April 1983

Incorporating Spectrum User

MEET OUR FIRST USER OF THE MONTH

We find the leaders of the Pacmen

We investigate Sinclair distribution

Computer sales pass one million

Searching for data the basic way WHO SAYS SINCLAIRS ARE CHILD'S PLAY?

> Bumper month for new software

> > Eleven pages of programs

ZX-81 helps the handicapped

### **EXCLUSIVE BIRTHDAY OFFER ON PRINTER**

NOW AVAILABLE FROM LARGER BRANCHES OF WHSMITH

I wish to order:

Address \_

| Quantity                                    |         | ltem                  | Price |
|---------------------------------------------|---------|-----------------------|-------|
| Cheques/Postal orders                       | should  | Post & Packing        | £1.00 |
| be made payable to<br>Kempston (Micro) Elec | tronics | Total (VAT inclusive) | 1     |
| Name                                        |         |                       |       |

Post to Kempston (Micro) Electronics, Dept SU4 180a Bedford Road, Kempston, Bedford MK42 8BL

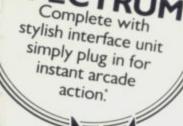

£25.00

SPECT

For ZX

#### **Outstanding Features**

Self-centering stick

ETITION-PRO

- Super strong nylon and steel construction, built to last.
- A total of 8 directions plus 2 large fire buttons.
- Arcade proven moulded leaf switches ensure incredible reliability.
- Complete with self contained boxed interface which simply plugs into the Spectrum expansion port (with or without printer).
- Easily programmed in BASIC or M/C

These arcade games, designed exclusively for the **Joystick** by leading software houses, are now available for Spectrum:

| SD Tunnel    | 10/401                                                                          | (New Gen)                                                                                       | £4.95                                                                                                    |
|--------------|---------------------------------------------------------------------------------|-------------------------------------------------------------------------------------------------|----------------------------------------------------------------------------------------------------|
| Gulp Man     | 16K                                                                             | (Campbell Systems)                                                                              | £4.95                                                                                                    |
| Time Gate    | 48K                                                                             | (Quicksilva)                                                                                    | £6.95                                                                                                    |
| Meteroids    | 16K                                                                             | (Softek)                                                                                        | £4.95                                                                                                    |
| Spooky Man   | 16K                                                                             | (Abbex)                                                                                         | £4.95                                                                                                    |
| Galaxians    | 16K                                                                             | (Artic)                                                                                         | £4.95                                                                                                    |
| Slippery Sid | 16K                                                                             | (Silversoft)                                                                                    | £4.95                                                                                                    |
| Watch this   | space for                                                                       | more software!                                                                                  |                                                                                                    |
| S            | OLE UK                                                                          | DISTRIBUTOR                                                                                     |                                                                                                    |
|              | Time Gate<br>Meteroids<br>Spooky Man<br>Galaxians<br>Slippery Sid<br>Watch this | Gulp Man16KTime Gate48KMeteroids16KSpooky Man16KGalaxians16KSlippery Sid16KWatch this space for | Gulp Man16K(Campbell Systems)Time Gate48K(Quicksilva)Meteroids16K(Softek)Spooky Man16K(Abbex)Galaxians16K(Artic) |

MICRO ELECTRONICS 180a Bedford Road, Kempston, Bedford MK42 8BL

# sinclair

Editor Nigel Clark Consultant editor Mike Johnston

Production editor Harold Mayes MBE

Staff writer a John Gilbert

Design William Scolding

Editorial director John Sterlicchi

Advertisement manager John Ross

Sales executive Annette Burrows

Editorial production assistant Margaret Hawkins

Managing director Terry Cartwright

Chairman Richard Hease

Sinclair User is published monthly by EEC Publications Ltd.

Telephone All departments 01-359 7481

If you would like to contribute to any of the Sinclair User group of publications please send programs, articles or ideas for hardware projects to: Sinclair User and Programs EEC Publications 30-31 Islington Green, London N1 8BJ

Programs should be on cassette and articles should be typed. We cannot undertake to return them unless a stamped-addressed envelope is included. We pay £10 for the copyright of each program published and £50 per 1,000 words for each article used.

Copyright 1983 Sinclair User ISSN No. 0262-5458 Origination by Outline Graphics. Printed by Eden Fisher (Southend) Ltd

Distributed by Spotlight Magazine Distribution Ltd, 1 Benwell Road, Holloway, London N7 01-607 6411

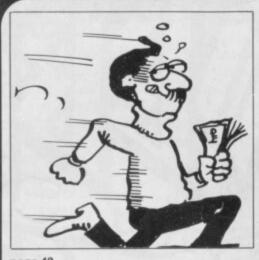

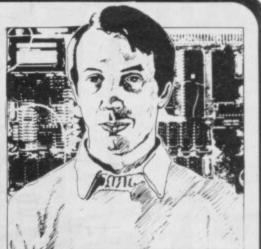

Contents

page 42

page 89

**5 SINCLAIRVOYANCE** We look back at our first year and reveal some of our plans for the future

9 SINCLAIR USER CLUB More offers and news about our popular club for readers.

**15** NEWS Sinclair Research has sold its one millionth computer; the Oric is launched; more uses found for the Sinclair machines; and much more.

19 YOUR LETTERS Another wide range of views from our readers.

25 HARDWARE WORLD Stephen Adams looks at the latest add-ons reaching the market.

**30 MAZE GAMES** Many versions of the maze-eater games have been produced and John Gilbert has put them all together to test the standard.

**35** SOFTWARE SCENE The software market is again dominated by new releases for the Spectrum in a larger-than-usual review section.

**41 STARTING FROM SCRATCH** This month we have expanded our regular section to include a glossary of the most common jargon of microcomputing.

42 SINCLAIR SIMON Our new hero takes another view of the Sinclair world.

**48** USER OF THE MONTH Meet Eric Ansell, a retired shipbuilding manager, who is the first in our new series of users who have found something special in their machines.

**51 INSIDE SINCLAIR** We visit Camberley to look behind the scenes at the distribution system.

**59 DISABLED AID** A club at Bognor Regis decided to try to find a way to help severely handicapped people and produced a one-fingered typewriter.

65 PROGRAM PRINTOUT Eleven pages of listings for the Spectrum and the ZX-81.

77 SPECIAL OFFER Save almost £20 on our anniversay ZX printer package offer.

**82 PROGRAMMING** John Gilbert writes his next instalment in the series helping beginners to get to grips with Basic programming.

**89 HELPLINE** Andrew Hewson answers your problems and provides advice to help you obtain the most from your machines.

**93 MIND GAMES** Quentin Heath looks at a three-part adventure game which has been reissued by Quicksilva.

NEXT MONTH

John Gilbert completes his series on programming for beginners and considers some of the other computer languages which can now be put on Sinclair machines. Stephen Adams reviews the graphics board from DK'tronics.

# No.1 Best Sellers for Your Spectrum!\*

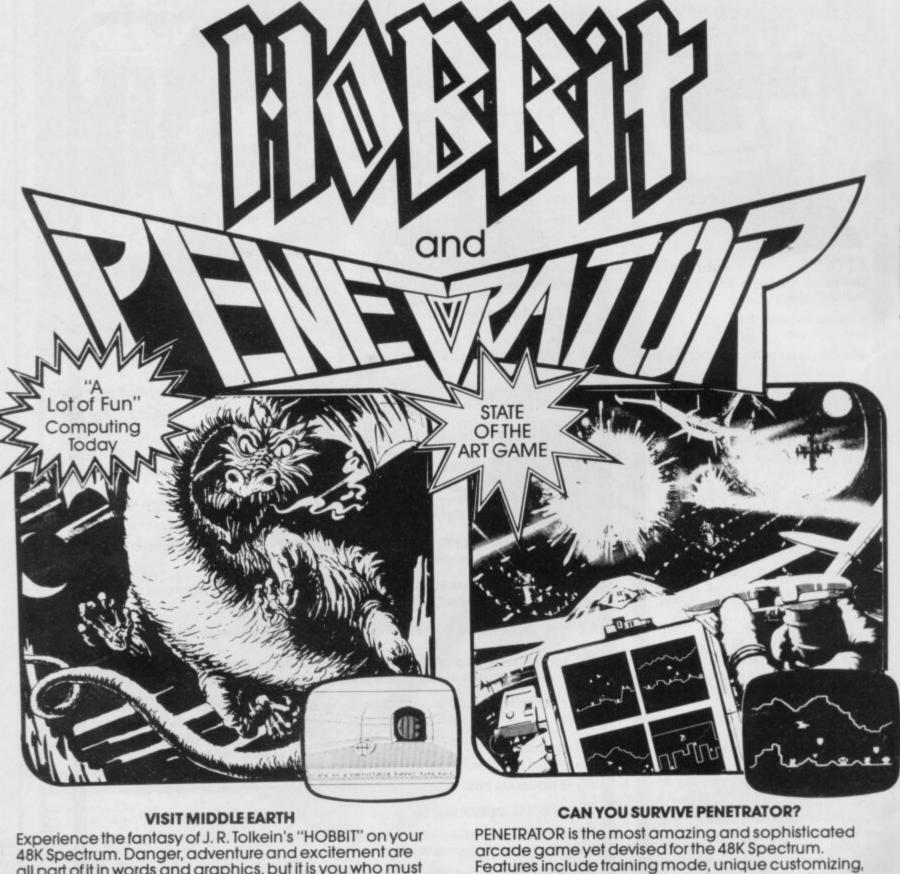

all part of it in words and graphics, but it is you who must solve the problems. Special features never seen before. THE HOBBIT is the program everyone is talking about. £14 05

superior graphics, excellent sound and more! £6.95.

| ease send me:<br><b>PECTRUM Books</b><br>Understanding Your Spectrum<br>Spectrum Machine Language<br>For The Absolute Beginner<br>All Melbourne House cassette s<br>Access orders can be telephone<br>I enclose my cheque/money of | Disassembly<br><u>16.95</u> Spectrum Ha<br>software is unconditioned through on our 24-1 | e Spectrum ROM<br>£9.95<br>rdware Manual £5.95<br>onally guaranteed agair | <ul> <li>Over The Spectrum No. 1</li> <li>Over The Spectrum No. 2</li> <li>Over The Spectrum No. 3</li> <li>Programs from Spectrum Machine Language Book</li> <li>nst malfunction.</li> <li>7397.</li> </ul> | £5.95<br>£5.95<br>£5.95<br>£5.95<br>Please a | 48K SPECTRUM<br>Penetrator<br>The Hobbit<br>dd 80p for post and pack £<br>TOTAL £ | .80 |
|----------------------------------------------------------------------------------------------------|------------------------------------------------------------------------------------------|---------------------------------------------------------------------------|----------------------------------------------------------------------------------------------------|----------------------------------------------|-----------------------------------------------------------------------------------|-----|
| Please debit my Access card N                                                                                                    |                                                                                          | Expiry                                                                    | date                                                                                                    | Signat                                       | ure                                                                               |     |
| Name                                                                                                    |                                                                                          |                                                                           | Address                                                                                                    |                                              | SU4                                                                               |     |

### Sinclairvoyance

# A year ago this month

YEAR AGO the first issue of *Sinclair User* was published to meet the demand from a growing number of owners of Sinclair ZX-80 and ZX-81 machines. As it was a new market, the first moves were cautious and only 32,000 were printed of that first issue. It sold out and the success of *Sinclair User* was assured.

We thought of marking our first anniversary with a special magazine but then realised that the formula which had made us successful should be disturbed only for an especially major event. Though our first birthday is important, it is not important enough to stop the regular flow of news, views and reviews.

Thus we have limited its mention to the columns of Sinclairvoyance and a special anniversary offer on the price of the ZX printer, details of which can be seen on page 67.

We have taken the opportunity, however, to change the style of presentation of articles. We have done so because, despite the increasing size of the magazine, important items have still had to be omitted or postponed because of the lack of space. The new format will allow us to put more information on to each page.

During our first year we received many complimentary comments from readers and advertisers. From the large number

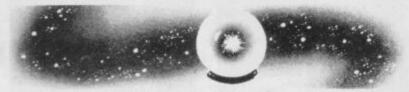

of letters we can quote from only a few but typical of the things you have had to say about us are those printed here.

Derek Reid from Dublin writes: "I must congratulate you on publishing such a good magazine. The articles are very interesting and the reviews and programs are excellent."

Sheldon Kenton of Whyteleafe, Surrey had this to say: "Before I had my ZX-81 I had already been buying *Sinclair User* for three issues and was very impressed with what I saw. I also found your Starting from Scratch articles extremely useful".

Our advertisers similarly have been keen to express their appreciation.

"Our recent advertisements in *Sinclair User* have proved so successful that I have now shelved all plans for advertising in any other magazine," was the view of Bob Benchley of R and R Software.

Dave Looker of DJL Software made the following comment: "I never cease to be amazed by the world-wide coverage provided by your magazine."

Finally Nigel Searle, managing director of Sinclair Research had this to say. "As reflected by the extraordinary growth in its circulation *Sinclair User* has met a significant need among our customers for a constant flow of product information and applications and, on its first anniversary, we wish it continued growth and success."

We have, of course, had our critics, particularly about the program listings. Since obtaining our dot matrix printer we have improved the listings for the ZX-81 programs and we will be doing the same for the Spectrum when a Centronics interface is available.

All the other criticisms are examined and we are always interested to consider ways of improving our service to readers. Our most recent recruits have been Quentin Heath and Zak. Heath has taken over the Mind Games column from Philip Joy and Zak draws our cartoon strip, Sinclair Simon. Both are interested in hearing your views. There have been many changes in the Sinclair market during our first year, all of them connected with the growing popularity of home computing and the leading position of the Sinclair machines. Many of the small companies which began providing software and hardware add-ons as a sideline have found business so good that they have started doing the work full-time and are finding ever more complicated ways of using the deceptively small machines.

Sinclair User has been recording those changes and trying to reflect the wide demands of a market which is becoming increasingly sophisticated. We think the mix of programs, news of new products and the latest developments in the market, along with advice on how to obtain the most from your machine and items of general interest, is about correct.

We are concerned, however, to improve the service we can offer and decided to set up the *Sinclair User* Road Show. It will

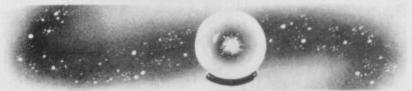

be based on the usual stand we have had a number of shows in the last year, at which we have sold magazines and displayed some of the games we have published.

The major addition will be a series of problem-answering sessions by some of our contributors. Readers will be able to visit us with their difficulties, be they hardware or software, and we will give any advice we can.

We shall be testing the idea at the Bristol Hobbyist Fair being held on Saturday, March 19.

On the wider Sinclair market it is doubtful if our second year will be dominated by one event in the way that the Spectrum dominated our first. Despite having launched a new computer in each of the last three years, it is unlikely that Sinclair Research will follow that again this year.

The planned portable machine is not expected to be ready until next year, when the technology of the flat-screen television and the Microdrive will have been fully tested. One possible expansion is that the machine being developed for the U.S. market, the TS 1500, an improved ZX-81, might be sold here.

Of more immediate interest is the long-awaited Microdrive. As mentioned in our news pages, it has been further delayed. Early April is the latest date which was being talked about but

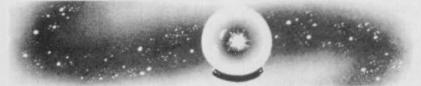

that is already three months behind the original final date given when it was first announced last April.

It is understood that the latest problem relates to the type of tape being used. It is thought that the original tape which was believed to be suitable has shown signs of stretching.

No doubt this year there will be a number of competitors arriving. The Oric is already here and appears to be doing well, along with the Dragon. As for the others, we shall wait and see if they can begin production in the numbers necessary to provide a real challenge to the established leader.

In the meantime, we promise to continue to provide all the information you want on the Sinclair scene.

# You know that Sinclair software is easily affordable. Now W.H.Smith make it easily available.

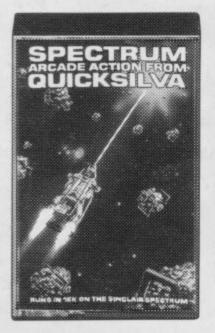

Meteor Storm Quicksilva 16K £4.95

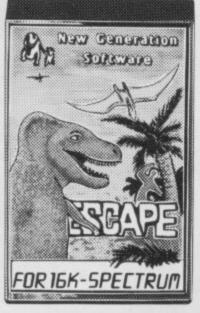

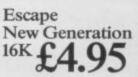

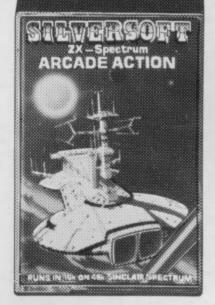

Ground Attack Silversoft 16K £5.95

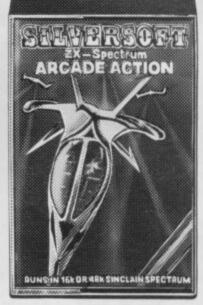

Orbiter Silversoft 16K £5.95

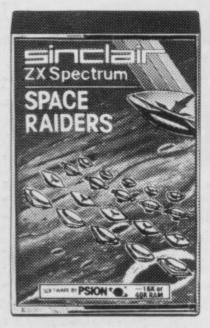

Space Raiders Sinclair <sup>16K</sup> £4.95

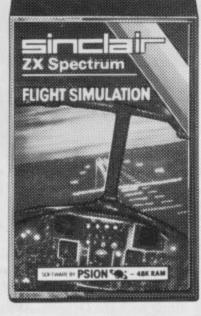

Flight Simulation Sinclair <sup>48K</sup>£7.95

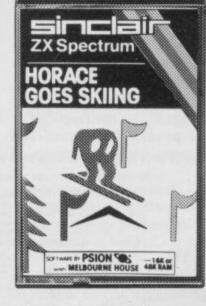

Horace Goes Skiing Sinclair <sup>16K</sup>£5.95

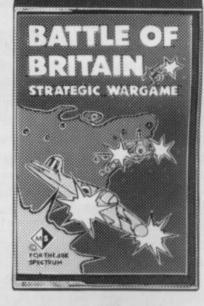

Battle of Britain Microgame 48K £5.95

When it comes to software for the Sinclair Spectrum, there's no question who's right up your street. W.H.Smith.

Our range already covers some 65 programs. And it's growing fast.

So fast that every month we select and illustrate a Top Ten to

W. H. Smith Spectrum Software Library (all 16K programs will run on 48K machines)

Title Arcade Games Space Intruders Time Gate Mined Out Gulpman Spectral Invaders Avenger Meteoroids Planetoids Hungry Horace Mazeman Nightflight Ground Force Zero Caterpillar Leapfrog Gobble-A-Ghost Centi-Bug **3D-Tanx** Penetrator Cruising Arcadia Derby Day Jackpot **3D-Tunnel** Gobbleman Galaxians Sentinal Cyber Rats Strategy Games Novotnik Puzzle Chess Voice Chess Football Manager Chess-The Turk Adventure Labyrinth Planet of Death Inca Curse Ship of Doom Espionage Island The Orb

KRAM P Producer 16 **Ouicksilva** Quicksilva 48 48 Ouicksilva Campbell 16 **Bug-Byte** 16 Abacus 16 Softek 16 Sinclair 16 Sinclair 16 Abersoft 16 48 Hewson 16 Titan CDS 16 CDS 16 CDS 16 **DK** Tronics 16 **DK** Tronics 16 Melbourne Hse 48 Sunshine 16 Imagine 16 Computer Rentals 16 Computer Rentals 16 New Generation 16 Artic 16 Artic 16 Abacus 16 Silversoft 16 Phipps 16 48 Artic 48 Artic 48 Addictive 48 Oxford Axis 16 48 Sinclair 48 Sinclair 48 Artic 48 Artic Computer Rentals 48

keep you informed of the programs which are proving to be the most popular.

If on the other hand you've already got the Top Ten then why not come in and browse through of our range the roct

|                                  | the rest                                                                                                    | of our rang                                                      | e.                                                                                                    |                                           |
|----------------------------------|----------------------------------------------------------------------------------------------------|------------------------------------------------------------------|----------------------------------------------------------------------------------------------------|-------------------------------------------|
|                                  |                                                                                                    |                                                                  | _                                                                                                    | 17                                        |
| ry L                             |                                                                                                    |                                                                  |                                                                                                    | -1                                        |
|                                  | SINC INT                                                                                                    | FINE                                                             | atrum                                                                                                    |                                           |
| Price                            | ZX Spectrum                                                                                                    | 48KZX Sp                                                         |                                                                                                    | 10-                                       |
| £4.95                            | CHESS +                                                                                                    | 1 July                                                           | aller o                                                                                                    | M                                         |
| £6.95                            |                                                                                                    |                                                                  | 13A                                                                                                    | Nest.                                     |
| £4.95                            |                                                                                                    |                                                                  | W/ ne                                                                                                    |                                           |
| £4.95<br>£5.00                   | LOT P                                                                                                    | 1641                                                             | N G                                                                                                    |                                           |
| £4.95                            | TESE                                                                                                    |                                                                  | $\sim 10$                                                                                                    | 200                                       |
| £4.95                            | 128-5-5                                                                                                    |                                                                  | - Aline                                                                                                    | -                                         |
| £4.95<br>£5.95                   | 1000                                                                                                    |                                                                  | 0                                                                                                    |                                           |
| £3.95<br>£4.95                   |                                                                                                    |                                                                  | T IS A CARDINE TON WITH THE<br>TON WITH THE TON WITH THE<br>TON WITH THE TON WITH THE<br>TON WITH THE TON WITH THE TON THE<br>TON TON TON THE TON THE TON THE TON | A CALSE                                   |
| £5.95                            | Sertaun In PSION GEN                                                                                                    |                                                                  | MELBOU                                                                                                    | RNE HOUSE                                 |
| £5.00                            |                                                                                                    | 6                                                                | Record Baller                                                                                                    |                                           |
| £5.95<br>£5.95                   | Che                                                                                                    |                                                                  | Hobbit                                                                                                    |                                           |
| £5.95                            | Sinclair 48                                                                                                    |                                                                  |                                                                                                    |                                           |
| £4.95                            | £7.95                                                                                                    | 5 £14.                                                           | 95 Da                                                                                                    | uble Tape                                 |
| £4.95<br>£6.95                   | Title                                                                                                    |                                                                  | RAM                                                                                                    | Price                                     |
| £4.95                            | Utility                                                                                                    | rioducer r                                                       | CICILIT.                                                                                                    | Thee                                      |
| £5.50                            | M/C Code Test Tool                                                                                                    | Oxford                                                           | 16                                                                                                    | £9.95                                     |
| £5.95<br>£4.95                   | Compiler<br>Family Games                                                                                                  | Softek                                                           | 16                                                                                                    | £14.95                                    |
| £4.95                            | Reversi                                                                                                    | Sinclair                                                         | 16                                                                                                    | £7.95                                     |
| £4.95                            | Othello                                                                                                    | CDS                                                              | 16                                                                                                    | £5.95                                     |
| £4.95                            | Golf                                                                                                    | R and R                                                          | 16                                                                                                    | £3.75                                     |
| £4.95<br>£5.95                   | Conflict<br>Practical                                                                                                    | Martech                                                          | 48                                                                                                    | £11.95                                    |
| 20.00                            | Vu-Calc                                                                                                    | Sinclair                                                         | 16                                                                                                    | £8.95                                     |
| £4.95                            | Vu-File                                                                                                    | Sinclair                                                         | 16                                                                                                    | £8.95                                     |
| £9.45<br>£9.95                   | Vu-3D<br>Collectors Pack                                                                                                  | Sinclair<br>Sinclair                                             | 48<br>48                                                                                                    | £9.95<br>£9.95                            |
| £6.95                            |                                                                                                    |                                                                  |                                                                                                    | £9.95                                     |
|                                  | Club Record Controller                                                                                                    | Sinclair                                                         | 40                                                                                                    | 41111                                     |
| £8.95                            | Club Record Controller<br>Address Manager                                                                                 | Sinclair<br>Oxford                                               | 48<br>16                                                                                                    | £8.95                                     |
|                                  | Address Manager<br>Dietron                                                                                                |                                                                  |                                                                                                    |                                           |
| £5.95                            | Address Manager<br>Dietron<br><b>Program Collections</b>                                                                  | Oxford<br>Custom Data                                            | 16<br>16                                                                                                    | £8.95<br>£4.75                            |
|                                  | Address Manager<br>Dietron                                                                                                | Oxford                                                           | 16<br>16<br>16                                                                                                    | £8.95                                     |
| £5.95<br>£6.95<br>£6.95<br>£6.95 | Address Manager<br>Dietron<br><b>Program Collections</b><br>Shiva Special 1<br>Over The Spectrum 1<br>Over The Spectrum 2 | Oxford<br>Custom Data<br>Shiva<br>Melbourne Hse<br>Melbourne Hse | 16<br>16<br>16<br>e 16<br>e 16                                                                                                    | £8.95<br>£4.75<br>£5.95<br>£5.95<br>£5.95 |
| £5.95<br>£6.95<br>£6.95          | Address Manager<br>Dietron<br><b>Program Collections</b><br>Shiva Special 1<br>Over The Spectrum 1                        | Oxford<br>Custom Data<br>Shiva<br>Melbourne Hse                  | 16<br>16<br>16<br>e 16<br>e 16                                                                                                    | £8.95<br>£4.75<br>£5.95<br>£5.95          |

ITH

Prices correct at time of going to press. Subject to availability. At selected branches only.

### **Personal Software Services** Step into the unknown with

### THE FUTURE MAKERS Arcade Style Games for the ZX81 16K and Spectrum MAZE DEATH RACE

### GHOST HUNT

Gobble your way through a maze-Ghosts, power pills etc. All machine code. Super fast action.

SPECTRUM 16-48k£4.95 £3.95 ZX81 16K

Drive through a giant maze, 9 times the size of the screen, picking up points as you gobut watch out for the the other cars, rocks oil and ice. Superb machine code game. Highly recomended. SPECTRUM 48K £4.95 £3.95 ZX8116K

### **KRAZY KONG**

All machine code version of the popular arcade game.This program has all the features of the original and is every bit as fast. 3 different screens make it difficult to beat.

### HOPPER

ZX81 16K

Entirely written in machine code, This excellent version of the arcade game is very addictive. See if you can get the frogs back to the lilly pond. (Available end of February 1983).

£3.95 ZX81 16K

£3.95

### PSS makes Machine Code Redundant

Now there is no need to spend long tedious hours writing and debugging your programs in laborious machine code-let MCoder from PSS do all the hard work for vou....

MCoder is the first real integer compiler for The Sinclair Spectrum. This very sophisticated piece of software will simply translate basic programs into machine code for you, giving an average speed improvement of the order of 75 times although in certain cases the improvement can be as much as 900 times faster.

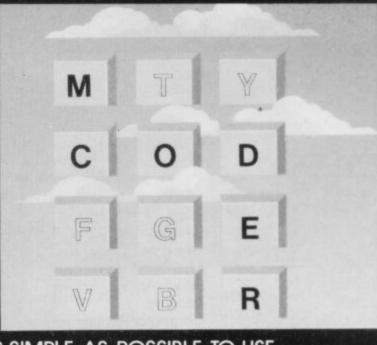

MCODER WAS DESIGNED TO BE AS SIMPLE AS POSSIBLE TO USE. Load MCoder.

Write or load your basic program as normal.

RUN and debug your basic program

Compile your program using a single print USR command. If you have made a mistake MCoder will tell you exactly where, allowing you to correct it before it is too late.

As an additional feature basic programs can be compiled and "Stacked" above each other in memory-giving you true flexibility in your programming.

MCODER FOR THE SPECTRUM (16K or 48K) Costs only

THE ZX81 VERSION IS ONLY

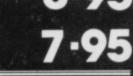

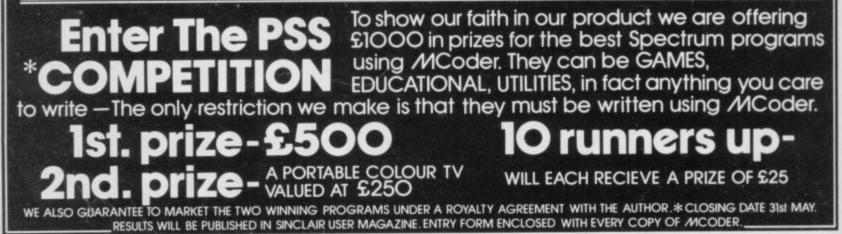

SEND CHEQUE OR P.O. TO PSS 452 STONEY STANTON ROAD COVENTRY CV6 5DG.

### Sinclair User Club

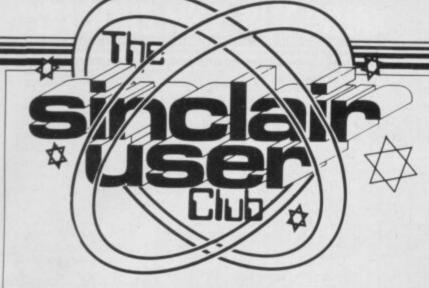

This month's offer includes a wide variety of cassettes covering sport and adventure

## Save 30 percent on top games programs

THE CLUB OFFER this using a clock face, rather like exclusively for club members. month consists of a variety of games ranging from arcade action to graphics simulations of popular sports and space adventure.

The software house R and R started several months ago as a small company selling games which run on the ZX-81. At first it advertised in the Supermarket section of Sinclair User but when it began to sell Spectrum games it struggled to keep pace with orders.

With the release of Spectrum Golf, R and R went into an area in the market where few others had gone outdoor games simulation. The cassette was an immediate success and it is still regarded as one of the best versions of golf running on a microcomputer.

The golf course on which the player struggles to keep to par is shown from a high vantage point and includes all the dangers, such as trees, lakes, and the rough, as well as the green and the hole. It is possible to choose from a limited number of clubs and directions are determined by

when flying an aircraft.

The company produced a version of Star Trek which started the move away from copying the original mainframe computer version and introduced some interesting graphics. Star Trek was followed by another old favourite for the Spectrum, Pacman, which R and R, known for its originality, named Gnasher. The Club is offering 30 percent off all these games.

Saturn Developments is supplying its excellent and inventive space adventures at a discount of 30 percent to club members. With this exclusive offer you can send for Mines of Saturn and Return to Earth, which is the sequel to the first game. The normal price of both games, which are available for the Spectrum and ZX-81, is £5.50, so the discount offered is substantial.

This month's reductions are shown below. As usual, we make two special offers and this month we have been able to obtain a special 30 percent reduction on retail prices

| Usual | Offer                                                                |                                                                                                    |
|-------|----------------------------------------------------------------------|----------------------------------------------------------------------------------------------------|
| price | price                                                                |                                                                                                    |
| £3.75 | £2.62                                                                |                                                                                                    |
| £3.75 | £2.62                                                                |                                                                                                    |
| £4.95 |                                                                      |                                                                                                    |
| £4.95 | £3.45                                                                |                                                                                                    |
| Usual | Offer                                                                |                                                                                                    |
| price | price                                                                |                                                                                                    |
| £5.50 | £4.85                                                                |                                                                                                    |
| £5.50 | £4.85                                                                |                                                                                                    |
|       | price<br>£3.75<br>£3.75<br>£4.95<br>£4.95<br>Usual<br>price<br>£5.50 | price         price           £3.75         £2.62           £3.75         £2.62           £4.95         £3.45           £4.95         £3.45           Usual         Offer           price         price           £5.50         £4.85 |

R and R can be contacted at 34 Bourton Road, Tuffley,

Gloucester. Saturn Developments can

be reached at Dept PK, 37 Heol Durlais, Birchgrove, Swansea SA7 9LT.

New members of the club will be able to take advantage of the offers before they have been registered as club members. All you have to do is send your order with the membership form. In that way you can take advantage of any offer and join the club.

This month we are offering both the R and R and Saturn Developments full ranges of products. Both companies are major software houses and an offer like this is a priority.

### Cassettes on the high seas

SINCLAIR USER CLUB cassettes are finding their way in and around some of the most unlikely places.

Member Alan Thomas is a merchant seaman and takes his computer on all his voyages. On his last voyage which lasted five weeks he took his club cassette with him.

One of the games on the cassette is Oxo, a simple enough game, you may think. Not so, says member Thomas; the ZX-81 almost melted from continuous use by almost every member of the crew being addicted to the game, including the captain.

When we asked him if anybody beat the computer he replied: "I beat it twice while the captain managed to beat it only once."

We are now wondering if Thomas will want to take our latest club cassette with him on his next voyage. One of the games on the cassette is Missile.

Incidentally, Thomas contacted us originally with a technical problem on the continued on page 10

### **MEMBERSHIP** FORM

I wish to join the Sinclair User Club and enclose my subscription of £12

| A   | d   | d | Г | es | S | • | • | • | • | • | • | • | • | • | • | • | • | • | • | • | • |  | • | • | • | • |  | • | • |  | • | • | • |  |
|-----|-----|---|---|----|---|---|---|---|---|---|---|---|---|---|---|---|---|---|---|---|---|--|---|---|---|---|--|---|---|--|---|---|---|--|
| • • | . • | • |   | •  | • | • | • | • | • | • |   |   | • |   |   | • |   |   |   |   | • |  | • |   |   |   |  |   |   |  |   |   |   |  |
|     |     |   |   |    |   |   |   |   |   |   |   |   |   |   |   |   |   |   |   |   |   |  |   |   |   |   |  |   |   |  |   |   |   |  |
| • • | •   |   |   |    |   | • |   |   |   |   |   |   |   |   |   |   | ÷ |   |   |   |   |  |   |   |   |   |  |   |   |  |   |   |   |  |

ZX-81 Spectrum 🗌

Send your coupons to Sinclair User Club, ECC Publications, 30-31 Islington Green, London N1 8BJ. Cheques should be made payable to Sinclair User Club.

### Sinclair User Club

#### continued from page 9

telephone help line, which is just one of the club facilities.

The number for the help line is included in the cassette newletter, which is sent to members every two months. The cassette also has news and tips to help members make the most of their machines.

Other features of our growing User Club are regular special offers by which members can obtain large discounts on a wide range of soft-

ware and hardware items. The latest offer can be seen on the previous page.

Another feature is a cassette recorder head-alignment service. For a small fee we offer to improve cassette players so that loading and saving is improved.

All those benefits can be obtained by filling-in the coupon on the previous page, being careful to inform us which machine you own so that the correct cassette can be sent.

#### Britain

Aylesbury ZX Computer Club: Ken Knight, 22 Mount Street, Aylesbury (5181 or 630867). Meetings: first Wednesday and third Thursday of the month.

Colchester Sinclair User Group: Richard Lown, 102 Prettygate Road, Colchester CO3 4EE.

Doncaster and District Micro Club: John Woods, 60 Dundas Road, Wheatley, Doncaster DN2 4DR; (0302) 29357. Meetings held on second and fourth Wednesday of each month.

Eastwood Town Microcomputer Club: E N Ryan, 15 Queens Square, Eastwood, Nottingham NG16 3BJ.

Edinburgh ZX Users' Club: J Palmer (031 661 3183) or Ken Mitchell (031 334 8483). Meetings: second Wednesday of the month at Claremont Hotel.

EZUG-Educational ZX-8081 Users' Group: Eric Deeson, Highgate School, Birmingham B12 9DS.

Furness Computer Club: R J C Wade, 67 Sands Road, Ulverston, Cumbria (Ulverton 55068). Meets every other week on Wednesday evenings.

Glasgow ZX8081 Users' Club: Ian Watt, 107 Greenwood Road, Clarkston, Glasgow G76 7LW (041 638 1241). Meetings: second and fourth Monday of each month.

Gravesend Computer Club: c/o The Extra Tuition Centre, 39 The Terrace, Gravesend, Kent DA12 2BA. Bi-monthly magazine and membership card.

Hassocks ZX Micro User Club, Sussex: Paul King (Hassocks 4530). Inverclyde ZX-81 Users' Club: Robert Watt, 9 St. John's Road,

Gourock, Renfrewshire PA19 1PL (Gourock 39967). Meetings: Every other week on Monday at Greenock Society of the Deaf, Kelly Street, Greenock.

Keighley Computer Club: Colin Price, Redholt, Ingrow, Keighley (603133).

Lambeth Computer Club: Robert Barker, 54 Brixton Road, London SW9 6BS. Interest in educational software. Once running, will be affiliated to the Association of London Computer Clubs.

Liverpool ZX Users' Club: Keith Archer, ZX Computer Centre, 17 Sweeting Street, Liverpool 2. Meetings every Wednesday, 6.30 to 9.30 pm. Merseyside Co-op ZX Users' Group: Keith Driscoll, 53 Melville Road, Bootle, Merseyside L20 6NE; 051-922 3163.

Micro Users' Group: 316 Kingston Road, Ewell, Epsom, Surrey KT19 0SY.

National ZX-80 and ZX-81 Users' Club: 44-46 Earls Court Road, London W8 6EJ.

Newcastle (Staffs) Computer Club: Meetings at Newcastle Youth and Adult Centre, Thursday, 7.30 to 10.00pm. Further information from R G Martin (0782 626065).

North Hertfordshire Home Computer Club: R Crutchfield, 2 Durham Road, Stevenage; Meetings: first Friday of the month at the Settlement, Nevells Road, Letchworth.

Northern Island Sinclair Users' Club: R Gibson, 11 Fitzjames Park, Newtownards, Co Down BT23 4BH.

North London Hobby Computer Club: ZX users' group meets at North London Polytechnic, Holloway Road, London N7 each Monday, 6pm.

Nottingham Microcomputer Club: ZX-8081 users' group, G E Basford, 9 Holme Close, The Pastures, Woodborough, Nottingham. Orpington Computer Club. Roger Pyatt, 23 Arundel Drive, Orpington,

Kent (Orpington 20281). Perth and District Amateur Computer Society: Alastair MacPherson, 154 Oakbank Road, Perth PH1 1HA (29633). Meetings: third Tuesday of each month at Hunters Lodge Motel, Bankfoot.

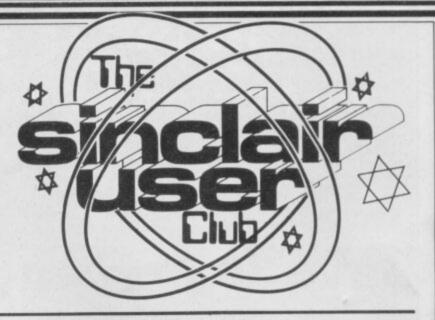

Regis Amateur Microcomputer Society: R H Wallis, 22 Mallard Crescent, Pagham, Bognor Regis, West Sussex PO21 4UU.

Scunthorpe ZX Club: C P Hazelton, 26 Rilestone Place, Bottesford, Scunthorpe; (0724 63466).

**Sheffield ZX Users' Club:** A W Moore, 1 Ketton Avenue, Sheffield S8 8PA, Yorkshire. Annual subscription 10, monthly newsletter and cassette. **Sittingborne:** Anurag Vidyarth (0795 73149). Would be interested to hear from anyone who wants to start a club near the Medway towns.

Stratford-on-Avon ZX Users' Group: Chris Parry, 16 Sackville Close, Stratford-on-Avon, Warwickshire.

Swansea Computer Club: B J Candy, Jr Gorlau, Killay, Swansea (203811).

Swindon ZX Computer Club: Andrew Bartlett, 47 Grosvenor Road, Swindon, Wilts SN1 4LT; (0793) 3077. Monthly meetings and library. Worle Computer Club: S W Rabone, 18 Castle Road, Worle, Westonsuper-Mare BS22 9JW (Weston-super-Mare 513068). Meetings: Woodsprings Inn, Worle, on alternate Mondays.

ZX-Aid: Conrad Roe, 25 Cherry Tree Avenue, Walsall WS5 4LH. Please include sae. Meetings twice monthly.

**ZX Guaranteed:** G A Bobker, 29 Chadderton Drive, Unsworthy, Bury, Lancashire. Exchanges information and programs throughout the country. **ZX-80/ZX-81 Users' Club:** PO Box 159, Kingston-on-Thames. A postal club.

#### Overseas

Belgian National Sinclair Users' Club: P Glensson, Rue Abbe De l'Epieestraat, 14, 1200, Brussels.

Belgium, France, Luxembourg: Club Sinclair, Raymong Betz, 38 Chemin du Moulin 38, B-1328 Ohain, Belgium (322 6537468).

Belgium, Netherlands: Microcomputer Vereniging BZW, Paul Glenisson, Priester de l'Epicestraat 14, B-1200 Brussels, Belgium (322 7349954).

Denmark: Danmarks National ZX-8081 Klub (DNZK), Jens Larson, Skovmosevej 6.4200 Slagelese, post giro 1 46 24 66.

ZZ-Brugergruppen i Danmark, Boks 44, 2650 Hvidovre, Gratis medlemskab og gratis blad til enhver interesseret.

East Netherlands: Jonathon Meyer, Van Spaen Straat 22,6524 H.N. Nijmegen; (080 223411).

Germany: ZX-80 Club, a postal club; contact Thomas Jenczyk. Hameln, Postfach 65 D-3250 Hameln, Germany.

Indonesia: Jakarta ZX-8081 Users' Club, J S Wijaya, Jakarta, Indonesia. Irish Amateur Computer Club: Martin Stapleton, 48 Seacourt, Clontarf, Dublin 3. (331304).

Republic of Ireland: Irish ZX-8081 Users' Club, 73 Cnoc Crionain, Baile Atha, Cliath 1.

Singapore: Sinclair Users' Group: Eric Mortimer, 1D Wilmer Court, Leonie Hill Road, Singapore.

South Africa: Johannesburg ZX8081 Computer Users' Club: S Lucas, co Hoechst SA (Pty) Ltd, PO Box 8692, Johannesburg.

Johannesburg ZX Users' Club: Lfennfert ER Fisher, PO Box 61446, Marshallstown, Johannesburg.

Spain: Club Nacional de Usuarios del ZX-81, Joseph-Oriol Tomas, Avda. de Madrid, No 203 207, 10, 3a esc. A Barcelona-14 Espana. International ZX Spectrum Club: Gabriel Indalecio Cano, Sardana, 4 atrico 2a, San Andres de la Barca, Barcelona. Send international reply coupon. Produces a bi-monthly magazine. Spanish ZX Micro Club: Apartado 181, Alicante (Costa Blanca), Spain.

United States: Bay Area ZX-80 User Group, 2660 Las Aromas, Oakland CA94611. – Harvard Group, Bolton Road, Harvard MA 01451; (617 456 3967).

# "IT LOOKS NICE BUT WHAT THE HELL CAN I DO WITH IT?

Every ZX SPECTRUM Print'n'Plotter Jotter has 100 pages of finely printed screen grids.

50 for the high resolution screen. 50 for the normal character scre

With these at your disposal you can plan practically any graphics print-out to program into your computer.

The high-resolution PLOT grid shows every one of the 45,060 pixels! Every one printed. Every one with its co-ordinate numbers. This gives you enormous graphics power to DRAW, PLOT, CIRCLE, PLOT OVER and so on in any position or screen building up graphic drawings, charts, maps ... in fact anything without the complications of guesswork, integer out of range, or wrongly positioned pixel colours which change PRINTed INK characters!

The normal character PRINT grids on the other hand will allow you to be specific about PRINT AT, TAB, PRINT OVER, SCREEN\$ and INK/PAPER in direct co-ordination with PLOT... you see every page is printed on **high quality tracing paper...** ideal to overlay on to illustrations and 'copy' or co-ordinate.

And there's another bonus, because each page contains 24 User-definable grids — 2400 per pad!

With 50 pages of PLOT grids, 50 pages at PRINT grids 2400 user-lefinable grids, a set of colour pens, a printed PIXEL RULER and our pecial Offer of demo programs, IT'S THE BEST VALUE IN ZX GRAPHICS ROGRAMMING.

Spectrum Print 'n' Plotter Jott

# **PRINTER PAPER THAT WORKS?**

Five rolls of our PRINTER PAPER will only cost you £10.95. And you will gain a great deal more! It prints beautifully, it's not too thick. It's not too shiny. Print is black — not grey. It actually feeds through the machine! See for yourself. Only £10.95 for 5 rolls. Beware of expensive imitations!

# "NOW WHICH KEY DO I PRESS **G FRO**

Ever forgotten which key to press when playing a game? Do you suffer from a mind-boggling mass of programmed keys? Do you write programs that use different keys to perform various functions? If so, we have just the thing for your ZX SPECTRUM. A pack of Print'n'Plotter Keyboard Overlays.

Just write the function or functions under each key you program and keep the overlay for the next time you play the game. Of course there's lots of more uses you will find for our OVERLAYS, user defined characters, keyboard scanners, mathematical programs, business uses — to name just a few.

There's TEN OVERLAYS to a pack — so you can program with Impunity! And they fit perfectly onto your standard ZX SPECTRUM KEYBOARD. Each OVERLAY is printed with the cursor movement key directions and there's room for program name etc.

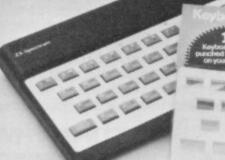

"I see not not not had been been the same state and not not not the test

STATE OF TAXABLE the same time time time time.

### "ZX81 GRAPHICS BETTER THAN SQUIGGLES AND BLOB

Disappointed with ZX81 Graphics? Perhaps you haven't explored the vast possibilities.

Why not invest in a ZX81 JOTTER, FILM and our guide "ZX81 Graphics programming made easy"?

The JOTTER is a 100 page pad of PRINT grids and PLOT grids with all numbered co-ordinates. The FILM is a re-usable matt transparent polyester version of the grids which can be drawn-on and used again . . Ideal for overlaying and copying.

The 24 page full colour guide will show you how to use the JOTTER and FILM to produce perfect low resolution graphics on your ZX81! So stop squiggling. Get a set now!

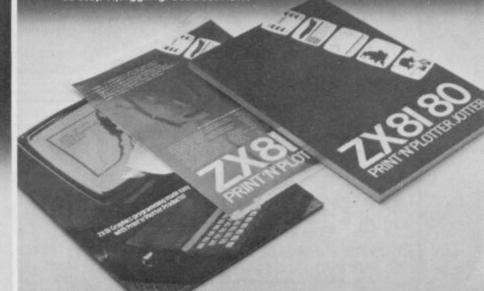

#### **"WHERE CAN I GET THE** 2"

Post now or call at one of our retailers! Post to Print 'n' Plotter Products, 19 Borough High St., London SE1 9SE.

ZX SPECTRUM JOTTER @ £9.95 each ZX SPECTRUM KEYBOARD OVERLAYS @ £2.95 per pack ZX SPECTRUM DEMO CASSETTE @ 95p each. ZX81 JOTTER PADS @ £3.50 each. ZX81 FILMS @ £2.25 each. ZX81 "GRAPHICS PROGRAMMING GUIDE" @ £1.50 each. ZX PRINTER PAPER @ £10.95 per five rolls Remittance enclosed. Please bill my Access/ Barclaycard / Visa / Mastercard No:

You can see and buy most of our products at You can see and buy most of our products at W. H. Smith (Computer Stores) Buffer Micro (Streatham) Microware (Leicester) Dennys Bookshops (London EC1) Personal Computer Services (Darwen, Lancs) Telford Electronics & Computing (Shifnall) Georges Bookshop (Bristol)

| Name:    |   |
|----------|---|
| Address: |   |
|          |   |
|          | 5 |
|          |   |

#### Please note: Price guoted include VAT, P&P for **UK** deliveries

Overseas order please add 25% for additional Surface Mail.

Our new cased keyboard has 52 keys, 12 of these are used for the numeric pad. The numeric pad offers some useful features, you can cursor with one hand and it will be a boon for anyone who enters a lot of numeric data. The pad is a repeat of the 1-9 keys plus it has a full stop and a shift key. The numeric pad keys are coloured in red, the normal keyboard keys are grey, with the case being black which makes the whole thing very attractive. The case measures 15 × 9 × 21/2. The computer (either 80/81 or spectrum) fits neatly inside. You will have to remove the computer from its original case, it is then screwed to the base of the case. The case had all the bosses already fitted and the screw holes are marked. Also fitted inside the case is a mother board (81 model only) which allows 16K, 32K and 64K to be fitted in the case. All the connections are at the rear of the case i.e. Power, Mic, Ear, T.V.

ZX KEYBOARD FOR USE WITH 80/81 SPECTRUM

and the expansion port. The case is large enough for other add ons also to be fitted inside. One of these could be the power supply, then you could very quickly fit a mains switch, or a switch on the 9V line. This means you have a very smart self-contained unit. This case does not stop you from using any other add-ons that you may have e.g. Printer etc. We are convinced that this is the best keyboard available at present. It offers more keys and features than any other keyboard in its price range.

### NOTE

The case can be purchased separately with the keyboard aperture uncut, so if you have one of our early uncased keyboards, or in fact any other suppliers' keyboards, these could be fitted. The keyboard is connected to your computer by a ribbon cable and this has connectors fitted which simply push into the Sinclair connectors. It is a simple two minute job and requires no electronic skills. This keyboard does not need any soldering. Please specify on order whether you require the ZX 81 or Spectrum case

### SPECTRUM MODEL

7 . RA

spectrum keyboard

This is supplied with spectrum legends, and a slightly different base for fitting the spectrum inside, again all the connectors are at the rear of the case and there is plenty of room for the power supply (and other add-ons). Should you want to change, we can supply both the Spectrum legends and details of updating your case which will enable modification from the ZX 81 to spectrum. PLEASE specify on your order whether you require the ZX 81 or spectrum case.

The pen enables you to produce high resolution drawings on your own television set, saving a vast Internal fixing for amount of time over ZX 81 keyboard case. using basic programming statements, such as Plot, Draw etc. You THE DESIGNATION OF can erase, modify and save drawings and it Πŝ comes complete with software program. The superb light pen is available from D.K. Internal fixing for tronics.

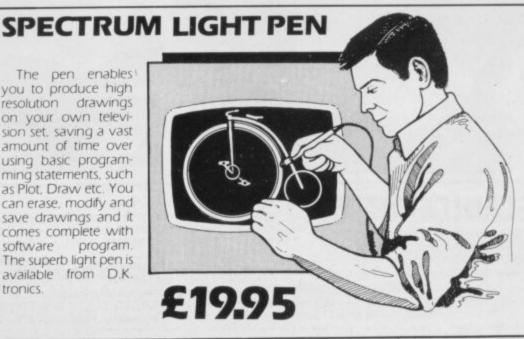

**KEYBOARD** 

(SPECTRUM/81)

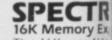

The 16K uses 4116 Static Ram and oci using the Static Ra speed low power the computer. All which comes to v where. Position ir

64K Memory Ex All the above info advantage lies int 56K of usable mer the use of othera 8192-65536. TheE Spectrum Memo Upgrade your se it is simply slipped are supplied, and time. The fitting re same as Sinclairs

case.

# ZX 80~81 Spectrum HARDWARE

### SPECTRUM/81 TOOLKIT

This is the toolkit which won acclaim in the feature in the August 1982 issue (pages 29 and 30) of Sinclair User. "It is the most impressive program, fast in execution with clear and full instructions...it stands out from the rest of the field." The ZXED is a powerful editor for use on the expanded ZX81. It is intended for use by the serious BASIC programmer and offers several useful and time saving features most helpful during all stages of program development. The facilities provided are as follows: ALTER, BYTES, COPY, DELETE, FIND, HELP, INSERT, KEEP, MOVE, RENUMBER AND VERIFY. The Spectrum Toolkit contains most of the features above plus autoline numberer and append, and will run in the

16K and 48K spectrum.

### FLEXIBLE RIBBON CONNECTOR If you have ever had whiteouts

**Both at** 

only £6.95

or system crashes this could be the answer. It stops the movement between the computer and the RAM expansion, it is supplied with a ribbon, 6 inches long, with a male connector at one end and a female at the other, at only

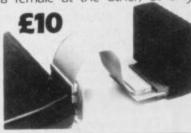

#### UM MEMORY pansion £22.95

Ex Dynamic Ram Chips. We use the dynamic as they are much denser than 116 upy less space. They are also much cheaper than the equivalent product oc m. The Ram is manufactured with high quality materials, and uses high Retarns. It is supplied ready-built and only needs to be plugged into the rear of er the components are fitted into holders. This massive add-on memory All ou fully assembled and tested is the cheapest 16K memory available any-O y memory from 16384 to 32768. (Same as the Sinclair memory. 16K (UNCASE)

#### pansion £52.95

16K (UNCASED) £19.95

Ex mation on the 16K also applies to the 64K Memory Expansion, but the nfc he 64K giving nearly FOUR times the memory. This advanced model has in thory. In addition, the block from 8K to 16K can be switched out to enable r a lock From 8192-16384 is switchable. 64K (UNCASED) £49.95 64K (UNCASED) £49.95

me trum to 48K of user Ram trum to 48K of user Ram. The Spectrum memory expansion is simple to fit, spe inside the case, and then only requires plugging in. Full fitting instructions quires no electronic skills. Position in memory from 32768 to 65536. (The pgree ipgrade to 48K).

#### **4K GRAPHICS ROM** £24.95

The DK Graphic module is our latest ZX 81 accessory. This module unlike most other accessories fits neatly inside your computer under the keyboard. The module comes ready built, fully tested and complete with a 4K graphic ROM. This will give you an unbelievable 448 extra pre-programmed graphics, your normal graphic set contains only 64. This means that you now have 512 graphics and with their inverse 1024. This now turns the 81 into a very powerful computer with a graphic set rarely found on larger more expensive machines. In the ROM are lower case letters, bombs, bullets, rockets, tanks, a complete set of invaders graphics and that only accounts for about 50 of them, there are still about 400 left (that may give you an idea as to the scope of the new ROM). However, the module does not finish there, it also has a spare holder on the board which will accept a further 4K of ROM/RAM. This holder can be fitted with a 1K/2K/RAM and can be used for user definable graphics so you can create your own custom character sets.

### WHY WAIT? ORDER TODAY FOR FAST DELIVERY

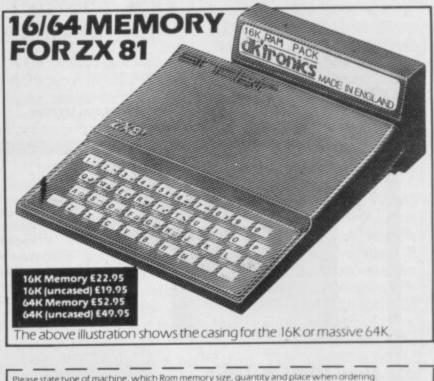

| Please send me @                                                                  | £                      |
|-----------------------------------------------------------------------------------|------------------------|
| Please send me@                                                                   | £                      |
| Please send me                                                                    |                        |
| or debit my Access/Barclaycard                                                    |                        |
| Signature                                                                         |                        |
| Name                                                                              |                        |
| Address                                                                           |                        |
| Send to DK Tronics, 23 Sussex Road, Gorleston,<br>Tel: Gt. Yarmouth (0493) 602453 | Gt. Yarmouth, Norfolk. |
| dkironic:                                                                         | 5                      |

New colour brochure now available, send SAE for quick return

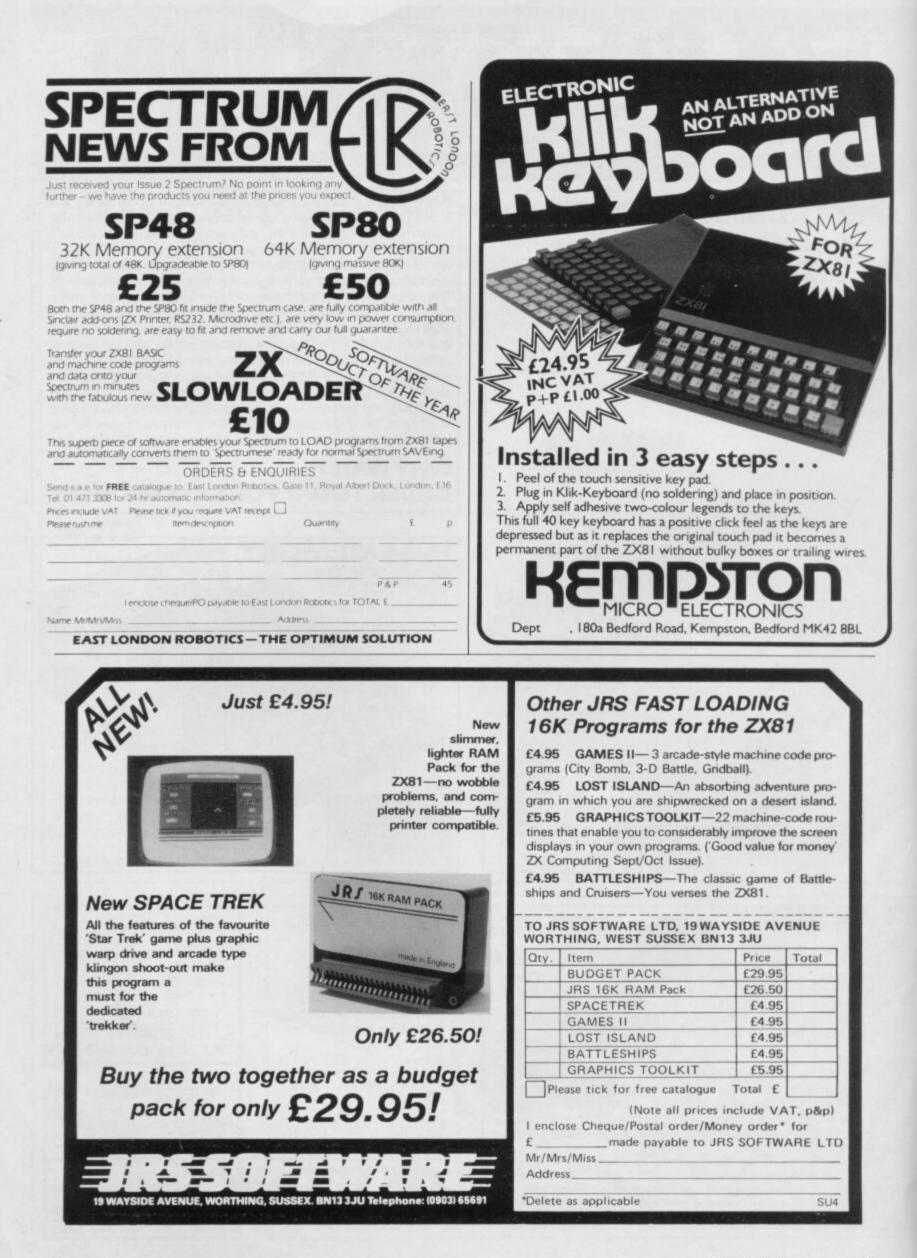

News

### Million Sinclairs sold throughout the world

SINCLAIR RESEARCH has claimed that it is the first company to sell one million home computers throughout the world. The company is now producing one computer approximately every four seconds on the production line in Dundee.

They are added to the 130,000 ZX-80s, 750,000 ZX-81s and 200,000 Spectrums already sold to users around the world.

In addition to one million Sinclair computers the company estimates that 600,000 computers have been manufactured under licence

SINCLAIR RESEARCH has by Timex for sale in North claimed that it is the first com- America.

Clive Sinclair, chief executive and chairman of Sinclair Research, is very pleased with the figures. He says:

"The figures are a magnificent achievement for all concerned. With the ZX-81 entering its third year of production, the figures demonstrate beyond doubt the long-term viability of the computer as a consumer product."

The Sinclair claims are disputed by Commodore, which manufactures the Vic-20 and Vic-64 machines.

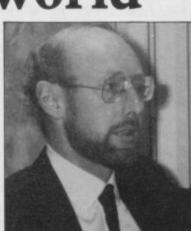

CLIVE SINCLAIR 'Magnificent achievement' Commodore made a similar claim to that of Sinclair Research several months ago and states that it passed the one million mark last year.

### Power packs fault found

A BATCH of power packs for the Spectrum has been found to be dangerous and the company has mounted a major campaign to contact all the people affected.

The packs are being used with Spectrums sold since the beginning of the year and have a black and white lead.

The company says the numbers involved are relatively small, as only one supplier is involved. It also emphasises that only the power pack is involved and that the computer is safe.

Anyone with such a pack should cease to use it immediately and return it to Sinclair Research at a special depot which has been set up to deal with the problem at Unit F, Broad Lane, Cottenham, Cambridgeshire CB4 4SW.

#### Show date

IN OUR LAST issue we dealt with shows and exhibitions throughout the country and stated that the Northern Computer Fair was to be held on March 12. That was an error and the date should have been March 26 at the Pudsey Civic Centre, Dawson's Corner, Stanningly.

### RAMCS change refused

REQUESTS by hardware manufacturers for the incorporation of a device, called a RAMCS, to allow extra ROMs to be used on the 48K Spectrum have been refused by Sinclair Research.

At the moment it is possible to put extra ROMs on to the 16K machine but, because of the way the extra 32K memory and decoders are arranged, it is impossible for such insertions to be made on the 48K Spectrum.

"The change is so simple," explained Stephen Adams, the man who put the modifications to Sinclair Research. "All that is required is a resistor and a piece of wire. The change could be incorporated into the production line or made when machines are returned for repair."

Adams also suggested that a company nominated by Sinclair Research could do the modification without invalidating the guarantee of a machine.

Manufacturers of EPROMs and other hardware add-ons are also interested in the modification, because it would allow them to sell chips to the public and also sell software in ROM. The RAMCS will also allow a second processor, such as the 6502, to be used. That is possible on the BBC microcomputer and would be an advantage on the Spectrum.

Kailafh Pandy of Cambridge Microelectronics is one of the manufacturers who would like to see the RAMCS installed. He said: "We would welcome it tremendously. We do not produce anything for the Spectrum yet because it is not possible to incorporate anything on to the board. We have heard a rumour that Timex is incorporating it on to the TS-2000 in the States and we would like it on the British version."

More news - page 16

#### Flying start for ZX-81s INTEREST IN computers in the armed services is not conmachines which they take to

the armed services is not concerned only with the technology of warfare. The Royal Air Force is to launch a computer association on May 7 at RAF Newton, near Nottingham.

There is wide interest in Sinclair machines and publicity officer Flight-lieutenant Otridge, says he has a ZX-81. He says: "The association is not machine-based, although most members have their own machines which they take to their local clubs. What we aim to do is to provide a worldwide link for local station clubs.

"Members from as far away as Germany and Port Stanley have become interested. We want to help existing clubs and there are many of them and also to interest other stations sufficiently to start a club."

### Anger at growing software libraries

SOFTWARE manufacturers are becoming increasingly angry about the growth of lending libraries.

Tony Baden of Bug Byte, one of the biggest software houses in Britain, said: "We do not like these libraries at all. They are taking the royalties from authors and generally doing the industry no good."

Most companies regard software copying as stealing. Mike Meek of MikroGen said: "It is like walking into W H Smith and taking a £6 cassette without paying for it."

The lending libraries, however, insist that they are

doing their best to keep on the side of the law. Steven Stones of the Software Lending Library said: "I will agree to any reasonable proposals from the software houses, as I feel that I am working on their behalf more than anyone else."

Alec Fry of the Sinclair Owners' Software Library said: "We deal only with tapes bought with the manufacturers' approval and operate only with their permission. Manufacturers benefit from our service because when a tape wears out we order more." News

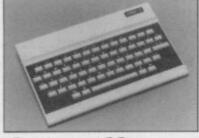

### Oric off to good start

THIS MONTH Oric International Products is due to launch a series of peripherals for its new computer, the Oric One. They include a four-colour printer, modem and the capacity for the use of microdiscs on the system.

There are no definite dates for the launch of the products but Oric claimed at its launch in January that prototypes of the devices were ready and it was only a question of starting production. The Oric was sold by mail order until March, when Oric was launched in stores such as W H Smith and Currys. Peter Harding, Oric sales director, said:

"We knew we had a good product on our hands, but its success has far exceeded our original expectations. The more than 3,000 orders received from mail order customers were dealt with by the end of February."

# **Microdrive delay**

Institute of Electrical Engineers in February because a model of the Microdrive was not ready to be demonstrated at the meeting.

A representative of the company also declined the offer to attend the meeting held at the Institute's headquarters. The reason given by the chairman, Denis Flexney-Briscow, was that "the Microdrive has been delayed yet again. We promise

space."

One of the last-moment speakers was Dr Ian Logan, author of several books on Sinclair ROMs, who has been working on the software for the Microdrive. He gave away no secrets but said:

"I may have written the software for the device but to be honest I don't know what is on the other end of the wire."

Other speakers were An-

CLIVE SINCLAIR declined to bring it to you later in the drew Hewson and Stephen to address a meeting of the year, so continue to watch this Adams, who both contribute to Sinclair User. Hewson discussed the history of Sinclair machines and the structure of the Spectrum memory map. He also showed how a Basic program is stored in the machine.

> Adams, no stranger to the hardware world, talked the audience through the various chips on the Spectrum printed circuit board and then showed the type of add-ons which can be used.

### Spectrum helping in the treatment of dyslexia

THE SPECTRUM is to be used in a project to help diagnose and treat dyslexia, a disability which causes disorientation of the senses, particularly of sight, in the sufferer.

The project was started by Brother Henry, director of the Mayfield College for Boys, in 1980. At that time computers, such as the Pet and RML 380-Z, were used to produce the software, which was a result of some spare-time programming by boys at the college.

He says: "The response has been so great that it has become too great for me. I have had to delegate the responsibility to regional information centres.

"I am waiting for the Microdrive to arrive to do any further work. We think that the Spectrum is the ideal machine to use in this type of work because it is possible for most people to buy one.

For more information on the project, telephone 0435 872031 during office hours.

### Sinclair Research structure

TO CONTINUE with the company growth, Sinclair Research has a new corporate structure. The re-organisation makes room for an enlarged board of directors and two divisions have been created to handle current and advanced products.

Clive Sinclair retains control as chairman and chief executive. He will supervise the advanced projects division, which at present is developing the flat-screen television.

Nigel Searle becomes managing director of the current products division. He will be responsible for marketing the personal computers already on the market, along with any peripherals launched and, of course, software. New products launched by Sinclair Research will be transferred to this division.

The board is to include four new members - Bill Matthew, finance director; Dave Hatten, production manager; Jim Westwood and David Southward, who have become research and development directors. Kenneth Dick, chairman of New Court Trust, has been appointed as a non-executive director.

### Fires delay some deliveries

CUSTOMERS who have ordered items from the Jigsaw range of products manufactured by Phoenix Marketing have been experiencing delays in deliver. The two main reasons are that Phoenix had a fire at its premises and distribution was switched to another company, CAPS.

The agreement with CAPS has now ended because of problems with supplies from Phoenix. CAPS now says that since early February it has not been willing to accept any responsibility on behalf of Phoenix, which includes its previous arrangement of suphad not received goods which had been ordered.

The software house Ground Control is experiencing delays in despatching orders. A spokesman for the company says that the stocks of products were available but because of staffing problems there is a backlog.

Harrison and Lockver, a company which deals in hardware distribution, had a fire at its premises. As a result there are delivery problems.

The situation concerning the mail order firm Pretorius Systems is still being in-

plying refunds to people who vestigated. Customers of the company with a complaint who have not contacted Sinclair User are advised to write to the advertisement manager. Those customers who have contacted the magazine are advised that they will be updated on the situation in the near future.

Silversoft has had to move to a temporary address due to lack of space. It is now at 2 Hammersmith Broadway, London W6. The company does not see any difficulties concerning orders and all customers should receive their goods in the usual time.

### **SPECTRUM AND ZX81 HARDWARE**

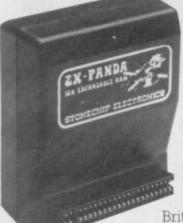

PANDA The famous Panda Expandable Ram Pack. Massive 16K add-on memory which can easily be expanded to 32K with an optional plug-in module. Supplied in rugged no-wobble design, rugged, injection moulded case, contoured to fit the ZX81 snuggly. Compatible with other add-ons (printer etc). LED on/off indicator. No additional power needed just plug in an go.

British designed and made from top

quality components ONLY £24.50 throughout guaranteed 12 months.

### EXPANSION MODULE

The 16K 'Panda' is easily expanded from 16K to 32K by adding this expansion module as and when you need it.

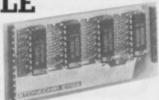

### **ONLY £20.00**

### **GIANT PANDA**

Giant Panda the two together. Buy the Panda and the Expansion Module at the same time for a gigantic 32K bytes and save.

Complete at a special price of

**ONLY £40.00** 

### **PROFESSIONAL CASED KEYBOARD TYPE FD42**

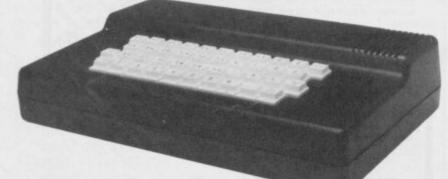

### FOR ZX81 OR SPECTRUM

This famous, best selling product immediately converts your ZX Computer into a sturdy, attractive and professional unit, with full size typewriter keyboard. A tough plastic case encloses the keyboard, PCB and power supply. It has 42 keys including all the ZX81/Spectrum graphic characters printed on them. The full travel key switches have gold plated contacts and guaranteed life of 10° operations. It's so easy to install! You simply unscrew the ZX PCB from its case, screw it to the FD case, and plug in the keyboard. No soldering or

technical knowledge required.

| V TIAN | 00.002 |  |
|--------|--------|--|
| ONLI   | £29.00 |  |

### **TYPE FDS FOR ZX81 OR SPECTRUM**

Our new advanced keyboard has the same, fine specifications as the FD42 system, but with a new re-designed case, space bar and double-sized shift and enter keys. A must for the discerning ZX81 or **ONLY £39.95** Spectrum user

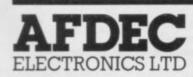

318 Kempshott Lane Basingstoke Hants RG22 5LT

### ZX KLIK -KEYBOARD

If, like many ZX81 users, you are fed up with the dead feel of the touch sensitive

keypad then consider the well tried 'Klik-Keyboard'. This is a

simply fitted genuine push button keyboard which has been designed as an exact replacement for, and is no larger than, the existing keypad. 
Fits on to the ZX81. 
Full 40 keys plus one spare for any purpose. No soldering - just plug in.

 No trailing wires.
 Clear permanent two colour legends. Positive feel and sound as data is entered.

programming enormously and reduces errors. 
Fitting service offered £2.00 extra **ONLY £24.50** (remember to send your ZX81).

### THE SOUND EXPANDER

A superb economical addition to your ZX Spectrum. Clear, dynamic sound effects will really enhance your enjoyment of the new exciting programs available for the Spectrum. Our new sound amplifier comes complete with leads, volume control and built-in loudspeaker. Simply plug into the mic input, it fits neatly on to the back of

the Spectrum.

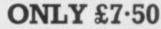

### STOP PRESS

16K Spectrum owners - upgrade to 48K with a Spectrum Upgrade Pack complete with full **ONLY £35.00** instructions. No soldering.

### **COMING SOON!**

Our range of products is constantly under development and review. We have selected products from leading manufacturers in the UK and believe these represent the best value and quality combination on the market today.

#### PRODUCTS ARE STOCKED AND USUALLY **DESPATCHED WITHIN 10 DAYS.**

| Quantity                              | Item                                                                                                    | Amount |  |  |  |  |  |  |
|---------------------------------------|----------------------------------------------------------------------------------------------------|--------|--|--|--|--|--|--|
|                                       | Panda @ £24.50 inc                                                                                                    |        |  |  |  |  |  |  |
|                                       | Expansion Module @ £20.00 inc.                                                                                                    |        |  |  |  |  |  |  |
|                                       | Giant Panda @ £40.00 inc.                                                                                                    |        |  |  |  |  |  |  |
|                                       | FD 42 Keyboard ZX/Spectrum* @ £29.00 inc.                                                                                                   |        |  |  |  |  |  |  |
| SONU                                  | FDS Keyboard ZX/Spectrum* @ £39-95 inc.                                                                                                    |        |  |  |  |  |  |  |
|                                       | ZX Klik-Keyboard @ £26.50 inc.                                                                                                    |        |  |  |  |  |  |  |
|                                       | Sound Expander @ £7.50 inc.                                                                                                    |        |  |  |  |  |  |  |
|                                       | Spectrum Upgrade Pack @ £35.00 inc.                                                                                                    |        |  |  |  |  |  |  |
| · · · · · · · · · · · · · · · · · · · | TOTAL                                                                                                    |        |  |  |  |  |  |  |
| full year gu                          | include VAT and post and packaging. All items include a<br>marantee. Cheques/Postal Orders etc. should be made<br>or AFDEC Electronics Ltd. |        |  |  |  |  |  |  |
| Name                                  |                                                                                                    |        |  |  |  |  |  |  |
| Address                               |                                                                                                    |        |  |  |  |  |  |  |

Overseas customers add £4 post and packing

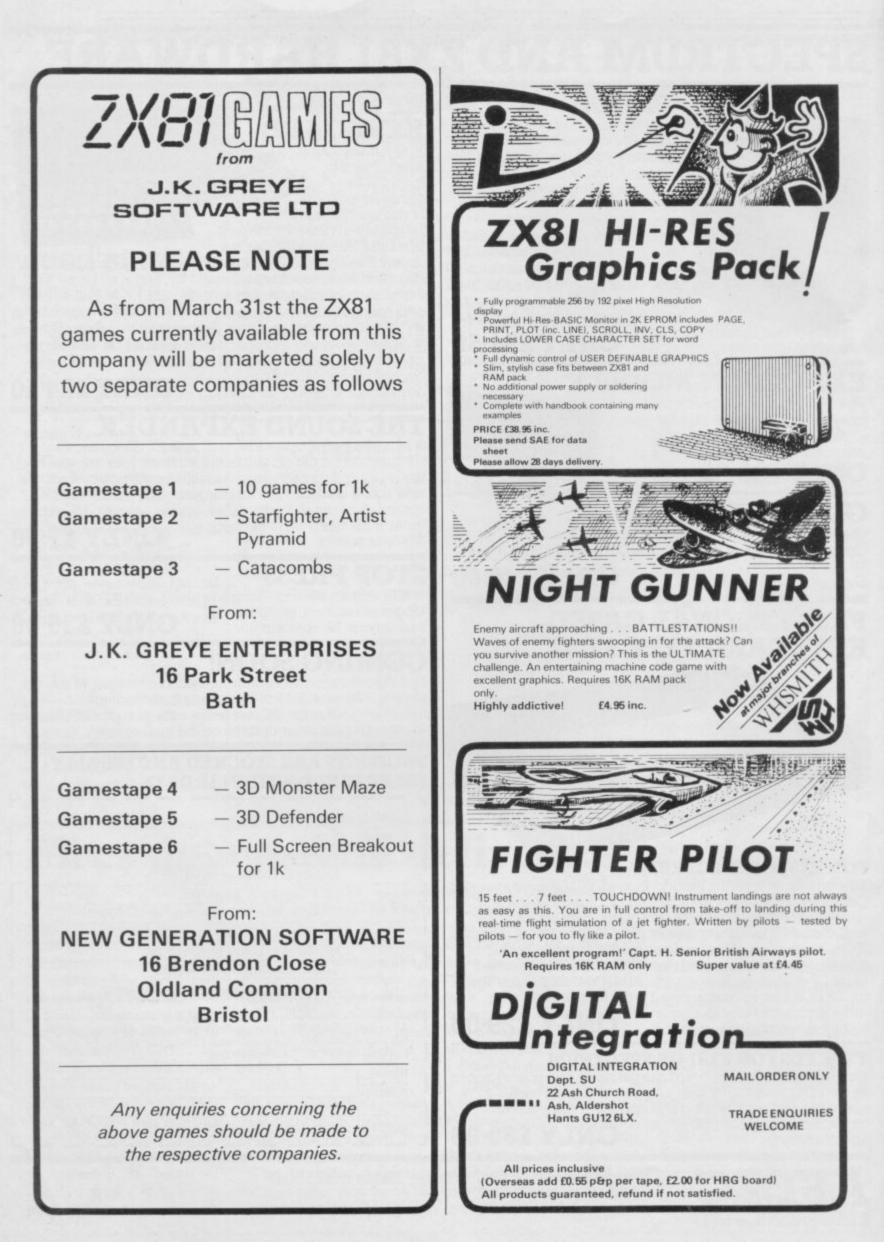

### Letters

# **Printer packages need** adapting for Spectrum

ZX printer to add to my Spectrum. The manual with it told me that I must use the specially beefed-up power pack supplied. When I came to connect I found that it would not fit; the lead ends in a jack plug, whereas the Spectrum requires a hollow plug to fit over the pin in the socket. Also, since the manual gives programs only for the ZX-81 and there is no mention of the Spectrum, I concluded that I had been sent a package suited only for the ZX-81.

So I packed everything ready to return and telephoned Camberley. One of the best features of the Sinclair selling organisation is the pleasant and knowledgeable young woman on the end of the line there. She told me that I should use my existing Spectrum power pack - there is no mention of that anywhere else in the literature - and admitted that the manual was unsuitable. So although I have my printer, I have a dud manual and an unwanted second power pack, both suitable for the ZX-81, not the Spectrum, and for both of which I have paid.

The Sinclair organisation gives me the impression of being very fair to its customers in compensating for its failings. I suggest that the following action is now required:

A buy-back of the redundant ZX-81 power packs supplied to Spectrum owners who ordered ZX printers.

The supply of appropriate manuals to those people.

That future orders for ZX printers should specify whether they are for the Spectrum or the ZX-81. Spectrum orders would be fulfilled by the ZX printer and suitable manual only - no power pack - with an

Harpenden, Herts.

• Sinclair Research says that it is considering the points made, adding that the printer is supplied as a complete product and it is not possible to split the package depending on the intended use. Removal of the power supply would have only minimal effect on price and at present would lead to confusion in the fulfilment of orders.

### Monster mistakes

I WOULD like to make three comments about the J K Greye Software 3D Monster Maze program.

The program instruction says that the maze exit is at the end of a cul-de-sac and that the generated maze is always formed in corridors.

I found the exit in a corridor

AFTER A WAIT I received a appropriate reduction in cost. once. As it was not at the pro-PGNew, per place, it has twice raised from nowhere on my screen. I found a great open space in the maze. Information provided by the program was incorrect because in the reality Rex would be able to see me but the program said "Footsteps approaching" until the last two moves of T Rex - i.e., too late for me.

I regret that a £5 or £6 program in Britain is sold for nearly £14 in France. Is the Channel such a large sea to justify such a surcharge, even with tax surcharges? That fact must induce illegal copying and selling.

I would like to ask firms in the U.K. to include overseas packaging surcharges in their advertisements.

Finally, I am looking for a pen friend with whom I shall be able to swap ideas and programs. I am ready to make contact with anybody, wherever

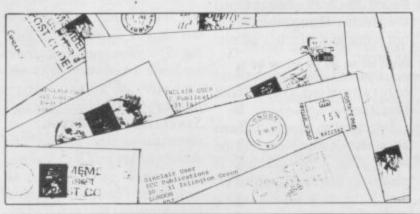

#### he may be in the world. He has just to own a ZX-81.

When will the Spectrum with a built-in SECAM colour system modulator be sold? From time to time the French computing press speaks about Sinclair pocket TV. Will it be ready soon in Britain? Will it soon be sold in France?

I have read your magazine since June, 1982 and it is super great.

> Perceval de Montarby, 40 Ave des Tilleuls, 75016 Paris, France.

### Education sales higher

AS THE MAJOR distributor of Sinclair personal computer products to education and the sole distributor of equipment on the Department of Industry scheme, my company has been distributing SRL products for more than two vears. The article, headed Spectrum school sales slow, may well cause some people to misunderstand the wellestablished sales procedure for education. I should like to take the opportunity to explain some details.

Griffin & George was appointed as educational distributor soon after the launch of the ZX-80. As we had been dealing with the supply of science equipment for education for many years, we could supply SRL products using our established continued on page 20

### **Tips for postal selling**

WITH REFERENCE to your reader's letter in the February issue, I would like to agers of various magazines make the following points who like to book space at least about my company:

All orders are despatched within 24 hours or less from the time of receipt.

We can do that only because of our policy of not advertising or taking orders for products which are not available from stock.

That sometimes means upsetting advertisement manthree months in advance.

A product must be shown to be fully working before taking orders, i.e., not a prototype or mock-up.

Enquiries take time; as the customer has not paid for time spent orders come first. Second, customers not sending

SAEs will go to the bottom of the pile.

The best thing is to telephone and ask whether the product is ready if you send your money today. Send a SAE with any enquiry and with a legible address and, if possible, a telephone number, as it is often cheaper to telephone than post a letter.

> Stephen Adams, London, N16.

### Letters

#### continued from page 19

invoicing-after-delivery procedure. That has remained the case for the ZX-81 and the Spectrum.

and software specifically to articles on Code Junkies exhibitions and training immune from the addiction. workshops. It is obviously tivities

our customers or the local level of common sense. education authority do not need stocks of expensive spare that our female students are parts and to have skilled, ex- far more likely to get good pensive technicians to fit degrees in computer science. them. Griffin & George administrates any repair procedure, normally manifested as a rapid one-for-one exchange.

As to the rate of sales to schools, they are exceptionally high and not, as your headline may suggest, slow.

R M Lovett, Microelectronics manager, Griffin & George, Birmingham.

### Scrolling made easier

A FEATURE lacking on the Spectrum is the SCROLL Although command. substitutions have been published for it, involving POKEing and PRINTing, I believe my solution is much neater. Simply by calling the USR routine, USR 3280, a scroll of one line is performed understanding of our listing with no fuss.

I hope this will be of some use to your readers and I congratulate a magazine to make it easier to enter them which improves with age by denoting which key should be rather than being thinner with pressed. time.

### Code junkies are usually male

As educational distributor, JEMFRADGLEY-letters, graphics which are entered by Griffin & George provides a February 1983 - should not range of hardware accessories worry about her daughter. My support the product in educa- December 1982 - took a male tion. We also have a large stance simply because our technical and sales staff to run female students appear to be Why is not clear and a straw cheaper for teachers to benefit poll in our department from that rather than having to produced suggestions that provide the resource within girls complete adolescence individual local education ac- earlier, are under less parental pressure, lead a more active Unlike either of the other social life at university, or machines in the DoI scheme, simply show a higher innate

Our own experience shows

C F Reynolds, Reader in computer science, Brunel University, Uxbridge.

### **Beginner's** queries

PURCHASED a 48K Spectrum and programmed the Sinclair Hangman. It did not work and Sinclair admits an error.

only two arrived. One will not load.

I decided to program Dam Buster. Can anyone tell me what line 135, graphic E means, or line 2000 graphic D. Am I the only idiot playing with a Spectrum?

#### G Abrahams, Birchington, Kent.

• You appear to have been more Finding a unfortunate than most with your new machine. To help your system; because the reproductions of the graphics characters can be confusing, we have tried

Instead of printing a black Peter Bernstein, blob we indicate that it is an Northwood, inverse space. Your query Middlesex. involves the user-defined

going into graphics mode and pressing, in line 135, the E key. When the program is run it will appear as the character which has been defined in another part of the program.

### Television problem

I BOUGHT a Spectrum and am experiencing some difficulty tuning it in to my TV set. Often to get a respectable picture it has to be tuned so that the display is in black and white. If tuned to be in colour, the lettering is very wavy and not at all clear. I have tried it on other sets and it would appear to be satisfactory.

I am told that it may be incompatible with the TV set. Can that be so and what can be done about it?

The set is a Hitachi CAP-162 colour portable.

G P Glover, Bradford.

•A small number of television sets appear incompatible with the Spectrum, resulting from I ordered 10 cassettes and problems which occur with the exchange of signals which produce the television display. Sinclair Research is investigating the problem in detail and has said it can advise customers or potential customers. The Spectrum could be re-tuned but that would make it incompatible with other television sets.

## better beep

AS A SINCLAIR addict I have bought every copy of your magazine since issue one in April, 1982 and would like to congratulate you on an excellent publication.

My ZX-81 has since passed on and I now have a 16K Spectrum - not without the usual difficulties, I might add. I would like to raise two points

which may be of interest to 16K Spectrum users:

The first entry I always make at the start of a programming session is POKE 23609,100. The difference it makes to the keyboard beep is amazing and I cannot imagine why it was not built into the ROM.

I was tempted to enter Pontoon published in your January, 1983 edition, despite the fact that it was written for 48K. I was able to do this by omitting the playing instructions in lines 220-290 inclusive and the excellent program now runs faultlessly on my 16K.

> Colin Kostyrka, Maidstone, Kent.

### Program improved

WITH REFERENCE to John Gilbert's continuous series on good programming, may I make a suggestion? If a safeguard against an invalid numeric input is incorporated in line 1050, or after, together with any desired message to the user, it is then possible to replace lines 300 to 700 with the single statement:

GOSUB 1000 ÷ (VAL A\$\*1000)

That is surely nearer to good programming than a series of time- and memory-consuming, unnecessary IF ... THEN statements. What would he have done with, say, 30 subroutines? The mind boggles.

> M Gordon, Southgate, N14.

### Corrected prices

THANK YOU for your excellent review of our arcade game Scramble. We would like to point out that the correct price is £5.50 plus 40p p&p. Also we would like to point out that the correct price for Sorcerer's Castle is £5.50 and not £6.50 as printed in the club offer.

M Meek, Mikrogen, Bracknell, Berkshire.

### GET THE BEST NEW PROGRAMS AND THE ALL-TIME GREATS, SPECTRUM OR ZX81

### AT SOFTWARE SUPERMARKET NOW

We started Software Supermarket with just one idea. To play all the Spectrum and ZX81 games we could find, to select the very best, and to offer only those to our customers.

Judging by our mail from all over the world, you're very pleased with our free selection service. It's impartial (we produce no programs ourselves) and it saves you £££'s on stamps and mistakes.

And it's fast. We usually despatch your order within 48 hours. Here's the best of the new and the best of them all for your Spectrum. Plus some great ZX81 games. Full detailed catalogue sent free with every order. Or send large SAE for catalogue only.

### ZX SPECTRUM: 16/48K

Our latest Top 10 Programs for your Spectrum. They run on both 16 & 48K. **3D TUNNEL** Brilliant NEW 3D graphic game by Malcolm "Escape" Evans. Fly down the winding 3D tunnel shooting bats, spiders, frogs and rats! Demo mode: 3 speeds: training program for each phase. And (48K only) watch out for the Tube train! (New Generation) £5.95

**3D TANX** NEW game with stunning graphics. Shoot the enemy from your 3D tank turret. 3 play levels: accurate ballistics: 1 or 2 players: hold feature: demo mode: training program. And choose your own control keys: even plays 'God Save The Queen'! (DK'Tronics) £4.95

WINGED AVENGER "One of the best. covers all the stages of the arcade original. a game to come back to." Pop Comp Wkly Very fast "PHOENIX". 7 play levels: 3 attack waves: laser shield: mothership with smart bombs. (Work force) £4.50 (16K ZX81 version, £4.50)

**GROUND ATTACK** "Best Spectrum version of the arcade game" Yr Comp. "Very absorbing" E&C: "Extremely good" Pop Comp. Wkly. Thrilling SCRAMBLE' Pilot your ship thro 26 zones: up, down, brake, thrust: smart bombs: as you get better, it gets harder. (Silversoft) £5.95

**CENTIPEDE** The first - and fast - Spectrum version of movement - left, right, up, down, fire - as you attack the centipede. Great graphics. Watch out for the jumping spider! 3 lives: hold feature. (DK'Tronics) £4.95

**ESCAPE** "One of the best and most original games we have seen" S.User. 5 very real dinosaurs chase you round the maze as you search for the axe to escape. Different maze every time. 5 play levels: 9 speeds: Hall of Fame. (New Generation) £4.95

**GULPMAN** "The one cassette that I would buy...an exceptional program." Pop Comp Wkly 15 mazes, each with demo mode: 9 speeds: laser gun helps against 4 chasers. Program your own control keys: personalise/save your very own game. (Campbell) £5.95 NEW! Fantastic graphics. Loads in 2 parts.

**COSMOS** NEW Fantastic graphics Loads in 2 parts (instruction manual first). Protect your 9 ships against 18 aliens, warp mines, asteroids. Your graphic on-board computer helps with elaborate displays. Our favourite new game. (Abbex) £5.95

FAUST'S FOLLY The first adventure we've seen that's worth playing in 16K. It's great and it's got graphics! Loads in two parts: clear instructions first. Then a smashing adventure with directions, inventory, look, score, save. Amazing! Abbex) £5.95

**OTHELLO** "Recommended without reserve... a superb opponent" Yr: Comp. The great 19th Century power game. Surround your opponent: capture his territory. Millions of different games: maximum 60 moves each. 1 or 2 players: demo game. 9 skill levels: print. (Mol) £7.95

### ZX81 OWNERS

Special 16K ZX81 versions of 6 of these programs are available:

| £4.50 | PIMANIA           | £8.00         |
|-------|-------------------|---------------|
| £6.95 | CHESS 2           | £9.95         |
| £7.50 | GREAT BRITAIN LTD | £4.95         |
|       | £6.95             | £6.95 CHESS 2 |

Use the coupon to order. Free detailed catalogue of our best ZX81 games with every order. Or send large SAE for catalogue only.

### **48K SPECTRUM ONLY**

These programs use nearly all the Spectrum's 48K. They will not run on the 16K Spectrum. But there are versions of Black Crystal. GB Ltd. Pimania and SpecChess for for 16K ZX81.

**PIMANIA** "The best adventure game we have reviewed" S. User. "An adventure enthusiast's dream" C&V Games. Best use of Spectrum graphics and music we've seen. A wonderfully witty adventure - and you could win the £6,000 Golden Sundial of Pi (Automata) £10. (ZX81 16K version: £8)

**TIMEGATE** "The best graphical game I have seen on any micro" Interface "Excellent graphics...one of the best" Yr Comp "Fast and furious required playing for any Spectrum owner" Which Micro? 5 skill levels training program. Hold: Hall of Fame keyboard overlay: 26-page on-screen manual. (Quicksilva) £6.95

**THE HOBBIT** "Superior to any other adventure game available for the Spectrum" Yr Comp: Free 285-page illustrated book of The Hobbit contains clues to help solve the adventure. 30 beautiful full-screen pictures. 500 word vocabulary: 16 page instruction manual: save: print: pause. It took 4 people 18 months to write! (Melbourne House) £14.95

**GREAT BRITAIN LTD** "A colourful and sophisticated management game" Pers Comp. wld: "Difficult and challenging" ZX Comp. Even plays 'Rule Britannia' | Choose your party and run the country. Will inflation and unemployment come down or the rioters come out? It's up to you. Then watch the results on election night! (Hessell) £5 95 (16K ZX81 version, £4.95)

**SPECCHESS** "The standard for ZXChess" ZX Comp: "The strongest chess program" Pop:Comp: Wkly. Full graphic chessmen: 7 play levels: all legal moves: position analysis for problem-solving: recommended move option: print game history. (Artic) £9.45 (ZX81 non-graphic 16K version £9.95)

BLACK CRYSTAL Take the adventure of your life 180K of program to unravel, on two thrilling cassettes! You must solve each of the 6 stages to defeat the Lords of Chaos. Real-time monster battles: 16 command keys. (Carnell) £7.50 (16K ZX81 version: Over 100K loads in 7 parts £7.50)

Post to: SOFTWARE SUPERMARKET, 87 Howard's Lane, London, SW15 6NU.

If you do not want to cut this magazine, write your order out carefully on plain paper and quote this number: **SUS** Mail Order Only.

|                       |           | Postcode                       |       |
|-----------------------|-----------|--------------------------------|-------|
| hone, if any, in case | we have a | iny query                      |       |
| Program Na            | me        | Computer                       | Price |
|                       |           |                                |       |
|                       |           |                                | 1000  |
|                       |           |                                |       |
|                       |           |                                |       |
| OSTAGE                |           | U.K. Add 55p only per order    | ٤     |
| ND<br>ACKING          | EUROS     | PE. Add 55p for each program   | £     |
| OUTSIDE EUR           | OPE Add   | £1 for each - program airmail. | £     |
|                       |           | TOTAL                          | £     |

87 Howard's Lane, London SW15 6NU. 01-789 8546

# At Mem we realise the poten

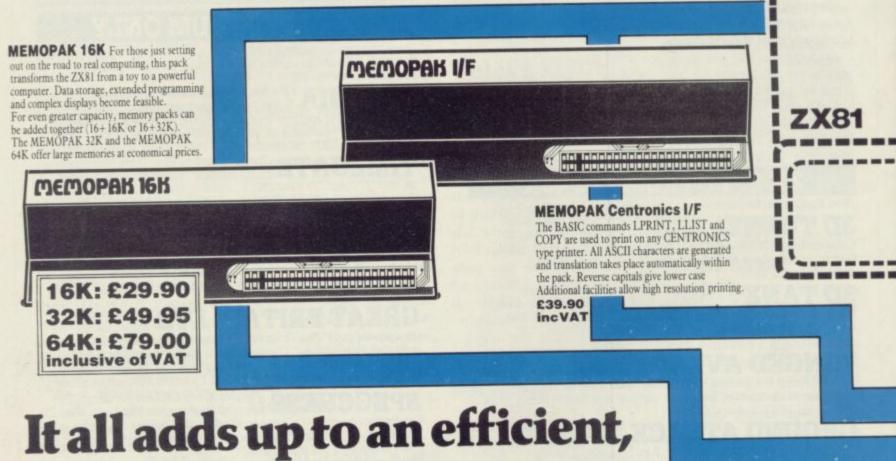

### It all adds up to an efficient, modular computer system

The **Memotech** approach to microcomputing is to take the well-proven and popular ZX81 as the heart of a modular system. This small computer houses the powerful Z80A processing unit and acts as the central processor module through which the **Memopaks** operate.

Memotech has a reputation for professional quality, producing units which are designed to fit perfectly, to look well-balanced, and to work efficiently and reliably.

The modular approach gives ZX81 owners the freedom to design the system they really need. Furthermore, the intercompatibility of the modules ensures that later additions will click straight in, to give you a system that grows with your ambitions and abilities.

To ensure that your expectations are realised, care is taken at every stage to design features into the system to anticipate your needs. For example:

1) Memories are cumulative e.g. 16K and 32K can be added

to the **Memopak 16K** or even to the Sinclair 16K RAM pack. 2) The **HRG** firmware allows commonly used constructions (such as scrolling, shading and labelling graphs), to be called by a few simple commands. 3) The **Centronics I/F** converts ZX81 character codes into ASCII and extends the print line to the width of the printer, still using the LLIST, LPRINT and COPY commands.

As one example, a system with 16K of memory and **Memocalc** is all that is required to perform the same sophisticated numerical projections as a computer at 10 times the price. The problem may be as complicated as a cash flow or production schedule, or as simple as household accounts or pocket money budgeting. If your bank manager wants to see a cash flow, then a single print instruction to the **Centronics I/F** will give a printout which is more than acceptable.

The example system which is shown, on the other hand, would satisfy the needs of someone who wanted to enter data

How it all fits together You can see from the diagrams how various Memotech/Sinclair units can be combined.

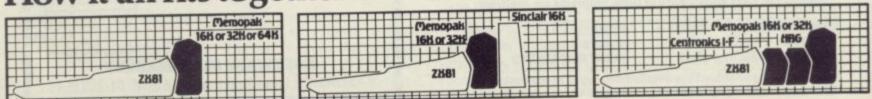

SINCLAIR USER April 1983

# otech, tial of your ZX81...

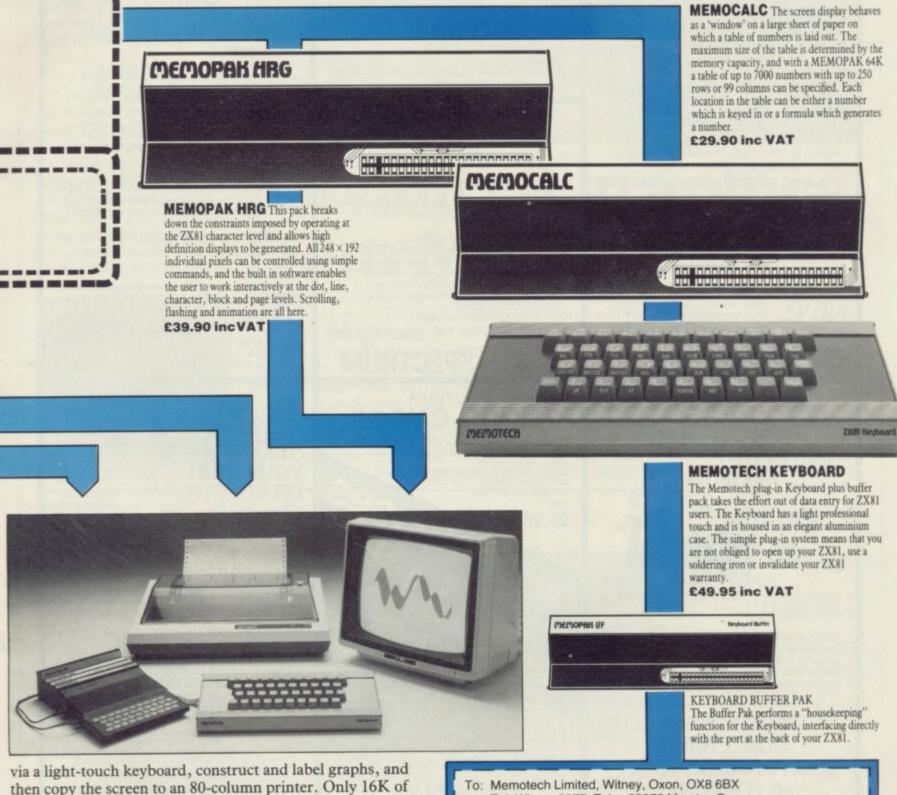

via a light-touch keyboard, construct and label graphs, and then copy the screen to an 80-column printer. Only 16K of memory is shown here but with additional memory, more than one video page can be stored. Up to 7 pages can be displayed in rapid succession to give animated displays.

Looking forward, **Memotech** will continue to back the ZX81 through 1983 with fast storage devices, pressure sensitive electronic drawing boards and more software packs including a **Wordprocessor**, an **RS232 Interface** and a **Z80 Assembler**.

Memotech products are available from major branches of W.H. Smith & John Menzies

| Please send me the following Memotec                                 | h products:                                               |
|----------------------------------------------------------------------|-----------------------------------------------------------|
|                                                                      | Please add £2.00<br>per item to cover<br>post and packing |
| l enclose a cheque/P.O. for<br>or please debit my Access/Barclaycard | account number                                            |
|                                                                      |                                                           |

# Push your Sinclair to the limit

### ZX81/SPECTRUM **ARCADE GAMES**

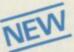

### **ZX INVASION FORCE**

(ZX81) Use your skill to fire through the energy band to destroy the menacing alien ship -£3.95

### SPEC INVADERS SPEC GOBBLEMAN

NEV These exciting highspeed classic games incorporate hi-resolutiongraphics and

sound to bring you the best in arcade action at only £4.95 each (16/48K)

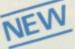

#### SPEC FROG 5/SHOWDOWN (16/48K)

Hop across the dangerous road avoiding the lethal cars, then lorries. Go back to the

wild west for a gunfight battle amongst cacti and wagons. Features include western music. £4.95

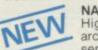

NAMTIR RAIDERS (ZX81) High speed, quick action arcade game with four separate groups of attackers. £3.95

Gobbleman also available for ZX81 at £3.95

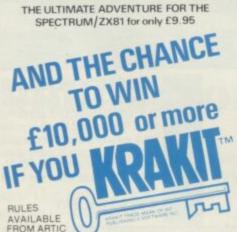

Your eccentric father has left you £10,000 in his will. In order to claim your

windfall you must solve twelve clues and gain access to a bank account in which the money has actually been deposited. Be the first to crack the puzzle and the prize is yours! Plus you will win two tickets to the city of the secret KRAKIT<sup>TM</sup>vault location. The Prize money is increased weekly. A telephone number will be supplied so you have the opportunity to find out just how much you could win

### DON'T MISS YOUR CHANCE TO WIN A FORTUNE!

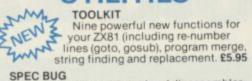

A 30 in 1 machine code tool and disassembler for your ZX Spectrum. £6.95

ZX BUG

ONLY

£6.95

A 30 in 1 machine code tool and disassembler for your ZX81. £6.95

#### Improve your machine code programs with this new 48K Spectrum Assembler

Just released by Artic, this new professional quality assembler is also available for 16K ZX81 and features:—

\* Word-processor-like text editor. \* Highspeed, versatile two-pass mnemonic assembler with labels and detailed error-trapping. Will assemble to any address. \* Essential support facilities such as memory-edit, register inspect/modify and search for de-bugging. \* Full output to ZX-printer. \* Memory-status

report and comprehensive ONLY £9.95 user-manual

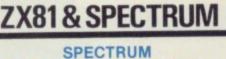

MICRO CHESS

The only Chess program for a 16K or 48K Spectrum. Allows all legal moves, castelling; en-passant and pawn promotion. Options to play black/or white. Sets board in any position. Full colour and graphics display.

A popular arcade game for 16K or 48K Spectrum. Fires through the force field to destroy the menacing alien ship. Sounds easy?? Two levels of play — normal or suicidal. Full colour. Sound and

NOW ONLY £4.95

SPECTRUM

ASION

hi-res. graphics

#### NEW LOW PRICE 🌣 ADVENTURE GAMES (A) **ONLY £5.95 for ZX81** TY. and £6.95 for SPECTRUM

INCA CURSE (Adventure B)

In a jungle clearing you come across an ancient Inca temple. Your mission to enter, collect the treasure and escape alive. But are! Includes a cassette save routine.

SHIP OF DOOM (Adventure C) You are unavoidably drawn to an allen cruiser. Can you reach the control room and free yourself? Or will they get you first? Includes a cassette save routine.

ESPIONAGE ISLAND (Adventure D) While on a reconnaisance mission your plane loses control and you are forced to land. Can you survive and escape with the island's hidden secret?

PLANET OF DEATH (Adventure A) 16/48K You find yourself stranded on an inhabited alien planet. Can you reach your ship and escape?

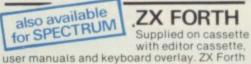

combines the simplicity of basic with the speed of machine code now £14

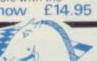

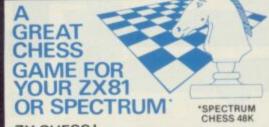

#### ZX CHESSI

Very popular machine code program, with six levels of play and an analysis option. Available for ZX81. £6.50

#### ZX CHESS II

A new improved version, with a faster response time, seven levels of play, analysis option and in addition a recommended move option. £9.95

ZX 1K CHESS

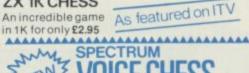

SPECTRUM VOICE CHESS

This incredible program talks you through your game. It tells you its move, recommends a move, and contains a range of facetious comments. The game is based on the highly successful ZX Chess II and is offered at the Christmas offer price of £9.95. \*\*\*\*\*

### SPECTRUM CHESS now only £9.45 To: Artic Computing Ltd., 396 James Reckitt Avenue. Hull, N. Humberside, HU8 0JA. Please supply..... Cheque for total amount enclosed Name . Address..... SU 3

ALWAYS AHEAD WITH ZX81/SPECTRUM SOFTWARE Cheques & P.O. made payable to: Artic Computing Limited. Dealer enquiries welcome Please state whether your order is for ZX81 or Spectrum, Send S.A.E. (6in × 9in) for catalogue. VISA

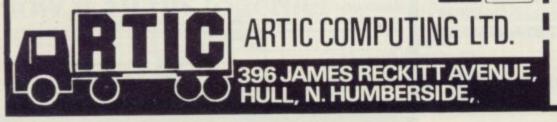

### Non-wobble RAM pack

CHEETAH MARKETING has produced a 16K RAM pack for the ZX-81 which stops any RAM pack wobble without using glue, tape or screws. The front has been contoured to fit the curved back of the ZX-81 and fits it like a glove.

Vigorous tests were carried out, such as thumping the keyboard heavily, but it refused to crash. The cost is £19.75 inc.-VAT and postage.

Cheetah also makes a 64K RAM pack for £44.75. Printer owners may be pleased to know that it also works well with the Sinclair printer.

Cheetah Marketing is at 359 Strand, London WC2. Tel: 01-240 7939.

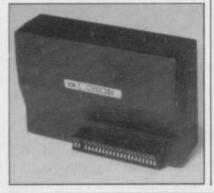

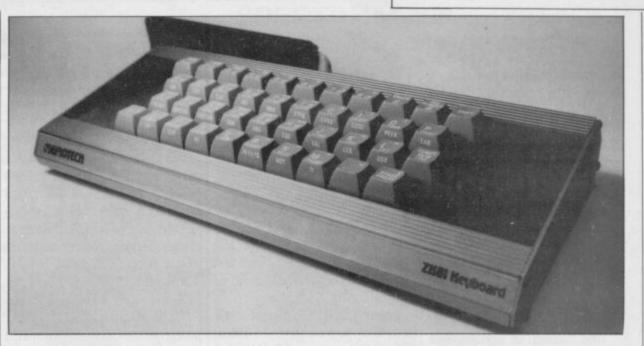

# **Advanced** graphics from Memotech

ducing RAM packs for some time but also produces a keyboard for the ZX-81 and a hi-res pack. The keyboard does not require the user to dive into the machine to fit. Its interface module goes into the back of the ZX-81 like all the other modules and the keyboard is on a 7in. cable

MEMOTECH has been pro- emerging from the end of the store its high-res pages. metal box. It provides only 40 keys - no space bar - and the keys tend to echo inside the box, but it works well. It would be very useful to the non-technical user and does not invalidate the guarantee.

> The hi-res pack - HRG requires the use of at least a 16K RAM pack in which to

Depending on the size of memory, more than one 6,337-byte page can be stored. The pages must be stored outside the normal memory above RAMTOP.

Hardware World

The routines to control the screen are in a 2K EPROM from 8K-10K and use certain reserved Basic variables to transfer information to the routines. Twelve variables are required to be set up to make full use of the system; one of the Z\$ is used to contain one of 30 commands.

The screen must first be set up by allocating variable V to the start of the video page, Z\$ to "STARCH" and calling the user routine via RAND USR 8912. That then sets up the screen, clears it and changes the screen from the Sinclair version.

You can then see only the hires screen, no INPUTs or commands are visible, and PRINT, PLOT and the like will appear on the Sinclair screen. To return to the Sinclair screen you must either press the black button on the side of the hi-res unit or set Z\$ to "Basic" and call the user routine again.

All commands are given in continued on page 26

### **ZON X for Spectrum**

BI-PAK has now made the ZON X-81 sound box available for the Spectrum as well as the ZX-81. It contains an 8912 three-channel sound chip with a powerful amplifier, loudspeaker and volume control in a 6in. × 3in.  $\times$  2in. black box. Everything is powered from the computer and some complicated sounds can be generated which will repeat without the aid of the computer.

As the device is I/O-mapped it requires machine code on the ZX-81 but an ingenious method of making it compatible with other REM-located machine code makes it easy. The Spectrum must use an ada 3.5MHz oscillator to Sinclair has already declared

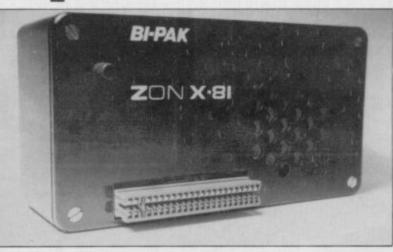

stabilise the frequency used. That is about 2in. long and fits between the Spectrum and the ZON 81.

One problem with the decoding makes it incompatible with the Microdrive and RS232 intended for the Specditional board which contains trum as it uses A4, which

will be used by its devices. Apart from that it works well on both machines, providing a cheap and easy alternative to the BEEP command.

Bi-Pack sells the ZON X for £25.95 and the Spectrum board for £6.80. Bi-Pak is at PO Box 6, 63a High Street, Ware, Herts. Tel: 0920 3182.

### Hardware World

#### continued from page 25

that way through the same USR call. X and Y variables determine the plot position, X being in the range 0-247 and Y is 0-191. Lines can be drawn from point P/Q to X/Y using "LINE";"UNLINE unplots them.

It is a useful device but one which is not easy to learn to use. Many variables have to be set and re-set during the program for it to work. Error codes are given but things like the scroll commands can crash the system if they are not used properly.

The casing is stylish and strong and Memotech includes Velcro strips to stick the packs to the ZX-81 to stabilise them. All the Memotech packs are moulded to fit the back of the ZX-81 and each other.

The Memotech keyboard costs £49.95 and the HRG pack £39.90. They can be purchased from Memotech Ltd, Witney, Oxon OX8 6BX. Tel: 0993 2977, or from larger W H Smith branches.

Memopak HRG

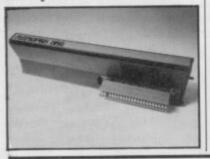

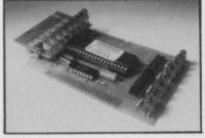

### 32-way port for Sinclairs

EPROM SERVICES produces a 32-way port for the ZX-81 or Spectrum which has LEDs to indicate the state of its outputs. The device is based on an 8255 chip which is I/O-mapped to give 24 lines. One of the outputs is then fed to a set of eight flip-flops which produce the other eight lines.

A flip-flop gives two outputs which are always the opposite of each other, so if one is 0 the other is 1. That allows you to drive more devices but does not give more than 24 controllable two-state lines.

One of the facilities provided is for using the port to select other devices.

The PCB has no edge connector, so it has to be used with a motherboard or back-to-back connector.

Eprom Services is at 3 Wedgewood Drive, Roundhay, Leeds LS8 1EF. It charges £15 for the port and £24 for a motherboard for the Spectrum.

## New company goes hi-res

graphics pack designed to that the edit line is constantly work on a ZX-81 with at least on the screen, so INPUT and 8K of memory is the G007 produced by the Nottingdale Technology Centre. By extending certain commands in tween screens. Both the Basic such as SLOW, FAST, Sinclair screen and the hi-res CLS and PLOT it gives the version are separate and so ZX-81 a 256 × 192 dot screen clearing one will not effect the - it is slightly bigger but to other. keep the calculations simple it is limited to that.

front of the commands gives stored as the last program line access to the extra commands, i.e., CLS 3 inverts the whole deleted only by a USR screen without clearing it. The routines available allow the plotting of individual pixels on the screen, drawing lines, triangles and parts of circles, as well as shading them.

PRINTing may be done to any pixel on the screen as the PRINTing corresponds to the graphics pointer. That enables you to print a character, number or letter at the unit, so that the machine any place on the hi-res screen. The SLOW command determines whether it is printed in ple programs, only one of black or white and what the background will be.

The use of the hi-res screen

HIGH-RESOLUTION is enhanced further by the fact commands can be given without having to switch backwards and forwards be-

Both screens can be SAVEd, LOADed and COPYed from The extra number at the Basic. The hi-res screen is - line G007 - and can be routine. The Sinclair Basic will not allow you to SAVE it as a named program, however, so LOAD"" must be used to get it back.

> The program is stored in a 2K (2716) EPROM inside the unit and uses the internal memory of the ZX-81-1K or 2K - to store its system variables. All of those are described in the manual with code programmer can also use them. There are three examwhich failed to work.

The device goes directly on to the back of the ZX-81, as it has to decode the internal memory into using the 8K-12K section of memory on the ZX-81. That means it could be incompatable with some ZX-81 RAM packs or add-ons. Using it is very easy, as one soon becomes used to adding the extra numbers they are all fully syntaxchecked too - and the display is rock steady.

Perhaps the next project for the group will be a colour board, as it would make it a very cheap BBC machine, but using only 6K of memory for the screen. To order the device, send £37.55 to Nottingdale Technology Centre Ltd, TFL (ZX-81), 189 Freston Road, London W10 6th. Tel: 01-969 8942.

### Analogue joystick board

MIDWICH has produced an analogue joystick board which fits both the ZX-81 and the Spectrum. It can take two jovsticks by plugging them into two six-way DIN sockets on the side of the bare board. It is input/output-mapped and requires the use of a small section of machine code on the 7X-81.

The board uses a ZN499E A/D converter and a switch to select which direction to measure. The results vary from 0 to 255 for each direction on the joystick -N/S and E/W - and the "FIRE" button operates one bit each of a

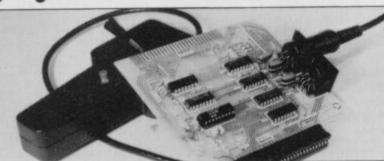

second port, one giving 0 or 128 and the other 0 or 64; the higher number indicates that the button is pressed. Both pressed gives 128 = 64(191). Inserting the power plug is difficult, as not sufficient space has been left between that and the joystick sockets on the Spectrum version.

Midwich sells the board as a kit for £17.20 and assembled for £22.95. The joysticks cost £4.50 uncased with fire button. The kits are welldesigned with good instructions. Midwich Computer Co Ltd, Rickinghall House, Richinghall, Suffolk 1P22 1HH. Tel: 0379-898571.

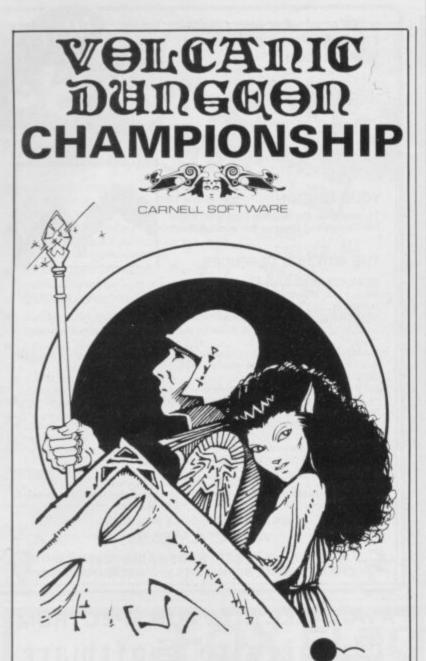

### WIN A FABULOUS WINGS HOLIDAY FOR 2 TO FLORIDA.

#### VISIT THE AMAZING NEW EPCOT CENTRE

Volcanic Dungeon, the addictive adventure. People have been known to venture into its maze of caverns to rescue the Princess Edora again and again. If you are one of them, or wish to be, then you could find yourself lying on a sundrenched beach in Miami for a week. Followed by a further week at Orlando, visiting Disney World and Epcot. So what do you have to do for all this? Just be the best Volcanic Dungeon player in the UK, that's all! Ten finalists will battle it out in the championship at the London Computer Fair, Earl's Court, in June 1983. But first you must prove you are worthy.

Volcanic Dungeon is available on the 16K ZX-81, 48K Spectrum and Dragon 32. An entry form is supplied with every game. (Anyone who already owns the original ZX version can enter by sending a SAE for an entry form.) Order your copy NOW from CARNELL SOFTWARE, 4 Staunton Road, Slough, Berks. Only £5.00 including P&P. Also available from good microcomputer stores.

The 'Judges' decision is final and no correspondence will be entered into. All business associates of Carnell Software, and their relatives, are disqualified from entry. A copy of the rules of the Volcanic Dungeon championship will be supplied with the entry form.

### SPECTRUM 48K : ZX81 16K SIX PART ADVENTURE

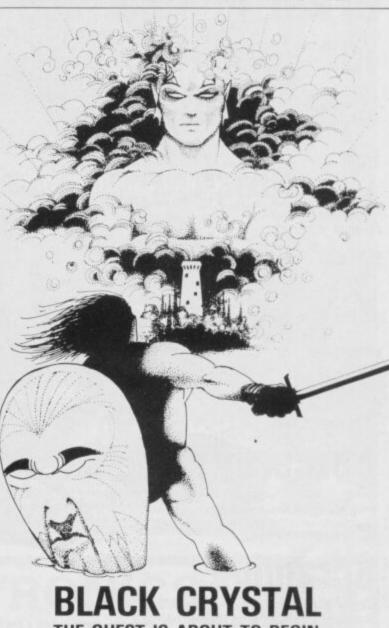

THE OUEST IS ABOUT TO BEGIN The ultimate role-playing adventure for the SPECTRUM/ZX-81. You can become a warrior, elf or wizard on a quest to find and use the rings of creation: to destroy the Black Crystal and defeat the Lords of Chaos. Held within six programs lies a land of fabulous treasures and mythical monsters. Journey through the land of Beroth, explore the castle of shadows, descend into the Shaggoths lair, search for diamonds in the sea of sand but beware of sand sharks! Confront the fire demon in his temple, battle against the Lords of Chaos and win your way to the Black Crystal. By splitting Black Crystal into six programs we can provide more variety and detail than any other adventure for the Sinclair computers.

Real time monster battles. Superb graphics. Save game feature. All six parts are supplied together on cassette, boxed with instruction booklet.

TRADE ENQUIRIES WELCOME

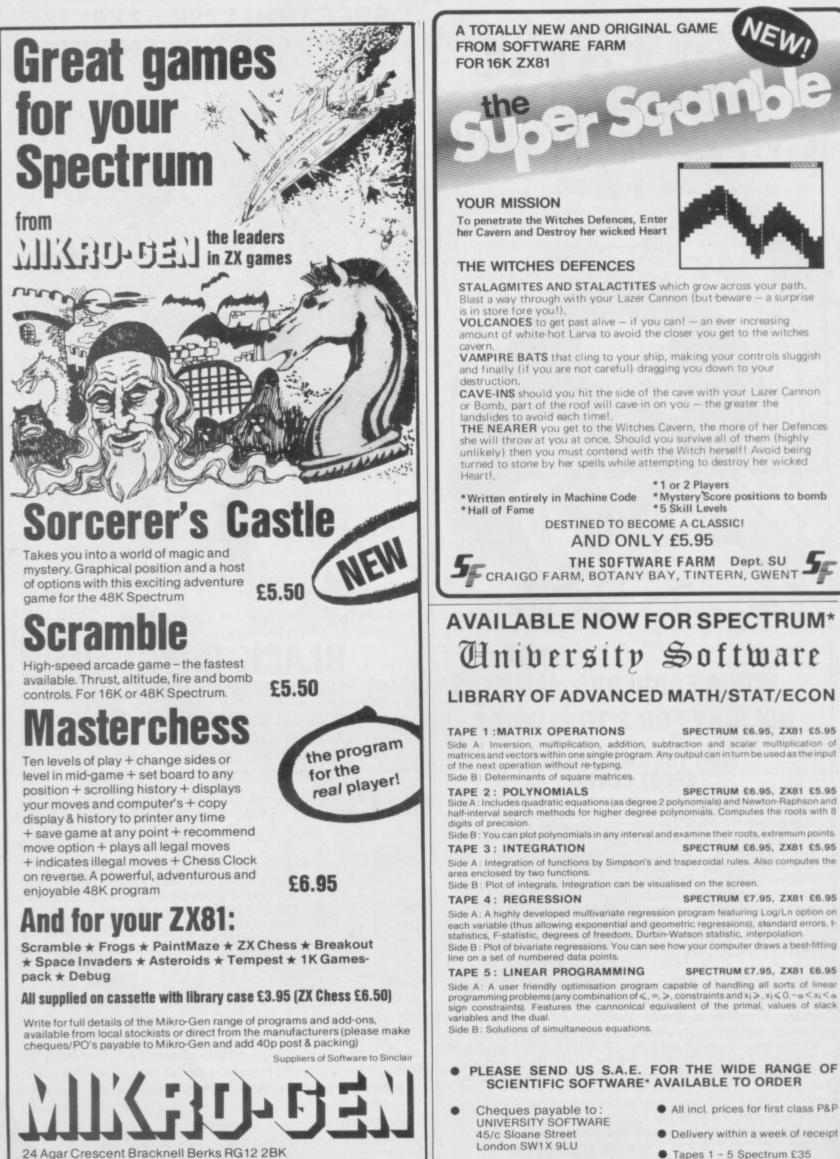

24 Agar Crescent Bracknell Berks HG Tel: Bracknell (0344) 27317

\* 16K or 48K Spectrum, 16K ZX81

ZX81 £30

| <ul> <li>provides extra ventilation for hot ZX81's and Spectrums.</li> <li>instantly applied.</li> <li>styled for '83, adds that professional look to your set up.</li> <li>precision injection moulded in quality ABS, non scratch - non slip base.</li> <li>Order form. Please send meHI-STAK set(s set). I enclose cheque/P.O. for</li> </ul>                                                                                                    | We have produced a subset version of MASTERFILE called MASTERFILE 16.<br>It has most of the features of big MASTERFILE, with 7 pre-defined report<br>formats and 6 pre-defined fields e.g. name, address, etc., and we have found a<br>useful 4500 bytes of file space. MASTERFILE and MASTERFILE-16 are fully<br>'file-compatible' and will happily process each other's files, so that 16K owners<br>who upgrade to 48K can use their old files immediately. Complete with 12-page<br>manual, priced at £12.00.<br>PLEASE REMEMBER TO STATE CLEARLY WHICH VERSION OF<br>MASTERFILE YOU REQUIRE.<br>for 16K<br>Spectrum<br>with 15 mazes, 4 chasers, laser defence, 9 grades, 9 speeds, demo mode, choice<br>of joystick control. "An extraordinarily good program" raves Boris Allan for<br>Popular Computing Weekly. We think you will agree. £5.95                                                                                                    |
|----------------------------------------------------------------------------------------------------|----------------------------------------------------------------------------------------------------|
| Name                                                                                                    | for<br>16K ZX81 SULP 2 almost identical spec to GULPMAN £4.75<br>for                                                                                                    |
| Address                                                                                                    | 16-64K ZX81 THE FASTONE is the predecessor to<br>MASTERFILE and is in use all over the world now. Specification is very similar<br>to MASTERFILE, E12.00                                                                                                    |
|                                                                                                    | Campbell Systems, Dept.(SU),<br>15, Rous Road, Buckhurst Hill,                                                                                                    |
| Post code                                                                                                    | 15, hous hoad, buckhurst hill,                                                                                                    |
| To: Warp Factor Eight, Dept. SU.                                                                                                    | Essex, IG9 6BL, England.<br>Telephone: 01-504-0589                                                                                                    |
|                                                                                                    | Telephone: 01-504-0589                                                                                                    |
| To: Warp Factor Eight, Dept. SU.<br>6 Pelham Road, Braughing, Ware, Herts. SG1<br>FOR SPECTRUM UPGRADE AND<br>MARKEN SOLUTION SUPPLIES<br>Data Supplies<br>SPECTRUM KEYBOARD –<br>A 42 key full travel keyboard<br>which ZX printed circuit                                                                                                    | 1 2QU.       Telephone: 01-504-0589         EEEEEEEEEEEEEEEEEEEEEEEEEEEEEEEEEEEE                                                                                                    |
| To: Warp Factor Eight, Dept. SU.<br>6 Pelham Road, Braughing, Ware, Herts. SG1<br>FOR FOX<br>Products for the<br>With the fox spectrum upgrade kit<br>machines only) takes your machine to<br>required and full instructions supplied.<br>UNBEATABLE VALUE A<br>SPECTRUM KEYBOARD –<br>A 42 key full travel keyboard                                                                                                    | 1 2QU.       Telephone: 01-504-0589         ESPECTATION OF CONTROLS       Improve the second of the second of |
| To: Warp Factor Eight, Dept. SU.<br>6 Pelham Road, Braughing, Ware, Herts. SG1<br>FOR SPECTRUM UPGRADE AND<br>MARKEN SOLUTION SUPPLIES<br>Data Supplies Supplies<br>MARKEN SUPPLIES SUPPLIES<br>MARKEN SUPPLIES<br>MARKEN SUPPLIES | 1 2QU.       Telephone: 01-504-0589         A Construction       A Construction         A Construction       A Construction         A Construction       A Construc                                                                                                    |

.

### New and varied life-forms now inhabit the Pacman maze. John Gilbert investigates.

ig the Pac

**P** ACMAN is part of what the video historians like to call the arcade maze craze. The game is set in a maze where a hungry little round creature eats dots and power pills scattered through the corridors. The monsters are ghosts which hunt the little man and will eat him if he is not agile enough to escape.

eadi

If, however, the Pacman eats a power pill it can chase and eat the ghosts. The original game was introduced to the home computer market by Atari, primarily on its VCS video system and then on the 400 and 800 computers.

The first versions for other computers, variously called Puckman, Gobbleman and Scoffer, arrived shortly afterwards and since then new versions have been released almost every month.

Not surprisingly, the ZX-81 did not escape the craze. The authors of **Zuckman**, from DJL Software, claim that it is the first version of Pacman for the ZX-81. The game runs in 16K and is written in machine code, which gives the scrolling routines and Pacman a smooth movement. That is something unusual on the ZX-81, as most games flicker slightly.

The game adheres as closely as possible to the original and the limited graphics of the ZX-81 do not matter much. One snag with playing the game on the ZX-81 is the membrane keyboard. Moving a Pacman around the screen using it can be difficult but not impossible.

At the beginning of Zuckman the ghosts speed on their victim and if you panic trying to find the keys and do not press them properly you are liable to lose a Pacman or crash the machine. Once you have a fair idea of the game, however, it is surprising how quickly you can move the Pacman around.

Zuckman is available for £5.95 on the 16K ZX-81 and Spectrum. **Super Glooper** is a version of Pacman, also for the 16K ZX-81, which is retailed by Sinclair Research. Glooper's task is slightly different from normal. Instead of gorging himself with power pills he has to paint the maze. Obviously the ghosts will not tolerate Glooper's antics perhaps they do not like the smell of

paint. The ghosts will try to kill Glooper as usual but if he can get round the maze and paint all the walls you have won.

The game is very amusing and is well worth £4.95. The program will load in less than two minutes, so you will not have to wait six minutes to play the game.

The launch of the Spectrum provided software houses with an excuse to try to produce the perfect Pacman which simulated the Atari version as closely as possible but Atari guards its rights over products jealously and investigated the products of several firms in the ZX industry.

The Abbex **Spookyman** game is the most famous of the Spectrum versions. It also looks most like the original. Most games, until now, have included only dots and power pills in the mazes. Abbex has included dots, power blobs, diamonds, hearts, clubs, mean-looking ghosts and a cute little Pacman which looks like a diamond turned on its side.

The keyboard is divided into three sections with left control on the left, right on the right, and up and down in the centre. The controls are very difficult to master but, once you have done so, usually with the aid of both hands, you will be surprised at the agility you can attain.

At times the game is almost impossibly fast but Abbex estimates that the highest score possible after every screen has been cleared is 22,400. If you manage to reach 10,000 points you will receive a bonus life. We managed to go that far only once.

Spookyman can be played by one or two players. If two play they take turns to control the Pacman. Their individual scores and the highest score are included at the top of the screen.

There are two unusual features in Spookyman. The first is that you can reset the high score at any time between games; the second is that you can use a joystick. The game is compatible with the Kempston joystick and once you have seen it in action it is almost a necessity. Spookyman is available from Abbex and costs £4.95.

**Gulpman** is another variation on the Pacman theme. The round Pacman is replaced by a little man

### **Maze Games**

running round the maze and the ghosts become frowning faces which smile only when they have caught Gulpman.

The game is very complex and you can switch to any of 15 mazes in which to play. It is also possible to change the tempo. At tempo one the speed is bearable but at tempo 10 life is not worth living.

The little man can fight back slightly more easily than in other games as he approches with a fully-loaded laser gun. If the ghosts get too close you can blast them away but only until your energy runs out. It seems as if the space age is over-running everything. Gulpman is available from Campbell Systems and costs £5.95.

Hungry Horace, from Sinclair Research, has developed a reputation as a fun game; in fact Horace is almost a legend. The game is a great improvement on the original and has remained at the top of the software top ten for some time.

Horace is a large purple blob which has sprouted arms and legs. He wanders around the maze which looks like a park, eating everything in his path and trying to avoid the guards who act like ghosts and try to capture him. He can scare away the guards by using the alarm bell situated somewhere in the maze.

If Horace reaches the exit of one of the mazes he can enter the next maze and continue to the next exit. The mazes become more difficult as Horace proceeds further in his adventure and we managed to reach only the third maze. With a large amount of skill, however, it should be possible to go further.

Hungry Horace, for the 16K Spectrum, is available from Sinclair Research and costs £5.95.

Although the arcade industry in the States, and now in Britain, is declining it is good to see that games concepts like Pacman are being transferred to micros.

Some of the Sinclair versions of Pacman seem as good as, if not better than, the original Atari version. Games such as Hungry Horace are setting-up an interesting mutation in the Pacman concept. They also seem more interesting than the original version because they have added to the idea of Pacman. So far as the consumer is concerned it is to be hoped that concepts such as Pacman will not be destroyed within the industry.

DJL Software, 9 Tweed Close, Swindon, Wilts, SN2 3PU.

Sinclair Research, Stanhope Road, Camberley, Surrey, GU15 3PS. Abbex Electronics Ltd, 20 Ashley Court, Great North Way, London, NW5. Campbell Systems, (Dept. SU), 15 Rous Road, Buckhurst Hill, Essex, 1G9 6BL.

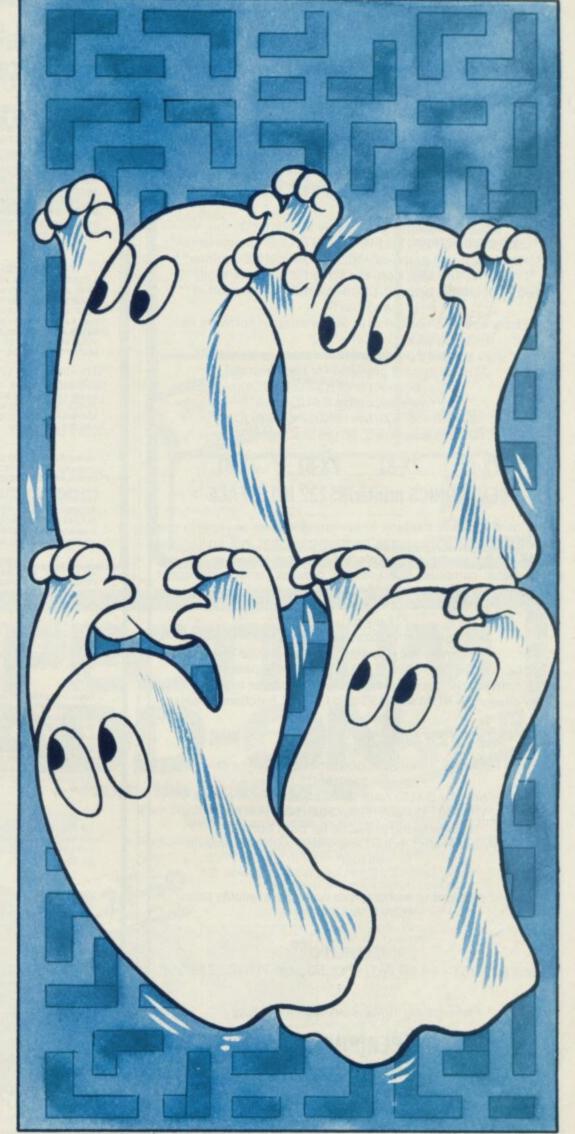

### ZX SPECTRUM ZX SPECTRUM ZX SPECTRUM **CENTRONICS** printer/RS232 serial INTERFACE 2 INTERFACES IN 1

To complement the 'best computer in the World' we have developed a superb interface. A CENTRONICS parallel AND a bidirectional RS232 interface in the same box. Professional applications are now in easy reach.

#### \*\*Line length limited only by printer\*\* \*\*Uses standard PRINT/LPRINT/LIST/LLIST statements\*\* \*\*High resolution graphics with EPSON and NEC printer\*\* \*\*Will print anything from the screen in graphics mode\*\* \*\*Compatible with SINCLAIR printer and most other

add-ons\*

\*\*Easy to use. Supplied with demonstration software on cassette\*\*

\*\*Uses standard printer cable available as an extra\*\* \*\*Handshaking provided for both ports\*\* \*\*Full bi-directional RS232 link\* \*\*Software selectable BAUD rates\*\* \*\*50/110/150/300/600/1200/2400 BAUD\*\* \*\*Fully assembled, boxed and tested\*\*

#### ZX-81 ZX-81 ZX-81 ZX-81 **CENTRONICS** printer/RS232 INTERFACE

This interface uses the built-in operating system to simplify use giving a highly professional performance that will enable the SPECTRUM to be used for real applications, e.g., Wordprocessing, computer aided design, process control, intelligent V.D.U., etc, etc.

\*\*Easy to use\*\* \*\*Line length limited only by printer\*\* \*\*Uses inverse characters for lower case\*\* \*\*Compatible with SINCLAIR printer, RAM packs etc.\*\* \*\*Control codes can be sent to use your printer to the full\*\* \*\*Firmware in ROM so LLIST and LPRINT functions always available\*\* \*\*Will drive any printer with standard interface from your

ZX-81\*\* \*\*CENTRONICS and RS232 ports may be used to drive two devices together\*

\*\*Most popular BAUD rates available selectable by link\*\* 110/150/300/600/1200/2400/9600 BAUD\* \*\*Handshaking provided for both ports\*\*

\*\*Fully assembled, boxed and tested with instructions manual\*\*

Word-processing and graphics software available soon. S.A.E. for details.

#### CHEQUE / PO Price £29.95 (+£4.50 VAT + £1.50 p&p. TOTAL: £39.95)

Please allow 10 working days for delivery

### MOREX PERIPHERALS LTD (Mail order only)

Dept. SU, 2 Balliol Road, Caversham, READING, Berkshire. Tel: (0734) 478854. Telex: 849911 MOREXG

### **NEW SPECTRUM AND** ZX81 SOFTWARE

#### "WINGED AVENGER"

Fast and furious. SPECTRUM version has SOUND and USER GRAPHICS. 7 LEVELS, 3 WAVES, MOTHER SHIP, HIGH SCORE, RE-FUELLING, RAPID FIRE, SMART BOMBS and LASER SHIELD. PCW "ONE OF THE BEST SINCLAIR GAMES YET". Only £4.50. All SPECTRUM + 16K ZX81.

#### "SPECTRUM SCRAMBLE"

"SPECTRUM SCRAMBLE" MORE M/CODE ARCADE ACTION. "SO GOOD THE REVIEWERS DIDN'T REACH THE FINAL STAGE" (NOT BAD EH!!). NO LESS THAN 8 DIRECTIONAL KEYS for a SMOOTH MOVE. Full ARCADE features including, LASERS, BOMBS, INSTANT RESPONSE, CONTINUOUS SCORING, ROCKETS, SOUND. FUEL DUMPS, RED METEORS, DEFENDER CRAFT and HIGH SCORE. Beware CONDITION RED. With this one you MOVE, FIRE and BOMB AT THE SAME TIME. RELEASE PRICE of £4.95. 16K or 48K SPECTRUM.

### "DO NOT PASS GO"

"DO NOT PASS GO" NOW THE 48K SPECTRUM VERSION IS READY A COMPLETE SIMULATION of the BEST SELLING BOARD GAME, you know PARK LANE and all that. Up to SIX PLAYERS can compete with the MICRO doing all the WORK. Acts as DICE THROWER, BOARD, RENT COLLECTOR, UMPIRE, BANK, RULE BOOK, ACCOUNTANT and PROPERTY RECORD. SUPER GRAPHICS by Gary Kennedy (thanks mate). GAME SAVE with winner so far report. COMPLETE with INSTRUCTION BOOKLET. The ULTIMATE in FAMILY GAMES. Don't MONOPOLISE YOUR MICRO. AMAZE all your triends and family. (Can you see your GRANNY on a MICRO?) ONLY 56.95. 16K ZX81 VERSION ALSO 56.95.

#### "BASE INVADERS"

The ONLY ARCADE GAME EVERYBODY SHOULD HAVE. The SCREEN'S the same, THE INVADERS are the same, BUT you get a SHIELD and a CHOICE of THREE SPEEDS, (O.K., FAST or INCREDIBLE). GOOD SOUND, a HARD GAME, and GREAT GRAPHICS. COMPLETE your software collection for just £4.50. 16K and the SPECTRUM end. 48K SPECTRUM only.

#### "AUDIO SONICS"

WINNER of WIZZ KID 82. For the SPECTRUM, A.S. writes sound effects for your own programs. 26 PRE-SELECTED SOUND EFFECTS include TELEPHONE, POLICE SIREN, FROG, SPACE EFFECTS and OUTBOARD MOTOR. GO into MODIFY and you are presented with a display of SLIDER CONTROLS to adjust PITCH, RISE, FALL, BRISKNESS, DECEL, ACCELL, TONE, REPEAT RATE, STUTTER and DELAY. ADJUST the SLIDERS then INSTANTLY hear the SOUND CREATED. Call "THE SOUND CREATED. Call "THE SOUND ONE" and a program line will appear that is ready for insertion into your own programs. Hours of EXPLORATION. YOU WILL BE AMAZED what BEEP can DO. We are proud to offer this at £4.99. 16K or 48K SPECTRUM.

#### "SPECTRUM RENUMBER DELETE"

All MICODE RENUMBERS ALL NOT PART. "YOU WON'T BUY A BETTER" RENUMBER PROGRAM FOR THE SPECTRUM JUST 600 BYTES. AI £4.95, ALSO ZX81 VERSION.

"HIGH NOON" When YOU'VE SAVED the GALAXY, SCRAMBLED or whatever else you do on your MICRO, what about a GUNFIGHT? Play the SPECTRUM or YOUR PALS. THREE-LEVELS. FULL FEATURES, CACTI, COFFINS, WAGONS, RAPID or SINGLE SHOTS. SUPERB GRAPHICS. GOOD SOUND including DEATH MARCH. ESCAP-ISM on TAPE for JUST £4.50.

#### "DISPLAY"

"DISPLAY" Takes over when BIN and the DEMO tape left off. How would you like 273 different user defined GRAPHICS on a 16K SPECTRUM or a GRAND 336 for a 48K. All of these can be displayed on the screen at the SAME TIME. UDGs are stored as PAGES and any TWO PAGES may be exchanged in memory. FILES can be LOADED FROM or SAVED TO TAPE. LOAD into any page location. TURN a UDG ¼ turn, ½ turn, FLIP a SHAPE over, REVERSE a SHAPE, EXPAND ¼ of a CHARACTER into a full character, UP, DOWN, LEFT or RIGHT by one PIXEL 5 SHAPE FILES are included on TAPE. INCLUDING a 64 CHARACTERS per LINE DISPLAY. COMPLETE with DEMO PROGRAM and INSTRUCTIONS. JUST RELEASED at £7.00. 48K or 16K SPEC-TRUM only. TRUM only.

#### "YAHTZI"

Up to SIX players allowed. Plays the classic DICE game of strategy. All electric scorepad complete with GARRY'S "CHUNKY LOOK" character set. All cheating and errors rejected by your electronic umpire. Update your games cupboard for 05 50 400 CML £5.50. 48K ONLY

"MATCALC" For BUSINESS and PROFESSIONAL use. Ideal for WHAT IF situations, CASH FLOW FOREC STS and analysing RELATED figures. 64 character display option. FORMU-LA may be MATHEMATICAL or LOGICAL MENU of FUNCTIONS. SAVE and LOAD DATA to TAPE. FULL instructions included. LITERALLY HUNDREDS of USES. BOTH 48K and 16K SPECTRUM PROGRAMS on ONE TAPE. JUST £7.00. EXCELLENT VALUE.

#### "PROGRAMMERS DREAM"

A SPECTRUM TOOLKIT. Position independent and just 1450 BYTES. Facilities RENUMBER lines or blocks any increment or start. BLOCK OR LINE MOVE including a RENUMBER into place if required. BLOCK OR LINE ERASE. CHANGE SELECTED, STRINGS (NAMES OR CONTENTS). DUMP variable names and values (usable in a loop). DISPLAY PROGRAM or PROGRAM plus VARIABLE SIZE. INSTANT and CLEAN, JUST £6.95 with en

### WORK FORCE

140 WILSDEN AVENUE, LUTON, BEDS, ENGLAND ALSO AVAILABLE AT BUFFER, MICROWARE AND SOFTWARE SUPERMARKET. REM WORK FORCE WORKS HARDER.

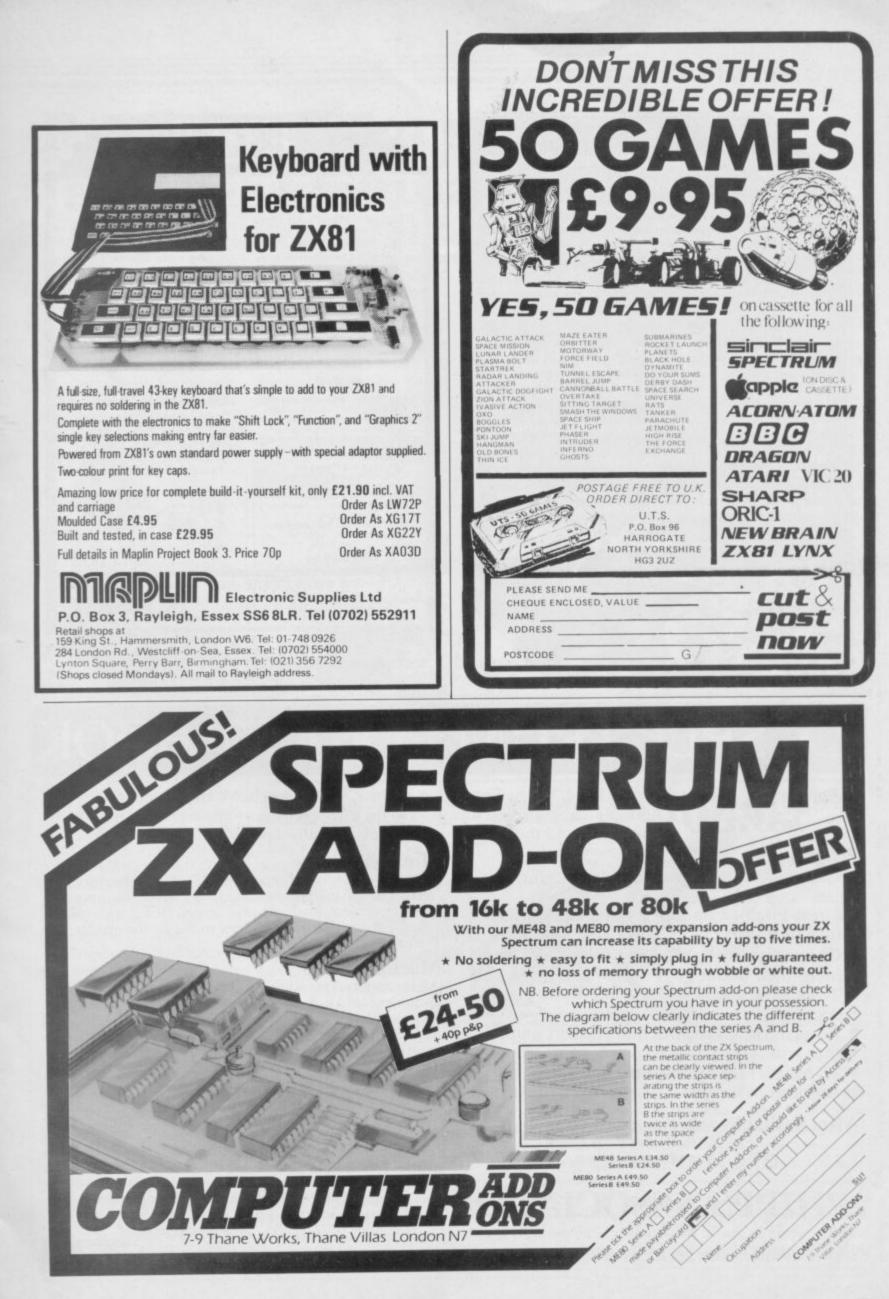

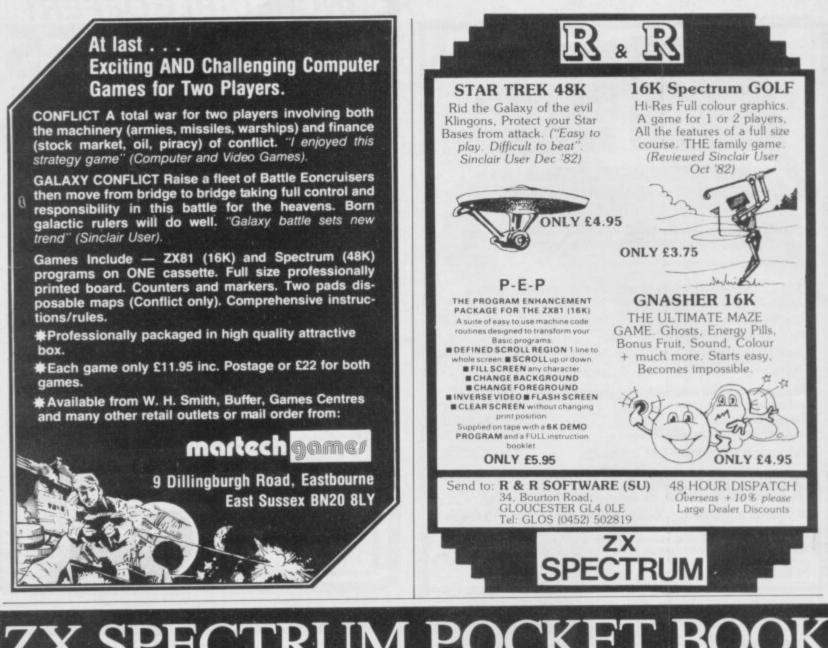

# ZX SPECTRUM POCKET BOO

Trevor Toms, best selling author of the ZX81 Pocket Book and the Sinclair Learning Lab, turns his attention to the ZX Spectrum - the book you have been waiting for! All the material in the book is totally new.

#### Programs

<sup>160pp</sup>£6.50

 Castle walls; boiling oil and lovely slurping noises

 Great Fire of London; try and change the course of history

 Chase; outwit the pursuing robots and lead them to their doom

 Truly amazing; generate a new maze puzzle every go

 Reversi; the classic oriental strategy game with board screen display

 3D Maze; race against time and three dimensions to escape.

Also Available ZX81 Pocket Book 138pp ..... £5.95 ZX80 Pocket Book 128pp £4.95 £7.50 Atom Business 110pp

### PHIPPS ASSOCIATES

#### Hints & Tips

Discover new ways of using PRINT; INSTR functions, VAL, PRINT USING, hexadecimal conversion, upper case conversion, load and save arrays. BEEP with sliding tones, automatic scroll and how to use all the machine features within machine code.

#### Machine Code

All the tools you need to write machine code effectively. Graphics tool kit - debug monitor - symbol assembler (with labels, all ED commands, ORG statements, forward and relative jumps) - disassembler (with label assignment); now you can really dig into the Sinclair ROM! This section alone would be stupendous value for money!

| Cassettes | Spectrum games as opposite           | £5.00 |
|-----------|--------------------------------------|-------|
|           | Spectrum machine code as above       | £5.00 |
| for ZX81  | Nowotnik Puzzle, Demolition & Tenpin | £5.00 |
| IUI LINUI | 3 Adventures: Greedy Gulch,          |       |
| Delage    | Magie Mountain Pharaohs Tomh         | £5.00 |

Prices Magic Mountain, Pharaohs Tomb £5.00 include VAT ZX81 Pocket Book Cassette

Dept B FREEPOST EM463 (No stamp required) 99, East St, Epsom, Surrey KT17 1BR. Telephone 03727-21215. 24hr phone service.

Prices include postage but for air mail delivery in Europe add 90p (outside Europe add £2.20) per item.

# **Profiting from sailing** the ZX-81 China Seas

LIFE on the China Seas can be from the sale of goods to the stage without owing plenty of exciting, so long as you do not owe money to the moneylender in this game for the ZX-81. Taipan appeared originally as a program in Sinclair User but now the author has decided to retail it.

The object is to sail round the ports of Hongkong, Singapore, Macao, Bangkok and Shanghai, to earn money

### Addictive frogger

FROGGER is an arcade game which has caused a good deal of interest among Sinclair users and the software industry in general. The attitude seems to be that if you are a big software house you must have a version of this amphibious game.

The version produced by DIL Software for the 16K ZX-81 is a good example. The frog hops across the road and then across the river to the safety of the home enclosure. When the last jump is made a large smiling frog plops into view on the far side of the river.

The dangers facing the frogs and their offspring include the cars on the road and the logs, turtles, diving turtles and alligators of the river.

There are five frog homes to fill but a player can score points just by moving a frog forward. You have three to move and if one is hit by a car or drowned you lose a frog. If, however, you manage to get one home safely you will get an extra hopper. If, by some miracle, you get 5,000 points, vou will be given an extra life.

Frogger is very addictive and the membrane keyboard in no way hampers play. The program can be obtained from DJL Software, 9 Tweed Close, Swindon, Wilts., SN2 3PU. It costs £5.95.

populace. Some of the cargos you will carry are strange and exotic, including general goods, arms, silk, opium and even women.

The game takes account of three ranks of trader - beginner, experienced trader and financial wizard. We do not know of anyone who has reached the financial wizard

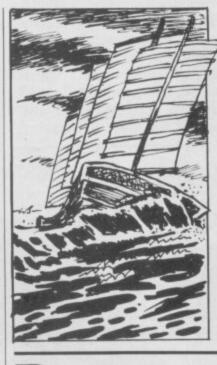

money to the wicked Chinese moneylender, Sum Yan. One of the troubles of being a trader is that Sum Yan may send some of his 'boys' to beat the money out of you.

When the buying and selling has finished at one port it is possible to go to another using the Quit command. The prices of goods there may be higher than at the port you have left and you may make plenty of money.

As you travel from one port to another the interest on the money owed to Sum Yan increases, so it is a good idea to return to your home base of Hongkong and pay back some of it.

The promise of money and power in China proved false for us because we were never out of debt. That ensured that the game attracted some new addicts.

Taipan is available from Javsoft, 6 Wentworth Drive, Bishop's Stortford, Herts. It costs £4.95.

### Software Scene

### Adventure innovation

THE BLACK CRYSTAL is one of the first graphic adventures for the 48K Spectrum and 16K ZX-81. The plot of the adventure, which is played in six parts, is to destroy the evil Black Crystal with its malign intelligence before you are destroyed by the Lords of Chaos.

To do so you must get through six maps on which you can move your little player, using the cursor keys. On the first map you must find some rings of power to enter the castles on that map. When you find the rings you may go through the door of the Castle of Shadows or into the dark domain of Shaggoth's Lair.

You must struggle around hidden mazes, fight dragons, and avoid deadly mists. The final conflict is between you and the Lords of Chaos. If you win you will destroy the Black Crystal and peace will reign in the land. If you fail, you and the inhabitants of the land will be doomed to eternal torment.

The Black Crystal is an excellent graphics adventure and continued on page 36

### **Roman empire building**

SIMULATION of ancient wars between old-world empires has become a speciality of the software house M C Lothlorian. Roman Empire, for the 16K Spectrum and ZX-81, is the new Lothlorian product. The game is set in the first century BC. As Emperor of Rome you have to conquer six hostile countries. Those countries are regarded as hostile because you do not rule over them.

At the beginning of the game you are given five generals, each with an army under his command. The armies are your ticket to absolute power. As well as the five armies you also have 10 legions, each comprising 5,000 soldiers. From those legions you can stock your armies in

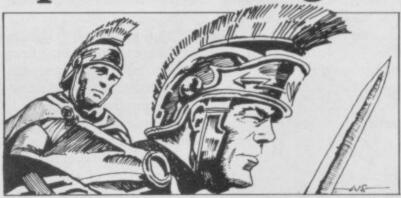

will be the conqueror. The way in which you distribute the legions is an important factor in winning the game.

There are three levels of play, ranging from difficult to impossible. We have managed to keep our power-base only in the first two levels. When you have entered the level of difficulty you must build your armies and send them against Cheadle, Cheshire SK8 6LS.

such a way as to make sure you the countries of you choice.

Matching armies is a skill which is not acquired easily. If you put the wrong army into an area which contains an enemy army of greater strength you will be eliminated. Roman Empire costs £5.50 for the Spectrum and £4.50 for the 16K ZX-81 from M C Lothlorian, 4 Granby Road, Cheadle Hulme,

#### continued from page 35

a well-though-out package. There are two cassettes in the box and an introductory booklet giving the history of the Black Crystal, as well as instructions and hints on play.

The game has good quality graphics. The Black Crystal is available from Carnell Software, 4 Staunton Road, Slough, Berkshire. The package is reasonably priced at £7.50.

### Spectrum compiler

MACHINE CODE compilers are starting to creep on to the Sinclair scene. The Softek compiler for the 48K Spectrum is called Super C. The manufacturer claims that the code compiled from Basic into machine code will run faster than many other languages, including Pascal and Forth. The program will compile approximately 90 percent of the Basic language commands.

The problem newcomers to machine code may have is how to use arrays and variables within compiled programs. The compiler cannot handle string or numeric variables or arrays.

If the user knows something about machine code the situation can be remedied by setting-up a data area in memory with all the variable values set in it.

Super C has an instruction booklet which includes tips for modifying Basic programs to run without using statements which cannot be compiled. Compiled programs can be run easily by typing RUN instead of having to worry about RAND USR.

The compiler is useful in programs which use animated graphics but, until Softek produces promised modifications, the program may prove difficult to use for some beginners. The Super C compiler costs £14.95. It is available from Softek, 329 Croxted Road, London SE24.

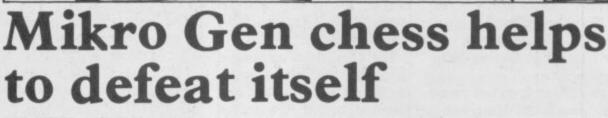

CALL OF BE

MASTER CHESS, from nine can take several minutes. Mikro Gen, is one of the best If a player is stuck in a posichess programs available for tion, the computer will sugthe 48K Spectrum. The game gest a move. In effect, the comallows the user to play at one of puter will recommend to its 10 levels, numbered from zero opponent the best move to to nine. The computer will make against itself, which respond with its move almost shows that computers have no immediately in mode zero but brains. The program also the computer move in mode allows you to set up the board

### **Code-cracking** wins contest

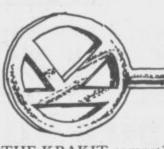

THE KRAKIT competition, launched in England by Artic Computing and in the U.S. by an American publishing firm, has generated a good deal of interest in the software business.

The program you have to buy to enter the competition is different from any other we have reviewed, because it lists only a series of riddles and allows you to store the answers need to find the name of a which you have for them.

The ZX-81 version is loaded a number. in two parts. The rules are given first, along with a fairly tions and the easiest seemed to impressive graphic animation be question two which, with a display of a key turning in a little help, we think we have lock. The computer shows a solved. menu to the competition entrant, from which you can find tic Computing, 396 James how to fill in the entry card Reckitt Avenue, Hull, North you receive with the package, Humberside. The program is see an example riddle and how available for the ZX-81 and it is solved, or go to the second the Spectrum at £9.95.

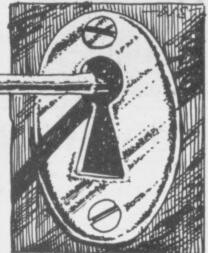

part of the program which lists the riddles.

The second part reveals the 12 clues. The entrant will country, a name for a town and

We looked at all the ques-

Krakit is available from Ar-

before playing the rest of the game.

The board can be cleared and a flashing cursor will appear on one of the board squares. Entering the appropriate letter, for example 'p' for pawn or 'k' for king, will make the computer place that piece on the square with the cursor.

When the board is set up with all the pieces in the order the player requires, the game will continue after selection of colour and level number.

A record of the moves made is kept on the left-hand side of the screen. If the player makes an illegal move the computer will not permit it and if the player wants to make another move instead of the one last entered, that move can be deleted.

The game is capable of pawn promotion and en passant and is one of the best versions of chess for the Spectrum. Master Chess can be obtained from Mikro Gen, 24 Agar Crescent, Bracknell, Berkshire. It costs £6.95.

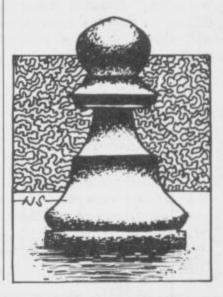

#### Software Scene

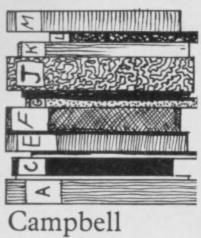

#### masterfiles Spectrum

ANYONE who has used The Fast One, a filing system for the ZX-81, and has now upgraded to the Spectrum will be pleased to hear that Campbell Systems has a similar program, Masterfile, for the 48K Spectrum. The author describes the program as a business and domestic filing system which allows files to be SAVEd and LOADed independently of the program.

The program is menudriven. Files are made up of records which can be designed in any way the user chooses. Each record can contain up to 26 items of up to 128 characters for each item.

There are several options which allow the user to manipulate a file or a record. They include searching by character or numeric value, updating or copying a record, totalling or averaging items, and erasing records.

If a user has special requirements the program can be tailored to suit through the User Basic option. The program is also open-ended. That means a Microdrive option can be written into it.

On average, there is 32K of memory space available for data storage. That makes the system ideal for business use so far as memory is concerned but for full advantage the program needs to be run with a mass storage device, such as the Microdrive, with fast access to large amounts of data.

Masterfile is available from Campbell Systems, 15 Rous Road, Buckhurst Hill, Essex, 1G9 6BL. It costs £15.

## **Work Force fun**

Force has produced three very entertaining games and one very helpful toolkit package for the 16K and 48K Spectrum.

Base Invaders is one of the most addictive space invader games we have reviewed. It is difficult to beat, unlike some other games we have received in the last few months. The authors have also included a shield for the laser bases at the bottom of the screen which can be activated if the going sion of that popular board

SOFTWARE HOUSE Work becomes difficult. High Noon is the best version of Shoot Out we have seen either for the ZX-81 or the Spectrum. The animation achieved as the two gunfighers try to shoot down each other among the cacti and the wagons is very smooth. The game can be played with a human opponent or with the computer. Both games are for the 16K or 48K Spectrum.

Do Not Pass Go is a ver-

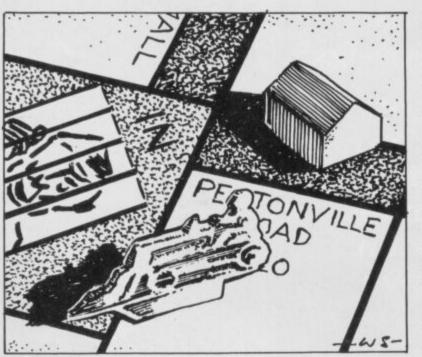

Making beep music

MAKING MUSIC from the far in memory. The sound Spectrum BEEP command seemed almost impossible a short time ago but now PDQ Software has a package called Spectsound which will turn the computer into a mini electronic organ.

The package, for the 48K Spectrum, contains a cassette, an instruction booklet, and a keyboard overlay. The overlay shows the notes which can be generated; the keys to switch to an octave higher or lower; and operation keys to generate random notes; delete notes; change the duration of a note; delete the whole tune in memory and play the tune so

from the Spectrum is not amplified in any way using the package but the introductory booklet provides the user with ideas how to increase the output.

It is possible to store tunes and to load them back into the Spectrum. It is also possible to display the numbers which correspond to the BEEP statements necessary to construct the tune in a separate program.

Spectsound is excellent value at £5.95. It can be obtained from PDQ Software, Parsley Rye, Hilders Lane, Edenbridge, Kent, TN8 6JU.

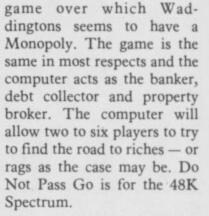

The toolkit for the 16K and 48K Spectrum is called The Programmer's Dream. It will re-number programs, move blocks of lines to other parts of a program, erase one line or blocks of lines, change the values of strings in a program, list variable names and contents of a program, and display the size of a program and the amount of memory used to store variables.

The program is ideal for Basic program development work and works like a dream.

Base Invaders and High Noon are available for £4.50 each. Do Not Pass Go costs £6.95 and The Programmer's Dream £6.95. All can be obtained from Work Force, 140, Wilsden Avenue, Luton, Beds.

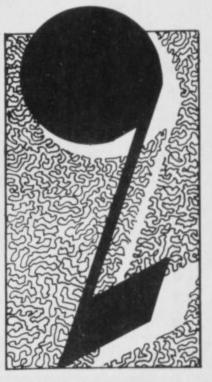

# THE SAULT OF THE ASSAULT OF THE ASSA

The assault on your senses has begun with a great choice of games that have been created to give you a real challenge!

| Please<br>Arca<br>(for any<br>Please<br>Card<br>Numbe | ge Street Eas<br>rush me cop<br>dia Schizo<br>ZX Spectrun<br>debit my Acc<br>r | ies of (tick<br>pids Ah<br>n)<br>cess/Barcle | box)<br>Diddums |  | y)             |
|-------------------------------------------------------|--------------------------------------------------------------------------------|----------------------------------------------|-----------------|--|----------------|
| Name.                                                 |                                                                                |                                              |                 |  |                |
| Addres                                                | s                                                                              |                                              |                 |  | SU             |
| Acres                                                 | SUPERFA                                                                        |                                              |                 |  | ARCLANC<br>V/S |

#### Any of these games for just

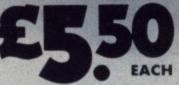

including first class post, packing, VAT and an UNCONDITIONAL LIFETIME GUARANTEE

When you buy Imagine Software you buy it for life. If an Imagine Software product EVER fails to load first time simply return it to Imagine for an instant free replacement. **All orders despatched by first class post within 24 hours of receipt. Subject to stock availability.** Why not put a first class stamp on your envelope and you will receive your order within 3 days of posting.

order within 3 days of posting. Available from all good software outlets.

dealership enquiries contact: Mark Butler

Imagine Software

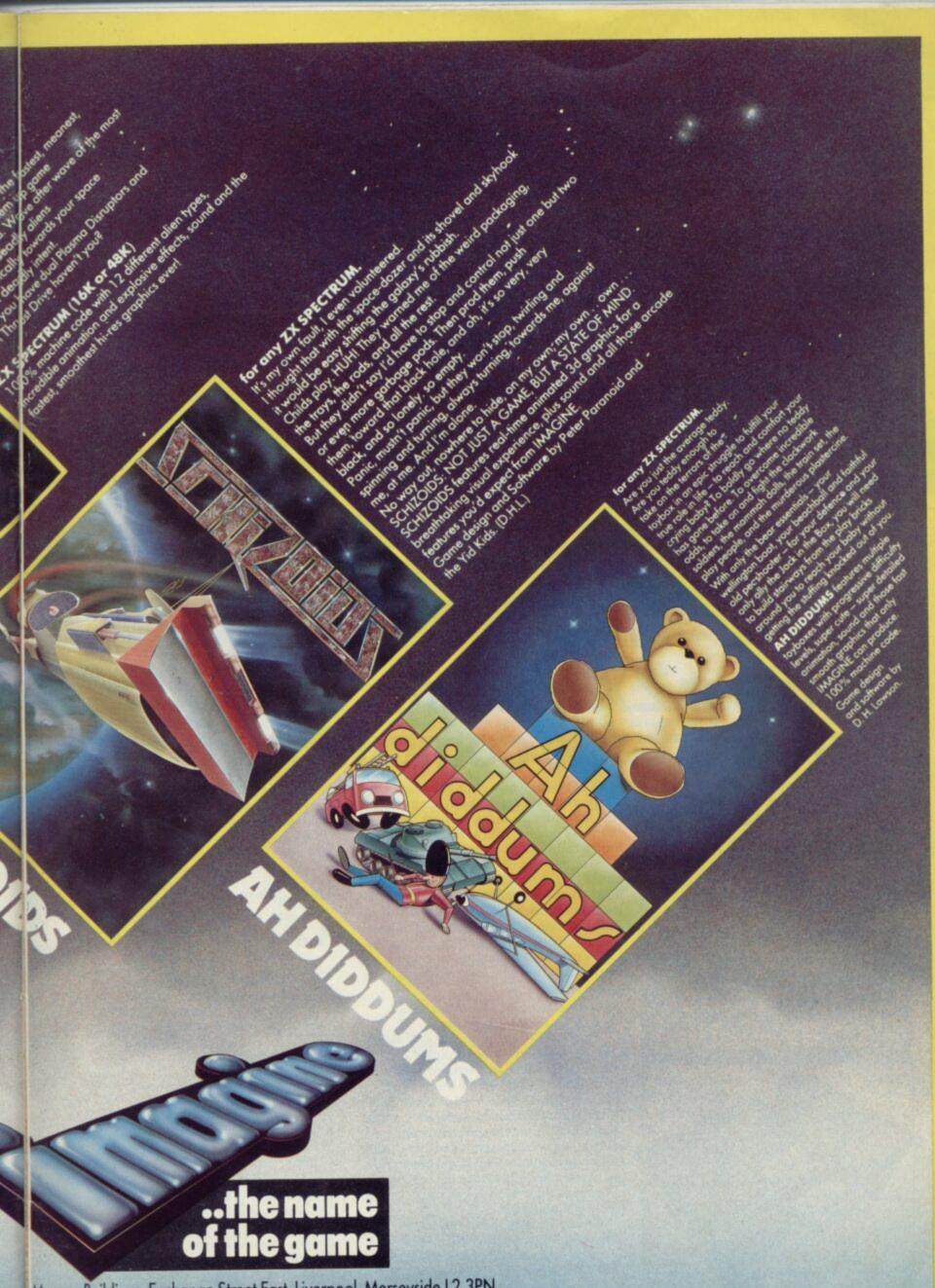

are, Masons Buildings, Exchange Street East, Liverpool, Merseyside L2 3PN.

Use your computer in the case... Foam rubber gives complete protection... Purpose-built for ZX systems...

Spectrum and ZX81 Custom Cases. Just £34.95 (H P&P)

### Turn your ZX system into a portable computing centre!

Your ZX hardware – ZX81 or Spectrum – is designed to work together as a system. And now there's a simple way to make the most of the fact.

The portable computing centre in a briefcase.

A ZX Custom Case holds all your hardware in the most ergonomically sensible positions for easy operation. Each

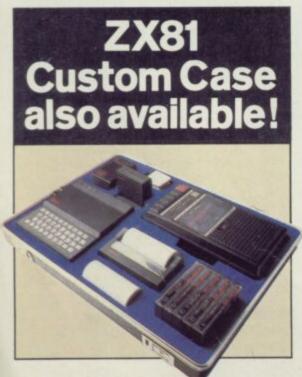

piece of equipment is gripped securely by shock-absorbing foam. Each connecting lead fits under the foam, so there's no chance of tangles. And as each piece is held firmly, connections are excellent.

You can forget wasted time setting up or unhooking the system, too. When you've finished, simply tuck in the mains and TV leads and replace the hinged, lift-offlid. And of course, if you're taking your ZX system to college or the office, ZX Custom Cases are a lot less cumbersome than a bag or rucksack. And a lot more protective and professional.

#### Designed by ZX enthusiasts for ZX enthusiasts.

Both the Spectrum and ZX81 Custom Cases were designed by a group of ZX system users and manufactured by Britain's leading case makers. Made from impactresistant ABS, each case holds every piece of Sinclair hardware available for the respective computers – plus Learning Lab, manual, software cassettes and any cassette player up to 10<sup>1</sup>/2" x 5<sup>1</sup>/2". If you haven't all the hardware, simply leave the pre-cut foam in position, then remove it as you get extra pieces of equipment.

And when brand new hardware is introduced, or you upgrade from ZX81 to Spectrum, simply contact us for a replacement foam insert for just f. 4.95 (+p $\mathfrak{S}\mathfrak{P}$ ). Send for your ZX Custom Case – now! Spectrum and ZX81 Custom Cases are guaranteed for two years, and cost just £34.95 (+ p&p) each. Remember you could pay more for an ordinary briefcase.

takings

14

= turnover = profit

6350

£200 £250

£180 £100 £50

To order, simply use the FREEPOST coupon. Or if you have a credit card, telephone 0276 62155, Mon-Fri, 9.30-5.30.

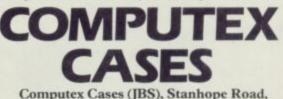

Computex Cases (JBS), Stanhope Road, Camberley, Surrey, GUI5 3PS.

Please allow 28 days for delivery. 14-day money-back undertaking. To: Computex Cases ( J B S), FREEPOST, Camberley, Surrey, GU15 3BR.

| Please send me<br>at £36.95 (inc. £2.00 post, pack            | (qty) Spectrum Custom Case(s)<br>ting, insurance) each. 02. |
|---------------------------------------------------------------|-------------------------------------------------------------|
| Please send me<br>£36.95 (inc. £2.00 post, packin             | _(qty) ZX81 Custom Case(s) at g, insurance) each. 01.       |
| *I enclose a cheque/P.O. for £.<br>made payable to Computex ( | lases.                                                      |
| *Please debit my Access*/Visa<br>account no.                  | •                                                           |
| *Please delete as appropriate.                                | PLEASE PRINT.                                               |
| Signature                                                     |                                                             |
| Name: Mr/Mrs/Miss                                             |                                                             |
| Address                                                       |                                                             |

Reg. in England no: 991288.

SUS 304

#### **Starting from Scratch**

#### GLOSSARY

**Basic** — Beginners' All-purpose Symbolic Instruction Code. A programming language resembling English which is used by beginners because most popular microcomputers have it as standard.

**Bug** – an error in a program.

**EPROM** — Erasable Programmable Read-Only Memory. Semipermanent storage. Information is not erased if the power is turned off in the computer. Programs can be erased by subjecting the memory chips to ultraviolet light. The memory can then be re-programmed using an electrical device called an EPROM blower.

Interface — RS232 and Centronics. A device which enables other computers or add-ons, such as printers, to be connected to the computer. It converts non-standard signals from addons to the standard signals of the computer in use.

Kilobyte — (K). A measurement of memory size. Most machines use 16K as a minimum but 48K is generally agreed to be necessary for serious work. Machine code — an electronic pulse code used by the computer to perform functions and communicate with memory and other devices.

**Mnemonics** — abbreviated instructions — for example LD for Load used in machine language programming.

**Motherboard** — an external printed circuit board which is used like a multi-way plug planner. It enables other printed circuit boards, such as graphics boards and colour boards, to be slotted-in.

**Port** — a link to the outside world which can be used by programs and the computer.

**PCB** — printed circuit board. A board which has on it the electronic circuits of the computer.

**RAM** — Random Access Memory. Information and programs can be stored in this type of memory as electronic pulses which conform to a set of numbers — machine language — in which programs are represented in the computer. When the power is turned off the information will be lost.

**ROM** — Read Only Memory. Information stored in this type of memory is not lost when the power is switched off. **Software** — programs which control the operation of the computer.

Syntax error — a bug caused by incorrect use of a programming language.

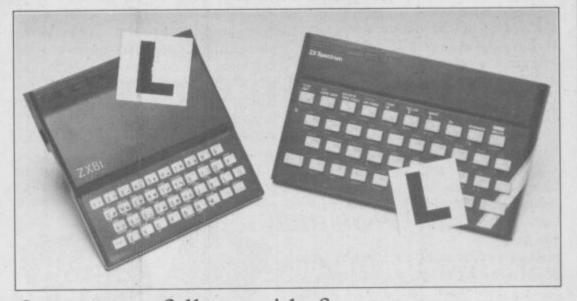

Our easy-to-follow guide for new owners The basic route to a habit-forming hobby

**B** UYING a Sinclair machine can be the start of a life-time's obsession with home computing. It is easy, however, to become discouraged if everything does not go according to plan from the beginning.

For those with only a little knowledge of computers and their capabilities, the best way to approach the machines is to abandon any ideas for special uses. While the 48K Spectrum is big enough for simple uses in small businesses, the range of Sinclair computers does not contain machines for major uses. It is better to become accustomed to the many facilities and then decide how you wish to use them.

Begin by unpacking your machine, overcoming your surprise at its size and weight and, following the manual, set up the system. If you cannot get the K on the screen, check that everything is plugged into its correct socket and re-set the machine by pulling-out the power plug for one second and try tuning-in again. If still nothing appears, check the power supply unit by shaking it. If it rattles, return it. If it is satisfactory, check your system with that of a friend.

If you have a Spectrum you will have received an introductory booklet which explains what the computer can do and giving detailed instructions on how to set it up. Also included is a fault-finding guide.

Once the K appears you are ready to begin learning about your machine. It can prevent family arguments if you can afford a separate television set for your system. It also makes life easier if you

find somewhere to leave your equipment set up permanently: You will find that a few power sockets are needed and a fourway block connector on a short length of extension cable will help to tidy trailing leads.

When using a Spectrum, a television set has to be more finely-tuned than when using a ZX-81 because of the added dimension of colour. If the set is not tuned properly, the colours will look hazy instead of sharp and clear. If no colour can be seen when it is switched on, the power supply or the television set may be at fault.

Some users have experienced some difficulty with some television sets, which include Hitachi, Grundig and Toshiba. Sets which many people have found compatible include the Sony Trinitron, Fidelity and Ferguson.

The manuals are written in great detail and are reasonably easy to follow. Some of the chapters may not seem immediately relevant but it is worthwhile reading them as you might miss something important.

Patience is needed at that stage to learn the ways in which the computer will accept information. It is tempting to try to enter programs before you are ready but that is likely to lead to errors. For example, words like AND, THEN and AT should not be typed-in letter by letter.

By the time you have reached chapter 11 in the ZX-81 manual and chapter 19 in the Spectrum manual you should have accumulated sufficient knowledge to be

#### Starting from Scratch

#### continued from page 41

able to type-in other people's programs, such as those in *Sinclair User* and *Sinclair Programs*, without too much difficulty.

It is that important when using the ZX-81 that it is not jolted. Some of the connections can easily work loose and everything which has been entered will be lost.

The manuals are not to everyone's liking and if you find them difficult to follow a number of books on the market can help you. Find the one which suits you best.

As a way of relaxing you can buy some of the growing range of commerciallyproduced software. That can be loaded directly from cassette but make sure that your machine is big enough to take the tapes you buy.

For the ZX-81 there are a few tapes for the unexpanded 1K machine but the majority require the 16K RAM pack. Similarly on the Spectrum most companies are taking advantage of the possibilities provided by the larger 48K machine rather than providing cassettes for the 16K.

The tapes can vary in quality and it is advisable to read the reviews in *Sinclair User* and use your judgment to find the best. An alternative method to learn about both the ZX-81 and the Spectrum is to plunge in at the deep end and see what the machines will do. Refer to the manuals when you have difficulties. You can ignore the functions and calculations initially and experiment with PRINT statements to obtain the feel of the machines.

You may already have heard about the problem involved in SAVEing and

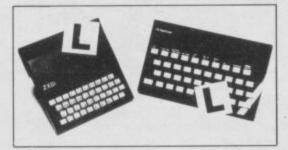

LOADing your own cassettes. The manual gives detailed instructions but many of the early ZX-81s would not accept tapes from some recorders. That problem is said to have been overcome but there can still be difficulties.

Usually they occur when LOADing tapes recorded by other people. One simple method to overcome this is to wind the tape to the middle of the program and type LOAD "" followed by NEWLINE; then increase the volume of the recorder slowly with the tape running until the television screen shows four or five thick black bands. If you then rewind the tape, the program should LOAD normally.

LOADing and SAVEing on the Spectrum is much easier and faster than the ZX-81. One difference is that when SAVEing on the Spectrum the LOAD lead must be disconnected either at the recorder or the Spectrum.

Finally, a health warning. Apart from any practical uses, computing with your Sinclair machine can be a very entertaining hobby and is almost certainly habit-forming. You may easily find yourself crouched over your machine, red-eyed, in the early hours of the morning thinking that in another five minutes you will solve the problem. Try to break that habit by getting into the fresh air and meeting other Sinclair users.

By obtaining a Sinclair computer you find that you have joined a not very exclusive club with many thousands of members, many of whom would be only too happy to advise you if you have difficulties.

Make sure of your regular copies of Sinclair User and Sinclair Programs and you can be guaranteed many happy hours.

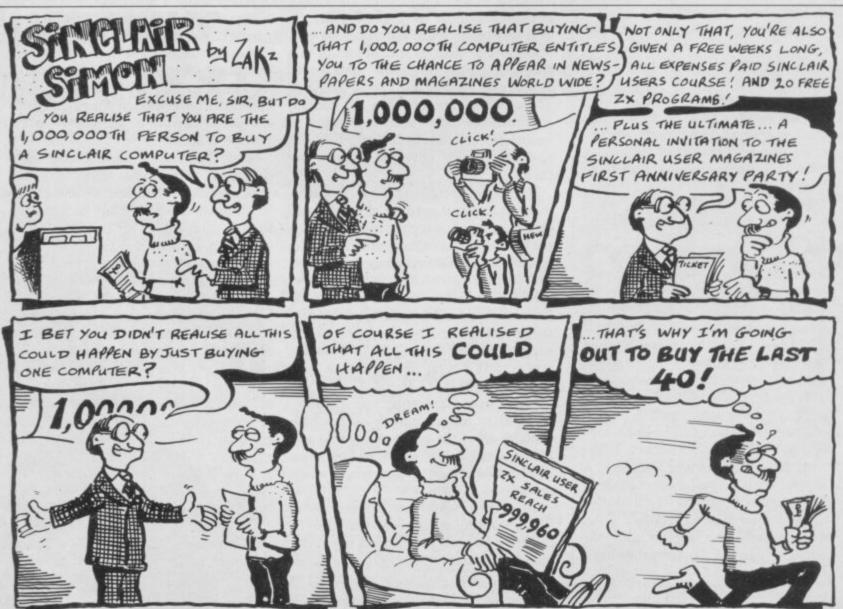

SINCLAIR USER April 1983

| • • • • 1 / • • U                                                                                                    |                                                                                                    |
|----------------------------------------------------------------------------------------------------|----------------------------------------------------------------------------------------------------|
| A A                                                                                                    | aria o                                                                                                    |
| · Marina / A                                                                                                    | / /                                                                                                    |
| Hand Called                                                                                                    | for <u> </u>                                                                                                    |
| you                                                                                                    | r home                                                                                                    |
| CON                                                                                                    | nputer                                                                                                    |
| / (0) ~~~~~~~~~~~~~~~~~~~~~~~~~~~~~~~~~~~                                                                                                    | My Ministra                                                                                                    |
| Software                                                                                                    | 2                                                                                                    |
| GAMES<br>SOFTWARE                                                                                                    | M BUSINESS SOFTWARE                                                                                                    |
| ZX81                                                                                                    | EX81<br>• BANK ACCOUNT 16K                                                                                                    |
| •ARCADE ACTION 1K                                                                                                    | Powerful editing to update entries.                                                                                                    |
| Greedy Gobbler, Missle Man, Spacefighter Pilot,<br>Extra Terrestrial, Overtaker. Outstanding graphics<br>with continuous score£5.95                                                                                                    | Full user manual£9.95<br>INCOME TAX 1K/16K                                                                                                    |
| • ZX CHALLENGE 1K                                                                                                    | (1982/83 Tax Year) Check your own tax.<br>No technical knowledge required£9.95                                                                                                    |
| Competitive Games: Brands Hatch,<br>Juggler, Meteor Storm and more£5.95                                                                                                    | BUDGET FORECASTER 16k£9.95                                                                                                    |
| • ADVENTURE 16K<br>64 Quadrant Galaxy, Scanners,                                                                                                    | • INVENTORY FILE 16k£9.95                                                                                                    |
| Hyperspace£5.95                                                                                                    | • BANK ACCOUNT 48K£7.95                                                                                                    |
| ALL ABOVE BY MICROMEGA<br>16k ZX81 or 48K SPECTRUM                                                                                                    | ADDRESS DATABASE 16K/48K£7.95                                                                                                    |
| •BLACK CRYSTAL£7.50                                                                                                    | • CASHCALC WIZARD 48K £7.95                                                                                                    |
| ORDER TWO                                                                                                    | AND DEDUCT £1                                                                                                    |
|                                                                                                    | OMPLITER CASSETTES High quality AGFA tape, screw                                                                                                    |
| St hardware 7                                                                                                    | OMPUTER CASSETTES High quality AGFA tape, screw assembled. All sizes available                                                                                                    |
| St hardware 7                                                                                                    | C15- PACK OF 10 - £5-60/ PACK OF 20 - £9-20                                                                                                    |
| & hardware                                                                                                    | •ZX99                                                                                                    |
| St hardware 7                                                                                                    | • ZX99<br>AUTOMATIC TAPE<br>CONTROLLER                                                                                                    |
| & hardware                                                                                                    | •ZX99<br>AUTOMATIC TAPE<br>FOR ZX81                                                                                                    |
| Therefore the second second se | • ZX99<br>AUTOMATIC TAPE<br>CONTROLLER<br>FOR ZX81<br>DATA PROCESSING – software control of up to four<br>tape recorders                                                                                                    |
| & hardware                                                                                                    | • ZX99<br>AUTOMATIC TAPE<br>CONTROLLER<br>FOR ZX81<br>DATA PROCESSING – software control of up to four<br>tape recorders<br>RS232C INTERFACE – allowing connection with any<br>such printer using the full ASCII character code<br>AUTOMATIC TAPE COPY – copy of data file regardless                                                                                                    |
| Constant of the start of the start of the st | •ZX99<br>AUTOMATIC TAPE<br>CONTROLLER<br>FOR ZX81<br>DATA PROCESSING - software control of up to four<br>tape recorders<br>RS232C INTERFACE - allowing connection with any<br>such printer using the full ASCII character code<br>AUTOMATIC TAPE COPY - copy of data file regardless<br>of your memory capacity<br>TAPE BLOCK SKIP - without destroying the contents of                                                                                                    |
| Constant of the start of the start of the st | • ZX99<br>AUTOMATIC TAPE<br>CONTROLLER<br>FOR ZX81<br>DATA PROCESSING - software control of up to four<br>tape recorders<br>RS232C INTERFACE - allowing connection with any<br>such printer using the full ASCII character code<br>AUTOMATIC TAPE COPY - copy of data file regardless<br>of your memory capacity                                                                                                    |
| Ar hardcagag       • Gegggggggggggggggggggggggggggggggggggg                                                                                                    | <section-header>•2X99<br/>AUTOMATIC TAPE A Software control of up to four<br/>tape recorders<br/>RS23CC INTERFACE - allowing connection with any<br/>such printer using the full ASCII character code<br/>AUTOMATIC TAPE COPY - copy of data file regardless<br/>of your memory capacity<br/>TAPE BLOCK SKIP - without destroying the contents of<br/>RAM<br/>Z399 SOFTWARE available</section-header>                                                                                                    |
| ************************************                                                                                                    | • ZX99<br>AUTOMATIC TAPE<br>CONTROLLER<br>CONTROLLER<br>DATA PROCESSING - software control of up to four<br>tape recorders<br>RS232C INTERFACE - allowing connection with any<br>such printer using the full ASCII character code<br>AUTOMATIC TAPE COPY - copy of data file regardless<br>of your memory capacity<br>TAPE BLOCK SKIP - without destroying the contents of<br>RAM<br>Z399 SOFTWARE available<br>E49.95<br>DALL PRICES INCLUDE VAT AND P&P                                                                                                    |
| Anardagagagagagagagagagagagagagagagagagaga                                                                                                    | •ZX99<br>AUTOMATIC TAPE<br>CONTROLLER<br>CONTROLLER<br>CONTROL |
| <complex-block></complex-block>                                                                                                    | • ZX99<br>AUTOMATIC TAPE<br>CONTROLLER<br>CONTROLLER<br>DATA PROCESSING - software control of up to four<br>tape recorders<br>RS232C INTERFACE - allowing connection with any<br>such printer using the full ASCII character code<br>AUTOMATIC TAPE COPY - copy of data file regardless<br>of your memory capacity<br>TAPE BLOCK SKIP - without destroying the contents of<br>RAM<br>Z399 SOFTWARE available<br>E49.95<br>DALL PRICES INCLUDE VAT AND P & P                                                                                                    |
| Anardagagagagagagagagagagagagagagagagagaga                                                                                                    | • ZX99<br>AUTOMATIC TAPE<br>CONTROLLER<br>CONTROLLER<br>CONTROLLER<br>DATA PROCESSING - software control of up to four<br>tape recorders<br>RS232C INTERFACE - allowing connection with any<br>such printer using the full ASCII character code<br>AUTOMATIC TAPE COPY - copy of data file regardless<br>of your memory capacity<br>TAPE BLOCK SKIP - without destroying the contents of<br>RAM<br>ZX99 SOFTWARE available<br>E49.95<br>DALL PRICES INCLUDE VAT AND P&P                                                                                                    |
| <complex-block></complex-block>                                                                                                    | • ZX99<br>AUTOMATIC TAPE<br>CONTROLLER<br>CONTROLLER<br>CONTROLLER<br>DATA PROCESSING - software control of up to four<br>tape recorders<br>RS232C INTERFACE - allowing connection with any<br>such printer using the full ASCII character code<br>AUTOMATIC TAPE COPY - copy of data file regardless<br>of your memory capacity<br>TAPE BLOCK SKIP - without destroying the contents of<br>RAM<br>ZX99 SOFTWARE available<br>E49.95<br>DALL PRICES INCLUDE VAT AND P&P                                                                                                    |
| <image/> <text><text><text><text><text><text><text></text></text></text></text></text></text></text>                                                                                                    | <ul> <li>CIGE PACK OF 10 - £5 60 / PACK OF 20 - £9 20</li> <li>CISE PACK OF 10 - £5 60 / PACK OF 20 - £9 20</li> <li>CISE PACK OF 10 - £5 60 / PACK OF 20 - £9 20</li> <li>CISE PACK OF 10 - £5 60 / PACK OF 20 - £9 20</li> <li>CISE PACK OF 10 - £5 60 / PACK OF 20 - £9 20</li> <li>CISE PACK OF 10 - £5 60 / PACK OF 20 - £9 20</li> <li>CISE PACK OF 10 - £5 60 / PACK OF 20 - £9 20</li> <li>CISE PACK OF 10 - £5 60 / PACK OF 20 - £9 20</li> <li>CISE PACK OF 10 - £5 60 / PACK OF 20 - £9 20</li> <li>CISE PACK OF 10 - £5 60 / PACK OF 20 - £9 20</li> <li>CISE PACK OF 10 - £5 60 / PACK OF 20 - £9 20</li> <li>CISE PACK OF 10 - £5 60 / PACK OF 20 - £9 20</li> <li>CISE PACK OF 10 - £6 0/ pack of 10 to 10 to 1</li></ul>                                                                                                    |
| <complex-block><complex-block></complex-block></complex-block>                                                                                                    | • ZX99<br>AUTOMATIC TAPE<br>CONTROLLER<br>CONTROLLER<br>CONTROLLER<br>DATA PROCESSING - software control of up to four<br>tape recorders<br>RS232C INTERFACE - allowing connection with any<br>such printer using the full ASCII character code<br>AUTOMATIC TAPE COPY - copy of data file regardless<br>of your memory capacity<br>TAPE BLOCK SKIP - without destroying the contents of<br>RAM<br>ZX99 SOFTWARE available<br>E49.95<br>DALL PRICES INCLUDE VAT AND P&P                                                                                                    |
| <complex-block></complex-block>                                                                                                    | <ul> <li>CIGE PACK OF 10 - £5 60 / PACK OF 20 - £9 20</li> <li>CISE PACK OF 10 - £5 60 / PACK OF 20 - £9 20</li> <li>CISE PACK OF 10 - £5 60 / PACK OF 20 - £9 20</li> <li>CISE PACK OF 10 - £5 60 / PACK OF 20 - £9 20</li> <li>CISE PACK OF 10 - £5 60 / PACK OF 20 - £9 20</li> <li>CISE PACK OF 10 - £5 60 / PACK OF 20 - £9 20</li> <li>CISE PACK OF 10 - £5 60 / PACK OF 20 - £9 20</li> <li>CISE PACK OF 10 - £5 60 / PACK OF 20 - £9 20</li> <li>CISE PACK OF 10 - £5 60 / PACK OF 20 - £9 20</li> <li>CISE PACK OF 10 - £5 60 / PACK OF 20 - £9 20</li> <li>CISE PACK OF 10 - £5 60 / PACK OF 20 - £9 20</li> <li>CISE PACK OF 10 - £5 60 / PACK OF 20 - £9 20</li> <li>CISE PACK OF 10 - £6 0/ pack of 10 to 10 to 1</li></ul>                                                                                                    |
| <complex-block><complex-block></complex-block></complex-block>                                                                                                    | <text><text><section-header><section-header><form></form></section-header></section-header></text></text>                                                                                                    |

SINCLAIR USER April 1983

#### Northern Premier Exhibitions

proudly announce a

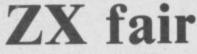

MARCH 26th

DAWSON CORNER, STANNINCLEY, NR. LEEDS. (BETWEEN LEEDS & BRADFORD)

....

MAY 21st

STARS DISCO, QUEENS ROAD, SHEFFIELD. (NEXT DOOR TO ICE RINK ½ MILE FROM CENTRE).

\* \* \* \* \*

A BRAND NEW SPECTRUM TO BE WON. TICKETS 25p.

. . . . .

FOR TABLES CONTACT MIKE DONNACHIE 0532-552854 AFTER 4 p.m. 16 SOUTH PARADE, PUDSEY, WEST YORKSHIRE.

Adminsion — ADULTS 75p, CHILDREN 50p. 10 a.m. till 5.00 p.m.

HARDWARE, SOFTWARE, BOOKS AND MAGAZINES – EVERYTHING FOR ZX USERS. THIS FAIR IS EXCLUSIVELY FOR ZX COMPUTERS.

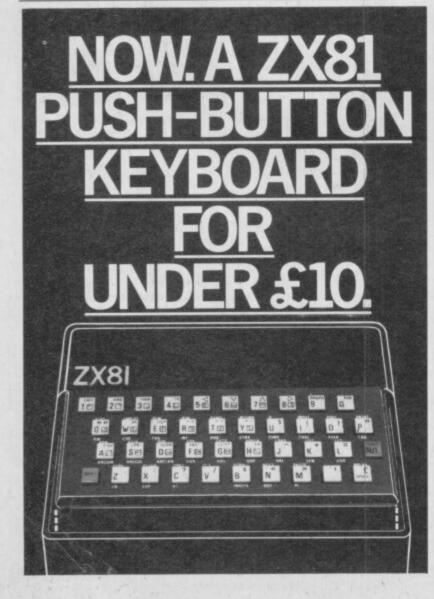

#### ZX81-16K/DRAGON 32/BBC A+B SPECTRUM 16/48

#### ADVENTURE 200 (16k)

OVER 200 PLACES to explore. Written in machine code and using advanced data compression techniques it squeezes a true fixed-map adventure into just 16K – all held in ram – no extra cassette reads or books of text. Unlike a randomly generated maze type game this is a real test of your tactical skill. It starts easy but the further you progress the more dangerous and difficult the problems become as you use objects around you to overcome obstacles and evade enemies! More like a thriller than an arcade game – and you are the hero! Flexible command format allows abbreviations and multiple word lines.

Other games from Foilkade include:-

AWARI - Ancient African game of logic

FANTASTIC VOYAGE – (ZX81 16K only) Real-time simulation of micro-sub in human body. Real vascular map and fast m/code graphics.

THE FOILKADE CHALLENGE: Buy both Adventure and Awari and enter our prize competition. SAE for details.

All games £5.95 inc. 2 for £9.95 3 for £13.95

#### £1000 IN PRIZES

**FOILKADE LTD** 

'PCW3', 66 LITTLEDEAN, YATE, BRISTOL BS174UQ

At last there's a really cheap but efficient way of ironing out the ZX81's only real bug: its keyboard. The Filesixty Buttonset offers

■ A full-travel calculator-type moving keyboard for only £9.95.

 Installed in seconds. The peeloff adhesive backing means you just register into position and press.

 No messy labels, dismantling or soldering.

3 groups of colour keys to pick out shift, numerals and newline.

Precision moulded in ABS to match your ZX81, with contrasting legends for maximum legibility.

Allow up to 28 days for delivery. Orders to Filesixty Ltd., FREEPOST, London W9 2BR.

Cheques/PO made payable to Filesixty Ltd.
Please send me\_\_\_\_\_\_(qty.) Buttonset(s) at £9.95 each (including VAT and P&P).
Total £ BLOCK CAPITALS
Name
Address SU5
FILESIXTY

Make sure the original keyboard is clea

and check that all the keys function

2 The Buttonset is held in place by self-adhesive pads.

So all you do is remove th

4 And place it centrally on your ZX81

WATSON Computer Learning Series

A COMPLETE LEARNING COURSE THAT EXPECTS NO PRIOR KNOWLEDGE FROM YOU AND GIVES FRIENDLY BUT WELL STRUCTURED TUTORIAL

## **BOOK & TAPE**

USA/CANADA/FAR EAST ADD £4.00

£14.95

The whole Dr. Watson series is written by people who teach computing but specifically structured to be used by you at home. It remembers that home computing is for fun, it is easy to read and to follow but it also realises that you have no-one to answer your queries. All the teaching is integrated into the programs that you write and the whole book and tape leads you to your own adventure game which you will continue to expand as your knowledge increases. Using a tape of prepared programs as you read makes it more simple and much quicker.

The chapters are organised to let you start and stop at will. Those with some idea will quickly cover the first few chapters but will soon reach more difficult sections as the course progresses to your structured adventure game. The book covers:

SPECIRUM

#### CHAPTER ONE

PART ONE

The Spectrum Keyboard Keys on the Top Row The Main Keyboard

PART TWO

Getting Started in BASIC PART THREE

A Brief Summary of Sinclair & Spectrum BASIC Variables Sting Variables Other Functions Screen Format Cursors & Report Codes High Resolution Graphics User Defined Graphics Sound Conclusion

CHAPTER TWO

PART ONE Guess the Number

Storing a Program Load & Save **Comparing Numbers** PART TWO

**BODMAS** Tester

beginners

BASIC

SPECTRUM

#### CHAPTER THREE

An Etcha-Sketcha Numbers & Strings

#### CHAPTER FOUR

Putting Structure into your Program PART TWO Writing a Hangman Game Initialisation The Programs Structure

#### CHAPTER FIVE

Developing a Video Graphics Game A Moving Ball A Randomly-Moving Ball A Bouncing Ball

#### CHAPTER SIX

**Reaction Tester** 

CHAPTER SEVEN Barcharts

#### CHAPTER EIGHT PART ONE

Building on the Video Game User-Defined Graphics A Moveable Bat Colour Demolishing the Wall A Final Program

Balltrap

PART THREE Blockade

CHAPTER NINE Composature

#### CHAPTER TEN

Piecharts Sample Problem The Complete Pie Chart Program

#### CHAPTER ELEVEN

inc. P & P

PART ONE

Adventure Game Project The Adventure Database Game Sequence Overview PART TWO

Creating an Adventure Loading the Database

Messages

PART THREE

Playing an Adventure Debugging the Adventure Extending & Improving the Adventure Interpreter

#### CHAPTER TWELVE

Sinclair BASIC's Advanced Features Save Verify Load

CHAPTER THIRTEEN

Solutions to Exercises

Honeyfold Software Limited Standfast House, Bath Place, High Street, Barnet, London.

# OUT OF THIS WORLD SOFTWARE...

# PLEASE SEND ME @ £ PLEASE SEND ME @ £ PLEASE SEND ME @ £ PLEASE ADD ON S0p for P&P I enclose cheque/P.O. payable to DK Tronics total or debit my Access/Barclaycard NAME ADDRESS

ПП

#### CREDIT CARD SALES LINE (0493) 602453 (24 hrs) Quoting your Access or Barclaycard number DK Tronics software is also available from all good software outlets.

TIT

**3D TANX**—Pit your wits against the enemy Tanx. This is a full feature game with fantastic 3D balistics. **ONLY £4.95** 

**3D SPAWN OF EVIL**—Eliminate the spawn before it matures to full attack potential. The most spectacular 3D space game ever written for this 16K Spectrum. **ONLY £4.95 CENTIPEDE**—Shoot down the ever menacing Centipede before it shoots you. One of the most addictive games for the Spectrum **ONLY £4.95** 

For more information send S.A.E. for our full colour brochure.

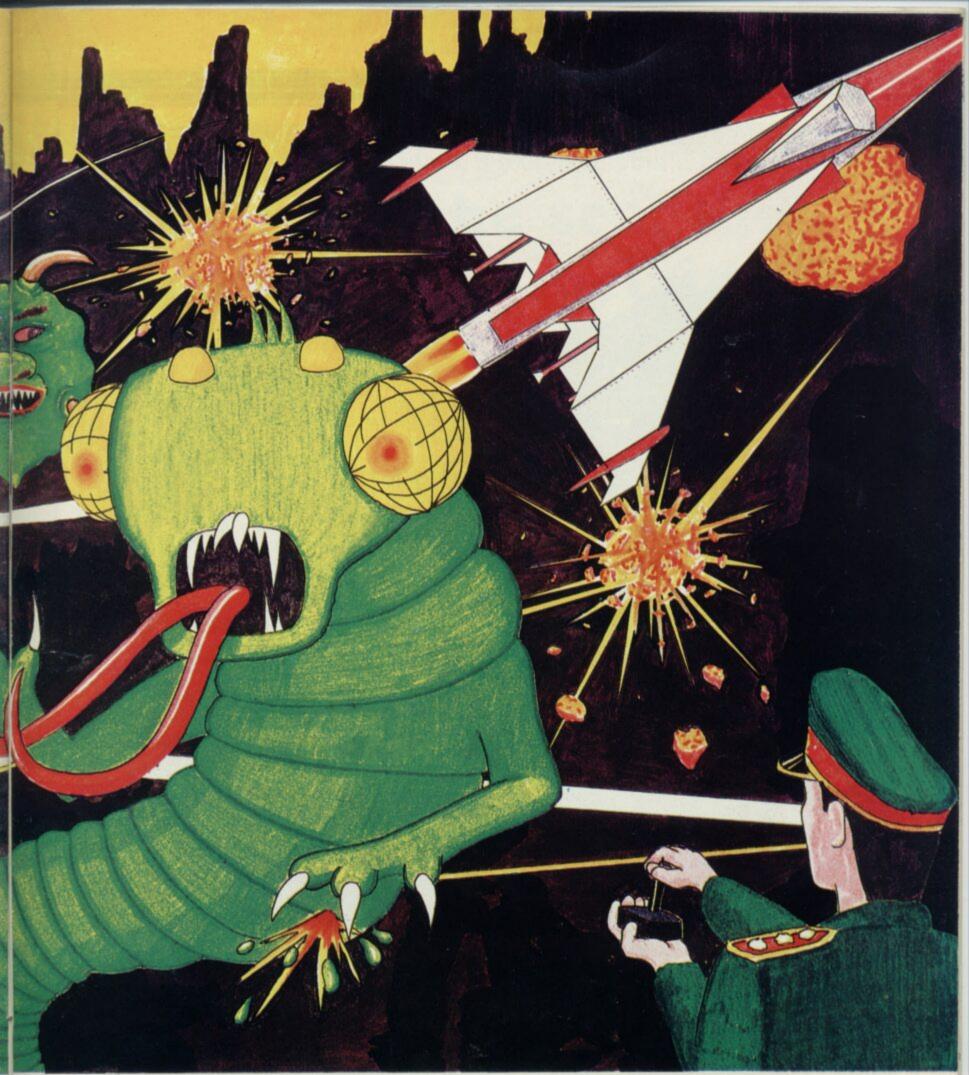

DICTATOR—Can you survive as Dictator? A complex and entertaining simulation adventure featuring easy operation and excellent use of graphics ONLY £4.95 METEOROIDS—The best Spectrum version of this popular arcade game ONLY £4.95 SOUND FX—Even the beginner can use this fanstastic program to create and infinitely variable amount of machine code sounds ONLY £4.95 DISASSEMBLER—A fast machine code disassembler for use on the 48K and 16K Spectrum giving full colour output to the screen ONLY £4.95 ZXED [Toolkit]—A powerful editor for use on the 16K and 48K Spectrum. It creates several useful and time saving features ONLY £6.95

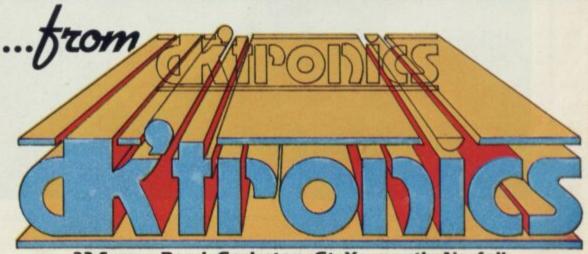

23 Sussex Road, Gorleston, Gt. Yarmouth, Norfolk.

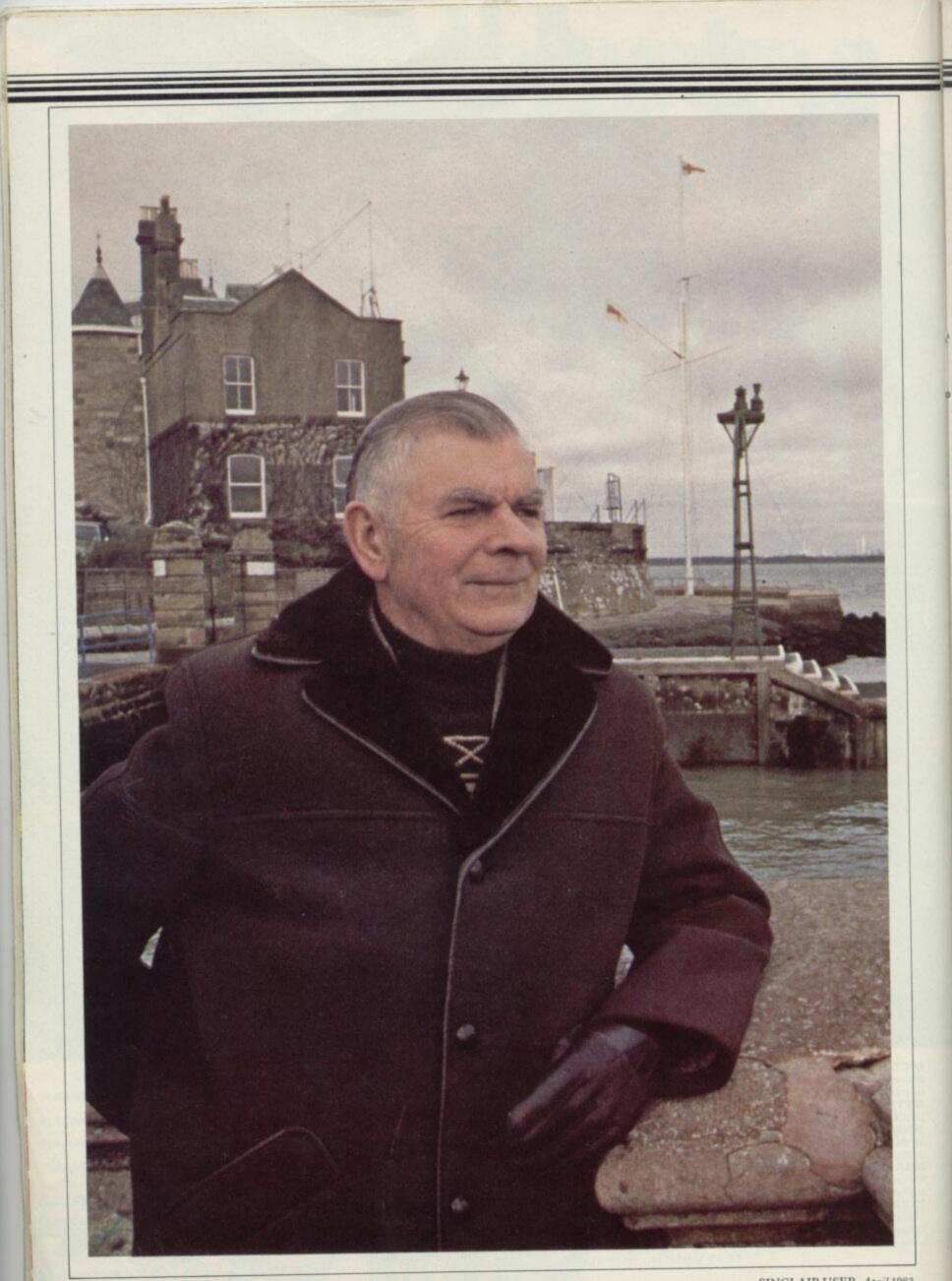

#### User of the Month

Each month we will interview a notable Sinclair user. Claudia Cooke meets our first User of the Month, a retired shipbuilding manager.

# Retiring to the sea, the ships and his Sinclairs

**B** RIC ANSELL had been looking forward to retirement and the chance of a return to his native Isle of Wight. Two years ago, at the age of 65, he moved into a cottage near the sea at Cowes with his wife, also an islander, and intended to enjoy a quiet life of reading, walking and watching television.

"Never in a million years did I think I would learn something so new at my age", he says. Yet in the six months since his son gave him a ZX-81, he has become hooked on home computers, to the extent that he has just bought a Spectrum and a new tape recorder to go with it.

"My son bought a ZX-81 but then he moved to another computer and when he visited me last summer he asked if I would like the ZX-81.

"At first I wondered what I wanted with a computer. I could not see any use for it. I had no interest in computers and I did not realise how much fun they could be".

Ansell, however, is a man who believes in trying anything. "Once my son had left I started fiddling with it and became absolutely hooked in no time. It is the sheer logic of it which appeals to me," he says.

"You program a game from one of the books and it tells you that you have made two errors. Once you find those errors you realise they are so logical and obvious. It just takes common sense".

He admits it was two weeks before he managed to program a game successfully and he has not yet reached the stage of writing a program.

"When I bought the Spectrum two months ago, I found it much easier to start because I already had some knowledge of the ZX-81 and I have become much faster at typing-in now.

"I used to have two pipes of tobacco in the afternoon and perhaps read a little or watch television. Now I become so engrossed I forget all about my pipe and everything else and I usually spend about two hours, four days a week, with my Spectrum".

Ansell had had contact with computers during his work as naval planning manager with Swan Hunter in Newcastle before his retirement but although he did the critical path diagrams for the computer printouts, his contact was indirect.

"I was always rather dubious about large computers at work. If, for instance, something is proceeding satisfactorily on a ship and you put it through the computer to find the best way, you might have to wait five or six days for an answer but you can go and look at the ship and have it corrected in one day".

He spent 35 years working for a local shipbuilding firm at Cowes before moving to Newcastle when the firm closed. He began his career as a naval draughtsman and then became a chartered engineer before working as a naval shipbuilding manager. He loves ships and everything to do with them and says:

"What amazes me about the Spectrum is its ability to produce an almost perfect

'Never in a million years did I think I would learn something so new at my age'

reproduction of, say, a destroyer, at the push of a few buttons".

Ansell is keen to scotch rumours that computers are for the young, or at least for the under-60s. He sees no reason why that should be so.

"I admit we are not so likely to have contact with them in retirement. I doubt that I should have discovered them if it had not been for my son but I would strongly advise any retired person with a reasonable amount of common sense to buy one straight away and play with it.

"It has given me an interest I never expected to have at my age and my brother-in-law and I spent the whole of Boxing Day together, playing golf with the Spectrum".

It must be said that he is and always has been an avid games player. Apart from being a crossword fanatic, he also subscribes to a weekly puzzle magazine and likes board games, too.

"I remember when my two sons were young, I would buy a new game every Christmas and we would all spend hours with it, sometimes making-up the rules as we went along which, of course you cannot do with a computer", he says.

As for progressing to even more ambitious activities, he is happy with his ZX-81 and his Spectrum, although he says he may consider a 48K Spectrum instead of his present 16K.

The next step, of course, is for him to begin writing programs, something he is characteristically keen to try.

"I realise I need more experience first and I am still enjoying the cassettes I can buy, like Escape and Othello, but I would like to program one or two games and I intend to try soon. I find a great sense of achievement in putting a program on tape and having it correct".

Ansell is a young-looking 67. He wears a smart blue velvet jacket and sits in an armchair within easy reach of a bowl of assorted pipes, as befits any ocean-loving man. On the other side is his Spectrum and across the room there is the presentation tray he received on his retirement from Swan Hunter, listing all the ships on which he worked.

The room is a stark mixture of the old and the new, a combination which Ansell has proved can work well together. All in all, computers have enhanced his life in a way he did not think possible and did not think he desired.

Retirement at Cowes, where he and his wife were brought up, attending the same school and marrying 43 years ago, is something of an idyll and Ansell admits that much as he enjoyed his years in Newcastle, there was never any doubt in his mind as to where he would set up his retirement home.

"I think that had I left the island when I was young, there might not have been the same nostalgia but I was 50 when we moved north and that is just too old to begin putting down new roots".

Now, surrounded by sea, ships and a host of books on both subjects, Ansell and his computers are enjoying themselves thoroughly.

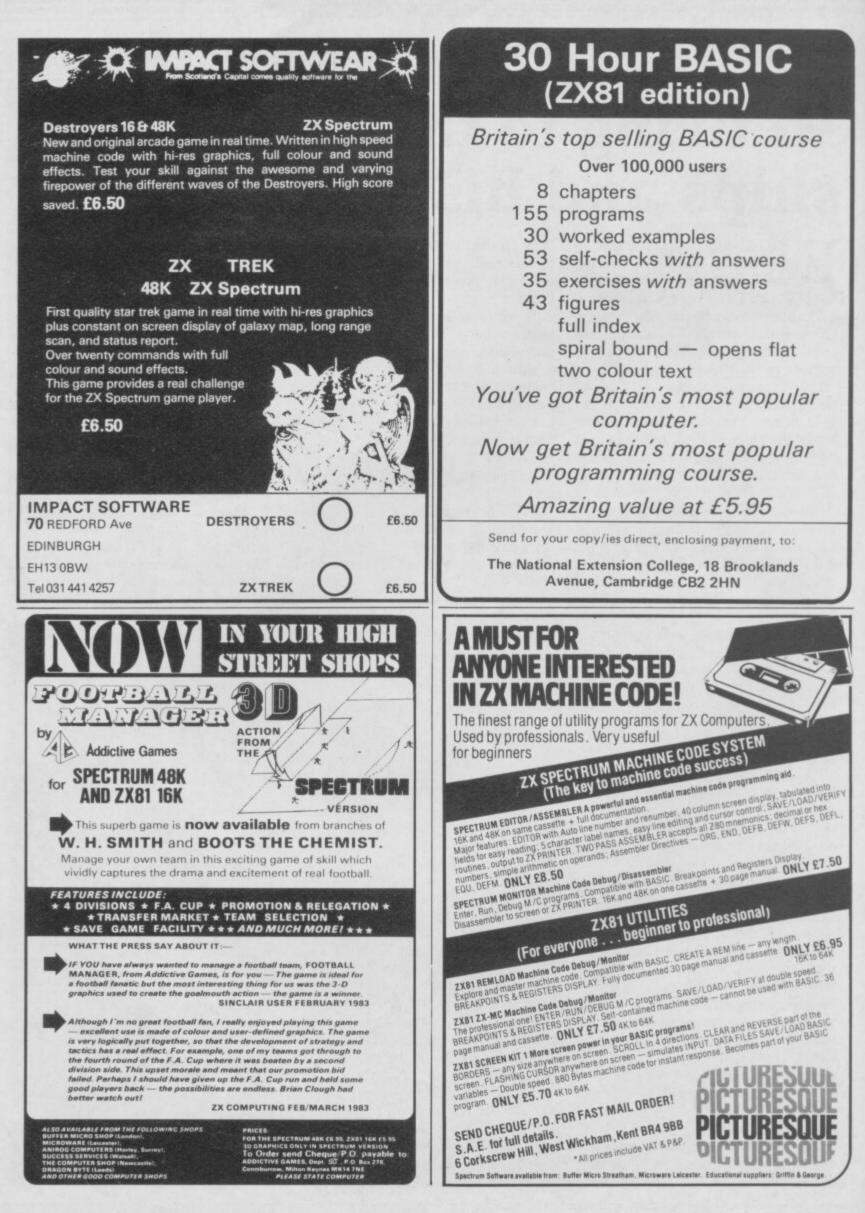

#### **Inside Sinclair**

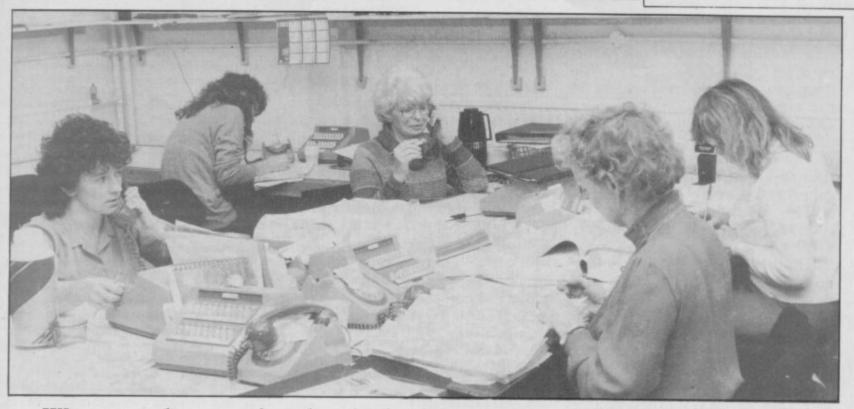

We meet the people who deal with your queries and complaints. A behind-the-scenes look at the Sinclair mailing house

# The go-betweens

S INCLAIR RESEARCH computers are now in a class of their own in the home computer market, which the company has done most to create. Despite its policy of selling many of its products by mail order, however, few of its customers have had direct contact with the company.

The reason is one of its other wellknown policies — sub-contracting. As much as possible of the business of making and selling Sinclair products is delegated to outside companies, allowing Sinclair Research to have a very small staff, slightly more than 50 at the moment.

Most people who manage to obtain their machines and software without too much trouble find that the nearest they get to Sinclair Research is a company which works from small offices and a warehouse on a featureless industrial estate in the Surrey town of Camberley.

The offices are those of GSI U.K., the address and telephone number of which appear in Sinclair advertisements and to which the mail order coupons are sent. It is GSI which has the task of being the first line of complaint and query, answering the growing number of Sinclair users throughout the country. It is also the GSI switchboard which plays music to soothe the patient person waiting for a query to be answered. GSI U.K. is the British subsidiary of a French company which has built a reputation as a supplier of marketing services to the motor trade. It maintains a mailing list for a large number of motor dealers which can be used when a particular group of people need to be contacted. GSI also looks after the despatch of the information.

> NIGEL BROWN In charge of the Sinclair account

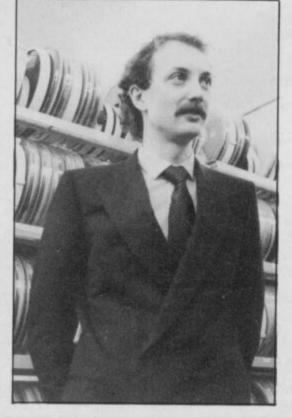

With its associates, GSI claims to be the biggest computer bureau for the motor trade in Europe. Its ultimate parent is CIT-Alcatel, a division of CIT, the power generating company which is the private equivalent of Britain's Central Electricity Generating Board.

The expertise for large mailings with a certain amount of mail order distribution led to the company being considered when Sinclair was looking for a distributor.

"We had a good deal of experience with keeping names and addresses on file and mailing, so it was natural to start doing something like the Sinclair work," says Nigel Brown, product manager at GSI, who is in charge of the Sinclair account.

"We started working with Sinclair in October, 1980 when the ZX-80 was still being produced. Before that Sinclair had looked after the distribution and we needed only four people at that stage."

At that time the company was known as Jaserve, changing to GSI when it was taken over in April, 1981.

"With the launch of the ZX-81 in March, 1981 the work became much bigger, which was when I became the account manager, "Brown adds.

Now there are 58 people working exclusively on the Sinclair contract, which has grown to become a substantial

continued on page 52

#### **Inside Sinclair**

#### continued from page 51

part of the British company's turnover.

Every one of the Sinclair products, the range of which now includes two computers - with different versions for the different television and power systems throughout the world printer, printer paper and a growing amount of software for all uses, passes through Camberley on its way to the corners of the world.

Each day two large, articulated container lorries make the long journey from Dundee to Surrey with the latest batch of Spectrums, ZX-81s and printers. Another slightly smaller lorry takes more products from the other Sinclair suppliers.

They all go into the large, highlysecure GSI warehouse but rarely stay for long. The items to be sent to distributors in export markets are sent to another warehouse, leaving GSI to deal with the distribution in Britain and those countries which have no agents.

Many items go almost immediately to the growing number of retailers now stocking the Spectrum and the ZX-81, while the rest go in batches of 50 to the mail order customers.

When the mail order system is running smoothly there is a clear number of stages in the processing of each order. Every morning the post is sorted into the queries and the orders, which are then further divided, depending on the goods required and the method of payment.

Cheques and cash are paid into a special holding account, where the money stays until the order has been satisfied; then it is transferred to the Sinclair sales account. Credit cards are not charged until the order has been fulfilled.

The orders are then entered on the computer and all the data stored on tape. When the goods are available to be sent, address labels are printed and another Spectrum or box of cassettes is ready for the post.

At the moment it is possible for GSI to say which stage a particular order has reached but not where it is within that stage. That resulted in many complaints during the Spectrum delay difficulties last year. Although an anxious customer could be told that their order had been received but was not about to be despatched, they could not find the place of their order in the queue. A new system is being installed which will allow the state of orders to be seen at a glance.

Brown adds that at the height of the problems it was difficult to be more specific, so that customers were not misled.

"We could give only general replies as the situation was always changing, so we thought it better not to give a specific answer which might then have to be altered," he says.

"Sinclair made a policy that everyone should be kept as informed about the position as possible and I think we were able to achieve that."

Most of the queries and complaints were by telephone, a customer service which has grown rapidly along with the rest of the Sinclair business. In October, 1980 there were only two lines. They have grown in stages, first to four, then eight, then 18, and last summer another 10 were added.

"In the early days on our two lines we were receiving about 100 calls a day. When the ZX-81 was launched that exploded to 1,000 a day. Now I think we probably have a capacity of about 2,000 a day," Brown says.

The calls deal with a vast number of subjects. Apart from complaints about

non-delivery or faulty machines, many users need advice on particular aspects of using the machines. Some things, such as saving and loading difficulties, are the subjects of regular queries and there are almost 40 leaflets giving advice which can be sent.

For the more complicated queries there are three more technically-minded people available who attempt to find an answer.

Whatever the difficulty most of the callers are still polite. Even when the delays were at their worst last year, noone became abusive when making complaints.

The GSI position as the public face of Sinclair Research will be reduced as the retail sales of Sinclair products increases. It is likely to remain the first place people will contact with their problems and complaints and will remain an important part of a string of companies involved in the production and selling of Britain's most popular computers.

The warehouse filled with Sinclair products ready for despatch

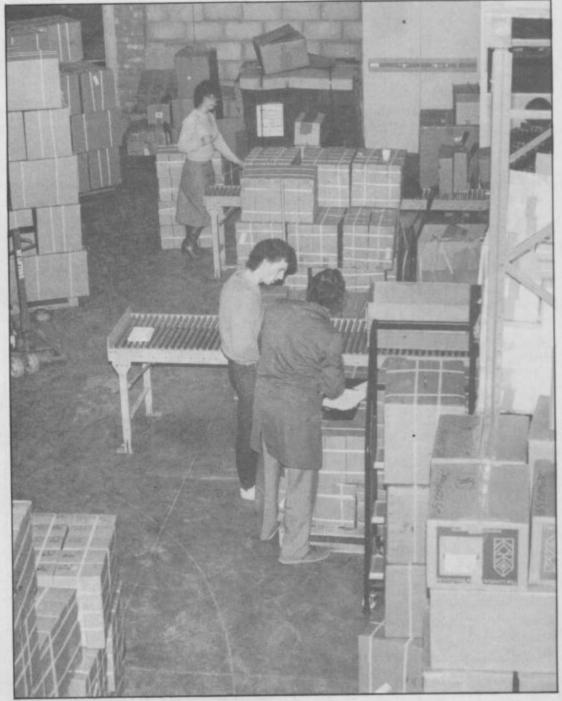

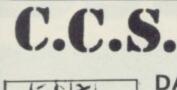

#### C.C.S. MANAGEMENT GAMES

NEW

16K 48K\*

£6

£9

£5

£8

#### DALLAS

A game of oil exploration and exploitation in Texas. Decisions are required on purchasing concessions, the movement and use of drilling rigs, and the building of platforms and pipelines. Can you take-over the Ewing Empire, or will you be taken-over in the attempt!

#### AUTOCHEF

As MD of a Catering Company you must negotiate for leases, decide on menu prices, level of wages, advertising and dividends. Each year you must predict the inflation rate. You will be made to resign if you are not successful. There are 3 levels of difficulty.

#### AIRLINE

Can you compete with British Airways? You must decide on the number of aircraft to operate, whether to buy or charter, and the levels of staffing and maintenance. Problems encoun-tered are tax demands, strikes, cancelled flights, hijacks and aircraft crashes.

#### PRINT SHOP

RETAIL STOCKISTS

LONDON

You own a small printing company and are required to decide on (a) the number and type of staff you employ and when to increase or reduce staff (b) the amount and type of paper you stock (c) the week in which work is scheduled (d) the quotation for each. There are 3 scales of difficulty.

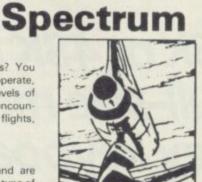

16K ZX81

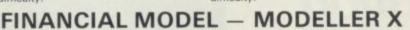

This is a user friendly business modeller which provides Managers with a tool to plan the strategic decisions of a business. The model shows the profit sensitivity and the interaction of the pertinent marketing and production factors of a business. A user manual is included in the price of the program.

EXCELLENT ROYALTIES PAID FOR SINCLAIR SOFTWARE

If you prefer to have a demonstration before buying, our stockists are as follows

Data-Assette, 44 Shroton Street, N.W.1

ALL PROGRAMS AVAILABLE FOR 16K ZX-81 SPECTRUM 16K AND 48K

#### PRICES

ZX81 or SPECTRUM Dallas, Airline, Autochef, Print Shop Modeller X

Extended 48K Spectrum now available.

MAIL ORDER DISCOUNT £1.50 for two, £3 for three, £5 for four and £7 for the five.

#### TO ORDER

Please state computer type and send cheque to:-**DEPT.S., CASES COMPUTER SIMULATIONS** 14 LANGTON WAY, LONDON SE3 7TL.

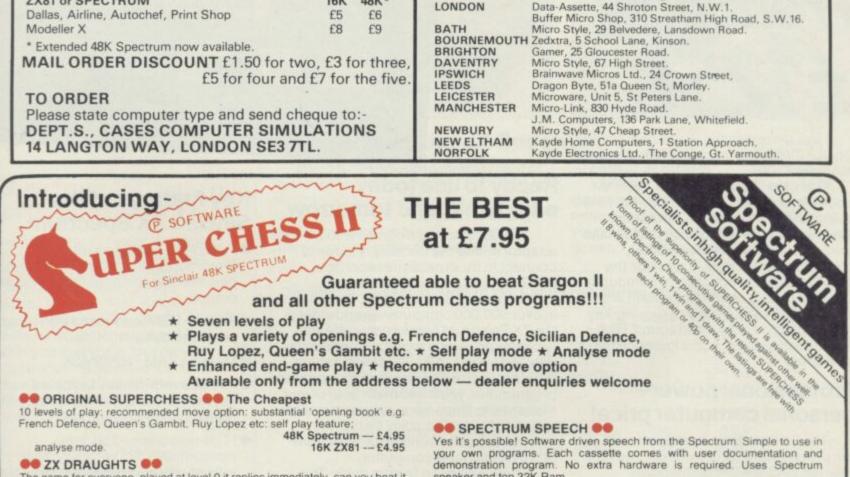

The game for everyone, played at level 0 it replies immediately, can you beat it at level 9?

Draughts is an ideal game to apply tree searching techniques to. Our machine code program analyses each position in depth making it a formidable opponent. Choice of colour and search strategy. 10 levels of play, at level 4 (response time - 20 seconds) it beats its own programmer!

48K Spectrum -- £6.95

#### BACKGAMMON

Play this fascinating game of skill and chance. High resolution colour display with dice roll. Uses machine code for fast response. Plays official rules so no cheating. Complete with instructions to enable beginners to learn the game.

48K Spectrum - £5.95

demonstration program. No extra hardware is required. Uses Spectrum speaker and top 32K Ram.

SOFTALK I: "Multiwords' 70+ words, numbers zero to million, plus, go, limit, 48K Spectrum - £6.95

phasers, bearing south etc ... 48K Spectrum - £6.95

#### SPECTRUM AMPLIFIER

Boost your Spectrum's speaker. This neat amplifier, with volume control, plugs directly into the Spectrum's EAR or MIC socket using the tape lead NO OTHER CONNECTIONS NECESSARY. Powered by a PP3 battery (not supplied), it doubles as a radio when not used with your Spectrum. £5.95 or only £4.95 when purchased with a SOFTALK program. Please add 35p to cover a tape. cover p+p

Visit us on stand S6 at the Midland Computer Fair, BIRMINGHAM, April 28th to 30th.

UK prices include post and packing. Despatch within 48 hours of receipt of order. (For orders outside UK add 80p for postage)

Send cheque or postal order to:

CP SOFTWARE, Dept. W17 Orchard Lane, Prestwood, Bucks. HP16 0NN

PROGRAMMERS - TOP RATES PAID FOR HIGH QUALITY SPECTRUM STRATEGY GAMES AND SPECTRUM FORTH. SEND YOUR MATERIAL FOR EVALUATION AND PROMPT REPLY.

# Sinclair ZX Spectr

16K or 48K RAM... full-size movingkey keyboard... colour and sound... high-resolution graphics... From only £125!

First, there was the world-beating Sinclair ZX80. The first personal computer for under £100.

Then, the ZX81. With up to 16K RAM available, and the ZX Printer. Giving more power and more flexibility. Together, they've sold over 500,000 so far, to make Sinclair world leaders in personal computing. And the ZX81 remains the ideal low-cost introduction to computing.

Now there's the ZX Spectrum! With up to 48K of RAM. A full-size moving-key keyboard. Vivid colour and sound. Highresolution graphics. And a low price that's unrivalled.

#### Professional powerpersonal computer price!

The ZX Spectrum incorporates all the proven features of the ZX81. But its new 16K BASIC ROM dramatically increases your computing power.

You have access to a range of 8 colours for foreground, background and border, together with a sound generator and high-resolution graphics.

You have the facility to support separate data files.

You have a choice of storage capacities (governed by the amount of RAM). 16K of RAM (which you can uprate later to 48K of RAM) or a massive 48K of RAM.

Yet the price of the Spectrum 16K is an amazing £125! Even the popular 48K version costs only £175!

You may decide to begin with the 16K version. If so, you can still return it later for an upgrade. The cost? Around £60.

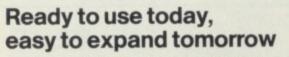

Your ZX Spectrum comes with a mains adaptor and all the necessary leads to connect to most cassette recorders and TVs (colour or black and white).

Employing Sinclair BASIC (now used in over 500,000 computers worldwide) the ZX Spectrum comes complete with two manuals which together represent a detailed course in BASIC programming. Whether you're a beginner or a competent programmer, you'll find them both of immense help. Depending on your computer experience, you'll quickly be moving into the colourful world of ZX Spectrum professional-level computing.

There's no need to stop there. The ZX Printer – available now – is fully compatible with the ZX Spectrum. And later this year there will be Microdrives for massive amounts of extra on-line storage, plus an RS232 / network interface board.

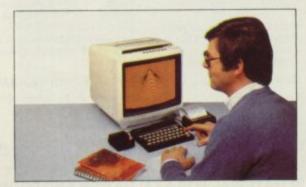

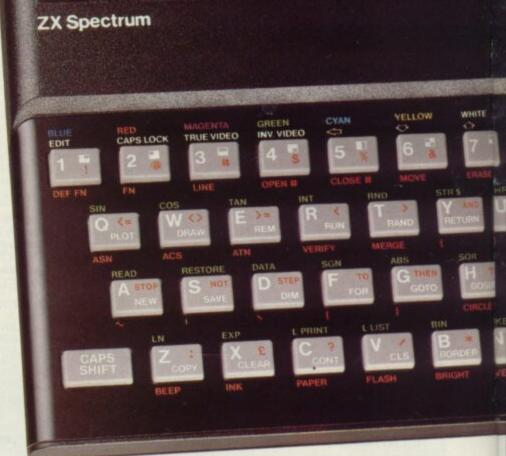

#### Key features of the Sinclair ZX Spectrum

- Full colour 8 colours each for foreground, background and border, plus flashing and brightness-intensity control.
- Sound BEEP command with variable pitch and duration.
- Massive RAM 16K or 48K.
- Full-size moving-key keyboard all keys at normal typewriter pitch, with repeat facility on each key.
- High-resolution 256 dots horizontally x 192 vertically, each individually addressable for true highresolution graphics.
- ASCII character set with upper- and lower-case characters.
- Teletext-compatible user software can generate 40 characters per line or other settings.
- High speed LOAD & SAVE 16K in 100 seconds via cassette, with VERIFY & MERGE for programs and separate data files.
- Sinclair 16K extended BASIC incorporating unique 'one-touch' keyword entry, syntax check, and report codes.

## rum

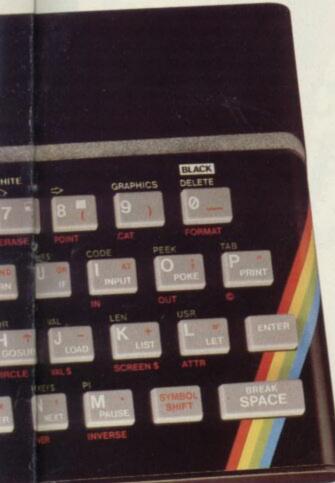

#### ZX Spectrum software on cassettes – available now

The Spectrum software library is growing every day. Subjects include games, education, and business/ household management. Flight Simulation...Chess...Planetoids... History...Inventions...VU-CALC...VU-3D ...Club Record Controller...there is something for everyone. And they all make full use of the Spectrum's colour, sound, and graphics capabilities. You'll receive a detailed catalogue with your Spectrum.

#### **ZX Expansion Module**

This module incorporates the three functions of Microdrive controller, local area network, and RS232 interface. Connect it to your Spectrum and you can control up to eight Microdrives, communicate with other computers, and drive a wide range of printers.

The potential is enormous, and the module will be available in the early part of 1983 for around £30.

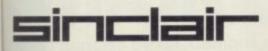

Sinclair Research Ltd, Stanhope Road, Camberley, Surrey GU15 3PS. Tel: Camberley (0276) 685311.

#### The ZX Printeravailable now

Designed exclusively for use with the Sinclair ZX range of computers, the printer offers ZX Spectrum owners the full ASCII character set – including lower-case characters and high-resolution graphics.

A special feature is COPY which prints out exactly what is on the whole TV screen without the need for further instructions. Printing speed is 50 characters per second, with 32 characters per line and 9 lines per vertical inch.

The ZX Printer connects to the rear of your ZX Spectrum. A roll of paper (65ft long and 4in wide) is supplied, along with full instructions. Further supplies of paper are available in packs of five rolls.

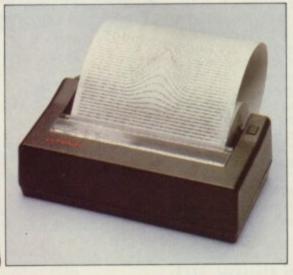

#### How to order your ZX Spectrum

BY PHONE-Access, Barclaycard or Trustcard holders can call 01-200 0200 for personal attention 24 hours a day, every day. BY FREEPOST-use the no-stamp needed coupon below. You can pay by cheque, postal order, Barclaycard, Access or Trustcard.

EITHER WAY-please allow up to 28 days for delivery. And there's a 14-day money-back option, of course. We want you to be satisfied beyond doubt-and we have no doubt that you will be.

| Qty                                                         | Item                                                                                                    | Code    | Item Price<br>£ | Total<br>£ |
|-------------------------------------------------------------|----------------------------------------------------------------------------------------------------|---------|-----------------|------------|
|                                                             | Sinclair ZX Spectrum - 16K RAM version                                                                                                    | 100     | 125.00          |            |
|                                                             | Sinclair ZX Spectrum - 48K RAM version                                                                                                    | 101     | 175.00          |            |
| _                                                           | Sinclair ZX Printer                                                                                                    | 27      | 59.95           |            |
|                                                             | Printer paper (pack of 5 rolls)                                                                                                    | 16      | 11.95           |            |
|                                                             | Postage and packing: orders under £100                                                                                                    | 28      | 2.95            |            |
|                                                             |                                                                                                    | 29      | 4.95            |            |
| *l enclo                                                    | orders over £100<br>tick if you require a VAT receipt<br>ose a cheque/postal order payable to Sinclai                                                                           | rResear | Total £_        |            |
| *I enclo<br>*Please<br>*Please                              | tick if you require a VAT receipt 🗌                                                                                                    | rResear | Total £_        | 1.1.1.     |
| *I enclo<br>*Please<br>*Please                              | tick if you require a VAT receipt<br>ose a cheque/postal order payable to Sinclai<br>e charge to my Access/Barclaycard/Trustcar<br>e delete/complete                            | rResear | Total £_        | 1 1 1      |
| *I enclo<br>*Please<br>*Please<br>as app<br>Signat<br>PLEAS | tick if you require a VAT receipt<br>ose a cheque/postal order payable to Sinclai<br>e charge to my Access/Barclaycard/Trustcar<br>e delete/complete                            | rResear | Total £_        |            |
| *I enclo<br>*Please<br>*Please<br>as app<br>Signat<br>PLEAS | tick if you require a VAT receipt  ose a cheque/postal order payable to Sinclai e charge to my Access/Barclaycard/Trustcar e delete/complete licable ture E PRINT : Mr/Mrs/Miss | rResear | Total £_        |            |
| *I enclo<br>*Please<br>as app<br>Signat<br>PLEAS<br>Name    | tick if you require a VAT receipt  ose a cheque/postal order payable to Sinclai e charge to my Access/Barclaycard/Trustcar e delete/complete licable ture E PRINT : Mr/Mrs/Miss | rResear | Total £_        |            |

#### The ZX Microdrive coming soon

The new Microdrives, designed especially for the ZX Spectrum, are set tc change the face of personal computing by providing mass on-line storage.

Each Microdrive can hold up to 100K bytes using a single interchangeable storage medium.

The transfer rate is 16K bytes per second, with an average access time of 3.5 seconds. And you'll be able to connect up to 8 Microdrives to your Spectrum via the ZX Expansion Module.

A remarkable breakthrough at a remarkable price. The Microdrives will be available in the early part of 1983 for around  $\pounds$  50.

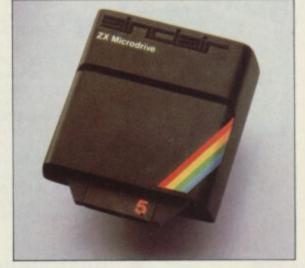

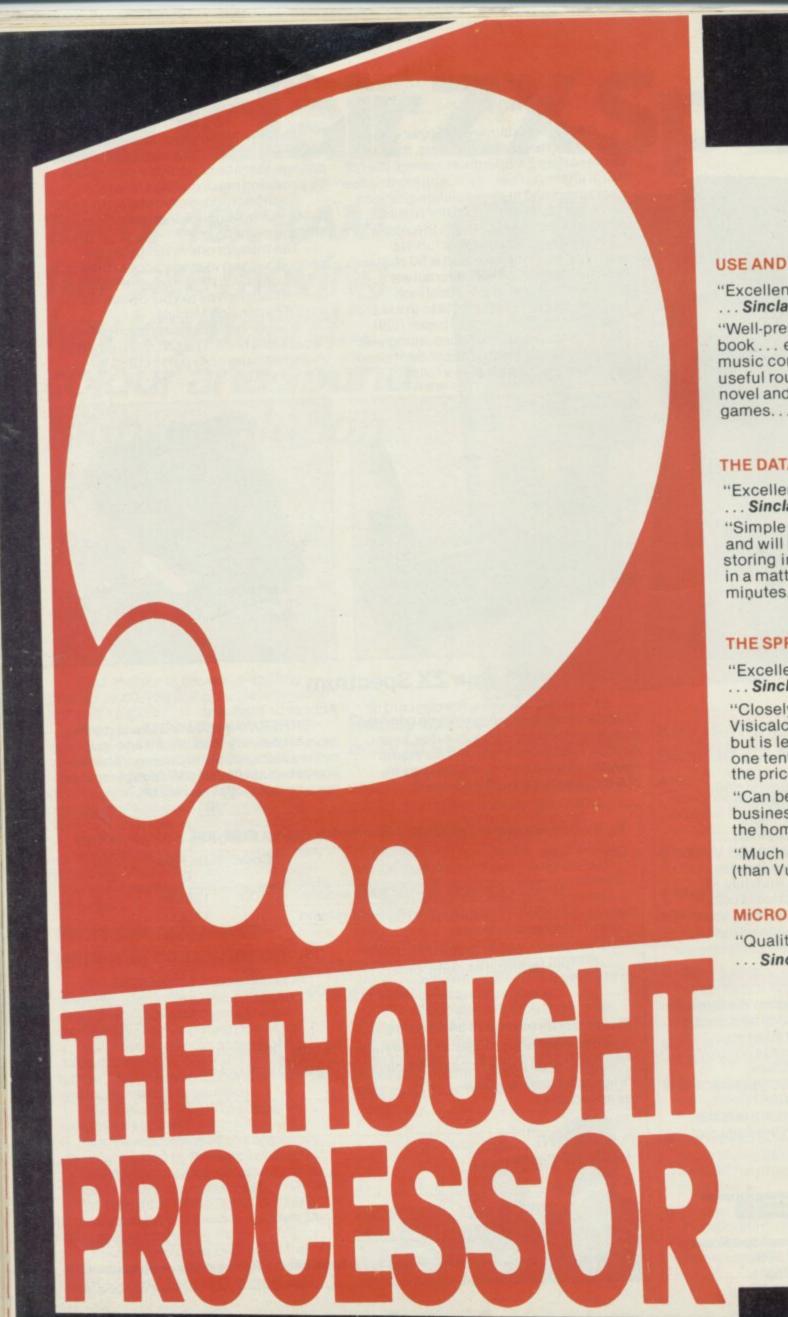

#### **USE AND LEARN**

"Excellent" ... Sinclair User.

"Well-presented book ... excellent music composer ... useful routines ... novel and interesting games...'

#### THE DATABASE

"Excellent" ... Sinclair User. "Simple to understand and will have users storing information in a matter of minutes...'

#### THE SPREADSHEET

"Excellent" ... Sinclair User.

"Closely resembles Visicalc for the Apple but is less than one tenth of the price..."

"Can be used in business and the home..."

"Much clearer (than Vu-calc) . . . "

#### MICROL

"Quality" ... Sinclair User.

## SERIOUS SPECTRUM SOFTWARE only £9.95 each!

**USE AND LEARN** 

Your perfect Spectrum starter Kit. 25 original BASIC programs you can use immediately, PLUS 118 page manual to help you get the most from your 16or 48K Spectrum 25 programs include:

JGH

Music Composer, World Atlas, Computer Term Glossary, Screen Designer, Star Maps – PLUS games and powerful routines to use in your own programs: graph-drawing, text-editing, sorting, searching and much more. 118 page manual includes detailed description

includes detailed description of programming techniques, full listings of all programs, and articles to develop your own program-writing skills.

"Excellent" A.R. West, Surrey. "First-time loading, user-friendly, superb documentation" J.E. Mann, Leeds.

#### THE SPREADSHEET

Based closely on Visicalc, the world's best-selling program,

THE SPREADSHEET turns your 48K Spectrum into a "super-Calculator" that helps you solve all kinds of number-based problems quickly and easily. Hundreds of applications in business, engineering and science – and just as versatile for home finance

management. Invaluable in education too, helping develop maths ability and confidence. In power, flexibility and ease of use, THE SPREADSHEET outperforms all other Spectrum spreadsheets – including Sinclair's VU-CALC. See for yourself, with the security of MiCROL'S 14 day money-back Guarantee.

To order: Simply complete the coupon, and FREEPOST with your cheque, made payable to MiCROL (UK Mail Order). All products normally available from stock and despatched by return. Credit Card Orders: By phone 9-5.30 Mon to Sat. stating name and address, Card No. and item(s) required.

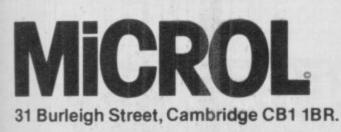

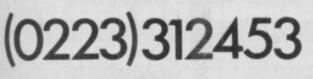

#### THE DATABASE

Whether you want to update mailing lists, manage customer accounts, or simply produce an index of your record collection, THE DATABASE makes it easy and enjoyable. A breakthrough in power and practicality, THE DATABASE "Excellent allows you to store information on any subject in the way you want, and gives you a full range of commands to display, update, sort, search and print – even perform calculations.

Massive storage capacity: 1,000 lines in memory at a time, over 7,000 names and addresses on a single C90 cassette. See for yourself why THE DATABASE is the most advanced 48K Spectrum database available – far more powerful and practical than Sinclair's VU-FILE and all other "competitors".

Sin

ABK CASSETTE SYSTEM

C

#### THE WORD PROCESSOR

The only full feature, professionallywritten word processor for 48K Spectrums. Use it to produce memos letters, reports

- THE WORD PROCESSOR has the features you need, including flexible editing, justification, centering, and automatic "word wrap". Simplicity itself to use, THE WORD PROCESSOR uses the same "what you see is what you get" principle as word processors costing hundreds of pounds more. 20,000 character storage capability for real-work applications, and it's easily adapted to work with full size printers. Once again, MiCROL sets the standard in serious Spectrum software.

| Post to:- MiCROL (UK Mail Order) Freepost<br>31 Burleigh Street, Cambridge CB1 1BR<br>Please send mecopy/copies of USE AND LEARN Vol. 1<br>Please send mecopy/copies of THE DATABASE<br>Please send mecopy/copies of THE SPREADSHEET<br>Please send mecopy/copies of THE WORD PROCESSOR<br>I enclose cheque/P.O. for(£9.95 + 50p p+p – £10.45 total each)<br>Or I wish to pay by Access/Barclaycard/Visa<br>Card Number<br>Please print name and address                                                                                                    |
|----------------------------------------------------------------------------------------------------|
| Name                                                                                                    |
| Address                                                                                                    |
|                                                                                                    |
|                                                                                                    |
| Credit Card<br>holder's signature                                                                                                    |
| noide e aignatal e minimum minimum m |

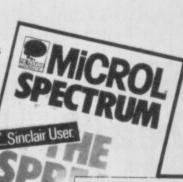

CROL

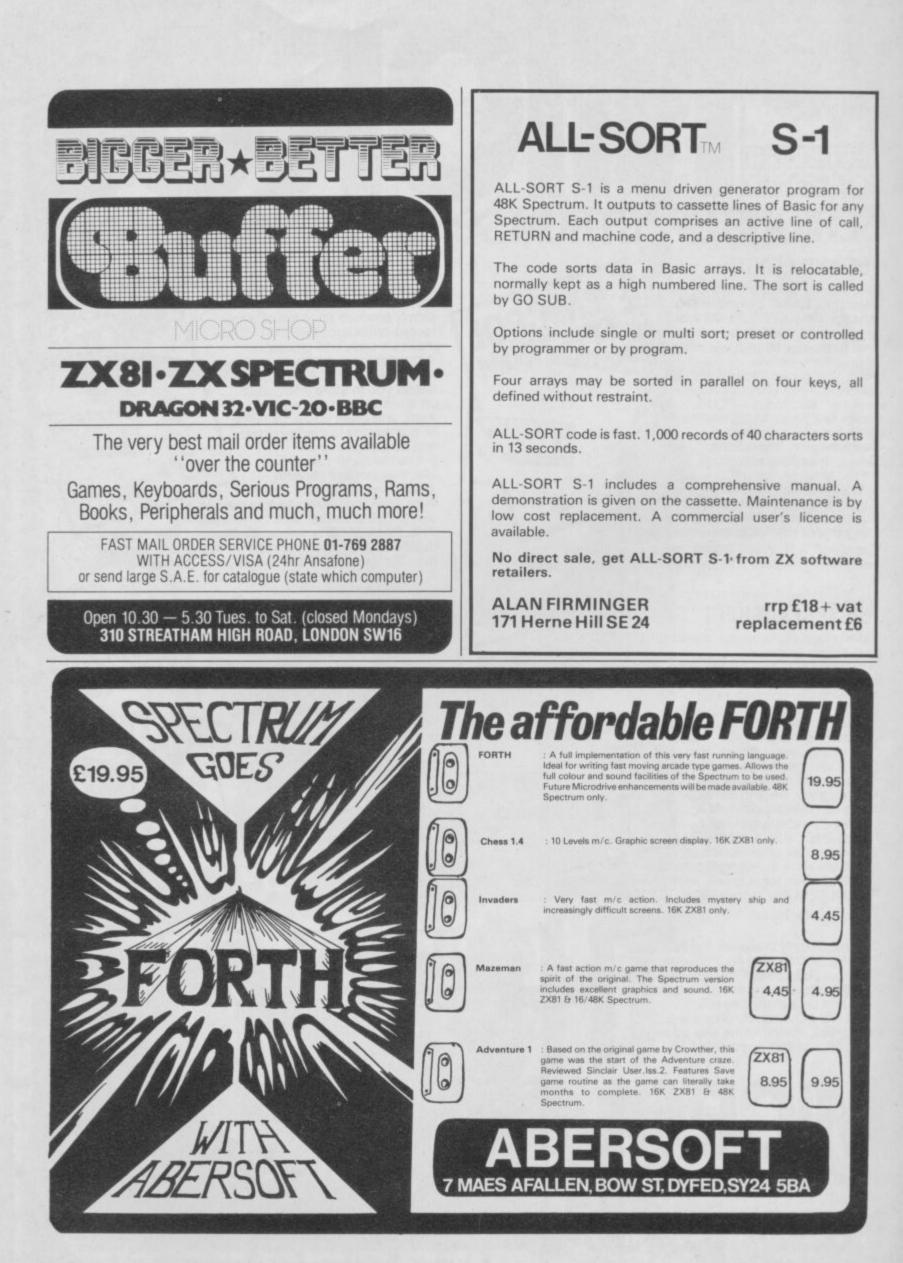

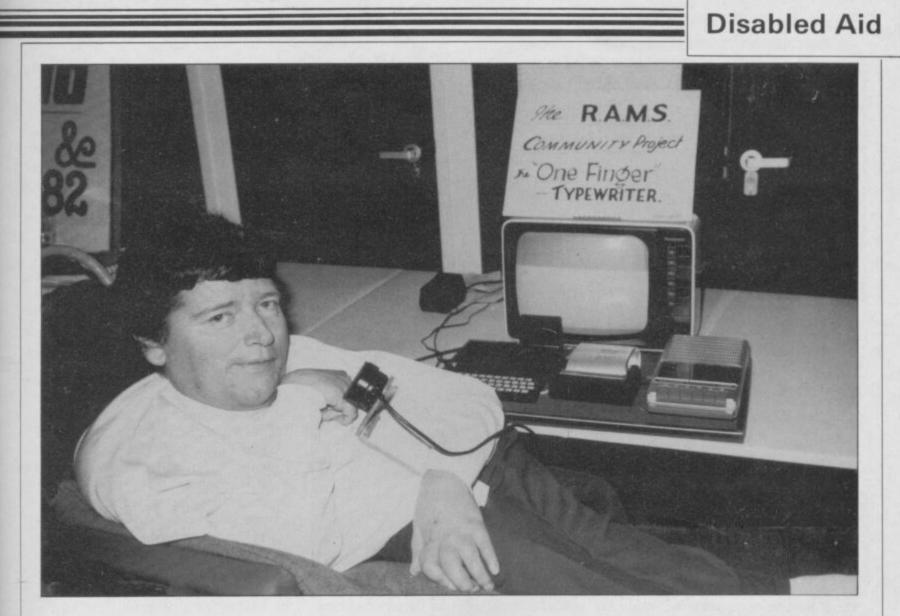

A competition to see how micros could help the disabled resulted in an idea which was developed into the one-fingered typewriter

## Club helps handicapped take advantage of ZX-81

A T A TIME when a competition was being run on the application of microcomputers to the problems of disability, a suggestion was made at Ashley House, a Shaftesbury Society home for the care of severely handicapped men at Bognor Regis, that a little black box used for chess could be doing something useful. How about making it work as an intelligent interface between someone's disability and something a person really wanted to do?

It seemed a good idea and was identified as an area which looked promising. A resident of 25 years, balanced and intelligent but permanently confined to a bed or a chair since the age of three, has a disability which means he can just about move one finger over a four-position microswitch touchplate by which he controls his electricallypropelled bedchair. The problem was that he wanted desperately to be able to write his own letters, and perhaps even his life story. So began the quest for the one-fingered typewriter.

There was sufficient respect for the ZX-81 to believe it was capable of doing the job but attempting to develop a program for it seemed difficult. After two attempts to obtain help the project was shelved for a time. Then at the Regis Amateur Micro Society when ideas were requested for a club community project it seemed like something those earnest enthusiasts could do.

Many club members contributed ideas and suggestions and Paul Chase, a bright young Bognorian, leapt at the chance and began to produce programs of everincreasing application and sophistication. He had seen that if the problem could be solved it was applicable to any disabled person who could move a finger or a toe or an elbow or a head sufficiently to operate a four-position sensor that they would be able to type. It was a fascinating and exciting idea and the cost of the equipment was falling by the month.

He produced not only a one-fingered typewriter program but carried through to add a current-line edit faciity which resulted in virtually a one-fingered word processor.

The description of the one-fingered typewriter will necessarily be brief and incomplete, since new ideas are being conceived fast. Also there are many improvements which can be made when time and money are available.

The Mark 1 equipment consists conventionally of a TV set used as a monitor, a ZX-81 with 16K RAM, a Sinclair printer and a tape recorder. Additionally *continued on page 60* 

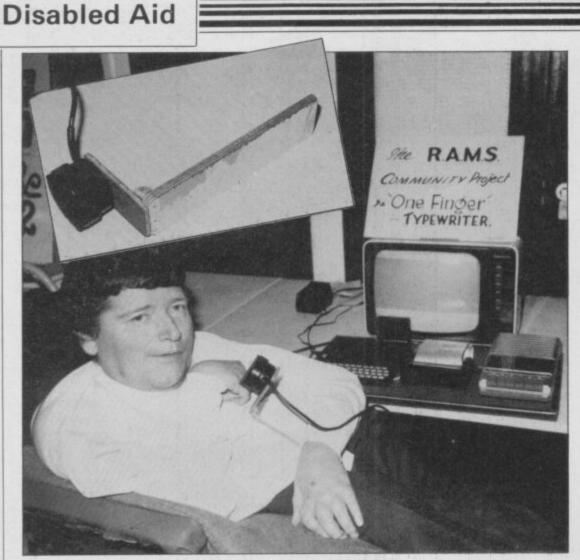

#### continued from page 59

there are five wires soldered inside the ZX-81 to provide the four control signals required. Those wires are connected via a plug and lead to a four-position microswitch touchplate closely matching the device already used for chair control, but other control devices could be fitted for others with different disabilities.

The clever portion goes into the program. On loading, the first few lines appear automatically at the top of the screen as the text control system. It looks like this:

To explain, there is a central cursor in line three which can be moved left and right and up and down according to the four signals available from the touchplate. Line two contains the alphabet sorted into order of the mostused letter frequency, split left and right, and centred on an inverse for the space function between words.

That alphabetical arrangement appears a little strange at first sight but is remarkably economic in cursor movement and permits a rapid location of the required letters with a little practice.

Pushing the controller up when the cursor is under a desired letter or symbol causes the automatic transfer of that letter to its proper position next in the line of text, typewriter style, and pushing it up and holding it for a short time adjustable - results also in the transfer of the additional letter, if any, from line one, which carries the second letter of the most-frequently-used letter combinations, TH, QU, and the like.

Pushing down the controller brings the cursor to operate on the lower line of characters wherein lie the punctuation marks, single character rubout (inverse R), the numerals, and the EDIT facility. In the EDIT mode a second cursor can be moved left, right, up and down through

writer.

When the text area of the screen is full, printing follows automatically and the last two lines of text are reprinted at the top of the text area to aid continuity of thought. Printing of an only part-filled screen can be achieved by a cursorselected COPY instruction - inverse C and pre-programmed name and address facilities are available by selecting inverse N and inverse A respectively.

Inverse P provides automatic indentation of a line for a new paragraph. A later version of the program also includes 10 or so of the most popular small words, THE, IS, AND, selectable directly by cursor.

Obviously that is not the end of the story. Bright new ideas seem to arise at an average of one every 30 seconds and the difficulty will be reaching the stage of final definition, when there is still a good deal more which could be done. The best of all, though, is that there is a onefingered typewriter which works.

Upper- and lower-case letters would be a great improvement and the Sinclair printer, remarkable though it is, is not really the instrument on which to frame important personal thoughts. Equally, the loading of a program from tape is something a disabled person could well do without, since it involves having to ask somebody else to do the loading.

Also a file of standard letters would be a useful facility. All those problems are easily soluble, at a price, but the remarkable thing about the project is how far it has moved on interest, goodwill and

'There was sufficient respect for the ZX-81 to believe it was capable of doing the job but trying to develop a program seemed difficult'

operation.

The commands available are:

E enter edit mode.

- D delete you then enter the number of characters to be removed.
- insert letters words and spaces -I insertions are first printed at the bottom of the screen for checking
- T terminate signals the end of the EDIT mode. Insertions are transferred to the defined point and any displaced text is re-arranged.

Thus by the use of only four signals not only can all the characters be chosen fairly rapidly but a degree of text modification can be achieved which would be impossible on a normal type-

the text area to define the point of no budget; and its low-cost, value-formoney aspect is an important part of its virtues.

> The Mark II one-fingered typewriter looks as if it should be based on a Spectrum for upper- and lower-case letters, the possibility of Microdrive loading, and potential connection to a more sophisticated printer. If possible, the program could be put into ROM instead of RAM and the loading chore eliminated entirely.

> It would be impossible to acknowledge everybody who contributed to the synthesis of ideas which were worked into an operating program but without a club of enthusiasts it probably would not have happened.

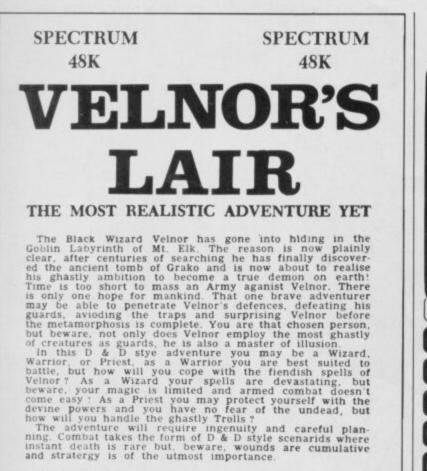

instant death is rare but, beware, wounds and stratergy is of the utmost importance

Only  $\pounds 6.50$  inc. p + p

Cheques or P. O. to:

NEPTUNE COMPUTING (Dept. SUI)

98, Howe Street.

Gateshead, Tyne & Wear NE8 3PP

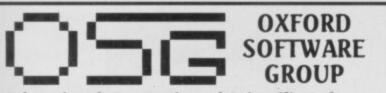

#### Educational, Domestic and Scientific Software

#### **Personality Evaluation Test**

This is not a game, but a scientific attempt to give an objective measure of your personality in relation to the population as a whole. You can also run the test to discover how you see the personalities of others and how they see you. Extensive use of graphs, bar-chart displays. Full documentation. £7.50 (16K Spectrum, 16K ZX81). £8.00 (extended version, 48K Spectrum only)

#### Personal Accounting Program

Frequently overpriced, this type of program is essential for those who either want, or need, to keep a day-to-day record of their finances and financial transactions without time-wasting recourse to bank-statements, cheque stubs, etc. Full documentation. £4.00 (16K Spectrum, 48K Spectrum, 16K ZX81)

#### **Aurora Spectoralis**

If you thought that you'd exhausted the graphics capabilities of your Spectrum, think again. This program is full of useful ideas and routines that you could be using in your own programs - use it as a party piece, or let it help you to write your own. £3.00 (16K Spectrum, 48K Spectrum)

#### Jumpin' Jack Splat

First cross the road to get your logs - use them to cross your river - but watch out for the crocodiles! £4.00 (16K Spectrum, 48K Spectrum)

If there's something you'd like your computer (ZX81, Spectrum, Jupiter Ace, T.I. 99/4) to do, but don't know how, or if, it can be done. if you have an idea for a program you'd like to write, but don't have the time, know-how, (or inclination!) to do yourself ... write to us, giving brief details. If we think we can help you, we will send you a request for further information (if necessary), and an estimate (exact terms negotiable) of cost. Please include your telephone number when writing

Oxford Software Group, Lady Margaret Hall, Oxford OX2 6QA

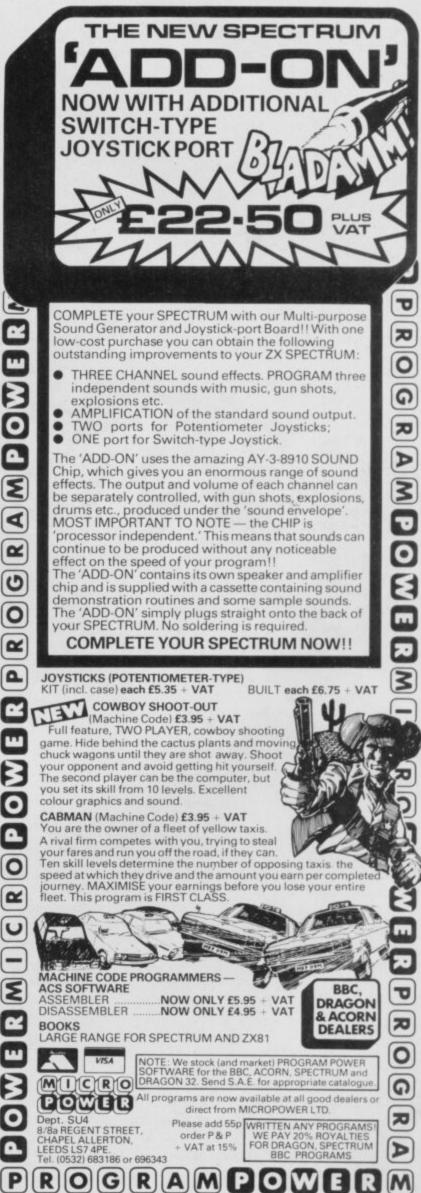

# Make Friday you

 ★ Personal Computer News is weekly, published every Friday.
 ★ Personal Computer News is only 35p.

Around a hundred pages printed on glossy paper, much of it in full colour.

Probably the best value to be found on your newsagents shelves. ★ Personal Computer News is edited by the largest editorial team working on any microcomputer publication in Britain. We have individual editors working on hardware, software, peripherals, features, listings and programs – fourteen of them in all. A massive investment of talent and expertise with only one aim. To make PCN the finest microcomputing title in Europe.

★ Our deadlines on news and features are short. That means we get to publish comprehensive hardware tests, software reviews, news and much else besides, weeks and weeks before monthly titles

# rday of discovery.

can hope to do so.

Personal Computer News is carrying scoop reviews and tests in virtually every issue.

Whatever your particular interest in the world of microcomputing, you'll find it first in **PCN**.

\* Personal Computer News comes from the publishers of Personal Computer World.

That means you can rest assured on the quality and independence of the editorial package.

\* Every issue of Personal Computer News

carries a pull out 'part-work' which will gradually build into a comprehensive library on microcomputing.

In addition, you'll find free Readers' Buy and Sell ads, a totally unique programs listing section for the more popular micros, Buyers' Guides, language articles and much, much more.

★ Make Friday your day of discovery. Try Personal Computer News. The Complete Computing Weekly.

# STATERSOFT

#### ORBITER

A fast and furious arcade action game for the ZX Spectrum, Orbiter is written entirely in m/c code with full arcade features including scanners, reverse, hyper-space, continuous scoring, sound effects and humanoids.

#### **GROUND ATTACK**

Survival is the name of the game in this exciting scramble-type arcade game. Fast machine code action with full arcade features.

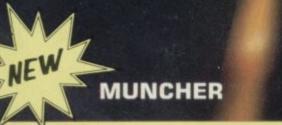

Fruiteatingmonsterbeatingmazemunching creaturecrunchingghostchasingfastamazing Muncher! Fast machine code, maze, race and chase game.

#### STARSHIP ENTERPRISE

Soar through the stars in this exciting new space ship simulation. This new, advanced version of Startrek uses the full colour and sound facilities of the Spectrum microcomputer.

#### ZX 81 Arcade Action List

ZX 81 Compiler Muncher (ZX 81) Asteroids Invaders Alien-dropout Startrek Graphic Golf Super Wumpus Games Pack 1

| £5.95 |
|-------|
| £4.95 |
| £4.95 |
| £3.95 |
| £3.95 |
| £3.95 |
| £3.95 |
| £3.95 |
| £3.95 |

#### ZX - Spectrum Software

Orbiter Ground Attack Starship Enterprise Muncher

IFW

#### GENEROUS DEALER DISCOUNTS AVAILABLE

I enclose a cheque/PO for £\_

£5.95 £5.95 £5.95 £5.95 £5.95

SILVERSOFT LTD. 2 Hammersmith Broadway London W6

Please send me as indicated.

NAME\_

enclose a cheque/PO n

ADDRESS \_

PROGRAMMERS. Tired of working for nothing, send your programs to SILVERSOFT for a speedy reply.

MAZE GAME with an intelligent ghost, on a 1K ZX-81? Impossible? Alistair Mullins of Rainham, Kent, does not agree and has sent a program to prove it. Once the program has been entered, you have to input a number between 0 and 1 for the difficulty level — the higher the number the easier the game.

After the number has been input, a matrix of dots will appear on-screen, and an avenging ghost will start closing in on you. Hit the cursor keys to evade the ghoul, eat the dots and amass the highest possible score. If you clear the screen, press P, enter the skill level and you can continue with the same score. (1K ZX-81).

10 LET S=0 14 CLS 15 INPUT A 20 LET Q=1 30 LET W=1 40 LET R=INT (RND\*7)+1 50 LET E=INT (RND\*7)+1 60 FOR F=1 TO 10 110 PRINT "(ten inverse full st oPs)" 120 NEXT F 130 IF INKEYS="P" THEN GOTO 14 190 PRINT AT Q,W: "(inverse ()" 200 IF PEEK (PEEK 16398+256\*PEE 16399)=155 THEN GOSUB 1000 K 300 LET Q=Q+(INKEY\$="6" AND Q<8 )-(INKEY\$="7" AND Q>1)

310 LET W=W+(INKEYs="8" AND W(8 )-(INKEY="5" AND W>1) 314 IF Q=R AND W=E THEN GOTO 70 00 315 IF RNDKA THEN GOTO 130 320 PRINT AT R,E;CHR\$ 11 322 IF PEEK (PEEK 16398+256\*PEE K 16399)-128 OR 155 THEN PRINT A T R.E; "(inverse SPACE)" 330 LET R=R+(Q>R)-(Q<R) 340 LET E=E+(W>E)-(W(E) 900 GOTO 130 1100 LET S=S+1 1150 PRINT AT Q,W; "(inverse SPAC E)" 1200 RETURN 7000 PRINT S

2 GOSUB 8000 4 CLS 5 FAST 6 DIM B\$(12,12) 7 GOSUB 1800 8 LET BB=0 9 LET R=0 12 FOR L=38 TO 64 20 LET Js="(9raPhic H; IS; 9raPh ic H; IS; 9raPhic H; IS; 9raPhic H; I \$)" 21 LET M#="(IS;9raPhic H;IS;9r aPhic H; IS; 9raPhic H; IS; 9raPhic H>" 22 FOR I=1 TO 8 23 PRINT AT 2, 1+2; 1; 24 NEXT I 27 FOR T=1 TO 4 30 PRINT AT 1+(2\*T),3:J\$ 31 PRINT AT 2+(2\*T),3;M\$ 32 NEXT T 33 LET A=37 40 FOR I=1 TO 8 50 LET A=A+1 60 PRINT AT 1+2,11; CHR\$ A 70 NEXT I 75 REM \*\*PRINT STARTING POS. \*\* 90 FOR I-1 TO NU 100 PRINT AT 10, (1#2)+1; "d"; 102 LET B\$(10)(I\*2)+1)="d" 110 NEXT I 113 LET X-INT (RND\*4)\*2+3 120 PRINT AT 4, X) "h" 121 LET B\$(4,X)="h" 122 LET HY-X 123 LET HY=4 200 SLOW 205 LET R#-" " 207 REM \*\*INPUT AND ANALYISE MO VE" 210 PRINT AT 17,0; "INPUT MOVE" 220 INPUT AS 230 IF LEN A\$>=3 OR LEN A\$<=1 T HEN GOTO 310 240 INPUT QS 250 IF LEN Q\$>=3 OR LEN Q\$<=1 T HEN GOTO 310 256 LET P=CODE A\$(1 TO 1)-35 257 LET I=CODE A\$(2 TO 2)-26 258 LET W=CODE Q\$(1 TO 1)-35 259 LET E=CODE Q\$(2 TO 2)-26 260 IF P<>W+1 OR I<>E+1 AND I<> E-1 THEN GOTO 310 265 IF WK3 OR W>10 OR EK3 OR E> 10 THEN GOTO 310 266 REM \*\*PRINTING MOVE\*\* 267 IF B\$(P,I)<>"d" THEN GOTO 3 10 280 PRINT AT W,E; "d" 285 LET B\$(W,E)="d" 293 IF I>10 OR P>10 THEN GOTO 3 10 295 PRINT AT P, I; "(IS)" 297 LET B#(P,I)-"(IS)" 298 LET BB-BB+1 299 GOSUB 2400 300 IF R\$<>" " THEN GOTO 4000 305 GOTO 200 309 REM \*\*INCORRECT MOVE\*\* 310 PRINT AT 0,15; "INCORRECT MO

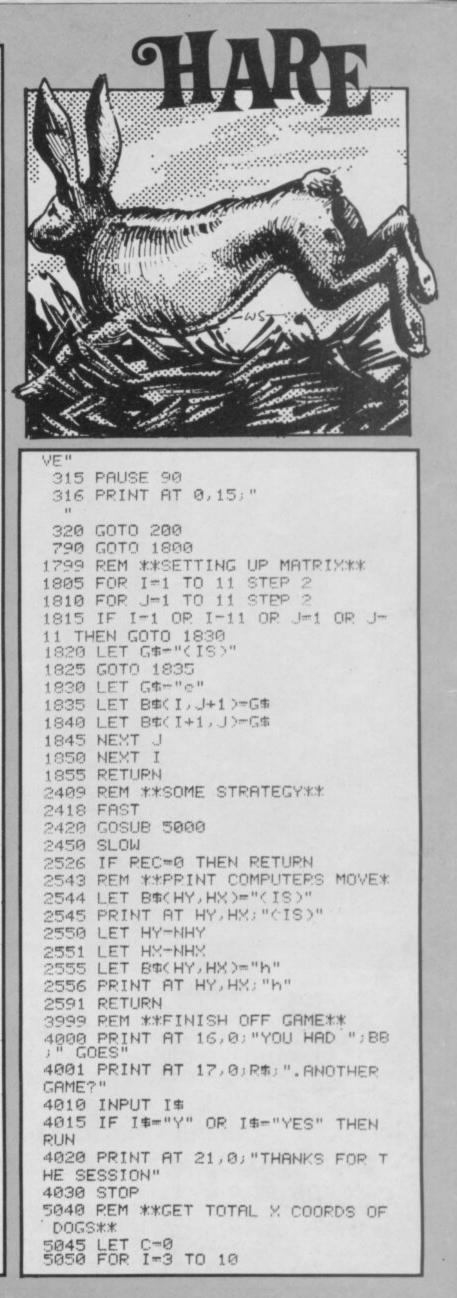

Recently the second second sec

J AMES and Richard Beatty of Old Windsor, Berkshire, have sent an excellent listing of a game new to us, called **Hare and Hounds**. Your ZX-81 plays the hare and you and your four hounds have the task of trying to block its progress to the bottom of the chess-style playing board.

The computer-controlled hare can move in any direction; your hounds can go only forwards and the whole menagerie must stick to the black squares. The computer shows surprising cunning, even having the ability to claim victory or concede defeat before the game has been played-out completely. It also boasts of being unbeatable if you restrict yourself to three hounds; in our experience that may be correct.

Enter your hound's present position as "Letter, Number, NEWLINE", and then its projected position one square on, in the same fashion; the computer will check for invalid moves. (16K ZX-81).

5060 FOR J=3 TO 10 5070 IF B\$(I, J)="d" THEN LET C=C +1 5080 NEXT J 5085 NEXT I 5450 REM \*\*CHOOSE PREFERED X COO RD OF DESTINATION TO OUTFLANK DO GS\*\* 5480 LET PC=-1 5481 LET PD-1 5485 IF C/NU>6.5 THEN GOTO 5500 5487 IF C/NU=6.5 AND RND>.5 THEN GOTO 5500 5490 LET PC=1 5491 LET PD=-1 6100 LET REC-0 6102 REM \*\*CHECK FOR TACTICAL TH RUST IN NON PREFERED DIRECTION\*\* 6105 GOSUB 6300 6110 IF REC=1 THEN GOTO 6200 6115 REM \*\*1-MOVE LOOK-AHEAD.(1) ADVANCE.(2)PREFERED DIRECTION\*\* 6120 FOR K-1 TO 2 6130 FOR I-HY+1 TO HY-1 STEP -2 6135 LET NHY=I 6140 FOR J=HX+PC TO HX+PD STEP ( 2\*PD) 6145 LET NHY-J 6150 IF BO(I, J)(>"(IS)" THEN GOT 0 6170 6155 IF K=1 THEN GOSUB 6500 6160 IF WF-1 THEN GOTO 6170 6163 LET REC-6165 GOTO 6200 6170 NEXT 6175 NEXT T 6180 IF K=2 THEN GOTO 6200 6185 NEXT K 6205 IF REC<>1 THEN LET R#="I RE SIGN, YOU WIN. " 6219 LET K=0 6220 FOR I=(NHY+1) TO 10 6223 LET K=K+1 5225 FOR J=(NHX-K) TO (NHX+K) ST EP 2 6230 IF JK3 OR J>10 THEN GOTO 62

6235 IF B\$(I,J)="d" THEN RETURN 6260 NEXT J 6265 IF I=10 THEN GOTO 6280 6270 NEXT 6280 LET RS="I CLAIM A WIN" 6281 RETURN 6300 REM \*\*FORWARD THRUST ?\*\* 6305 IF B\$(HY+1,HX+PD)="(IS)" AN D B\$(HY+2,HX+(2\*PD))="(IS)" AND (B#(HY+1)HX+PC)(>"(IS)" OR B#(HY +2,HX+(2\*PC))<>"(IS)") THEN GOTO 6350 6345 RETURN 6350 LET NHY-HY+1 6355 LET NHX=HX+PD 6360 LET REC=1 6365 RETURN 6500 REM \*\*DANGER?\*\* 6510 LET WF-0 6515 REM \*\*BOMED IN\*\* 6520 IF B\$(I+1,J+1)="(IS)" OR B\$ (I+1, J-1)="(IS)" OR B\$(I-1, J+1)= "(IS)" OR B\$(I-1, J-1)="(IS)" THE N RETURN 6540 REM \*\*AND A DOG WILL KILL\*\* 6550 IF B\$(HY+1,HX+1)="d" OR B\$( HY+1, HX-1)-"d" THEN LET WF=1 6570 IF K=1 AND I>HY THEN LET WF --- 1 6575 RETURN S009 REM \*\*HOW MANY DOGS?\*\* 8010 CLS SØ11 PRINT "DO YOU WANT 3 OP 4 D OGS" 8012 PRINT 8013 PRINT 2020 PRINT "(IT IS CONSIDERED IM POSSIBLE TO BEAT ME WITH THREE D OGS, BUT SEE IF YOU CAN FIND A SO LUTION" 8030 INPUT NU 8040 IF NU=3 OR NU-4 THEN RETURN 8050 PRINT "INPUT A VALID ANSWER 11 8060 GOTO 8030

60

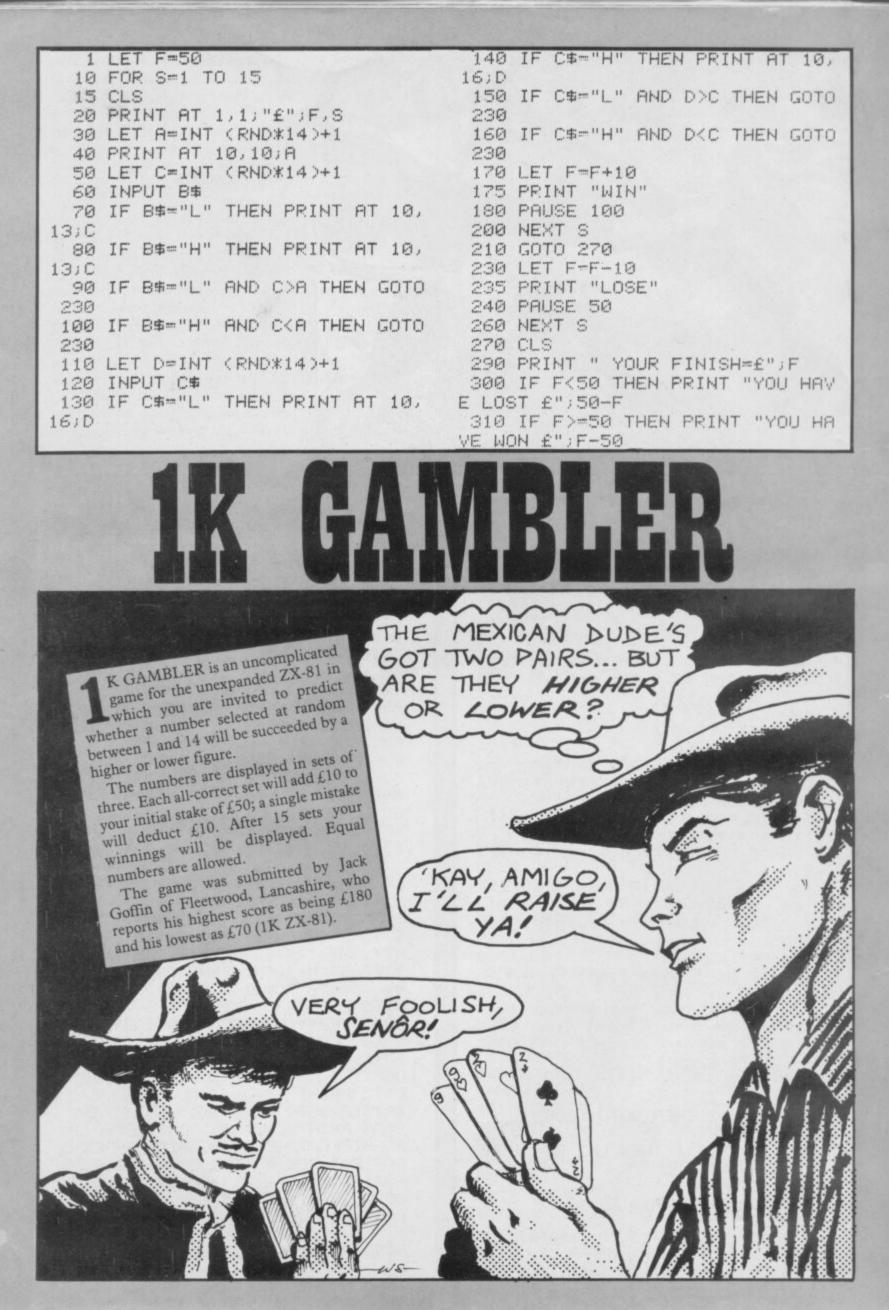

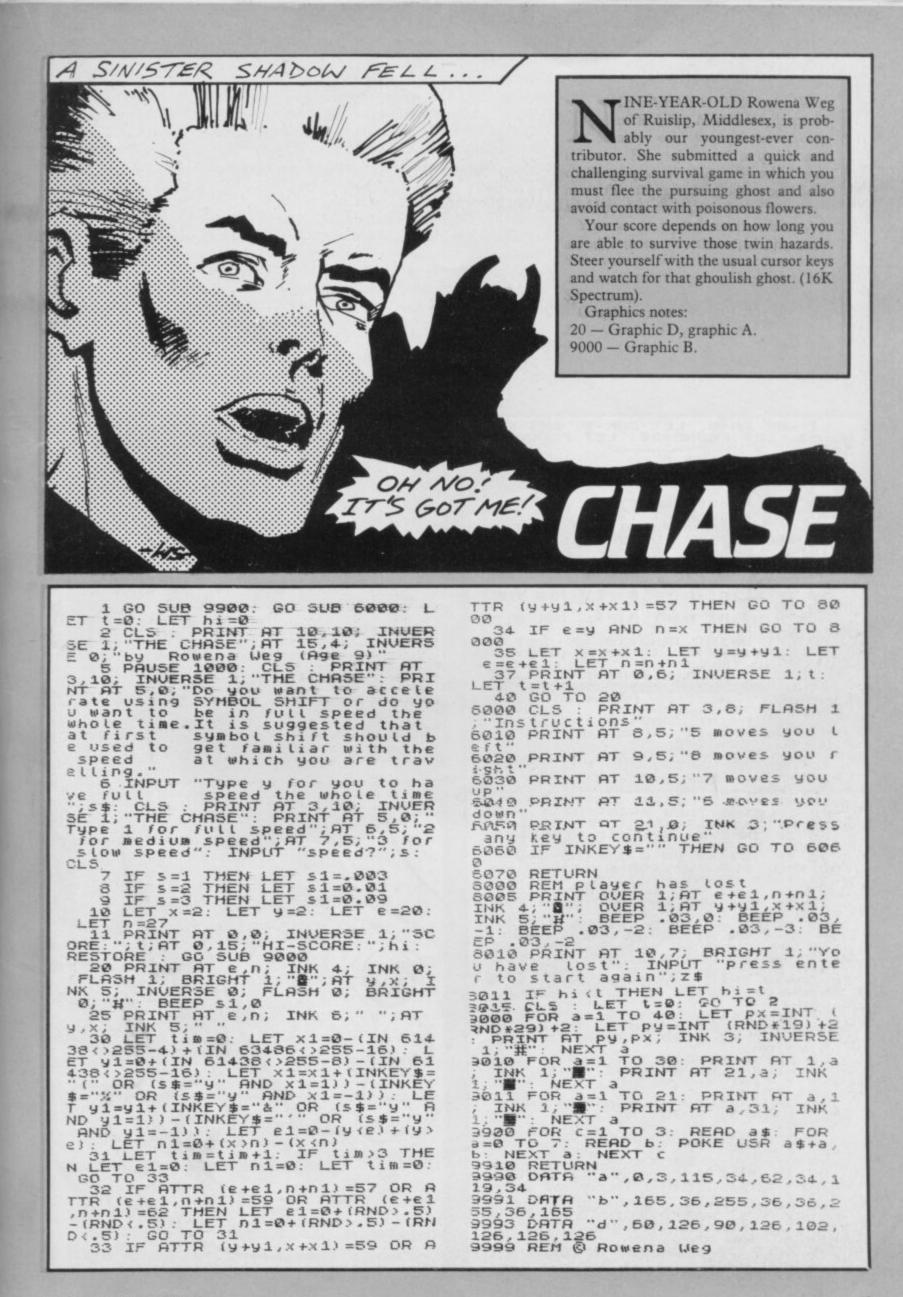

T means, of course, entirely terrestrial. This game features a peculiar, pot-bellied little creature - human, of course - and his attempts to telephone his home - to Earth, of course. To make the call, ET must find three pieces of red telephone and they, along with pieces of blue candy and a flower, are hidden in 15 holes. If ET touches a hole, he falls into it.

The controls are 1 for up, Q for down, N to go left, and M to waddle right. The A key is a special fire button which has several functions but is very costly on energy. If ET runs out of energy he will die.

To get out of a hole, you must press the fire button and then 1. The screen has two hidden zones of nine squares each. In quired is in remembering which holes the candy zone, signified by the appearance of the user-defined graphic J on the scoreboard, any sweets you have retrieved can be exchanged for energy by pressing fire. The flower gives instant extra energy.

If you have seven or more pieces of candy, they can be exchanged anywhere on the board. In the landing zone – u.d.g. I - you must find by trial and error the one position to enable you to call down ET's spacecraft, again with the fire button. You can call home, however, only after you have found all the pieces of the telephone.

The game suffers from being too dependent on chance; the only skill re-

you have already visited. The game is well-presented, even featuring some strangely familiar little tune. ET was sent by Mark Winn of Abergavenny, Gwent. (48K Spectrum).

#### Graphics notes:

- 45 Graphic G
- 70 Graphic I
- 75 Graphic J
- 1001 Graphic A
- 1060 Graphic B, graphic A, graphic D, graphic C
- 3030 Graphic E
- 3040 Graphic F
- 3075 Graphic E, graphic H, graphic F.

1 LET PH=0: LET CAN=0: LET CA ND=80: LET PHONE=20: LET FLOWER= 50 5 POKE 23658,8 10 GO SUB 1000 15 BORDER 4: PAPER 4: INK 7: C \_5 LET FL=0: LET ET=1: LET EN= LET X=11: LET Y=31 LET P=INT (RND\*18)+2: LET 0 (RND\*28)+2: DIM A(15): DIM 20 600 25 =INT 3(15) 30 FOR F=1 TO 15 35 LET A(F)=INT (RND\*18)+4: LE B(F)=INT (RND\*30)+1 40 IF ATTR (A(F),B(F))<>39 THE 60 TO 35 40 GO 14 TO 35 45 PRINT AT A(F), B(F); INK Ø;" NEXT P (RND #18) +2: : IF ATTR 46 Q=INT LET 40 LEI 0=1NI (RND NT (RND +27) +2: IF THEN GO TO 46 47 FOR F=0 TO 2: (0,1)=3 =INT FOR PRINT AT F.0; INK 5; " PAPER 5; "ENERGY" 48 LET P=INT (RND+18)+2: LET 0 INT (RND+28)+2: IF ATTR (P,0)() 32 THEN GO TO 48 50 IF P=0 OR 0=W THEN GO TO 48 52 RESTORE 5000: FOR F=1 TO 7: READ A, B: BEEP A, B: NEXT F 55 IF ET=1 THEN PRINT AT X,Y;L (1);AT X-1,Y;L(2): GO TO 70 60 IF ET=0 THEN PRINT AT X,Y;R (1);AT X-1,Y;R(2): GO TO 70 65 IF INKEY\$="A" THEN LET FL=1 BEEP 2,-20: LET EN=EN-5 70 IF (Q+1=X OR Q-1=X OR Q+2=X OR X=Q) AND W=Y OR W=Y+1 OR W= (-1) THEN PRINT AT 1,16; PHPER 5 INK 当〔 -1) "H" 72 IF Q=X AND W=Y AND FL=1 AND PH>2 THEN GO TO 2000 75 PRINT AT 1,16; PAPER 5;"": IF (P=X OR P+1=X OR P-1=X) AND (Y=0 OR Y+1=0 OR Y-1=0) THEN PRI IT AT 1,16; PAPER 5;"0": IF FL=1 THEN BEEP .3,-20: LET EN=EN-5: IF CAN>0 THEN LET CAN=CAN-1: LET EN=EN+25: PRINT AT 1,28; PAPER (CAN) IY =0 II EN=EN+25: PRINT AT 1,28; PAPER 5; CAN 77 IF FL=1 AND CAN>6 THEN LET CAN=CAN-7: LET PH=PH+1: BEEP .2, 10: PRINT AT 1,28; PAPER 5; CAN; A 7 1,22; PH 80 LET FL=0: IF INKEY\$="M" AND Y (31 THEN LET EN=EN-1: PRINT AT X,Y:" "; AT X-1,Y;"": LET Y=Y+1 LET ET=0 85 IF INKEY\$="N" AND Y>0 THEN LET EN=EN-1: PRINT AT X,Y;""; AT X-1,Y;"": LET Y=Y-1: LET ET=1 90 IF INKEY\$="0" AND X/21 THEN LET EN=EN-1: PRINT AT X,Y;""; AT X-1,Y;"": LET X=X+1 95 IF INKEY\$="1" AND X>4 THEN LET EN=EN-1: PRINT AT X,Y;""; AT X-1,Y;"": LET X=X+1 95 IF INKEY\$="1" AND X>4 THEN LET EN=EN-1: PRINT AT X,Y;""; AT X-1,Y;"": LET X=X+1 100 PRINT AT 1,8; PAPER 5;" "; AT 1,8; PAPER 5; INT EN: IF A TTR (X,Y)=32 OR ATTR (X-1,Y)=32 THEN GO SUB 3000 105 BEEP .002,EN/20: IF EN(1 TH EN GO TO 9000 S; CAN

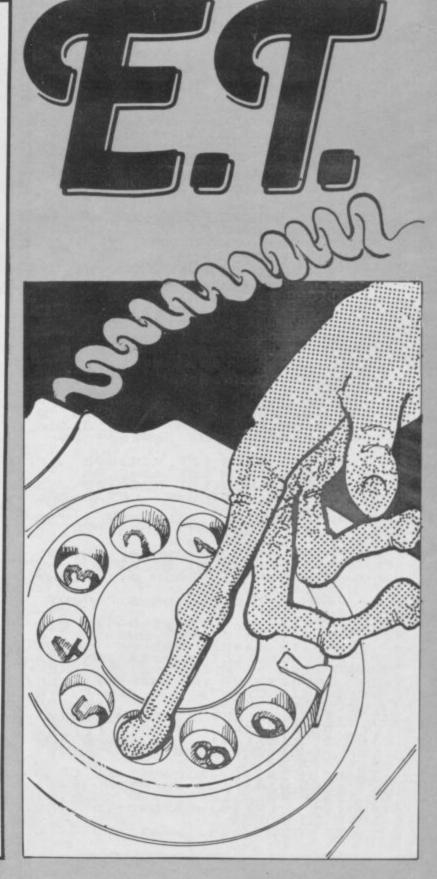

110 IF INKEY\$="A" THEN BEEP .2, -20: LET EN=EN-5: LET FL=1 120 GO TO 55 999 STOP 1000 FOR F=USR "" TO USR "0"+7 1010 READ A: POKE F,A: NEXT F 1020 DATA 62,127,127,127,147,14,6,6, 14,30,62,62,62,30,10,10,21 1030 DATA 124,254,254,124,112,95 ,96,112,120,124,124,124,120,30,8 2,168 1040 PATA 34,85,34,36,126,60,24, 24,0,0,246,220,200,30,28,0 1050 DATA 0,16,62,126,255,126,12 4,3,0,0,246,220,200,30,28,0 1055 DATA 254,146,146,254,146,14 6,254,0,0,60,66,219,219,66,60,6 1060 DIM R\$(2,1): DIM L\$(2,1): L ET L\$(1)=""": LET R\$(2)=""" 1065 DIM H(15) 1070 FOR F=1 TO 3 1080 LET D=INT (RND±15)+1: IF H( D) ()0 THEN GO TO 10880 1090 LET H(D)=PHONE: NEXT F 1200 FOR F=1 TO 9 1210 LET G=INT (RND±15)+1: IF H( G) ()0 THEN GO TO 1210 1220 LET H(G)=CAND: NEXT F 1230 LET R=INT (RND±15)+1: IF H( R) ()0 THEN GO TO 1230 1235 LET H(R)=FLOWER 1240 RETURN 2003 REM LANDING 2009 TE V:0 THEN 240 RETURN REM LANDING IF Y(2 THEN LET Y=2 IF Y)29 THEN LET Y=29 CLS DIM S\$(4,3) 2003 2002 2010 CLS 2012 DIM 5\$(4,3) 2015 PRINT AT 16,Y; INK 7; "1"; AT 15,Y; """ 2020 FOR F=1 TO 6: BEEP .1,30: F OR G=1 TO 100: NEXT G: NEXT F 2030 LET S\$(1)=CHR\$ 132+CHR\$ 140 +CHR\$ 136: LET S\$(2)=CHR\$ 133+CH R\$ 128+CHR\$ 138: LET S\$(3)=S\$(2) : LET S\$(4)=CHR\$ 139+CHR\$ 131+CH R\$ 135 2040 FOR F=4 TO 17 2045 IF INFERIO 17 FOR F=4 TO 17 IF INKEY\$ <> "" THEN GO TO 90 2045 IF 20 2050 BEEP .35,-30: BEEP .15,-2052 IF INKEY\$()"" THEN GO TO -32 90 20 2055 PRINT AT F-4,Y-1;" 2060 FOR H=0 TO 3: PRINT AT F-H, Y-1; INK 1;5\$(4-H): NEXT H: NEXT Y-1; INK 1; 5\$(4-H): NEXT H: NEXT 2070 PRINT AT 16,Y; INK 7; "1"; AT 15,Y; """ 2080 BEEP 1,20 2085 PRINT AT 17,Y-1; " 2090 FOR F=16 TO 4 STEP -1 2090 FOR H=0 TO 3: PRINT AT F-H, 2100 FOR H=0 TO 3: PRINT AT F-H, 2100 FOR H=0 TO 3: PRINT AT F-2,Y;" T AT F-1,Y; INK 7; "1"; AT F-2,Y;" T AT F-1,Y; INK 7; "1"; AT F-2,Y;" T AT F-1,Y; INK 7; "1"; AT F-2,Y;" T AT F-1,Y; INK 7; "1"; AT F-2,Y;" T AT F-1,Y; INK 7; "1"; AT F-2,Y;" T AT F-1,Y; INK 7; "1"; AT F-2,Y;" T AT F-1,Y; INK 7; "1"; AT F-2,Y;" T AT F-1,Y; INK 7; "1"; AT F-2,Y;" T AT F-1,Y; INK 7; "1"; AT F-2,Y;" T AT F-1,Y; INK 7; "1"; AT F-2,Y;" T AT F,Y-1;" ": NEXT F 2110 CLS 2120 PRINT AT 10,1; "WELL DONE YO U HAVE SAVED ET": " PRESS'0' TO QUIT OR 'Y TO START" 2125 PAUSE 50: RESTORE 5000: FOR F=1 TO 7: READ A,B: BEEP A,B: N EXT F 2130 IF INKEY="0" THEN STOP EXT F 2130 IF INKEY\$="0" THEN STOP 2140 IF INKEY\$="Y" THEN RUN 2150 GO TO 2130 3000 REM HOLE 3010 FOR G=1 TO 15: IF (X=A(G) D A X-1=A(G)) AND Y=B(G) THEN GD T 0 3030 NEXT G: GO TO 3060 0 3030 3020 NEXT G: GO TO 3060 3030 IF H(G) =FLOWER THEN LET P\$= "\$": LET TOT=60: GO TO 3070 3040 IF H(G) =CAND THEN LET P\$="\* ": LET TOT=20: GO TO 3070 3050 IF H(G) =PHONE THEN LET P\$=" "": LET TOT=30: GO TO 3070 3050 LET TOT=0: LET P\$=" 3070 PAPER 5: INK 0: BORDER 0: C LS LS 3071 LET H(G) =0 3072 FOR G=0 TO 16: PRINT ;""";TAB 31;""": NEXT G: 7 TO 21: PRINT AT G,0;" PRINT AT G,0 T G: FOR G=1 7 TO 21: PRINT AT G,0;" PRINT AT 16,1;"";TAB 30;"" 3073 PRINT AT 14,1;"";TAB 30;"" ;AT 15,1;""";TAB 29;""";AT 16 ,1;""";TAB 28;"""" 3074 FOR G=0 TO 3: PRINT AT G,0; ": NEXT G 3075 PRINT AT 16,10; INK 4\*(P\$=" ♥")+2\*(P\$="\$")+(P\$="+");P\$

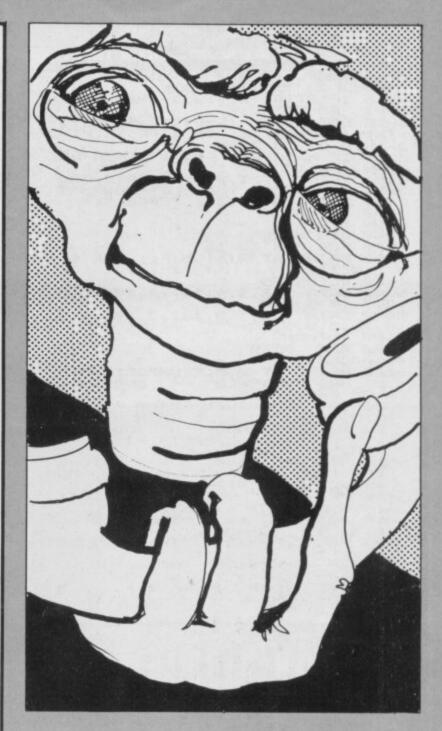

3080 FOR F=5 TO 16 3090 PRINT AT F,20; INK 7;"1";AT F-1,20;"1";AT F-2,20;" 3100 BEEP .1,40-F 3120 LET M=20 3130 PRINT AT 16,M;" ";AT 15,M;" 3135 LET EN=EN-1: IF EN:0 THEN G 0 TO 9000: IF P\$=" " THEN GO TO 3137 IF P\$=" " THEN PRINT AT 16, M; INK 7;"1";AT 15,M;"1": FOR F= 1 TO 40: NEXT F: GO TO 3180 3140 LET M=M+(INKEY\$="M" & NO H<2 0) -(INKEY\$="N' AND M>4) 3145 BEEP .06,30 3150 PRINT AT 16,M; INK 7;"1";AT 15,M;"1" 3160 IF M=10 THEN LET EN=EN+TOT: BEEP 1,TOT: GO TO 3180 3180 LET U=16 3185 IF INKEY\$<>"A" THEN GO TO 3 165 3187 LET EN=EN-5 3190 PRINT AT U,M;" ";AT U-1,M;" ": BEEP .06,30 3195 LET EN=EN-1.5: IF EN:0 THEN GO TO 9000 3200 LET U=U+(INKEY\$="0" AND U>1 6) -(INKEY\$="1") 3202 IF INKEY\$<>"1" THEN LET U=U 1: IF U>16 THEN LET U=16 3205 PRINT AT U,M; ";AT U-1,M;" ": BEEP .06,30 3195 LET EN=EN-5 3190 PRINT AT U,M;" ";AT U-1,M;" ": BEEP .06,30 3187 LET EN=EN-6 3200 LET U=U+(INKEY\$="0" AND U>1 6) -(INKEY\$="1") 3202 IF INKEY\$<>"1" THEN LET U=U 1: IF U>16 THEN LET U=16 3205 PRINT AT U,M; INK 7;"1";AT U-1,M;"" 2210 IF U=3 THEN GO TO 3230 3220 PRINT AT U,M;" ";AT U-1,M;" ": FOR F=-10 TO 20: BEEP .01,F: NEXT F 3240 BORDER 4: PAPER 4: INK 7: C

GO SUB 4000 FOR F=0 TO 2: 5;" 15 : PRINT AT F, 0; 3242 FOR F=0 TO 2: PRINT AT F,0; INK 5;" PAPER 5; "ENERGY:";EN 3245 IF ATTR (X,Y)=32 THEN LET X =X+1: GO TO 3245 3250 LET X=INT (RND+17)+5: LET Y =INT (RND+31)+1: IF ATTR (X,Y)=3 2 THEN GO TO 3250 3255 IF M=10 AND P\$="\*" THEN LET CAN=CAN+1 3256 PRINT AT 1,28; PAPER 5;CAN 3257 IF P\$="\$" THEN LET PH=PH+1 3258 PRINT AT 1,22; PAPER 5;PH 3260 RETURN 3999 STOP 4000 REM HOLES 4010 FOR F=1 TO 15 4050 PRINT AT A(F),B(F); INK 0;" INK 4010 FOR F=1 TO 15 4050 PRINT AT A(F),B(F); INK 0;" \*": NEXT F 4060 RETURN 5000 DATA 1,5,1.2,12,.2,10,.2,9, 2,7,.8,9,1,5 5100 RETURN 9010 CL5 9010 CL5 9020 PRINT AT 2,0;" UNFORTUNATEL Y ET HAS PERISHED DUE TO LA CK OF ENERGY. " 9030 IF CAN>S THEN PRINT '' BUT PORTUNATELY HE DIED WITH A SWEET TASTE IN HIS MOUTH AS YOU MANAGG ED TO RETRIEVE "; CAN;" PIECES OF ": PRINT "CANDY" 9035 RESTORE 5000: FOR F=1 TO 7: READ A,B: BEEP A,B: NEXT F: FOR F=1 TO START" 90440 PRINT AT 16,Y; INK 7;" %"; AT 15,Y;"" 9045 PRINT AT 16,Y; INK 2;" %"; AT 15,Y;"" 9050 IF INKEY\$="0" THEN STOP 9060 IF INKEY\$="Y" THEN RUN 9065 BEEP .1,0 9070 GO TO 9045

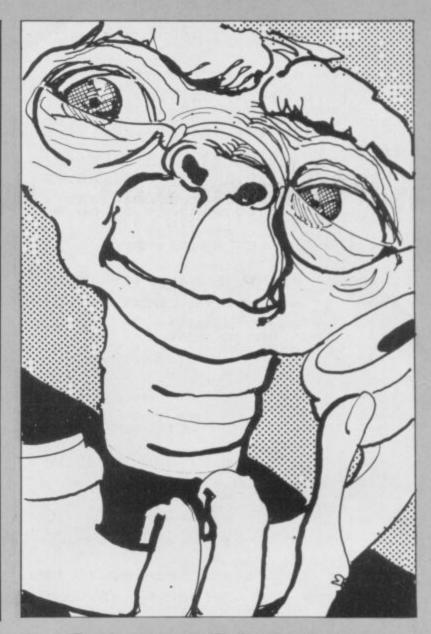

LL is such that plodding Basic graphics are the keyboard. displayed with all the qualities of an The listing should be entered as listed into the speedier form.

SINCLAIR users will be his listing automatically into machine aware of the benefits of using code by LOADing from a tape or by machine code. Its increased speed entering the program line by line from

animated film. So far, however, there has -25 zeros in the REM line - then been no simple way of converting Basic RUN, followed by the accompanying list of numbers entered with NEWLINE in Now a brilliant piece of programming place of the commas. The numbers will enables the Basic programmer to convert be displayed on-screen for checking;

when the screen is full, enter CONT for further display. When the numbers have all been input, inverted commas will appear. Enter your Basic listing line by line, or the name of your program, if using tape.

Machine Code Converter was submitted by John Sidney of 1 April Way, Coddingly, London WC IN. (16K ZX-81).

| 5 REM 00000000000000000000000000000000000 | 2)                               |
|-------------------------------------------|----------------------------------|
| 00                                        | 90 NEMT K                        |
| 10 FOR K-16514 TO 16538                   | 91 CLS                           |
| 20 INPUT A                                | 95 FOR K=1 TO 20                 |
| 21 IF A-156 THEN GOTO 30                  | 100 PRINT AS                     |
| 35 PRINT KA                               | 105 NEXT K                       |
| 36 IF A=125 THEN CLS                      | 106 FOR K-1 TO 19                |
| 37 IF A=125 THEN GOTO 55                  | 107 SCROLL                       |
| 38 LET A-A+26                             | 108 NEXT K                       |
| 40 POKE KAA                               | 110 PAUSE 4E4                    |
| 50 NEXT K                                 | 120 RAND USP 16514               |
| 55 LET A\$-""                             |                                  |
| 60 INPUT B\$                              | 38,53,55,46,49,0,43,28,28,49,0,5 |
| 70 FOR K=16514 TO 16538                   | 6,46,51,40,49,38,46,55,0,58,56,4 |
| PO LET AS=AS+CHRS ((PEEK K)+10            | 2,55,56,                         |

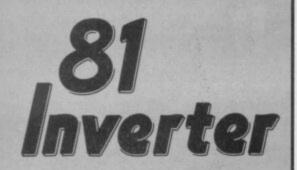

THIS SHORT subroutine is designed to change any input five-letter word into its inverse video mode, something which is useful in many programs as a way of highlighting games results, players' names and so on.

The listing was submitted by A Boucher of Mansfield, Nottinghamshire. (1K ZX-81).

3 DIM L(5) 4 DIM L\$(5) 5 DIM 1\$(5) 10 INPUT IS 20 FOR F-1 TO 5 25 LET S#=I#(F TO F) 30 LET L(F)=CODE S\$ 40 IF L(F)<129 THEN LET L\$(F)= CHR\$ (L(F)+128) 45 IF L(F)>128 THEN LET L\$(F)= CHE\$ (L(F)-128) 50 NEXT F 60 PRINT AT 0,0; I\$; "="; L\$(1 TO 5) 65 STOP

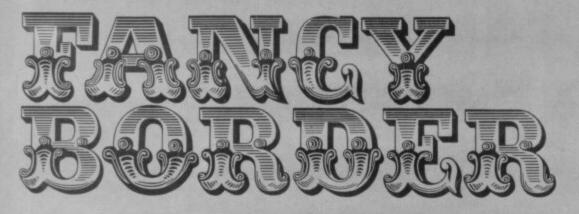

ARTHUR DOUGLAS of London E4 has sent a short machine code listing for our useful subroutines spot. His program puts a fancy border instantly round the screen, consisting of the character poked into the spare location 23681.

The second part of the program loads the user-definable variables with a few examples of interesting borders. (16K Spectrum).

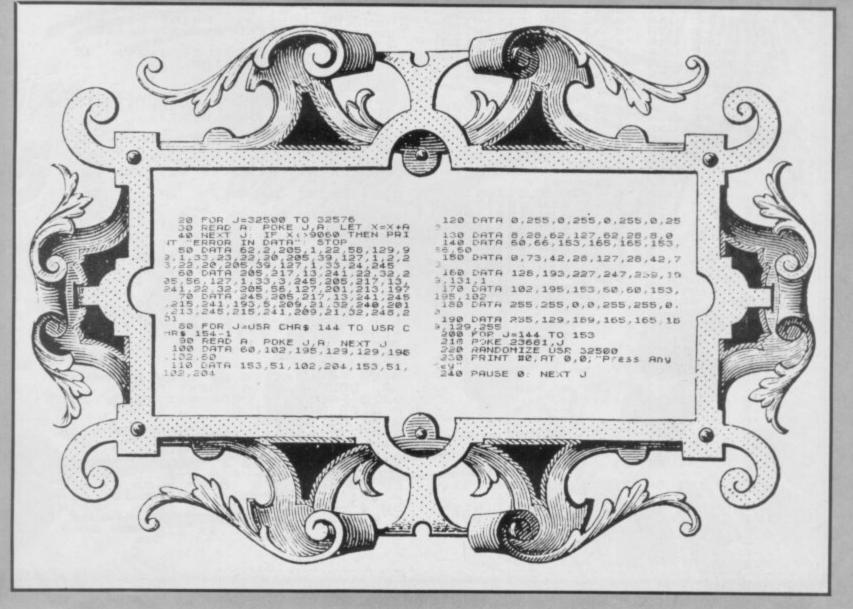

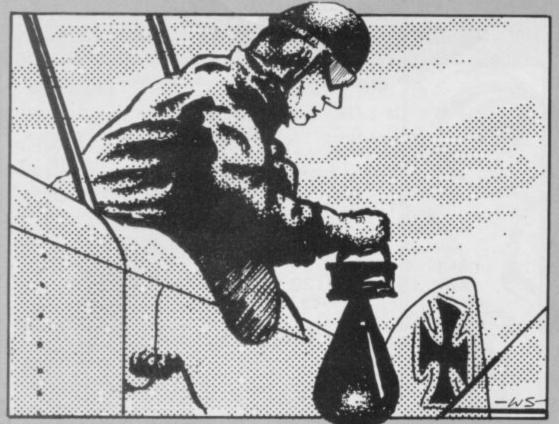

# BOOME 22

OOMER is a catchem game during which a mad bomber rains explosives on you and, instead of running away, you must attempt to intercept them. The bomber goes lower and lower and faster and faster, Invadersstyle, and you must race left and right with keys 5 and 8 before your lives are all used up.

A neat listing from Ross Henderson of Perth, Scotland, though the userdefinable instructions could do with a few FOR NEXT loops. (16K Spectrum).

Graphics notes: 170 - Graphic A 180 - Graphic S 190 - Graphic D 200 - Graphic G 221 - Graphic F.

| 190 PRINT INK 1, HT $y+2$ , $x$ ; $n$ | 166 PRINT AT 21,1; "Score="; bomb<br>167 PRINT AT 21,1; "Lives="; liv<br>25<br>168 PRINT AT 21,22; "High="; high<br>169 IF Lives(=0 THEN GO TO 9998<br>170 PRINT INK 0;AT 9,x; "A"<br>180 PRINT INK 2;AT 9+1,x; "A"<br>180 PRINT INK 1;AT 9+2,x; "A"<br>200 PRINT AT c9,cx-1; "A"<br>200 PRINT AT c9,cx-1; "A"<br>165 PRINT AT 21,1; "Score="; bomb<br>167 PRINT AT 21,22; "High="; high<br>168 PRINT AT 21,22; "High="; high<br>168 PRINT AT 21,22; "High="; high<br>168 PRINT AT 21,22; "High="; high<br>169 PRINT INK 0; AT 9,x; "A"<br>180 PRINT INK 1; AT 9+2,x; "A"<br>180 PRINT AT c9,cx-1; "A" |
|---------------------------------------|----------------------------------------------------------------------------------------------------|
|---------------------------------------|----------------------------------------------------------------------------------------------------|

IVES, by Philip Williams of Plymouth, Devon, is a surround REM FIVES by WILLUM 1983 REM Move using 5 6 7 8 FOR t=1 TO 7: READ n POKE USR "b"+t,n: NEXT t DATA 60,126,219,255,255,231 game with extras. Using the usual 2 3 cursor keys, you steer yourself round the 4 screen attempting to snaffle as many of 5 the randomly-appearing figure fives as ,126,60 6 LET h=0 7 PLOT 248,168: DRAW -241,0: 2RAW 0,-161: DRAW 241,0: DRAW 0, possible. You start with 50 points. After that, you collect five for every 5 you get but PRINT AT 21,14; "FIVES" LET ac=8: LET bc=8: LET s=5 T an=0: LET bn=0 GO SUB 100 160 your tally is cut by two 5s if you cut your 8 10 tail to get to 5s. Clear? (16K Spectrum). LET 15 G 2: GO SUB 100 LET a\$=INKEY\$ LET an=ao+(a\$="6")-(a\$="7") LET bn=bo+(a\$="8")-(a\$="5") Graphics notes: 45 - Graphic B. 20 25 27 LET bn=b0+(a\$="8")-(a\$="5") 30 IF an=21 OR an=0 THEN LET a n=ABS (an-20) 32 IF bn=31 OR bn=0 THEN LET b n=ABS (bn-30) 35 IF SCREEN\$ (an,bn)="5" THEN LET s=s+5: BEEP 0.1,-50+s: GO S LET 5=5+5: BEEP 0.1,-50+5: GO : 8 100 36 IF SCREEN\$ (an,bn) ="#" THE LET 5=5-10: BEEP 0.2,2: GO SUB UB THEN 100 40 PRINT AT 0,0;5 45 PRINT AT an, bn; INK 1;"0" 60 IF LEN a\$=0 THEN GO TO 20 65 PRINT AT ac, bc; INK 4;"#" 75 LET ac=an: LET bc=bn 80 GO TO 20 100 LET c=(RND ±29) ±1 110 LET d=(RND ±19) ±1 130 PRINT AT d,c; INK 2;5 132 IF s<=100 THEN PRINT AT 0,2 138 IF s (=0 THEN PRINT AT 0,10; "PATHETIC\_\_\_\_\_\_ 150 IF s>=100 THEN : CLS : LET h=h+1: PRINT AT 0,15;h;" Hundred ": GO TO 7 138 160 RETURN 101000000

(1. 1. Mar. 1995)

-WS

SINCLAIR USER April 1983

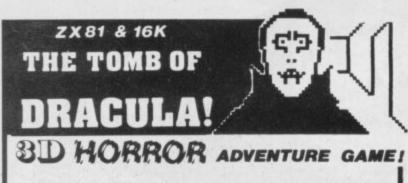

Occupying over 13½K of memory, a superb 3D graphics adventure game for the ZX81 with 16K RAM, for only f3.95! Enter Dracula's tomb at 30 minutes to sunset... wander through the tomb's pre-mapped 300 vaults in search of the fabled Vampire's Treasure... pick up valuable silver stakes and use them to defend yourself against the lurking horrors...ghouls, zombies, pits of primaeval slime... See them all on the ZX81's plan of the tomb ... when it will let you! Take a chance on a Mystery Vault... if you dare! And all the time the minutes are ticking by to sunset...

when **Dracula** rises from his coffin and comes after **you**! Each of the infinite levels of the tomb has its own 300 vaults ... go as deep as you like, the Prince of Darkness will seek you out in his blood-lust! **WARNING**: people of an exceptionally nervous disposition should play this game only during the hours of daylight! Special facility enables a game in progress to be saved on tape so you can continue it whenever you choose.

STOP PRESS. Dracula now available on 48K Spectrum colour and sound. Price £4.95 inc. P&P.

Price of only  $\underline{\textbf{f3.95}}$  includes ready-to-load cassette with library case and inlay, full instructions, postage and packing. Order today! Money refunded if not delighted! Send cash, P.O. or cheque to:

MOVIEDROME VIDEO (Dept. SU9). 19 Leighton Avenue, Pinner HA5 3BW.

# **GAMES FOR 16K SPECTRUM**

#### SUPERPLAY-1£5 by William Smith

Five different games, some of them entirely original, which should appeal to fourteen year olds of all ages!

Using a combination of BASIC and machine code — for extra zip this cassette contains the following:-

**KONGO** Move your man along girders and up ladders to reach the terrible kongo. Avoid the deadly patches of red jelly and watch out for kongo's patrolling warriors.

**ROBOT RESCUE** Guide your ship through a meteor storm to reach the landing pad and bring the stranded astronaut back to the mother ship.

HIGHWAY RUNNER Get your family of frogs safely across the M1.

**BIG GAME HUNTER** Shoot the advancing hordes of wild lions and rhinos.

**UFO** Protect your planet from the aliens with their deadly torpedoes. Be sure you don't exhaust your supply of lasers.

ALL FIVE GAMES FOR £5.

All games feature high score and on-screen score total.

#### SOLO-WHIST £5 by J.A. Yates

This is an excellent simulation of the well known card game and makes a fascinating change from the usual arcade type computer game.

The computer deals the cards and you play your hand against three opponents who are controlled by the computer.

A running total of tricks won is kept on the screen and you have to use considerable skill to beat the computer.

The graphics are of a high standard and you will soon forget that you are using a computer and you will become absorbed in the battle of wits with your three hard bitten opponents.

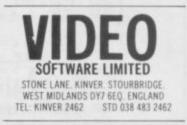

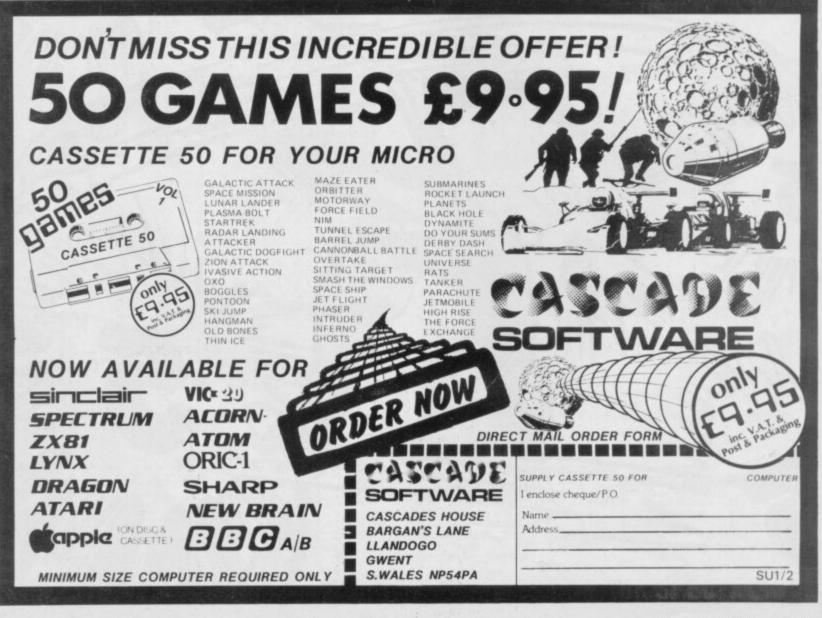

# Save almost £20 on exclusive package

**Anniversary Offer** 

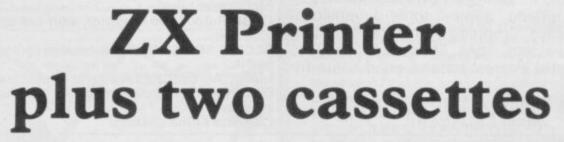

To mark our first anniversary, we have been able to negotiate with Sinclair Research a special offer to readers of *Sinclair User*.

For only £59.95 plus £2.95 postage and packing you can buy the amazing ZX Printer plus two of the popular programs from the Sinclair range, Club Record Controller and Collectors' Pack. This is a saving of £19.90.

Stocks are limited so be sure to place your order quickly. Please indicate for which machine the package is required. Allow 28 days for delivery.

The offer applies to the United Kingdom only.

|                         | ersary Offer, ECC Publications, 30-31 Islington Green, London N1 8BJ.<br>ZX Printer packages at the special <i>Sinclair User</i> price of £59.95 plus<br>g.                                                                                                    |
|-------------------------|----------------------------------------------------------------------------------------------------|
| *I enclose a cheque/pos | th machine the printer and cassettes are required ZX-81 Spectrum<br>stal order made payable to ECC Publication for £<br>ess/Barclaycard/Trustcard account no<br>is applicable                                                                                                    |
| Signature               | and intervention of the second second s |
|                         |                                                                                                    |
| Name: (Mr/Mrs/Miss)     |                                                                                                    |

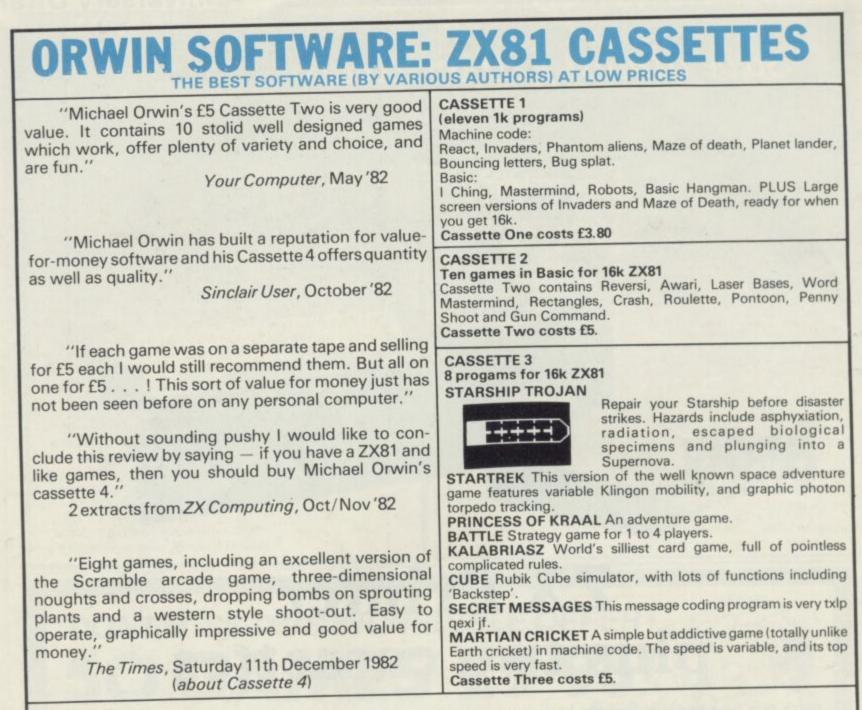

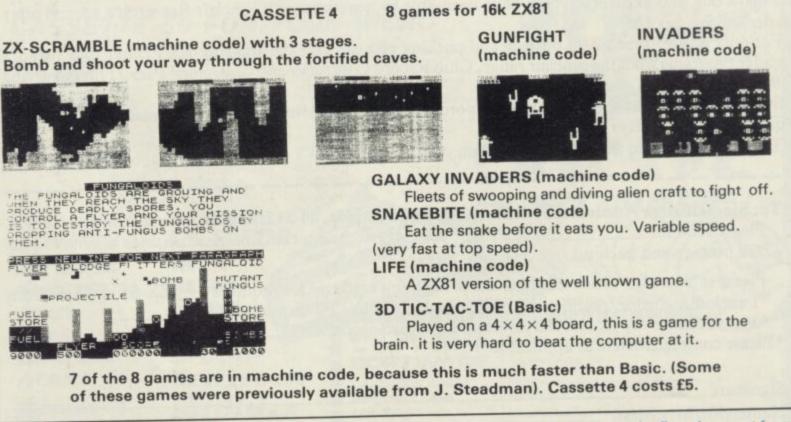

Please make cheques payable to ORWIN SOFTWARE. Recorded on high quality cassettes, sent by first class post from: ORWIN SOFTWARE, Dept. OSU, 26 Brownlow Road, Willesden, London NW10 9QL. PROTECT YOUR SPECTRUM WITH THIS ATTRACTIVE HIGH FINISH COVER. \* UNIT DOUBLES AS STAND FEATURING SUPPORTS AND

COMPUTER LOCATIONS

SPECTRUM

COMPUTE

COVER E

1NC. P.&P.

TAND

COMPUTER CASES & COVERS 8 Cropston Ave., Loughborough, Leics. LEII OPR Tel. 0509 239094

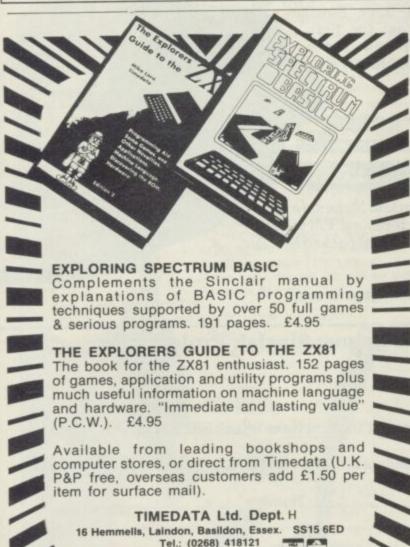

# JOIN THE USERS' CLUB

Make the most of your Spectrum or ZX81 by joining the country's strongest and most enthusiastic users' club-the National ZX Users' Club.

When you join us, we'll send you our 'new members welcome pack' with 30 programs (15 for the ZX81, 15 for the Spectrum), plus the first issue of our value-packed club magazine INTERFACE.

Inside INTERFACE as well as at least six programs for your ZX81 or Spectrum, you'll find letters from members as they share tips and ideas, and sound off on a variety of subjects (such as you-know-who's appalling delivery times record), a list of local ZX clubs, and special offers from software houses and book publishers-special offers just for members.

If you're having problems with your computer, we have experts on tap to try and help you. If you want to start a local users' club, we'll give you publicity, and let you buy books at a special discount for your club members.

If you're not a club member, you're missing out on making the most of your micro (and try saying that ten times quickly!) Come on in and join us, the water's fine. It's £9.50 for a year's INTERFACE, and we'll send you a sample issue for £1.00

Run by Tim Hartnell, the National ZX Users' Club is a resource just waiting to be tapped. Come on and start tapping.

| National ZX Users' Club,<br>Dept.SU                                                                                    |                                               | -            | •              |
|----------------------------------------------------------------------------------------------------|-----------------------------------------------|--------------|----------------|
| 44-46 Earls Court Road,                                                                                                |                                               | 4            | 4              |
| London, W8 6EJ                                                                                                    |                                               | -            | 4              |
| OK, Tim, you've convinced me:                                                                                          | е <b>ш</b> .                                  |              |                |
|                                                                                                    |                                               |              |                |
| <ul> <li>Send me my 'new members' w<br/>issue of INTERFACE and keep th<br/>for the next year. I enclose £9.</li> </ul> | hose INTERFA                                  | CES          | comin          |
| issue of INTERFACE and keep th                                                                                         | hose INTERFA<br>50 (UK), £12.                 | CES<br>50 (E | comin<br>urope |
| issue of INTERFACE and keep the for the next year. I enclose £9.                                                       | hose INTERFA<br>50 (UK), £12.<br>ERFACE. I en | CES<br>50 (E | comin<br>urope |

# We've got big ideas about you and your Sinclair

Because we know you're always looking for new ideas to make the most of your Sinclair computer, we're making sure you never run out of steam!

Just announced is our latest magazine for the real enthusiast – Sinclair Projects magazine, full of fascinating schemes to tax your skills and reveal the practical potential of your Sinclair in applications like controling lights, upgrading computer graphics, household security, and many more.

Whether you're new to computing, or an old hand, you're certain to be an enthusiast. That's why we introduced **Sinclair User** magazine for the latest news, techniques andenhancements to **match** your enthusiasm(now with new 'Spectrum User' supplement!) Next, its companion magazine, **Sinclair Programs**, became an overnight success with 40 NEW programs, ready for you to key, in every issue. Demand was so great that we are now publishing monthly.

Now the exciting new Sinclair Projects completes your store of possibilities with a huge increase in computing potential for you to explore.

Sinclair Projects is published every other month, so with these three magazines there's **always** something new to test your skill. But here's the best news: when you

subscribe to all three Sinclair magazines, you get the first three issues of new Sinclair Projects absolutely free!

We **know** you've got big ideas about your Sinclair. Make sure you live up to them with **threefold** computing pleasure. Fill out the order form now and we'll send you the latest ideas-packed Sinclair Projects – hot off the press.

Mail to: ECC Publications Limited; 30-31 Islington Green, London N1 8BJ

# Sinclair User / Spectrum User; Sinclair Programs; Sinclair Projects

| Yes – I'd like to subscribe to:                                 |                                                                 |
|-----------------------------------------------------------------|-----------------------------------------------------------------|
| Sinclair User (12 issues - price £11.00)                        |                                                                 |
| Sinclair Programs (12 issues - price £13.20)                    |                                                                 |
| Sinclair Projects (6 issues – price £6.60) Rem three magazines! | ember you get the first three issues FREE if subscribing to all |
| Iencloseachequefor £<br>publications)                           | (deduct £3.30 from total cost if subscribing to all three       |
| Please charge my credit card Card name                          | Number                                                          |
| Name                                                            |                                                                 |
| Address                                                         |                                                                 |
|                                                                 |                                                                 |

Signature

\_ Date

NB This offer applies to UK subscribers only. Overseas rates available on request.

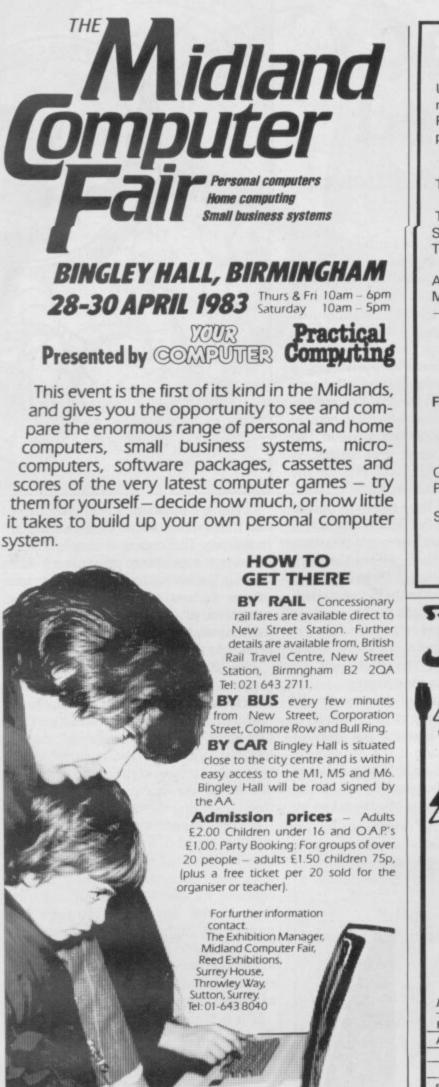

#### ASTROLOGY truly AVAILABLE AT YOUR FINGERTIPS USER PROMPTING PROGRAMS: merely key in birth information as requested by the computer - READ OUT (and/or PRINT OUT) what is normally the result of many hours of painstakingly tedious and complex mathematical calculations using tables, ephemera, etc. THE SIDEREAL TIME OF BIRTH. THE ASCENDANT AND MIDHEAVEN in Sign, Degrees, Minutes, and Seconds for EQUAL HOUSE SYSTEM. THE SIGNS AND POSITIONS OF THE HOUSE CUSPS in Sign, Degrees, and Minutes for the PLACIDEAN SYSTEM. THE SUN AND MOON POSITIONS in Sign, Degrees. Minutes and Seconds. ALL THE PLANETS POSITIONS in Sign, Degrees and Minutes. THE LUNAR NODE - THE PART OF FORTUNE THE VERTEX, AND A HOST OF OTHER BIRTHCHART INFORMATION AT THE TOUCH OF A KEY. ZX81 16K ONLY £10.00 ZOCIAC I ZODIAC II ONLY £8.00 GIVES YOU THE ASPECTS AND MIDPOINTS FOR 48K SPECTRUM AND DRAGON 32 ZODIAC F Full combined program on one cassette FOR ONLY £15.00 Other programs in course of preparation include: PROGRESSING THE HOROSCOPE; RECTIFICATION OF THE BIRTH TIME, etc. Send orders with cheque payable to STELLAR SERVICES **8 FIR TREE VALE, LEEDS LS17 7EY** Tel: (0532) 692770 compatible software from:-Abbex Abersoft Axis Silversoft Quicksilva New Generation Software DK 'Tronics and more !! / ZX Spectrum / ZX81 23.50 INCVAT FOR ONE JOYSTICK AND 8 848 INTERFACE MODULE BUILT, TESTED & READY FOR USE \* NO SOLDERING, interface module plugs into rear connector between ZX and Ram Pack, Printer etc. NO SPECIAL PROGRAMMING, Joystick 1 simulates cursor movement keys 5 to 8 through interface module. IMMEDIATELY COMPATIBLE WITH ALL SOFTWARE using the arrow keys for movement. TWO JOYSTICKS connect via one interface module. EIGHT DIRECTION, SELF CENTRALISING ACTION \* with integral 'FIRE' button. \* FREE 'VIDEO GRAFFITI' program & full instructions. IMPORTANT: Use will not invalidate your Sinclair guarantee. FROM: MR/MRS/MISS ADDRESS SEND C.W.O. To: A.G.F. HARDWARE, Dept, SU 26 Van Gogh Place, Bognor Regis, West Sussex PO22 9BY

TOTAL

ITEM PRICE

7.54

QTY

ITEM JOYSTICK

INTERFACE MODULE

ZX Spectrum ZX81 Please tick FINAL TOTAL

# Searching at routine speed

# John Gilbert continues his series of articles by looking at retrieving data

**I** N THE LAST few months I hope you have learned that programming is not an exact science but an art. There are no best ways to program there are only guidelines. If you can think of a better way of doing something, or improving established methods, do not be worried by the so-called experts. Experts are not always correct.

There are many methods of searching data, just as last month we indicated that there is more than one way of sorting data items. No technique is better than another but in the proper circumstances one technique can be used in favour of another. The Binary Search with which I deal is one of the fastest searching

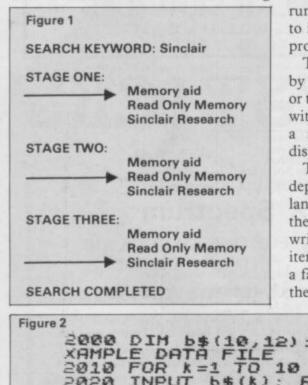

routines and one of the easiest to learn. Obviously, speed is important in any

searching routine. Someone cannot wait for an hour for data contained in a list of 30 items to be retrieved by the computer. If that were the case it would be easier to search through a list on paper.

One method of searching a list would simulate a person doing it by hand very well. That is called the Serial Search figures one and two — which can take up to half an hour to search a list of 100 names and addresses. The listing in figures two and four will run on the Spectrum but multi-statement lines, such as 2030, will have to be eliminated for use on the ZX-81. The routines will run without the database but if you want to include one of them within the main program you use lines 2000 to 2040.

The computer scans the data list, item by item, trying to match the key, a name or telephone number entered by the user, with the items in internal memory. When a match is made the item will be displayed in full on the screen.

The length of time of the process will depend on the speed of the high-level language, such as Basic, or the speed of the central processor if the program is written in machine code. The number of items in the list to be searched will also be a factor in the amount of time taken by the computer.

2000 DIM 5\$(10,12): REM SET UP E XAMPLE DATA FILE 2010 FOR k=1 TO 10 2020 INPUT 5\$(k): REM DATA FILE ENTRY 2030 NEXT K: PRINT "FILE ENTRY C OMPLETE": PAUSE 100: CLS 2040 INPUT a\$: REM SEARCH KEYWOR 2050 LET a=1: REM a=NUMBER OF FI LE ELEMENT BEING MATCHED 2060 PRINT AT 10,10; FLASH 1; "SE ARCHING" ARCHING" 2070 IF b\$(a) (I TO LEN a\$) =a\$ TH EN GO TO 2110 2080 IF a=5 THEN GO TO 2100 2090 LET a=a+1: GO TO 2070 2100 PRINT AT 10,10; FLASH 1;a\$; NOT FOUND": STOP 2110 CLS : PRINT AT 12,0; FLASH 1; "ITEM LOCATED"; FLASH 0,b\$(a): STOP ; IT

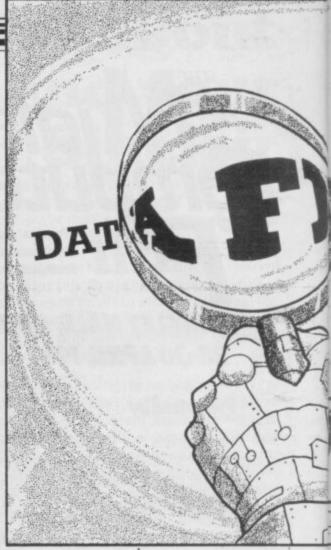

If you are planning to use only a few data items you could use the Serial Search technique. The coding is simple. Use a variable as a counter to point to each data item in the listing in turn. Increase the pointer by one every time an item is compared to the user's entry and no match is made. When the match is made, print it to the screen.

The Binary Search is as easy to program as the Serial Search but the routine is much faster, as it does not have to search every data item on the list. The data must be sorted in alphabetical or numeric order and the computer will look at the element at the centre of the list of data as the starting-point — figure three — cutting the list into two halves.

If the identification keyword or number, typed-in by the user to trace an item in a file, and the element in the file does not match, the computer has to continue its search. The computer will find if the alphabetic character or number is higher or lower than the keyword typed-in by the user. If it is lower the computer will take the last element examined and make that the end of the file, cutting away the other half.

If it is higher, the computer will take the last examined item as the beginning of the new, shorter file. The computer will then find how many elements are in the short file and divide it by two. The number found will be the element at the middle of the file and that is the element looked at next by the computer.

The process continues until a match is

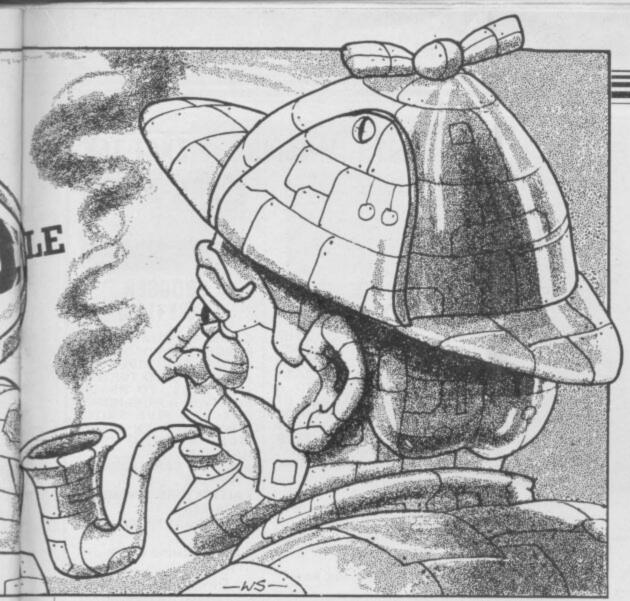

made. Then the computer will print-out the full data item found in the file. The whole process is shown in figure three and a listing of the resulting program is shown in figure four. The listing can be used alone with a short data entry routine or with the database which has been discussed as an example throughout this series.

The listing in figure two includes a short entry routine so that you can test the speed of the Binary Search. Line 30 of the routine will check to see if the

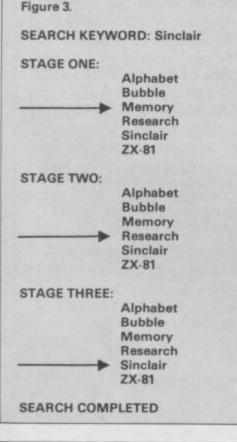

keyword entered at line 25 is the same as the element pointed to by variable L in the data file, b/. If it is less than the value of the file entry, the pointer, L, will move further up the list and if it is greater if will move down the list.

That part of the program is executed in lines 30, 40 and 50. The number of the file element in L must be an integer, so INT is used in those lines. The 0.5 at the end of the lines mentioned must be added to the INTeger in L to round it up and not down, as the Sinclair machines do automatically during mathematical operations.

In some cases it is necessary to display every item in a data file which has an entry which corresponds to the keyword input by the user. That can be done by adding an extra condition, IF ... THEN, statement before line 40 so that if a match occurs the program will

# Programming

continue to search the file in case there are more corresponding items. If a long file of data is to be processed and displayed it is a good idea to introduce paging into the display routine.

A list of data must not turn over the end of the screen so that a 'scroll?' message is displayed. The computer should display the data in pages and at the bottom of each page a message to the user should be displayed asking whether he wants to see more. If the user types-in 'no' the program control can be returned to the main menu.

The display of data is an important facet of any program and the guidelines in the second article of this series apply to data output as well as data entry. When a menu is used in a program and is not displayed for some time while other operations are taking place it is important to let the user know what other options are available at that time. That can best be done by displaying a band across the bottom of the screen with the options and the 'return to main menu' option on it.

The main point I want to stress is that not all users are programmers. That may be less so now than in the past with the advent of home computing but there are still some users who have difficulty even getting around the keyboard.

While it is important to know about techniques for file processing, such as those discussed in this and the previous article, it is more important to know about the user interface, i.e., how the user will interact with the computer and how he will cope with your program. Once you can see the likely reaction of the user and fit the program around your intended user, everything else will seem simple.

Next month, in the final article in this series, I will show how to develop techniques for ridding yourself of those little creatures which users do not see but which can make a hash of a program the bugs.

| 1025555 | Figure 4                                                                                                    |
|---------|----------------------------------------------------------------------------------------------------|
|         | 2000 DIM 5\$(10,12): REM SET UP E<br>XAMPLE DATA FILE<br>2010 FOR k=1 TO 10<br>2020 INPUT 5\$(k): REM DATA FILE               |
|         | ENTRY<br>2030 NEXT K: PRINT "FILE ENTRY C<br>OMPLETE": PAUSE 100: CLS<br>2040 INPUT a\$: REM SEARCH KEYWOR                    |
|         | 2050 LET L=INT (5/2)+0.5<br>2060 IF 5\$(1)(1 TO LEN 3\$)=3\$ TH<br>EN PRINT FLASH 1;"ITEM LOCATED "<br>; FLASH 0;5\$(1): STOP |
|         | 2070 IF 5\$(1)(1 TO LEN a\$)>a\$ TH<br>EN LET 1=INT (1/2)+0.5                                                                 |
|         | 2080 IF 5\$(L)(1 TO LEN a\$)(a\$ TH<br>EN LET L=INT (L+2)+0.5<br>2090 GD TO 2060                                              |

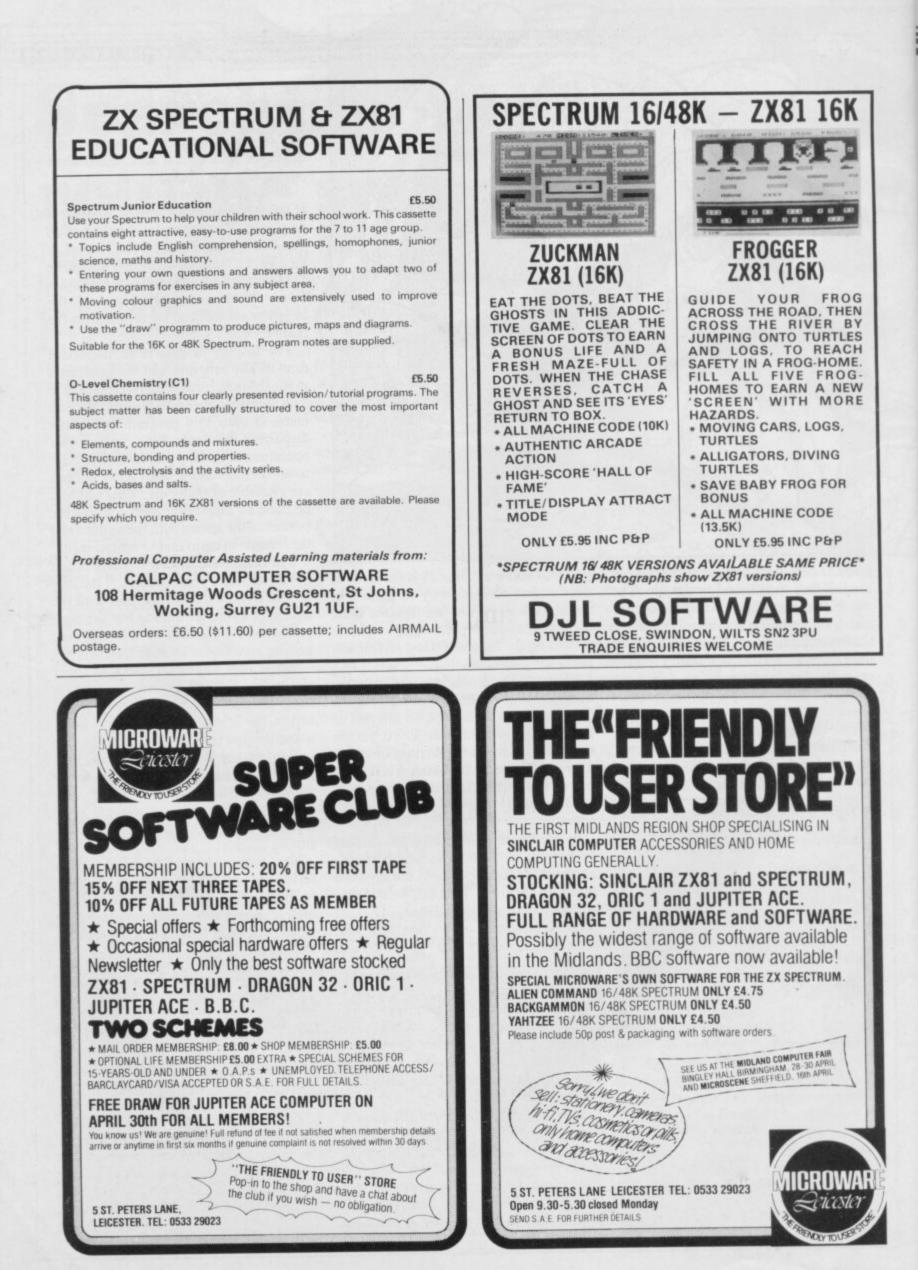

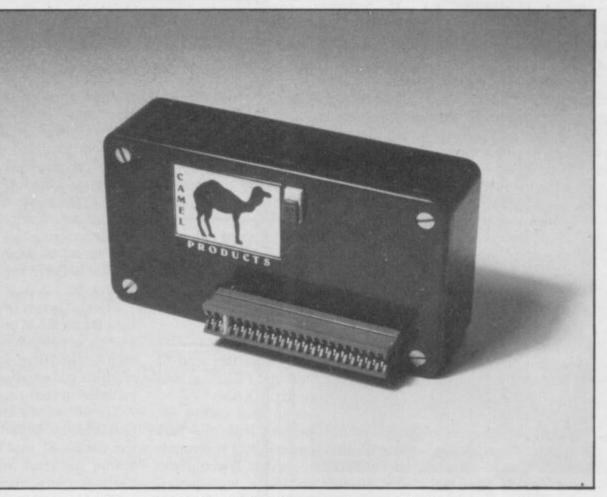

Battery-backed RAM for micros is here at last. Stephen Adams finds it cheap at the price.

# Permanent memory from the magic Memic

ITH RECENT developments in battery and memory technology it is possible to keep the memory of a computer intact without having to store it on disc or tape. The Memic 81 is one such system which keeps the memory supplied with sufficient power to preserve its data, even when the power to the computer is turned off. That allows you to have the ease of use of RAM with the permanency of ROM.

The Memic 81.2 contains one or two 2K RAM chips – 6116 CMOS RAM types. That memory is addressed into the ROM reflection area from 8K-16K on the ZX-81 memory map. The address at which each chip appears can be adjusted to any 2K section within that area by two plugs inside the unit.

The RAM chips are made in CMOS and take a very small amount of power when not being addressed or passing data. Being a static memory it also requires no refreshing of the chip every few milliseconds like the dynamic chips used in the Sinclair 16K RAM pack.

It is those two factors which go a long way to making it a non-volatile memory, i.e., it does not lose it data when the power is switched off. The chips still require power to preserve the data, although it is very small.

There is a lithium battery included in the unit which provides a back-up power supply of 3.5V while the power to the computer is switched off. When the computer power is switched on that takes over from the battery, but does not recharge it, and the RAM can be used to input and output data. While it is under battery operation that cannot be done, as the supply voltage is too low.

Until now battery-backed memory has been very expensive and available only for mainframes or minicomputers. Cambridge Microelectronics is the first to provide battery-backed systems for microcomputers. The Memic 81-2 is in a small black plastic box 4<sup>2</sup>/<sub>3</sub>. in x 2<sup>2</sup>/<sub>3</sub>in. x 1<sup>2</sup>/<sub>3</sub>in. and it plugs into the edge connector before a 16K RAM pack and after the printer. There is a switch on the front of the box which must not be touched until there is power on the computer, as it transfers control from battery to computer-powered operation.

Memic '81

To use the data stored in the RAM pack the switch must be moved up when you see the cursor on the screen. To keep the data intact when switching off the system, push down the switch before pulling out the plug. If you have to re-set the computer at any time, push down the switch first.

When the switch is down the unit effectively is isolated from the computer and other devices can be used in its place. The edge connector is a fairly stiff fit and so no RAM pack wobble should be experienced with the Memic; as the edge *continued on page 86* 

# Memic '81

#### continued from page 85

experienced with the Memic; as the edge connector for the 16K RAM pack or other extension is inside the case, it also looks very neat.

The case has four large slotted screws which allows you to get inside the unit to adjust the address plugs — which can be done when the power is off without affecting the data held in the RAM — to replace the battery. The battery is a long yellow tube which is held securely by two clips and a stricky strip. That, according to Cambridge Electronics, will last approximately 10 years, so you will not need to do it often.

The Memic arrives well-packed and with a detailed description of how to use it, plus listings of programs which are included inside the RAM pack. Inside the RAM pack are two programs, one a machine code loader to transfer the Basic program into a 16K RAM pack and the other a demonstration program which will do the matrix calculations necessary to cost coloured labels.

All that is required is to throw up the switch after seeing the cursor and write PRINT USR 8334 and the program is loaded automatically into the Basic program area, complete with variables if necessary. The machine code routine which does that is listed and explained in the instructions and consists of only 12 bytes. Another 12 bytes of machine code routine is provided so that the RAM pack may be loaded with up to 4K of program, assuming you have 4K in the Memic, or data.

Both routines can be altered to save any part of memory in the RAM pack. The RAM pack can be switched off at any time to protect the program or data from being corrupted or it can be used to store machine code routines for running via the USR command. Being in RAM and

## 'Its price puts it well within the reach of the personal and business user'

not EPROM means that they can be altered and edited by PEEKing and POKEing bytes into the RAM.

The time taken to load even a 4K program into memory from the pack takes less than a second and is certainly faster than any tape or disc. It would have been pleasant to see a write-protect switch on the RAM pack, as it would have meant that if you were running a machine code routine in the RAM that it could not be corrupted by crashing the computer.

If more memory than 4K is required, Cambridge does a 16K battery-backed RAM pack which is software-switchable, or you could stack together several Memics and switch them on one at a time.

Using this type of RAM pack it can give you portable software, as it can be transferred from one machine to another if the power is turned off before connecting or disconnecting the RAM pack. You can then take the program contained in the RAM pack ready to run and fit it to a friend's machine. Transferring data from the ZX-81 to the Spectrum using this method will work. You must, of course, use a Spectrum adaptor between the RAM pack and the Spectrum.

The unit is very simple and easy to use. Uses for the RAM pack are a quick way of loading a program, storing frequentlyused data and frequently-used routines machine code or Basic — which can be included in your programs.

The life of the battery predicted by Cambridge is fantastic, as it should outlive the ZX-81, and its price puts it well within the reach of the personal and business user of microcomputers.

The Memic 81 with 2K of RAM costs £28.70 and the 4K version £34.45; both prices include the battery and VAT. Cambridge Microelectronics also does other battery-backed RAM for other computers and is at 1 Milton Road, Cambridge CB4 1UY. Tel: 0223 314814.

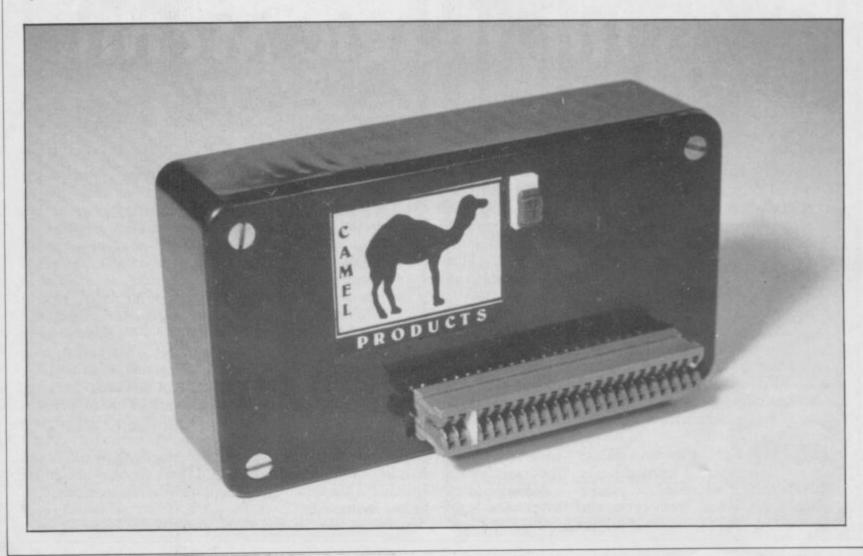

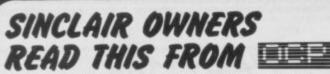

You've probably heard about MACHINE CODED PROGRAMS and thought "so what! How can they help me?"

Well now you can find out and taste the very real difference by purchasing our latest MACHINE CODED application program. This emulates features of the most modern professional computers (12 years writing machine coded programs for IBM, ICL, UNIVAC and Sinclair means we know what we're talking about).

Just read the specification and you'll see what we mean.

# ADDRESS MANAGER .....

Works on the 16K and 48K Spectrum, in 48K it will store, file, select and retrieve over 400 full addresses (over 1500 individual names); Dynamic Memory Management and compression techniques makes all this possible and there's a lot more

- FULL SCREEN INPUT and EDITING see it as a page as it happens with insert, delete and TAB Commands
- MULTIPLE INDEXING 3 way user-defined index enables you to define, catalogue, select and print entries as needed, (essential for the more sophisticated applications I
- INSTANT RESPONSE yes, this program is very very
- SUPER FRIENDLY crash-proof, extremely easy to use and efficient in a way that BASIC can never be.

#### MANY USES

- AT HOME (storing addresses, printing out Xmas Card) lists et
- AT WORK for mail-order work, internal telephone directory, sorting customers into types, areas, size ... you choose
- CLUBS print-out members list, sort different categories etc.

This program contains over 3000 MACHINE CODE instructions, yet uses little valuable memory space . . . a very powerful recommendation.

#### **OR IF YOU WANT TO WRITE YOUR OWN** MACHINE CODE PROGRAM

MACHINE CODE TEST TOOL The ultimate professional tutor and de-bug program, we

wrote this to help us write our own programs

- TEST and display machine code instructions as they're
- IDEAL for both the novice and the expert.
- FULLY documented with a 32 page tutorial

HEX:DECIMAL conversion as standard.

**CHARACTER GENERATOR** — of unbelievable quality!!! supplied free with the Spectrum version.

Available for the 16K ZX81 and 16/48K Spectrum. If you're looking to write machine code this is THE program, we know we use it ourselves

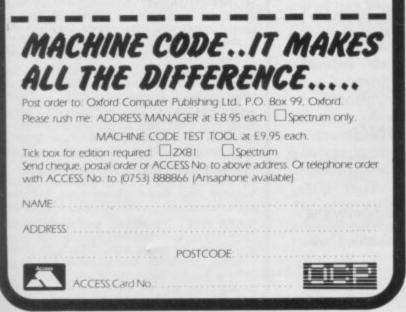

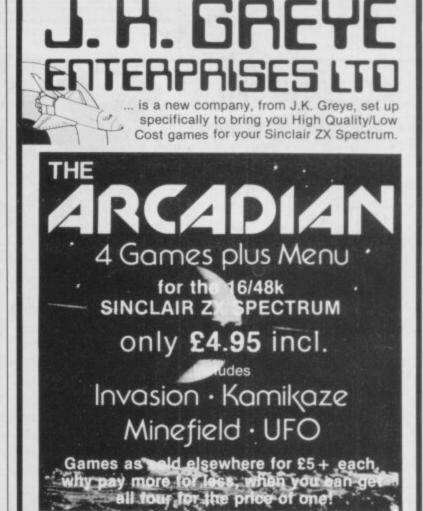

The ARCADIAN includes games to suit all ages, from 5 to 105

INVASION: Our version of the Classic Arcade Game, surely one of the best around. Includes Full Colour High Res. Graphics, Sound and it's incredibly fast at the end.

KAMIKAZE: If you like Scramble, you'll love this. 16 levels (long ones at that), of tortuously twisting caverns, Missiles, Starmines (which move in between games, so it's never the same next time around), Bases, Fuel Dumps (watch you don't run out of fuel!), and two speeds (difficult and impossible). Definitely a game for those amongst you with a suicidal tendency, when playing games, because you can score even when you crash! (If you can make it past level 8, write and let us know, 'cause that's as far as we've managed!).

MINEFIELD: A totally new game, in which you have to lay mines in a forest. Sounds simple doesn't it? But, once you start, you can't stop and there lies the rub (or to be more exact the explosion!). Guaranteed to get your fingers in a twist!

UFO: Dodge the Asteriods, blast the Alien Craft and work off your aggressive instincts on the keyboard. Gets progressively more difficult the longer you last!

All of these for only £4.95, can you afford to miss out on this one!

#### Send your order to J.K. GREYE ENTERPRISES LTD 16 PARK STREET, BATH BA1 2TE.

Please send me..... copies of "The ARCADIAN" at £4.95 each, to: Name....

Address...

Postcode.

I enclose a cheque/P.O. for £... made payable to J.K. GREYE ENTERPRISES LTD. All Software sold subject to the condition that Hiring, Lending Unauthorised Copying or Resale is Strictly Prohibited.

**TRADE & EXPORT ENQUIRIES WELCOME** 

PROGRAMMERS! Do you think you can write brilliant games Software for the Spectrum? If so, contact us and we'll market it for you. If you don't think your games are the best around, try the other Software Houses, because we will only sell the best!

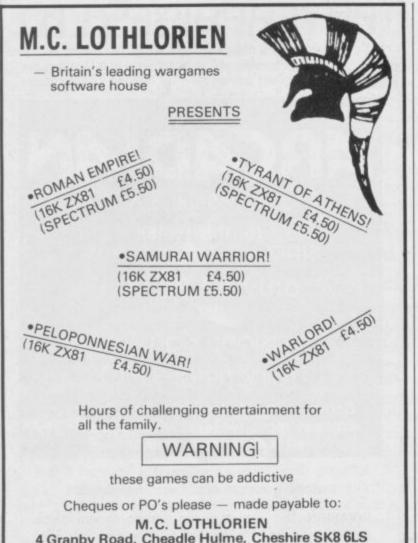

4 Granby Road, Cheadle Hulme, Cheshire SK8 6LS or available from most good software shops

# ZX-81 (16K) MAP ASSISTED COMPUTER WARGAMING

Historically accurate simulations

CARRIER STRIKE £9.50

Compete against the computer. As commander of the American Carrier forces can you provide a decisive victory in and around the Eastern Solomons during 1942.

The computer controls all movement of ships and aircraft on the map.

Colour map and full instructions included.

Cheque of P.O. made payable to:

**K W SOFTWARE** 155 Ringinglow Rd, Sheffield S11 7PS.

# **D J MOODY COMPUTER SOFTWARE**

# GAMES

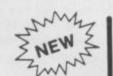

ADVENTURE SERIES ...... All £5.00 The Series ..... £16.00

For the 16K ZX81 and ZX Spectrum. These Adventures are linked together using data storage above RAMTOP. All can be played independantly of the others. You must com-plete certain tasks to continue to next Adventure.

ADVENTURE-1. 100 caves, 50 treasures, ghosts, a magician, goblins and trolls all out to get you. Graphic display. Half-a-mo.

ADVENTURE-2. Deep sea adventure with 30 wrecks, 50 treasures, Jelly fish, octopus and sharks, Graphic display. Half-a-mo.

ADVENTURE-3. Land based adventure with 50 locations, 70 treasures, ghosts, vampires, monsters, snakes, Father Christmas and his elves. Graphic display. Half-a-mo.

ADVENTURE-4. Space adventure with 30 stars and planets to visit, 70 treasures, Alien starships, pirates etc. Graphic display. Halfa-mo

Note: Half-a-mo is our save game feature for stopping a game while playing and returning to same position upon reloading.

### BUSINESS USERS

If you use a ZX81 or ZX Spectrum for business purposes or would like to do so then contact us for help and advice on setting up or complementing your hardware or software systems

Mark your enquiry Dept. Business.

### PRIVATE USERS

If you have a need for a program but cannot or do not wish to write it yourself then contact us. We will write programs for the ZX81 or the ZX Spectrum, mainly in BASIC but some machine code can be written.

Charges are on a length of time to complete basis

Mark your enquiry Dept. Private.

### ORDERING

State ZX81 or ZX Spectrum (Minimum RAM 16K) Please state your name and address CLEARLY on your order. Cheques payable to:

**D J MOODY COMPUTER SOFTWARE** Prices include VAT, P+P is free. 6 month guarantee on all products. Send your order to: Dept SU. 1 Starnhill Cottages, Bingham, Notts NG13 8DH.

# UTILITIES

AS/DIS. Hex assembler and disassembler for the machine code user. 5000 bytes reserved. Functions: Hex load assembles hex code. Hex dump disassembles code. Hex clear clears parts of memory. Hex save saves named program ...... £5.00

CASSETTE DESIGN. To help you store your own tapes this program will use the ZX Printer to print your own designs. These are used as inlay cards. It will store up to 10 designs. Save routine ..... £5.00

WORD SQUARER. This program will help you solve word squares such as the one in Computing Today, September, Max, dimen-sions are 20×30 characters. Searches N, S, E, W, NE, NW, SE, SW. Save routine £5.00

DISASSEMBLER. Decodes bytes in memory to Z80A mnemonics. All shifts calcu-lated correctly. A very handy tool..... £5.00

ASSEMBLER. Type in normal Z80A mnemonics and this program will turn them into their codes and load them into memor Full editing facilities ..... £5.00

METRIC CONVERTER. Main converting section will convert Length, Area, Volume, Velocity and Mass. Gives table printout. Hundreds of conversions possible ..... £5.00

DATA FILE. The newest and most flexible Date filing system yet. Any memory size. Files any length, 20 zones within a file. Functions: Find file, Delete file, Amend file, Search file x zone y for X\$ Swap file, Lprint file, Alpha-betical ordering Inverted ordering. The best at £5.00 only .....

## Helpline

Andrew Hewson answers more of your queries and problems

# **Educational difficulties**

QUESTION often posed by those 70 LET S = A(R)writing an educational program who have incorporated a number of problems into their program and want to present, say, half of them in one session, is asked by Steven Maltby of Northampton. How do you tell the ZX-81 to think of five random whole numbers between 1 and 10 without the risk of repetition?

The obvious answer to his question is a routine of the form:

10 DIM A(5) 20 LET A(1)=1+INT(RND\*10) 30 PRINT A(1);""; 40 FOR I=2 TO 5 50 LET R = 1 + INT(RND10)60 FOR J=1 TO I-1 70 IF A(J)=R THEN GOTO 50 80 NEXT J 90 LET A(I) = R100 PRINT A(I);""; 110 NEXT I

Array A is used to store each selection and if a repetition arises it is discarded and a fresh random number is drawn. The routine works well for small samples but becomes progressively slower if the number of samples is increased.

To see the effect, try changing lines 10, 20, 40 and 50 as follows, to simulate the effect of drawing all 52 cards from a pack in random order:

10 DIM A(52)

20 LET A(1)=1+INT(RND\*52) 40 FOR I=2 TO 52

50 LET R = 1 + INT(RND\*52)

Each selection tends to take longer than the previous one because the chance of choosing a number which has appeared previously increases. In choosing the final number, the ZX-81 must select the correct number out of 52 possibilities, which can take a very long time.

A much more elegant solution is to use a routine which mimics the act of shuffling a pack of cards, i.e., create an array containing all 52 possibilities in order and then randomise the location of each element of the array in turn. A suitable routine of this form for Maltby's problem is:

10 DIM A(10) 20 FOR I=1 TO 10 30 LET A(I) = I40 NEXT I 50 FOR I=1 TO 10 60 LET R = 1 + INT(RND\*10) 80 LET A(R) = A(I)90 LET A(I) = S100 NEXT I 110 FOR I=1 TO 5 120 PRINT A(I) 130 NEXT I

Lines 10 to 40 set up the array, lines 50 to 100 swop each element in turn with another element selected at random the equivalent of shuffling cards - and lines 110 to 130 PRINT the first five elements of the randomised array.

Several readers, including Nicholas Kennedy of Belfast, Geoffrey Hulme of Stoke, and Gareth Rieley of Nottingham, are interested in adding RAM to their

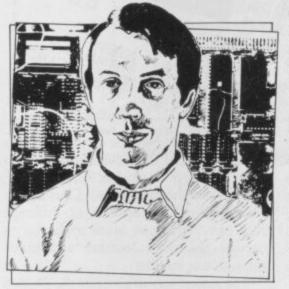

ZX-81s or Spectrums. They ask questions like: What are the advantages and problems of using a 64K RAM on the ZX-81? Can 16K Spectrum programs be loaded into the 48K machine? Can 16K ZX-81 RAMs be used on the Spectrum? Why is there a difference in price between add-on RAMs for the Model One and Model Two Spectrums?

In the face of such a barrage I contacted Stephen Adams, who specialises in dismantling Sinclair computers for fun, for the latest information. Most people know that 64K of total memory - i.e., ROM and RAM - is the most which can be used with the Z-80 microprocessor without special paging facilities. In the ZX-81 the bottom 8K of memory is reserved for the ROM - the set of If your machine is a 48K model one the machine code instructions which give the machine its character. In the unexpanded

machine the next 8K is absent and then there is 1K of RAM at addresses 16K to 17K.

When a 16K RAM pack is added it displaces the 1K of RAM to occupy addresses 16K to 32K. The implication of that design is that Sinclair intended originally to release a new ROM with enhanced facilities to occupy addresses 0 to 16K.

In fact, it has never done so but other manufacturers have stepped in to fill the gap with graphics units and assemblers; 16K and 32K memories are also available which occupy addresses 16K to 32K and 16K to 48K respectively.

In either case, all the extra memory is available directly to the Basic system; 64K RAMs are available of which 48K lies between addresses 16K and 64K and is available for normal use. Another 8K replaces the "missing" 8K of ROM but that part of memory can be PEEKed and POKEd only from Basic. The final 8K is present but unused, which means presumably that the manufacturer also has some future application in mind.

The memory situation for the Spectrum is equally complicated but for rather different reasons. In this machine the ROM occupies 0 to 16K and the standard 16K RAM occupies the remaining area up to 32K. The easiest way to add more memory is to return the machine to Sinclair with a suitable cheque and it will do the job, but that means doing without your machine for a time.

Add-on memory is available from other manufacturers but Sinclair has redesigned the circuit board completely since its original launch and so it is necessary to determine whether your machine is an early version - model one or a re-designed version - model two.

Most model one machines have grey keys, whereas model two has light blue keys. To be certain which model you have you should look into the machine through the slot in the rear where the edge connector is situated. If you have a 16K model one you will see a vacant 16-pin socket on the printed circuit board lying to the left of the slot and about two centimetres from the rear of the machine. 16-pin socket will not be vacant but will Continued on page 90

# Helpline

#### Continued from page 89

act as the connector between the main printed circuit board and a subsidiary board on which the extra memory and decoding chips are mounted.

In that case you will also see seven circular capacitors, each rather smaller than a halfpenny piece, mounted on the subsidiary board in a line facing the rear of the machine.

The 16-pin socket is not present on the model two because there is space available on the re-designed main printed circuit board for the extra memory and decoding chips. Instead, the very large Z-80 microprocessor chip is clearly visible through the slot, lying approximately below the 9 key on the keyboard. such a connector to alleviate the wellknown ZX-81 wobble problem.

Simon Boyes of Stairbridge has a Spectrum. He asks: Is it possible to generate multi-coloured single characters? The simple answer is no. The Spectrum allows one PAPER and one INK colour only per character position. The only way to obtain the illusion of a third colour at a single location is to PRINT first one character and then a second character alternately, using different INK andor PAPER values in each PRINT statement. The following routine illustrates the method: 10 PRINT AT 0,0;INK 1; "TTTTTT" 20 PRINT AT 0, 0;INK4;"XXXXXX" 30 GOTO 10

The effect is not particularly

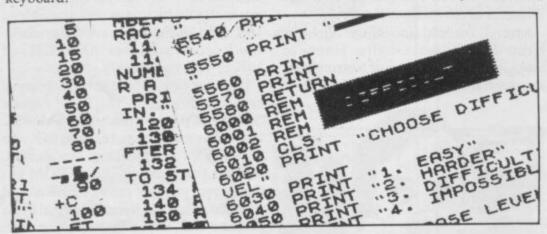

The reason for the price difference for add-on memory between model one and model two machines is apparent. To extend a model one the necessary chips must be mounted on a suitable board to be located above the main board. To extend a model two the necessary chips need only to inserted in the sockets already provided on the main board.

It is not possible to plug a ZX-81 RAM pack directly into a Spectrum, although at least one company now markets a small adaptor to allow you to do so, thus giving 32K of RAM with a 16K ZX-81 RAM pack or 48K of RAM with a 64K ZX-81 RAM pack.

Programs written for a 16K or 32K Spectrum should work without modification on the 48K machine and it is safe to assume that all 16K programs available commercially will run on the larger machines. Of course, the converse is not true; it is most unlikely that a program written for 48K would function on a smaller machine.

Alan Baker of Fareham asks: Would you advise using a flexible ribbon connector instead of plugging a RAM pack directly into the user port?

A ribbon connector can be used provided it is short, say, 3in. or 4in. long. I know several people who have used convincing, because the display appears to blink. If the characters are made to move the eye is distracted from the blinking by the movement. Thus with a little ingenuity characters in different INK colours can be made to appear to occupy the same location and move through one another.

The easiest way to generate the illusion is to rotate user-defined graphics characters bit by bit, rePRINTing the characters after each rotation. Table one shows a machine code routine which rotates the A and B characters to the right and the C and D characters to the left. After eight calls to the routine the A character has been moved to the position occupied previously by B. The B character, in turn, has been moved to the right and then wrapped around to occupy the position previously taken by A.

The second half of the routine works in a similar fashion to move the D character to the left and to wrap around the C character. The routine can be loaded into memory using a loader program such as: 10 FOR i=23296 TO 23345 20 INPUT j 30 PRINT i,j

40 POKE i,j

50 NEXT

Run the program and enter each of the decimal numbers in the left-hand column

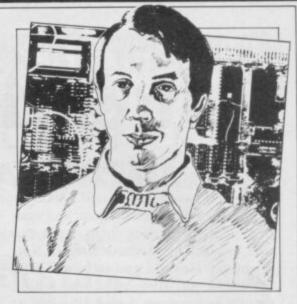

in turn. The machine code routine will be loaded into the printer buffer starting at address 23296. The effect of the routine can be assessed by a loop of the form: 10 PAPER 0: BORDER 0

20 CLS

30 PRINT AT 0,0;INK2; "AB AB AB AB AB AB AB AB AB"

40 PRINT AT 0,0;INK4; "CD CD CD CD CD CD CD CD"

50 RANDOMISE USR 23296 60 GOTO 30

The PRINTed letters, ABCD, must

be graphics characters selected by pressing SHIFT 9 at the beginning and end of each string.

• Please address problems and queries to Andrew Hewson, Helpline, Graham Close, Blewbury, Oxfordshire.

| DecimalAssemblerComment $42, 123, 92$ ld hl, $(23675)$ Point de $84$ ld d,hand hl $93$ ld e,lto A $1, 8, 0$ ld bc,8A and B $9$ add hl,bc $65$ ld b,c $26$ ld a,(de)Next byte $78$ ld c,(hl)of each $203, 47$ sra aRotate $203, 25$ rr cright $203, 15$ rrc a $18$ ld (de),aSave bytes $113$ ld (hl),c $19$ inc de $35$ inc hl $16, 240$ djnz,-16Again $84$ ld d,hPoint de $93$ ld e,land hl $1, 8, 0$ ld bc,8to $9$ add hl, bcC and D $65$ ld b,c26 $113$ ld (c,(hl))of each $203, 17$ rl cLeft $203, 39$ sla aRotate $203, 17$ rl cLeft $203, 77$ rl ca $18$ ld (de),aSave bytes $113$ ld (hl),c19 $113$ ld (hl),c19 $113$ ld (hl),c $19$ inc de $35$ inc hl $113$ ld (hl),c $19$ inc de $35$ inc hl $16, 240$ djnz,-16 $48$ ld (hl),c $19$ inc de $35$ inc hl $16, 240$ djnz,-16 $49$ ada                                                                                                    |                                                                                                    | loutine to rotat | e A to B and D       |
|----------------------------------------------------------------------------------------------------|----------------------------------------------------------------------------------------------------|------------------|----------------------|
| 42, 123, 92       Id hl, (23675)       Point de         84       Id d,h       and hl         93       Id e,l       to A         1, 8, 0       Id bc,8       A and B         9       add hl,bc         65       Id b,c         26       Id a,(de)       Next byte         78       Id c,(hl)       of each         203, 47       sra a       Rotate         203, 25       rr c       right         203, 23       rl a       203, 15         203, 15       rrc a       18         14 (de),a       Save bytes         113       Id (hl),c         19       inc de         35       inc hl         16, 240       djnz,-16       Again         84       Id d,h       Point de         93       Id e,l       and hl         1, 8, 0       Id bc,8       to         9       add hl, bc       C and D         65       Id b,c       2         26       Id a,(de)       Next byte         78       Id c,(hl)       of each         203, 39       sla a       Rotate         203, 7       rlc a                                               | to C.                                                                                                    |                  | Comment              |
| 84Id d,hand hl93Id e,Ito A1, 8, 0Id bc,8A and B9add hl,bc65Id b,c26Id a,(de)Next byte78Id c,(hl)of each203, 47sra aRotate203, 25rr cright203, 25rr cright203, 23rl a203, 15rrc a18Id (de),aSave bytes113Id (hl),c19inc de35inc hl16, 240djnz,-16Again84Id d,hPoint de93Id e,land hl1, 8, 0Id bc,8to9add hl, bcC and D65Id b,c2626Id a,(de)Next byte78Id c,(hl)of each203, 39sla aRotate203, 17rl cLeft203, 7rlc a18113Id (de),aSave bytes113Id (hl),c1919inc de3535inc hl16, 24016, 240djnz,-16Again                                                                                                    |                                                                                                    |                  |                      |
| 93Id e,Ito A1, 8, 0Id bc,8A and B9add hl,bc65Id b,c26Id a,(de)Next byte78Id c,(hl)of each203, 47sra aRotate203, 25rr cright203, 25rr c aIf a203, 15rrc aIf a203, 15rrc aIf a203, 15rrc aIf a203, 15rrc aIf a203, 15rrc aIf a203, 15rrc aIf a10inc deIf a35inc hlIf a16, 240djnz,-16Again84Id d,hPoint de93Id e,Iand hl1, 8, 0Id bc,8to9add hl, bcC and D65Id b,cIf a,(de)26Id a,(de)Next byte78Id c,(hl)of each203, 39sla aRotate203, 7rlc aIf a18Id (de),aSave bytes113Id (hl),cIf a19inc deIf a35inc hlIf a16, 240djnz,-16Again                                                                                                    |                                                                                                    |                  |                      |
| 1, 8, 0Id bc,8A and B9add hl,bc65Id b,c26Id a,(de)Next byte78Id c,(hl)of each203, 47sra aRotate203, 25rr cright203, 25rr cright203, 15rrc a18Id (de),aSave bytes113Id (hl),c19inc de35inc hl16, 240djnz,-16Again84Id d,hPoint de93Id e,land hl1, 8, 0Id bc,8to9add hl, bcC and D65Id b,c2626Id a,(de)Next byte78Id c,(hl)of each203, 39sla aRotate203, 7rl cLeft203, 7rl cSave bytes113Id (de),aSave bytes113Id (hl),c1919inc de3535inc hl16, 24016, 240djnz,-16Again                                                                                                    |                                                                                                    |                  |                      |
| 9add hl,bc65ld b,c26ld a,(de)Next byte78ld c,(hl)of each203, 47sra aRotate203, 25rr cright203, 23rl a203, 15rrc a18ld (de),aSave bytes113ld (hl),c19inc de35inc hl16, 240djnz,-16Again84ld d,hPoint de93ld e,land hl1, 8, 0ld bc,8to9add hl, bcC and D65ld b,c2626ld a,(de)Next byte78ld c,(hl)of each203, 39sla aRotate203, 31rr a203, 7203, 7rlc a18113ld (hl),c1919inc de35inc hl113ld (hl),c19inc de35inc hl16, 240djnz,-16Again                                                                                                    |                                                                                                    |                  |                      |
| 65Id b,c $26$ Id a,(de)Next byte $78$ Id c,(hl)of each $203, 47$ sra aRotate $203, 25$ rr cright $203, 23$ rl a $203, 23$ rl a $203, 15$ rrc a $18$ Id (de),aSave bytes $113$ Id (hl),c $19$ inc de $35$ inc hl $16, 240$ djnz,-16 $84$ Id d,h $93$ Id e,l $and hl$ $1, 8, 0$ Id bc,8 $9$ add hl, bc $26$ Id a,(de) $84$ Id c,(hl) $10$ b,c $26$ Id a,(de) $84$ Id c,(hl) $10$ c $26$ Id a,(de) $84$ Id c,(hl) $10$ cLeft $203, 39$ sla a $80$ cSave bytes $113$ Id (de),a $10$ (de),aSave bytes $113$ Id (hl),c $19$ inc de $35$ inc hl $16, 240$ djnz,-16 $40$ djnz,-16 $40$ djnz,-16                                                                                                    |                                                                                                    |                  | A and B              |
| 26Id a,(de)Next byte $78$ Id c,(hl)of each $203, 47$ sra aRotate $203, 25$ rr cright $203, 23$ rl a $203, 23$ rl a $203, 15$ rr c a $18$ Id (de),aSave bytes $113$ Id (hl),c $19$ inc de $35$ inc hl $16, 240$ djnz,-16Again $84$ Id d,hPoint de $93$ Id e,land hl $1, 8, 0$ Id bc,8to $9$ add hl, bcC and D $65$ Id b,c26 $26$ Id a,(de)Next byte $78$ Id c,(hl)of each $203, 39$ sla aRotate $203, 77$ rl cLeft $203, 77$ rl c a18 $113$ Id (hl),c35 $113$ Id (hl),c53 $19$ inc de $35$ inc hl $16, 240$ djnz,-16 $Again$                                                                                                    |                                                                                                    |                  |                      |
| 78       Id c,(hl)       of each         203, 47       sra a       Rotate         203, 25       rr c       right         203, 23       rl a       right         203, 23       rl a       203, 15         203, 15       rr c a       save bytes         18       Id (de),a       Save bytes         113       Id (hl),c       save bytes         19       inc de       save bytes         35       inc hl       save bytes         16, 240       djnz,-16       Again         84       Id d,h       Point de         93       Id e,l       and hl         1, 8, 0       Id bc,8       to         9       add hl, bc       C and D         65       Id b,c       2         26       Id a,(de)       Next byte         78       Id c,(hl)       of each         203, 39       sla a       Rotate         203, 17       rl c       Left         203, 7       rlc a       save bytes         113       Id (hl),c       19         19       inc de       35         35       inc hl       16 <td< td=""><td></td><td></td><td></td></td<> |                                                                                                    |                  |                      |
| 203, 47       sra a       Rotate         203, 25       rr c       right         203, 23       rl a       right         203, 15       rr c a       save bytes         18       ld (de),a       Save bytes         113       ld (hl),c       save bytes         19       inc de       save bytes         35       inc hl       save bytes         16, 240       djnz,-16       Again         84       ld d,h       Point de         93       ld e,l       and hl         1, 8, 0       ld bc,8       to         9       add hl, bc       C and D         65       ld b,c       26         26       ld a,(de)       Next byte         78       ld c,(hl)       of each         203, 39       sla a       Rotate         203, 31       rr a       203, 7       rlc a         18       ld (de),a       Save bytes         113       ld (hl),c       19       inc de         35       inc hl       116, 240       djnz,-16       Again                                                                                                    |                                                                                                    |                  |                      |
| 203, 25 $rr c$ right $203, 23$ $rl a$ $203, 15$ $rr c a$ $18$ $ld (de), a$ Save bytes $113$ $ld (hl), c$ $9$ $113$ $ld (hl), c$ $9$ $113$ $ld (hl), c$ $9$ $113$ $ld (hl), c$ $9$ $113$ $ld (hl), c$ $9$ $113$ $ld (hl), c$ $9$ $116, 240$ $djnz, -16$ Again $84$ $ld d, h$ Point de $93$ $ld e, l$ and hl $1, 8, 0$ $ld bc, 8$ to $9$ add hl, bc       C and D $65$ $ld b, c$ $2$ $26$ $ld a, (de)$ Next byte $78$ $ld c, (hl)$ of each $203, 39$ $sla a$ Rotate $203, 77$ $rlc a$ $rla$ $113$ $ld (hl), c$ $19$ $113$ $ld (hl), c$ $35$ $113$ $ld (hl)$ $6$ $35$ $inc hl$ $16$                                                                                                    | and the second second                                                                                                    | ld c,(hl)        | ALC: NOT STORE STORE |
| 203, 23rl a203, 15rrc a18ld (de),aSave bytes113ld (hl),c19inc de35inc hl16, 240djnz,-16Again84ld d,hPoint de93ld e,land hl1, 8, 0ld bc,8to9add hl, bcC and D65ld b,c26ld a,(de)Next byte78ld c,(hl)of each203, 39sla aRotate203, 7rl cLeft203, 7rl c a18113ld (hl),csave bytes113ld (hl),c519inc de35inc hl16, 240djnz,-16Again                                                                                                    | 203, 47                                                                                                    | sra a            |                      |
| 203, 15rrc a18ld (de),aSave bytes113ld (hl),c19inc de35inc hl16, 240djnz,-16Again84ld d,hPoint de93ld e,land hl1, 8, 0ld bc,8to9add hl, bcC and D65ld b,c2626ld a,(de)Next byte78ld c,(hl)of each203, 39sla aRotate203, 7rl cLeft203, 7rl c a18113ld (de),aSave bytes113ld (hl),c1919inc de35inc hl16, 24016, 240djnz,-16Again                                                                                                    |                                                                                                    | rr c             | right                |
| 18Id (de),aSave bytes113Id (hl),c19inc de35inc hl16, 240djnz,-16Again84Id d,hPoint de93Id e,land hl1, 8, 0Id bc,8to9add hl, bcC and D65Id b,c2626Id a,(de)Next byte78Id c,(hl)of each203, 39sla aRotate203, 7rl cLeft113Id (de),aSave bytes113Id (hl),c1919inc de35inc hl16, 240djnz,-16Again                                                                                                    |                                                                                                    | rla              |                      |
| 113ld (hl),c19inc de35inc hl16, 240djnz,-16Again84ld d,hPoint de93ld e,land hl1, 8, 0ld bc,8to9add hl, bcC and D65ld b,c2626ld a,(de)Next byte78ld c,(hl)of each203, 39sla aRotate203, 7rl cLeft203, 7rl c a18ld (de),aSave bytes113ld (hl),c19inc de35inc hl16, 240djnz,-16Again                                                                                                    | 203, 15                                                                                                    |                  |                      |
| 19       inc de         35       inc hl         16, 240       djnz,-16       Again         84       id d,h       Point de         93       id e,l       and hl         1, 8, 0       id bc,8       to         9       add hl, bc       C and D         65       id b,c       26         26       id a,(de)       Next byte         78       id c,(hl)       of each         203, 39       sla a       Rotate         203, 17       rl c       Left         203, 7       rlc a       18         113       id (hl),c       19       inc de         35       inc hl       16         16, 240       djnz,-16       Again                                                                                                    | 18                                                                                                    | ld (de),a        | Save bytes           |
| 35       inc hl         16, 240       djnz,-16       Again         84       id d,h       Point de         93       id e,l       and hl         1, 8, 0       id bc,8       to         9       add hl, bc       C and D         65       id b,c       26         26       id a,(de)       Next byte         78       id c,(hl)       of each         203, 39       sla a       Rotate         203, 17       rl c       Left         203, 7       rlc a       18         113       id (hl),c       19         113       id (hl),c       35         15       inc hl       16, 240         16, 240       djnz,-16       Again                                                                                                    | 113                                                                                                    | ld (hl),c        |                      |
| 16, 240       djnz,-16       Again         84       id d,h       Point de         93       id e,l       and hl         1, 8, 0       id bc,8       to         9       add hl, bc       C and D         65       id b,c       26         26       id a,(de)       Next byte         78       id c,(hl)       of each         203, 39       sla a       Rotate         203, 17       rl c       Left         203, 7       rlc a       18         113       id (hl),c       5         19       inc de       35         35       inc hl       1         16, 240       djnz,-16       Again                                                                                                    | 19                                                                                                    | inc de           |                      |
| 84       Id d,h       Point de         93       Id e,l       and hl         1, 8, 0       Id bc,8       to         9       add hl, bc       C and D         65       Id b,c       26         26       Id a,(de)       Next byte         78       Id c,(hl)       of each         203, 39       sla a       Rotate         203, 17       rl c       Left         203, 7       rlc a       18         113       Id (hl),c       19         35       inc hl       35         16, 240       djnz,-16       Again                                                                                                    | 35                                                                                                    | inc hl           |                      |
| 93       Id e,l       and hl         1, 8, 0       Id bc,8       to         9       add hl, bc       C and D         65       Id b,c       26         26       Id a,(de)       Next byte         78       Id c,(hl)       of each         203, 39       sla a       Rotate         203, 17       rl c       Left         203, 7       rlc a       18         113       Id (de),a       Save bytes         113       Id (hl),c       19         35       inc hl       16, 240         16, 240       djnz,-16       Again                                                                                                    | 16, 240                                                                                                    | djnz,-16         |                      |
| 1, 8, 0       ld bc,8       to         9       add hl, bc       C and D         65       ld b,c       26         26       ld a,(de)       Next byte         78       ld c,(hl)       of each         203, 39       sla a       Rotate         203, 17       rl c       Left         203, 7       rlc a       18         113       ld (de),a       Save bytes         113       ld (hl),c       19         35       inc hl       16, 240         16, 240       djnz,-16       Again                                                                                                    | 84                                                                                                    | ld d,h           | Point de             |
| 9         add hl, bc         C and D           65         ld b,c         26           26         ld a,(de)         Next byte           78         ld c,(hl)         of each           203, 39         sla a         Rotate           203, 17         rl c         Left           203, 31         rr a         203, 7           203, 7         rlc a         18           113         ld (hl),c         19           35         inc hl         16, 240           16, 240         djnz,-16         Again                                                                                                    | 93                                                                                                    | ld e,l           | and hl               |
| 65       ld b,c         26       ld a,(de)       Next byte         78       ld c,(hl)       of each         203, 39       sla a       Rotate         203, 17       rl c       Left         203, 31       rr a       203, 7         203, 7       rlc a       18         113       ld (de),a       Save bytes         113       ld (hl),c       35         35       inc hl       16, 240         16, 240       djnz,-16       Again                                                                                                    | 1, 8, 0                                                                                                    | ld bc,8          | to                   |
| 26         ld a,(de)         Next byte           78         ld c,(hl)         of each           203, 39         sla a         Rotate           203, 17         rl c         Left           203, 31         rr a         203, 7           203, 7         rlc a         18           113         ld (hl),c         19           35         inc hl         16, 240           16, 240         djnz,-16         Again                                                                                                    | 9                                                                                                    | add hl, bc       | C and D              |
| 78         ld c,(hl)         of each           203, 39         sla a         Rotate           203, 17         rl c         Left           203, 31         rr a         203, 7           203, 7         rl c a         18           113         ld (hl),c         19           35         inc hl         16, 240           16, 240         djnz,-16         Again                                                                                                    | 65                                                                                                    | ld b,c           |                      |
| 203, 39       sla a       Rotate         203, 17       rl c       Left         203, 31       rr a       203, 7         203, 7       rlc a       18         113       ld (de),a       Save bytes         113       ld (hl),c       19         35       inc hl       16, 240         16, 240       djnz,-16       Again                                                                                                    | 26                                                                                                    | ld a,(de)        | Next byte            |
| 203, 17       rl c       Left         203, 31       rr a         203, 7       rlc a         18       ld (de),a       Save bytes         113       ld (hl),c         19       inc de         35       inc hl         16, 240       djnz,-16       Again                                                                                                    | 78                                                                                                    | ld c,(hl)        | of each              |
| 203, 31       rr a         203, 7       rlc a         18       ld (de),a         113       ld (hl),c         19       inc de         35       inc hl         16, 240       djnz,-16       Again                                                                                                    | 203, 39                                                                                                    | sla a            | Rotate               |
| 203, 7       rlc a         18       ld (de),a       Save bytes         113       ld (hl),c         19       inc de         35       inc hl         16, 240       djnz,-16       Again                                                                                                    | 203, 17                                                                                                    | rlc              | Left                 |
| 203, 7       rlc a         18       ld (de),a       Save bytes         113       ld (hl),c         19       inc de         35       inc hl         16, 240       djnz,-16       Again                                                                                                    | 203, 31                                                                                                    | rr a             |                      |
| 18         ld (de),a         Save bytes           113         ld (hl),c                                                                                                    |                                                                                                    | rlc a            |                      |
| 113         ld (hl),c           19         inc de           35         inc hl           16, 240         djnz,-16         Again                                                                                                    | and the second second se | ld (de),a        | Save bytes           |
| 19         inc de           35         inc hl           16, 240         djnz,-16         Again                                                                                                    | 113                                                                                                    |                  |                      |
| 35 inc hl<br>16, 240 djnz,-16 Again                                                                                                    | 19                                                                                                    |                  |                      |
|                                                                                                    |                                                                                                    | inc hl           |                      |
|                                                                                                    | 16,240                                                                                                    | djnz,-16         | Again                |
|                                                                                                    | 201                                                                                                    |                  |                      |

# If you want to know about computing . . .

Second Edition Second Edition Just Published

THE GOOD

COMPUTING

BOOK FO

REGINNER

# THE FACTS DON'T HAVE TOBE BORING!

An entertaining, but thorough reference source with the most readable, comprehensive glossary you'll find anywhere. The Good Computing Book for Beginners is an essential A-Z of all the facts you need to know about computing - and none you don't!

Whether you're brand new to computing, or an old hand keen to stay ahead, you'll score by keeping this classic, top-selling book within reach to use again and again.

The author, Dennis Jarrett, is a successful journalist who was also founder editor of Which Computer? magazine — so his first edition quickly became a standard work. Now this new, substantially enlarged and revised edition covers the latest trends, terms and technology with the relevant facts - and ONLY the relevant facts - in plain English.

Here's another fact you'll find fascinating: it will only cost you £2.95!

Use the coupon below to get your copy right away - or buy it soon from your bookshop. It's the nononsense book you'll turn to again and again.

(please print clearly)

A to: CATIONS LIMITED

copy(ies) of The Good Computing Book for Beginners by Dennis Jarrett at £2.95 nd packing, Lenclose a cheque for

end me copy(ies) of the good computing the son post and packing. I enclose a cheque for

please send me.

count Visa Access Diners Amey number

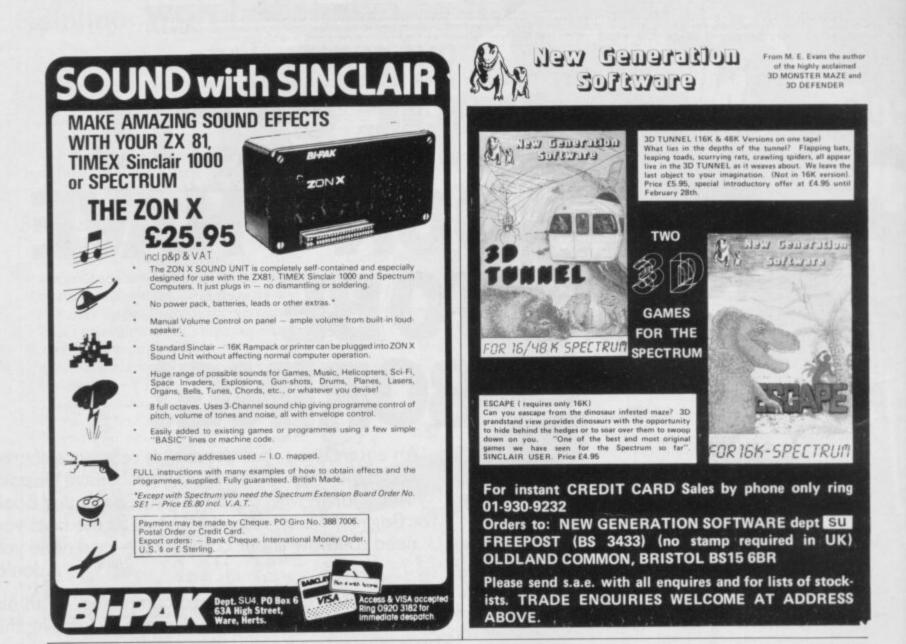

# To be published in April 1983

#### NEWNES BOOK OF PERSONAL COMPUTING

#### Edited by Philip Chapman

- \* Written by a team of well known writers
- \* A non-technical introduction for the layman
- \* Well illustrated

Whether you are interested in personal computing for education, business or hobby — or whether you simply want to know what all the fuss is about! — *Newnes Book of Personal Computing* will lead you gently through the micro minefield.

The book has been specially written for those with no previous technical knowledge and aims to introduce you to the fascinating world of personal computing in a readable and friendly way.

Personal computer hardware, programming, applications and future possibilities are all covered by our experienced team of writers, each of whom deals with one aspect of personal computing.

#### Contents:

The World of Personal Computing . Henry Budgett Personal Computers in the Home . Ian Graham Personal Computers for Learning . Eric Deeson Personal Computers in Business . David Tebbutt BASIC for Personal Computers . A P Stephenson Personal Computer Programming Languages . Garry Marshall A Look Inside . Ian Sinclair

Where Next for Personal Computers? Mike James Glossary of Terms User Groups and Clubs Directory of Manufacturers and Suppliers Index

0 408 01320 6 128 pages £6.95

#### **ORDER NOW from your local Bookseller**

A catalogue of all our computer titles is available, please write to Newnes Technical Books — an imprint of Butterworth & Co (Publishers) Ltd

ewnes Technical Books Borough Green, Sevenoaks, Kent TN15 8PH

# **Mind Games**

Quentin Heath assesses a re-issued adventure for the Spectrum which is helping to break new ground in developing graphic stories

# Trading in galaxies

T HE TIME has come to load your ship with cargo and take off for the stars, because this month I want to talk about a space adventure called **Trader**. The game has been around for some time, being distributed quietly by Pixel Productions. Now Quicksilva has re-packaged it and there is a version for the Spectrum available. So I expect we shall be seeing plenty of it in the next few months.

Trader comprises three programs which take you around the known galaxy and, it is to be hoped, back again. Your ship may crash, you may run out of fuel, or it may be stolen — but you stand a good chance of survival. The game includes arcade action but the intellectual abilities of the player are also tested.

The first game lands you on your home base of Epsilon, where you can buy the goods which you hope to trade for profit on other planets. You are told that gold is a useless commodity and has little value, but a certain race of robots find it useful, so you should have some on board.

The game is accompanied by a wellpresented information booklet but I would not believe everything it tells you, especially where cargo is concerned. Use your own brain and take nothing for granted.

When you have finished buying goods — and that will demand a good knowledge of the game to do successfully — your ship will transport you to the planet Psi. The creatures there have a very strange business sense, as they want some of your brainwaves in exchange for fuel which you need badly.

To get your vibes they will ask questions and if you answer them all correctly, or almost correctly, you will obtain your fuel. If you do not you will lose your ship.

That part of the game requires a good memory; a calculator is helpful to those who cannot multiply, add, subtract, or divide. With a little forethought you can dispense with the calculator and there is no need to find the answers to the mathematical questions. All you need to do is type-in the question. The Psions are not so clever after all.

The encounter with the Psions shows the type of mental activity needed to play the game. You do not have to be a genius

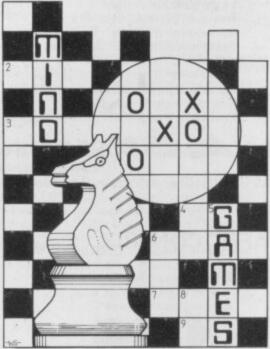

but you need to be as cunning as J R Ewing.

The planet Beta is the next port of call for your ship, the Pegasus. This time you can do as the instruction book advises, since the inhabitants are skilful traders and they will not stop at theft. So look after your ship or, like me, you could finish cargoless.

Your encounter with the planet Gamma is one of the animated graphics and arcade sequences where it is important to have a good set of digits rather than a brain full of digits. Once you have sucked the raw fuel from the surface of the planet, and if you do not crash in the process, you can continue to the planet Delta.

That planet is dangerous because almost all the humanoid inhabitants are hooked on Booster Spice. That does not, however, prevent them carrying-out criminal acts and the profit you thought you could make on Booster Spice may disappear.

You could also lose your ship and have to search through a maze for it. That part of the game is for arcade buffs, though. Trader seems to have been influenced at the design stage by the Dune trilogy of books from which, I suspect, the idea of Booster Spice was conceived.

Much seems to have been made of the Booster Spice — an illegal narcotic substance on some planets — in the instruction booklet and in the game. It is not until the game ends, however, that

you can sell your spice — if you are unlucky. Your business sense will then have to go into over-drive.

One thing of which I would warn fellow-travellers, especially if they are just starting their apprenticeship, is not to BREAK out of any of the programs. If you do so even by accident, you will find that you cannot re-start Trader without loading the other parts of the game again.

The reason is that some of the variables used in the game are placed above RAMTOP so that they can be retrieved by all three programs.

At the time of going to press the Spectrum version of Trader was still being programmed, although from what I have seen of it there are plenty of extra twists in the game and, of course, the graphics are more colourful. The package will be available for the 48K Spectrum and should provide an extended game for mind gamers who like to exercise their laser fingers.

The game is different from other adventure games on the market because it is described as a graphics adventure. There are several available, including **Pimania** and, to some extent, **Black Crystal.** That seems to be the direction in which adventures should go, as graphics, either in the form of animation or static pictures, certainly add variety.

#### Hints and tips

No need for a calculator or computer. The Psions will accept the question as an answer.

You may be in trouble if you leave the cargo list to the computer. It is not difficult to make a copy.

You may find that Booster Spice is not as profitable as you are told when dealing with living zombies.

The paradox where cargo is concerned is that theory does not work in practice — sometimes.

• If you have views on any mind games or if you have hints and tips on adventure games, computer-moderated games, chess, or anything along those lines you can contact me. I will also try to answer any questions which you may have. The address is:

Quentin Heath, Mind Games, c/o Sinclair User, ECC Publications, 30-31 Islington Green, London N1 8BJ.

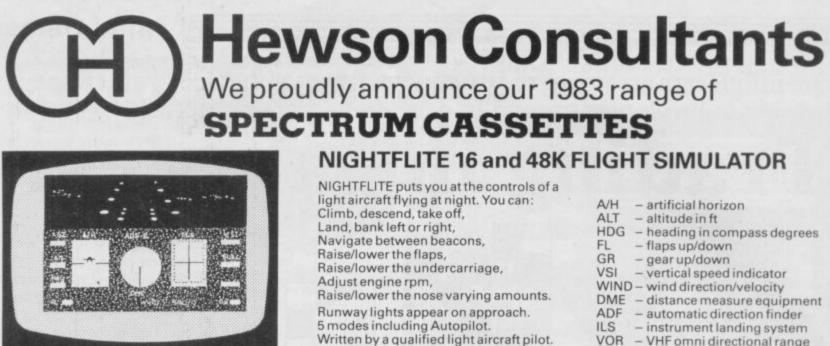

- instrument landing system VOR
  - VHF omni directional range

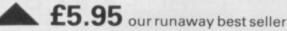

Available through W H SMITHS and many independent micro-computer shops

COMING SOON:- AIR TRAFFIC CONTROL - Puts you in command at Heathrow Airport £7.95

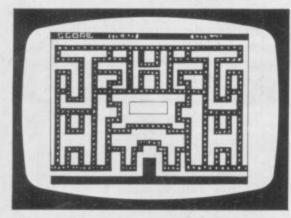

#### **MAZE CHASE** 16 and 48K

4 or 8 Mazes, Highest score to date, 4 independent guardians, 3 lives, Full colour, Fast machine code action, magic strawberries, eat lemons to score more, real time scoring.

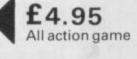

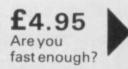

# SPECVADERS 16K

Defeat each squadron of Beeple Zaps and another appears only closer. Cyrian mothership with ejecting Zeetle Baps.

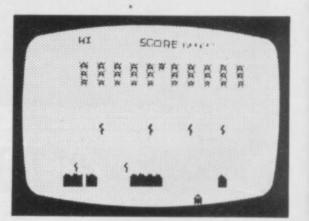

5 levels of play from Orions snails pace to close your eyes and hope. Real time scoring. 3 lives. Pan galactic gargle blaster for highest score. Descending asteriods.

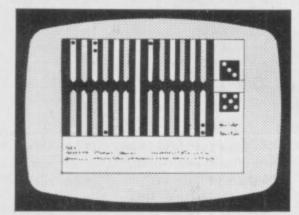

## BACKGAMMON 16K

8 Levels of play from novice to expert. Full colour display of tables and dice. Gamble on a single game or a series, double or quits. All the features of the ancient game.

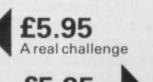

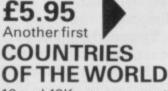

16 and 48K on one cassette Countries of the World is an

educational package designed to give an appreciation of the location of all the main countries and some information about them.

16K version displays a world map, shows the position of each country and names its capital.

PLUS : Two complete world map screen displays for you to include in your own programs.

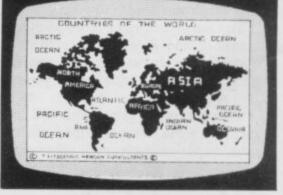

48K version: all the above plus prints the population, size, currency, and main languages of each country, and statistics on largest and smallest countries etc.

# **Hewson Consultants** SPECTRUM BOOKS

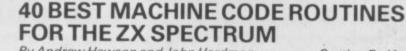

By Andrew Hewson and John Hardman Section A: Three chapters explaining what you need to know about Z80 machine code on the Spectrum.

- How to load and save machine code.
- How to use the system variables.
- . How memory is organised.
- How program lines are stored. . How to use the stack, the display, the
- attribute files.
- How to call ROM routines where they are and what they do.
- The structure of Z80 code plus a valuable . glossary.

# **By Andrew Hewson**

Machine Code Editor - Write, modify, extend and load machine code using this all-basic program. No need to use an Assembler when

Index File - Learn about fixed length records, save numeric and string information, add to, sort, modify, delete and print your records. Ideal as a computer based filing system. Duckshoot - Learn how to manipulate the

Section B: 40 routines including,

Scroll-up, down, side to side by pixel or by character

£5.95

- Search and replace, token swap, string search.
- Rotate character, invert character -
- horizontally and vertically. Line renumber - including GOSUBs, GOTOs, RUN etc.

This book teaches the beginner all he needs to know in a simple, easy-to-learn form and its an invaluable reference work for the expert too!

#### 20 BEST PROGRAMS FOR THE ZX SPECTRUM £5.95

Program titles include:

you have this program.

**ZX81** 

attributes file and have fun at the same time. Graphix - Construct up to 210 graphics characters with the full on-screen editing facilities, enhance and modify them and recall them later to build a detailed display to save on cassette.

Spiromania - A program to stretch your artistic talants, imagination and ingenuity. Draws a limitless variety of curves and spirals.

Plus: FOOTBALL, DIGITISER, DIARY and many more.

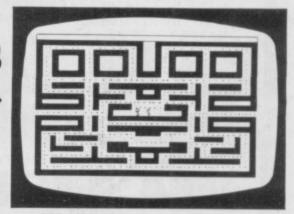

PUCKMAN 16K(ZX8I) £5.95

3 Mazes Highest score to date. 4 Independent guardians. Magic strawberries. Real time scoring.

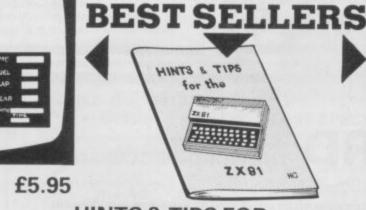

#### THE ZX81 £3.95

Calling subroutines from cassette, Bits, bytes, addresses and hexodecimal plus

**HINTS & TIPS FOR** Passing data between programmes,

Machine code programmes. much more

| ORDER FORM                      | Make cheques/PO's payable to<br>Hewson Consultants |                       | 512            |
|---------------------------------|----------------------------------------------------|-----------------------|----------------|
| Quantity                        | Product                                            | 1982                  | Cost           |
|                                 |                                                    |                       |                |
|                                 |                                                    | and the second second |                |
|                                 |                                                    | A CONTRACT            | 33 11 12 12 12 |
|                                 |                                                    |                       |                |
|                                 |                                                    |                       |                |
| Name<br>(Block Capitals Please) |                                                    | Total                 |                |
| Address                         |                                                    |                       |                |
|                                 |                                                    | Signed                | March B        |

My Access/Barclaycard No. is \_

Post to: HEWSON CONSULTANTS, 60A St Mary's Street, Wallingford, Oxon OX10 0EL Tel (0491) 36307.

Available through Computer Bookshops and WHSMITH.

ANOREN HENSON

**40 BEST** 

MACHINE CODE ROUTINES

20 BEST PROGRAMS

ZX SPECTRUM

ZXSPECTRUM

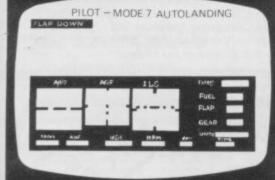

### PILOT 16K(ZX81)

Fly your own aircraft. Instruments and readouts: A/H. ALT, HDG, FL, GR, VOR. VSI, WIND, DME, ADF, and ILS see "NIGHTFLITE", Essentially the same as "NIGHTFLITE" but without the Hi Res Graphics.

### RETAILERS

We are continually on the look out for new outlets. if you are interested in stocking the items advertised here, write to us for our trade rates.

### URGENT

We require high quality Spectrum and Dragon software. Good royalties paid. Send your samples today for fast evaluation.

## THE PROGRAMS

The programs advertised here are available from computer bookshops with a software stand, and many independent micro-computer shops.

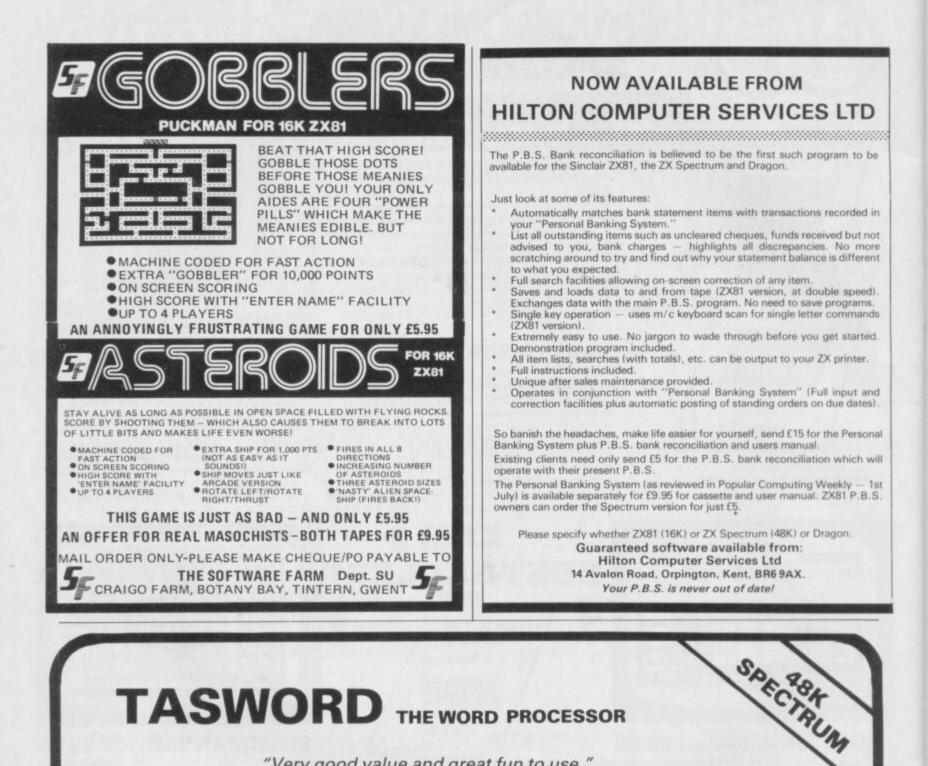

# TASWORD THE WORD PROCESSOR

"Very good value and great fun to use." "Unreservedly recommended."

Popular Computing Weekly 19/8/82 - ZX81 Tasword

Now your Spectrum becomes a word processor with TASWORD. All the features of the ZX81 Tasword plus many extras. Designed to fully utilise the capacity and capabilities of your 48K Spectrum. More than 6K of machine code, a Basic program, and a manual, to give you a usable and powerful package.

Use TASWORD to produce your letters, essays, papers, records, lists, and for almost any task that requires the written word.

Whether you have serious applications or simply want to learn about word processing, TASWORD makes it easy and enjoyable.

#### TASWORD TUTOR

"an eloquent demonstration of Tasword's uses" We send you a manual and a cassette. The cassette contains TASWORD and TASWORD TUTOR. This teaches you word processing using TASWORD.

£7.95 fully inclusive mail order price.

#### £1 DEMONSTRATION CASSETTE

See for yourself what TASWORD can do. Send just £1 for a demonstration cassette. This cassette contains the TASWORD program (with some facilities inhibited) and a text file which describes and demonstrates the performance and features of TASWORD. A voucher is included which gives you 50p off the price of Tasword.

### TASMAN SOFTWARE

17 HARTLEY CRESCENT LEEDS LS6 2LL

#### ZX81 TASWORD

Tasword for the ZX81 (16K) is still available at £6-50. No demonstration cassette available but send 50p (refundable against your subsequent purchase of ZX81 Tasword) for a copy of the manual.

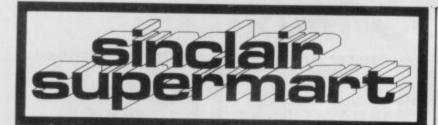

SPECTRUM "3 CARD BRAG" (16/48K) Totally original, addictive card game for one player. Computer actually bluffs. £3.95, M. Alexander, 24 Whitecross Road, Hereford HR4 0DG

CHEMISTRY EXAMS? No problem with Alchemy Software. 6 Program covering formulae and calculations for o/cse each with extensive notes for ZX81 and Spectrum. Send SAE for details to Alchemy, 78 Tweendykes Road, Hull.

#### **ASTRO-WARS**

ASTRU-WARS Games Tape 3 for the 16K/48K Spectrum comprises: All machine code real-time, 3-D game based on the films "STAR WARS" and "THE EMPIRE STRIKES BACK". Some of the best graphics and sounds yet seen on the Spectrum, 3 games in one. Also contains 3 games of logic: 3D noughts & crosses, Tower of Brahma, Wipe-out. All for only £6.95 inc. p&p. Spectrum ROM disassembler – translates Sinclair's ROM into readable memonics. E200inc. p&p Games Tape 2. Fruit Machine, Battleships, Fighter Pilot, Night Fighter, Defender, Missile Command. ZX-81(16K) – £4.95, 16K/48K Spectrum – £6.95 inc. p&p. Other game and educational software available. SAE for further details/up-to-date price list to: Precision Software Engineering. 20 Shelton Ave., Newark, Notts NG24 4NX.

## ZX81 SPECTRUM, DRAGON, BBC AND VIC SOFTWARE LENDING LIBRARY

£5 life m £5 life membership liess than the cost of a single game/ brings you the SOFTWARE LENDING LIBRARY membership kit, catalogue and news

Send cheque or PO for E5 to SOFTWARE LENDING LIBRARY PO Box 3, Castleford, West Yorks Starting name, address and computer type.

E.S.P. --- 90 (1) HITCH-HIKERS GUIDE TO THE

GALAXY For 48K Spectrum £8.95 Also for Apple 2 £6.95 Please allow 14 days delivery.

#### SOFTWARE EXCHANGE

216 Victoria Avenue. Southend-on-See, Teses. Credit card holders may phone in their onless (2702) 4564

Swap your used software via out club. FREE membership £1.00 per swap. Most computers included. SAE for details. **UKSEC 15 Tunwell Greave** 

Sheffield S5 9GB.

#### FOOTBALL POOLS PROGRAM

Lists out, in order of preference, the 16 most likely score draws, also the 16 most likely homes, draws and aways. Picks out the results on the bookmakers' FIXED ODDS coupons that have been given over-generous odds. Calculates your expected profit! Allows the user to update the tables week by week as the results come in. This programme is available<sup>-/-</sup> the ZX.81 (16K) and ZX Spectrum (48K only) or a copy of the program on a quality cassette, plus an information leaflet giving a brief explanation of the theory, send E5.95 to:

- For a copy of

HARTLAND SOFTWARE (DEPT.S), 8 PENZANCE PLACE, LONDON W11 4PA.

#### PROGRAMMES FOR LEARNING

SPECTRUM programmes for schools and parents which have been RESEARCHED and TESTED by teachers.

Introductory offer (16K or 48K) - BASIC MATHS for 7 to 12 years which teaches addition, subtraction, long division, long multiplication and tables. Programmes adjust to age and capability and take pupils to higher levels of complexity while

developing calculation speeds. Use for remedial or advanced tuition. All 5

programmes - £7.60.

For details/ cheque please write to Dr Glasson, 94 Airedale Ave. Chiswick, London W4 2NN

#### ZX SPECTRUM Superb Bug-Byte Programs

Spectral Invaders - the renowned version of space invaders. Written in machine code for fast action (16K) -£5

All orders despatched first class post on day of receiving order. Prices include postage and packing. Send without delay to:-SUPERSPRINT SOFTWARE

75, Keswick Drive Lightwater, Surrey.

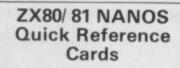

Why waste time and frustration struggling with the books? this card has it all. "There is nothing like it in the world". Send £3.50 per card to

ELKAN ELECTRONICS. (Dept. SU) FREEPOST, 11 Bury New Road, Prestiwich, Manchester M25 6LZ

or tel. 061-798 7613 (24 hours) other Sinclair items also available

#### NOW! COPY COMPUTER TAPE PROGRAMS FROM TAPE TO TAPE

Ideal for user groups who want to share their own programs without having to load and save through a computer. It will even copy machine code programs. Unit plugs between earpiece of one cassette and microphone input of the other

other.

Unit is fitted with two 3.5mm jack sockets and is self powered with internal PP3 battery (not supplied). At present only for the ZX Spectrum. Soon to follow for the ZX-81

> Price £7.95p + 25p p&p. Send cheque or PO to: JILES ELECTRONICS 48 Parkway, Chellaston Derby DE7 1QA.

## SPECTRUM OWNERS

Why wait for weeks? High speed hire service for all the software you could want. All it costs is £10 life membership, plus £1.25 per tape (inc p & p) Now you can TRY the best programs before you BUY.

Join today. Send £10 for life membership and first free tape to:

SPECTRAL SOFTWARE LIBRARY

13 Charlecote Road, Poynton Stockport, Cheshire SK12 IDJ or send SAE for details

#### "MURDER ON SPEC" for 16K Spectrum:

A brain-teasing whodunit game for 1-7 players: 60 suspects, solutions with motives, graphics, in 4 parts covering far more than 16K: £5.50.

#### 'CRICKET ON SPEC''

Summer's coming! Refreshing 16K game with full range of shots, complete scoreboard. £4.50.

#### MICROJUICE

46, Ainger Road, London NW3 Tel: 586-4740

#### GREEN & BLUE T.V. FILTERS

· For the best quality & clarity celluloid filters · Strong & flexible with easily remova fittings. Up to 18" £3.00 includes 1 green & 1 blue 19" to 28" £4.00 + fittings and P&P in U.K. Allow 14 days delivery.

SEND CHEQUE/ P.O. TO: 
 COMPUTER ANCILLIARIES
 SRedland Drive, Chilwell, Notts NG95JZ

# LOCATOR

LOCATOR MICRO COMPUTERWARE SPECTRUM STOCKIST CHESS 48K (ARTIC) STAR THEK 48K (R + R) CHESS 42K (ARTIC) STAR THEK 48K (R + R) CHESS 42K (R + R) MINED OUT 48K (O-S) SPACE INTRUDERS 16K (IO-S) SPACE INTRUDERS 16K (IO-S) METEOR STORM 16K (IO-S) METEOR STORM 16K (IO-S) SPACE INTRUDERS 16K (IO-S) SPACE INTRUDERS 16K (IO-S) SPACE INTRUDERS 16K (IO-S) SPACE INTRUDERS 16K (IO-S) SPACE INTRUDERS 16K (IO-S) SPACE INTRUDERS 16K (IO-S) SPACE INTRUDERS 16K (IO-S) METEOR STORM 16K (IO-S) SPACE INTRUDERS 16K (IO-S) METEOR STORM 16K (IO-S) SPACE INTRUDERS 16K (IO-S) SPACE INTRUDERS 16K (IO-S) SPACE 01.45 (4.95) (6.95) (4.95) (4.

#### FOR HORSE RACING ENTHUSIASTS 'THE SETTLER'

Work out your head of a sensitie for LAMI tree spectra and the professionally used SPECTRUM. Includes the professionally used SAFE BET SYSTEM and also the NEW FORMULA STAKING PLAN at no extra cost! (Both these plans have been advertised in the S.C.H.B. for two years at 127.1 This whole package for onely \$10. Also available; the highly successful 'POOLS FOR PROFIT' system. NOT a forecasting program but a highly ingenious mathematically stratistic method of highly ingenious mathematically stratistic method of highly ingenious mathematically stratistic method highly highly highl able on cassette for ZX81 (16K) or renious mathematically stratifies mplete checking program on cas ns etc. Price £10.

IMPORTANT — these are NOT games ut programs to help you earn money for hange. Mail remittance to: BRITISH SPORTING SERVICES, (SU) 45 Sandringham Road, Norwich

#### JUPITER ACE **USERS CLUB**

Newsletter, software (both games and utilities), adapter for ZX81 add-ons. SAE for details. Remsoft, 18 George Street, **Brighton BN2 1RH** 

£19.95 inc.

SIZE 30" × 18" LAMINATE FINISH 3 POWER SWITCHES SPACE FOR ADD-ONS

#### ZX-81/ SPECTRUM WORKSTATION

Prevents memory loss through jolts to system. Cooling hatch under computer and peripherals securely attached in position. Professionally styled.

14 day unconditional money back guarantee BAKER MF, UNIT 6, WOOLSBRIDGE IND. ESTATE, THREE CROSS, DORSET BH21 6SH

#### SPECTRUM SOFTWARE

Pools Forecasting Aid. Take advantage of a statistical analysis of results since 1952 and the evaluation of draw trends and cycles discovered. Direct-from-coupon input, review and print-out facilities. 16K or 48K. STOP PRESS: Wins have already been reported from users of POOLS PROGRAM. Biorythm: Taken seriously by many. Based on scientifically accepted principles of 'life cycles', this program offers an accurate and com-prehensive prediction of physical, emotional and intellectual levels of intensity. 16K only.

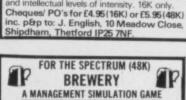

A MANAGEMENT SIMULATION GAME You are the owner of a small local brewery. Can you exercise your business acumen to expand and become as big as Whitbreads or Courage? This is a game of skill, with many special features: Product design/development Negotiate with suppliers for raw materials Plan advertising monthly pro-

- Plan advertising, monthly pro-
- Han advertising, monthly duction and pricing strategies
   Negotiate purchase of pubs
   Expand production capacity
   Negotiate wage claims
   Save game facility.

All this and more for just £5.95 from P. BOULTON, Dept. SU, 54 Grange Road, South Harrow, Middlesex. Daytime phone no: 868 1666 x3022

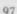

# ZX81 (16K) also (64K) Fast SAVE/ LOAD program up to 20X Sinclair speed (4800 BAUD) now with VERIFY and any part of memory SAVE. Includes tape loading aid. £6.00 incl. VAT & P&P. Tape loading aid on its own £3.00 incl. VAT & P&P. Details: 50p refundable against purchase.

: 50p refundable against p MUSAMY SOFTWARE 136 Brettenham Road. Walthamtow, London E17 5BA

ZX-81+32K Ram including manual, leads etc. Three games: Scramble, Starfighter, Chess. Bargain price-£80 o.n.o. Philip Potter, 95 Byrons Lane, Macclesfield. Tel: Macclesfield (0625) 24771 evenings (not Thursday).

HORNBY SOFTWARE

PRO GOLF Spectrum game, 16K and

48K. Realistic game. Highly popular. 9-hole course. Choose your own club,

miss the bunkers, water, out of bounds. £4.95 incl. p&p. TROON Spectrum game, 48K only. Highly skillful. 18-hole championship

course with graphics. To any handicap. £6.95 incl. p&p.

FAMILY GAMES PACK including

Sums (maths. aid), Pontoon, Greyhound, Parachutist and Rear Gunner. Spectrum 16K and 48K. £4.95

Hornby Software

21 Pinfold Hill Leeds LS15 0PW

incl. p&p.

#### For ZX-81 from IVOR KILLERBITE

BOOK

BOOK: "Write efficient ZX-81 BASIC". "Amazing": Sinclair User, Jan. 1983. An essential follow-up to the Sinclair Manual.

to the amount of the second second se

action games, 6 generation CASSETTE 2(16K + printer): "Word-processor: 210 lines of 42 "Word-processor: 210 line-by-line etc; full line-by-line "Wordkill" Word-processor: 210 lines of 42 characters; lower case, etc; full line-by-line manipulation; 30 char./secs. printing. Each item lincluding VAT/PBP1 – 05.00. Send orders (with cheque/PD), specifying items(a) required and your name/address, to:

> IVOR KILLERBITE 10 Elson Road, Formby, Liverpool L37 2EG.

20 1K ZX-81 GAMES including Duckshoot, Connect 4, Battleships, 4×4 O's & X's, Blackjack, Stocks 'n' Shares, Hangman, Solitaire, Acey-Ducey, Mastermind, Hexpawn, Motorbike, Treasure and morel Cassette and instructions only C3.95. S. Kelly, 7 Atherton House, Harewood Road, South Croydon, Surrey CR2 7AL.

#### ZX-81 GRAPHICS

This fabulous graphic add-on enables you to define up to 256 graphic symbols on any ZX-81. The most exciting aspect, though, is that a program loaded onto the pre-defined graphics will automatically make use of the new graphic symbols. This goes for BASIC programs as well as for auto-run Machine Code programs. The add-on is supplied with full instructions and will fit nearly inside your ZX-81. ZX-81.

Price £15.00 Incl. P&P R. Falk, Hoegevej 3, 2970 Hoersholm, Denmark.

Dispatch by air mail within 48 hours.

# SPECTRUM TAPE header reader (16/48K). Reads the information hidden in the header. e.g. code block addresses, lengths, start lines etc. cassette £2.95 + 55p p&p W. Burns, 36 Luccombe Road, Shirley, Southampton SO12RP.

#### 'ODDS ON' (Spectrum 16K/48K)

(Spectrum 16K/48K) An exciting Horse Racing Game for up to 4 players. Full scope for straight betting or accumulators. Sound and fully animated horses, with form sheets on screen and fully changing odds. Presented on high quality cassette complete with instructiops. £4.75 post paid. WANTED. We are constantly on the look out for well written programmes. SPECTRUM/ZX81. We pay 20% Royalties. Send cassettes.fistings/S.A.E. **R.S.D. 33 Gardner Road, Prestwich,** Manchester.

ZX-81 + 16K Ram Pack 1 month old. File sixty keyboard, all leads, manual, 3 tapes. Bargain at £70. Stamford 721569 (after 4.30).

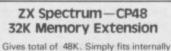

on series 2 models with no soldering. Similar to competitors but only £24.50. Fitted by our engineers (dont send power supply) £31.50.

**Citadel Products Ltd** Dept. SU , 50 High Street, Edgware, Middlesex, HA8 7EP. Tel: 01-951 1848

A NVIL COMPUTING

SUPERB NEW SELF TEACH PROGRAM For ZX 81 1980, Spectrum. TRSB0, Video Ganie. • Now you can sharn basic tear and efficiently-vForger your peet programming problems. This program make it all clear-

Sorting, Searching, Counting, Declaim making going, Menu, dwing etc. You start with short m and built op to hid working programs with daned in hall, proceeded task Lowers Arrays, S Insts, Error Trap arrests

This is NOT a program you simply copy and run -YOU/HAVE GOT TO WORK//- But it is written in such a way

one reports oprain is our cosin product and is not available fro ance. Full money back guarantee. 64.76 incl Post I laters which computer). St WhiteSIMe Lans. Ripen, Yorks H04 2LB.

Tel: .....

#### Sell your used computer or peripherals through Sinclair Supermart at low cost ... up to 30 words for only £5.

Have you updated your computer or do you no longer use that add-on? Instead of leaving it lying around, turn it into cash be placing a classified advertisement in Sinclair Supermart and reach around 65,000 users of the Sinclair ZX systems. Please write your advertisement in the boxes below, one word per box. Underline words required in bold type. Your name, address and/or telephone number should be included Please print in block capitals.

Note-this service is open only to private advertisers. The advertisement will appear in the earliest possible issue

Name:.... Address: .....

Have you included the fee of £5?

Conditions The Advertisement Manager reserves the right to alter, reject or suspend an advertisement without assigning any mason Advertisements are accepted subject to approval of copy and to the right of the Advertisement Manager to alter, reject or canced any order without explanation. The Propretors are not labele for any loss from any cause whilever, not do they accept liability for printers, errors. The Advertisers shall indemnify the Publishers in respect of any claim, cost and expenses arising out of any libelious or maticous matter or untrue statement in any advertisement published for the advertisers, or any infringement of copyright, patient or design therein. The placing of any linder will be deemed to be an acceptance of

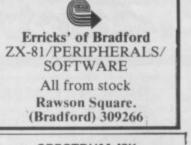

#### **SPECTRUM 48K**

COPY TAPE Copies any Spectrum file type (program, code, data) plus "Headerless" files, up to 40K, quickly and easily. Also displays file details: length, start, etc.

N.B. Must not be used to infringe copyrights

£4.95 N.G. EDWARDS, 25 DALES DRIVE. WIMBORNE, DORSET.

SPECTRUM Machine code program for duplicating any tape E7,50 Scrren Toolkit £3,50 Power Supply Filter easy fitting £3,50 M. Lamb 6 Park Street Scarborough, North Yorks.

ZX-81 16K RAM QS add-ons, mother board, char. gen., sound board, telesound modulator keyboard, QS software for boards, much other software. Worth approx. £50. The lot for £100. Phone 0494-452054 evenings.

ASTRO SOFTWARE 16K ZX-81 BATTLESHIPS: Just like the pencil & paper game. HOUSE OF MYSTERY: Find the Princess befor escaping. FRUIT MACHINE: Includes a hold routine. BUG-MAN: Eat the dots while trying to avoid th MONSTER. MONSTER: CODE-BREAKER: Guess the 3, 4 or 5 digit numbs PONTOON: Try to beat your ZX at this difficult ca

HANGMAN: Guess the word and save the inno

man. DEFENDER: Defend the earth from non-stop attack \* 70K of Programs A genuine bargain at £3.95.

Send cheques/ PO's to: Astro Software, 28 Spinney Rise, Toton, Beeston, Notts NG9 5JN

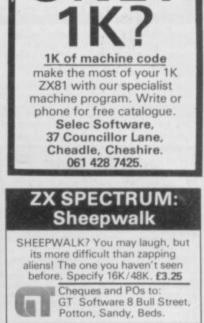

#### Z X 8 1 VIDEO INVERTER Save your eyes. Increases save level

Displays sharp white characters on solid black background screen. Kit £4.00. Built £5.00. Includes VAT & P/P. As reviewed in Popular Computing Weekly August 26th. Send cheques/postal orders to:

D. FRITSCH

6 Stanton Rd., Thelwall. Warrington, Cheshire WA4 2HS.

## Advertisement Index

AGFHARDWARE ABBEX 18 ABERSOFT ADDICTIVE GAMES AFDEC ELECTRONICS LTD. ARTIC BI-PAK **BUFFER MICRO SHOP** CP SOFTWARE CALPAC CAMPBELL SYSTEMS CARNELL SOFTWARE CASCADE SOFTWARE COMPUTER CASES & COVERS COMPUTEX CASES DJL SOFTWARE DK TRONICS 12, 13, 46 DIGITAL INTEGRATION EAST LONDON ROBOTICS FILE SIXTY MR. A FIRMINGER FOILKADE FOX ELECTRONICS J.K. GREYE ENTERPRISES J.K. GREYE SOFTWARE HEWSON CONSULTANTS HONEYFOLD SOFTWARE HILTON COMP. SERVICES IPC EXHIBITIONS 94 IMAGINE SOFTWARE IMPACT SOFTWARE 38 INTERFACE JRS SOFTWARE KW SOFTWARE KAYDE 0 KEMPSTON **IFC** LEXONICS M.C. LOTHLORIEN

| 81  | MARTECH GAMES            | 34    |
|-----|--------------------------|-------|
| BC  | MELBOURNE HOUSE          | 4     |
| 58  | MEMOTECH                 | 22,23 |
| 50  | MICRO POWER              | 61    |
| 17  | MICROL                   | 56,57 |
| 24  | MICROWARE                | 84    |
| 92  | MIKRO GEN                | 28    |
| 58  | D.J. MOODY               | 88    |
| 53  | MOREX                    | 32    |
| 53  | MOVIEDROMEVIDEO          | 76    |
| 84  | NATIONAL EXTENSION COLLE | GE    |
| 29  |                          | 50    |
| 27  | NEPTUNE COMPUTING        | 61    |
| 76  | NEW GENERATION SOFTWAR   | E 92  |
| 79  | NEWNES TECHNICAL BOOKS   | 92    |
| 40  | NORTHERN PREMIER EXHIBIT |       |
| 84  |                          | 44    |
| .47 | ORWIN SOFTWARE           | 78    |
| 43  | OXFORD COMPUTER          |       |
| 18  | PUBLISHING               | 87    |
| 14  | OXFORD SOFTWARE GROUP    | 61    |
| 44  | PSS                      | 8     |
| 58  | PERSONAL COMPUTER NEWS   |       |
| 44  | PHIPPS ASSOCIATES        | 34    |
| 29  | PICTURESQUE              | 50    |
| 87  | PRINT & PLOTTER          | 11    |
| 18  | R & R SOFTWARE           | 34    |
| ,95 | SILVERSOFT               | 64    |
| 45  | SINCLAIR RESEARCH        | 54,55 |
| 96  | W.H. SMITH               | 6,7   |
| 81  | SOFTWAREFARM             | 28,96 |
| ,39 | SOFTWARESUPERMARKET      | 21    |
| 50  | STELLAR SERVICES         | 81    |
| 79  | SUPERMART                | 97,98 |
| 14  | TASMANSOFTWARE           | 96    |
| 88  | TIMEDATA                 | 79    |
| BC  | UTS                      | 33    |
| ,14 | UNIVERSITY SOFTWARE      | 28    |
| 33  | VIDERSOFTWARE            | 76    |
| 88  | WARP FACTOR EIGHT        | 29    |
| 33  | WORK FORCE               | 32    |

# SPECTRUM COMES TO LIFE ! ABBEX THE GAMES PEOPLE

SPOOKYMAN

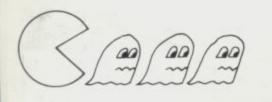

EAT THE PILLS AND KEEP AWAY FROM THE GHOSTS. EAT THE VITAMINS AND CHASE THE GHOSTS. FULL MACHINE CODE ARCADE ACTION AND SOUND. DESIGNED TO MAKE YOUR ADRENALINE RUN HIGH. PRICE £4.95

COSMOS

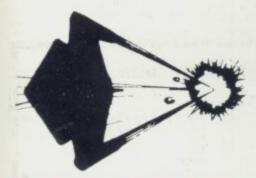

YOU HAVE THE JOB OF PROTECTING A CONVOY FROM ALIENS AND METEOR STORMS. WATCH OUT FOR THE SPACE MINES AS YOU PLAY THIS AMAZING MACHINE CODE ARCADE ACTION SIMULATION PROGRAM. PRICE £4.95

ng

# OTHER GAMES IN OUR SPECTRUM RANGE INCLUDE: ANDROIDS RUN, HIGH NOON, ETX, INVASION, FAUST'S FOLLY (Adventure), HARRIER - ALL AT £5.95

| ABBEX ELECTRONICS LTD.<br>20 ASHLEY COURT, GREAT NORTHWAY, LONDON NW4 |                              |
|-----------------------------------------------------------------------|------------------------------|
| Tel: 01-203 1465                                                      | Please send me the followi   |
| PLEASE COMPLETE IN BLOCK CAPS                                         | (Allow 14 days for delivery) |
| NAME (Mr/Mrs/Miss)<br>ADDRESS                                         | PRICE £4.95                  |
| POST CODE PHONE NO                                                    | COSMOS<br>PRICE £4.95        |
| I enclose my cheque for £                                             | DTHER GAME<br>PRICE £5.95    |
| I wish to pay by CHEQUE ACCESS Signed                                 |                              |
|                                                                       |                              |

# WHO ON EARTH COULD HAVE CONCEIVE QUICKSILVA SOFTWARE

#### TIME-GATE

# THE UNBELIEVABLE SPACE/TIME ADVENTURE FROM QS! High speed graphics combined with electrify-

ing space adventure make TIME-GATE the

ing space adventure make fille-GATE the game of all games. Foil the ruling aliens by travelling back through time and blasting out their home planet. Fight 3D space battles on your journey, seeking the time gates that lead to year zero and the salvation of the human race. **Features:** 4D — High speed graphics — versatile scanning — status and battle com-

versatile scanning — status and battle com-puters — land & take-off from many planets — time-travel — 5 skill levels — score & rating plus fraining program.

#### GALAXIAN & GLOOPS

#### GALAXIAN

rages on the tonly you can reaceful popu-Are you

Features: Full Attack Mode High Score - 2 Types of Swooping Bomb, Gropping Galaxian - 3 Bases - Full Scoring Adjust Speed Fire Rate, Number of Galaxians GLOOPSI

### Quicksilva offer this special version of the famous nil-eater on this tape just for the hell of it!

#### - UB CROAKA CRAWLA

Save Clint Frog from a messy fate. Watch out for messy fate. Watch out for the relentlessly approach-ing trucks that are tired of hedgehogs. Look out for the Crocodiles, they are equally Frog-Hungry! Features: Frogs - Lornies - Logs - Turtles - Different Levels of Flay - Scoring Frog Count - Flas - Crocodiles Sinking Turtles - Progressive Difficulty 

Progressive Difficulty

#### MAGIC WINDOW

Generaton supeatures: Define charac

ters on BxB ghid - Save to Tape - Load from Tape -Character Manipulation:

Mirror - Hotate - Invert - Left - Right - Up -Down - Hold - Wipe -Redefine Whole Character

Set

Set. Also works in Colour Mode Excellent examples supplied

CHESS PLAYER Speech & Personality

#### SPEAKEASY

Add sound or speech to SPECTRUM 48

METEOR STORM Speech and Arcade Action

SPACE INTRUDERS Mutants and Arcade Act

### For the ZXB1 & 16K Ram: QS SCRAMBLE QS INVADERS QS ASTEROIDS QS DEFENDA

20

| TIME-GATE     SPECTRUM 48K     £6.95*     NAME       MINED-OUT     NEWI     SPECTRUM 48K     £4.95*     NAME       CHESS PLAYER     SPECTRUM 48K     £6.95     ADDRESS       SPEAKEASY     SPECTRUM 48K     £4.95*     ADDRESS       METEOR STORM     SPECTRUM 16K     £4.95*     ADDRESS       SPACE INVADERS     SPECTRUM 16K     £4.95*     ADDRESS                                                                                                    |  |
|----------------------------------------------------------------------------------------------------|--|
| GALAXIAN & GLOOPS       NEWI       ZX81       16K       £4.95         MUNCHEES       NEWI       ZX81       16K       £3.95         GS SCRAMBLE       ZX81       16K       £3.95       1         GS INVADERS       ZX81       16K       £3.95       1         GS ASTEROIDS       ZX81       16K       £3.95       1         GS ASTEROIDS       ZX81       16K       £3.95       1         GS DEFENDA       ZX81       16K       £3.95       1         * EPEEK KEYPOARD OVERLAX WITH THERE CAMER *       53.95       1       5000000000000000000000000000000000000 |  |

EYBOARD OVERLAY WITH THESE GAMES

AVAILABLE FROM BOOTS, W.H. SMITHS, MENZIES AND ALL LEADING COMPUTER STORES

## TORNADO ... ONLY AVAILABLE FROM QS!

Your ship is a Tornado. A craft specially designed for use over the Red Planet able to manoeuvre fast and effectively in the thin atmosphere. Now the end of Colony Wars is in sight, a final pocket of seething hate has been located and is about to be eradicated, the last clan will shortly fall . . . If the mission is successful.

Features: Full Colour High Res Graphics — Sound — Scoring — Ships Attacking — 3 Types of Ground Base — 2 Player Option — Increasing Speed — High Score — Pro-gressive Difficulty — Random Landscapes — Explosions.

# MUNCHEES

1000

-----

# Dutwit the Ghost in Reep taking Power Pills to k Fower Pills to keep you me step ahead of a sticky and Features: 1 4 Ghosts - 2 Munchees - Power Pills -Side Doors - Fruit - High Score - Bonus Munchy -Increasing Speed.

MINED-OUT

the minefield at the Worm you you will be able to the Damsels in Di also trapped in the mi Features: 8 Lavels High Score — Pro
 Difficulty — Tricky M
 Damsela in Distress Detector - Safe

Game

AD.

Strom Quickeilue

Fantastic

See announcement